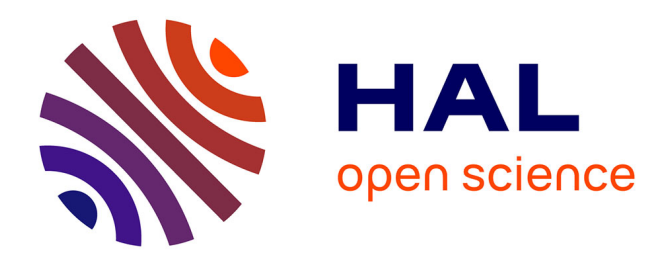

# **Commande non linéaire fondée sur la platitude d'un système de production éolien**

Hani Alhamed Aldwaihi

## **To cite this version:**

Hani Alhamed Aldwaihi. Commande non linéaire fondée sur la platitude d'un système de production éolien. Energie électrique. Université de Bretagne occidentale - Brest, 2013. Français. NNT :  $2013\mbox{BRES}{0080}$  . tel-01150682

## **HAL Id: tel-01150682 <https://theses.hal.science/tel-01150682>**

Submitted on 11 May 2015

**HAL** is a multi-disciplinary open access archive for the deposit and dissemination of scientific research documents, whether they are published or not. The documents may come from teaching and research institutions in France or abroad, or from public or private research centers.

L'archive ouverte pluridisciplinaire **HAL**, est destinée au dépôt et à la diffusion de documents scientifiques de niveau recherche, publiés ou non, émanant des établissements d'enseignement et de recherche français ou étrangers, des laboratoires publics ou privés.

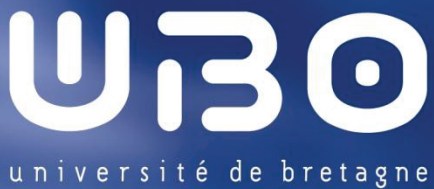

occidentale

présentée par Hani Alhamed Aldwaihi Préparée à l'ISEN-Brest

**École Doctorale SICMA**  Commande non linéaire fondée sur la platitude d'un système de production

**THÈSE / UNIVERSITÉ DE BRETAGNE OCCIDENTALE** 

**DOCTEUR DE L'UNIVERSITÉ DE BRETAGNE OCCIDENTALE** *Mention :Sciences pour l'ingénieur – Spécialité: Génie électrique* 

*sous le sceau de l'Université européenne de Bretagne*

pour obtenir le titre de

éolien

**Thèse soutenue le 14 octobre 2013**  devant le jury composé de :

**Tarek AHMED-ALI**  Professeur des universités, ENSICAEN / *Rapporteur*

**Mohamed BENBOUZID**  Professeur des universités, Université de Brest

**Emmanuel DELALEAU**  Professeur des universités, ISEN-Brest / *Directeur de thèse*

**Mohamed MACHMOUM**  Professeur des universités, Université de Nantes

**Eduardo MENDES**  Professeur des universités, ESISAR / *Rapporteur*

**Ronan STÉPHAN**  Docteur ès sciences, ALSTOM

## Remerciements

Je tiens tout d'abord à remercier M. le Professeur Mohamed MACHMOUM de l'Université de Nantes, mon ancien tuteur de Master 2 Recherche, pour m'avoir fait l'honneur de présider mon jury de soutenance.

Je remercie également les rapporteurs de ma thèse, MM. Tarek AHMED-ALI, Professeur à l'ENSI de Caen et Eduardo MENDES, Professeur à l'ESISAR pour l'attention qu'ils ont portée à mon travail ainsi que pour leurs remarques pertinentes.

Je tiens à remercier les examinateurs, MM. Mohamed BENBOUZID, Professeur à l'Université de Brest et Ronan STÉPHAN, Directeur de l'innovation du groupe ALSTOM.

Toute ma gratitude et mes remerciements vont à mon Directeur de thèse M. Emmanuel DELALEAU, Professeur à l'ISEN de Brest. Par ses conseils, sa disponibilité, sa confiance et son aide, mon travail a été très enrichissant scientifiquement et humainement parlant. Grâce à lui j'ai également amélioré mon français. Il m'a aussi accompagné dans de nombreuses démarches administratives.

Je remercie chaleureusement le laboratoire de l'ISEN, dans lequel j'ai apprécié l'ambiance qui régnait pendant ma thèse. J'y ai rencontré des gens formidables et attachants, qui ont su m'apporter leurs expériences et leur soutien sur le plan scientifique et humain. Je remercie en particulier MM. Marc FAUDEIL, Directeur de l'ISEN-Brest et Gilles KERYER, Directeur de la recherche de l'ISEN-Brest, ainsi que tous les enseignantschercheurs. J'ai une pensée particulière pour MM. Yassine AMIRAT, Gilles FELD et Mme Laure AMATE, sans oublier M. Joël CORBEL à qui je n'ai pas rendu la caisse à outils, le fer à souder...

Je n'oublie pas non plus mes amis de l'ISEN avec lesquels j'ai passé d'agréables moments ; je les remercie en particulier pour leur soutien et leur aide le jour de la soutenance. Je tiens aussi à remercier tous mes amis au LBMS à l'ENIB de Brest où j'ai passé ma première année de thèse.

Je remercie Mme Michèle KERLEROUX, secrétaire de l'École doctorale SICMA, pour sa disponibilité et son professionnalisme à trouver des solutions aux problèmes des doctorants.

Je remercie également M. Ammar SHARAIHA, Professeur à l'ENIB, Coordinateur du programme Franco-Syrien.

Enfin, je remercie infiniment toute ma famille. Sans son soutien et son sacrifice, je ne serais pas là.

# Table des matières

## Remerciements v

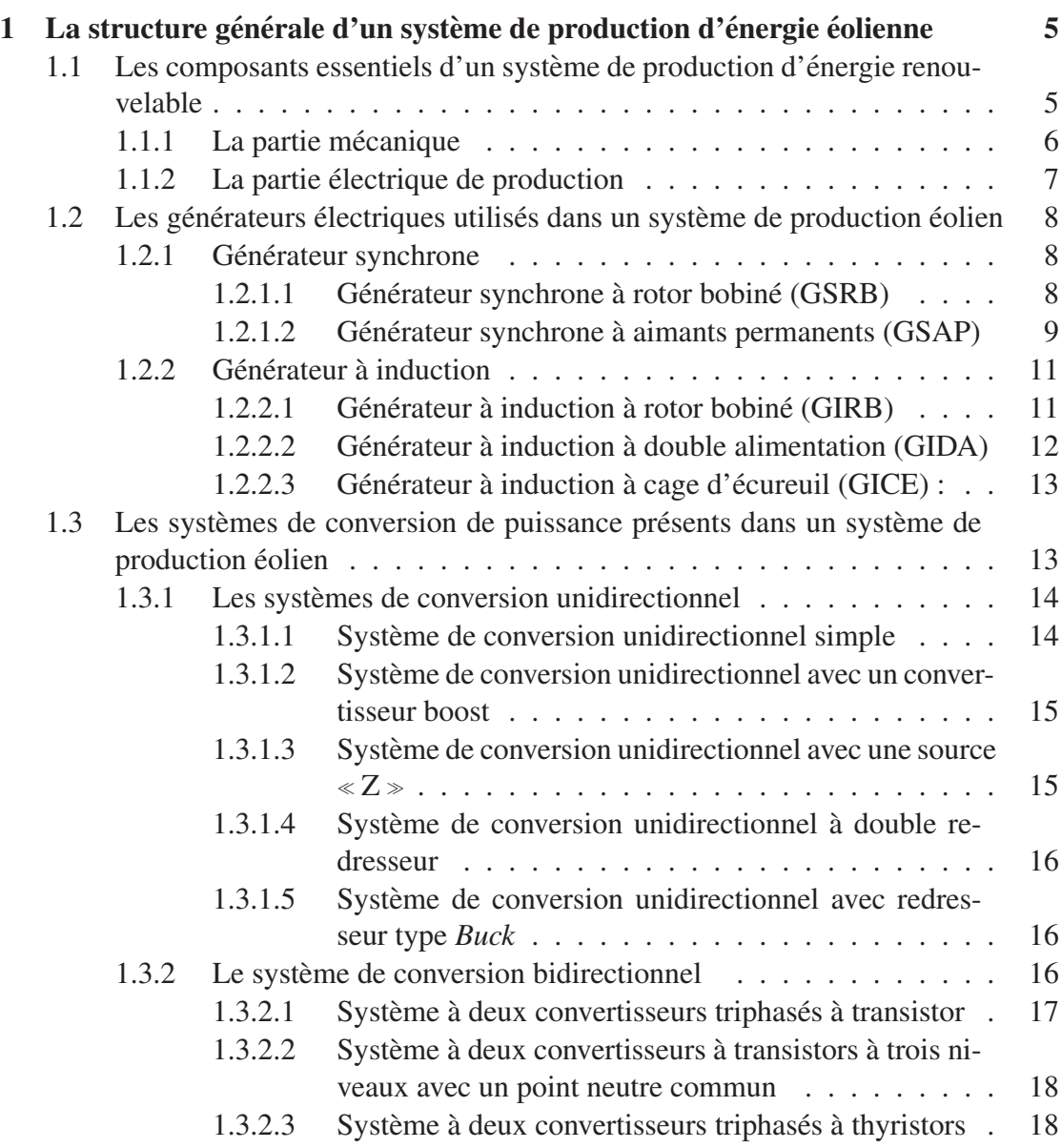

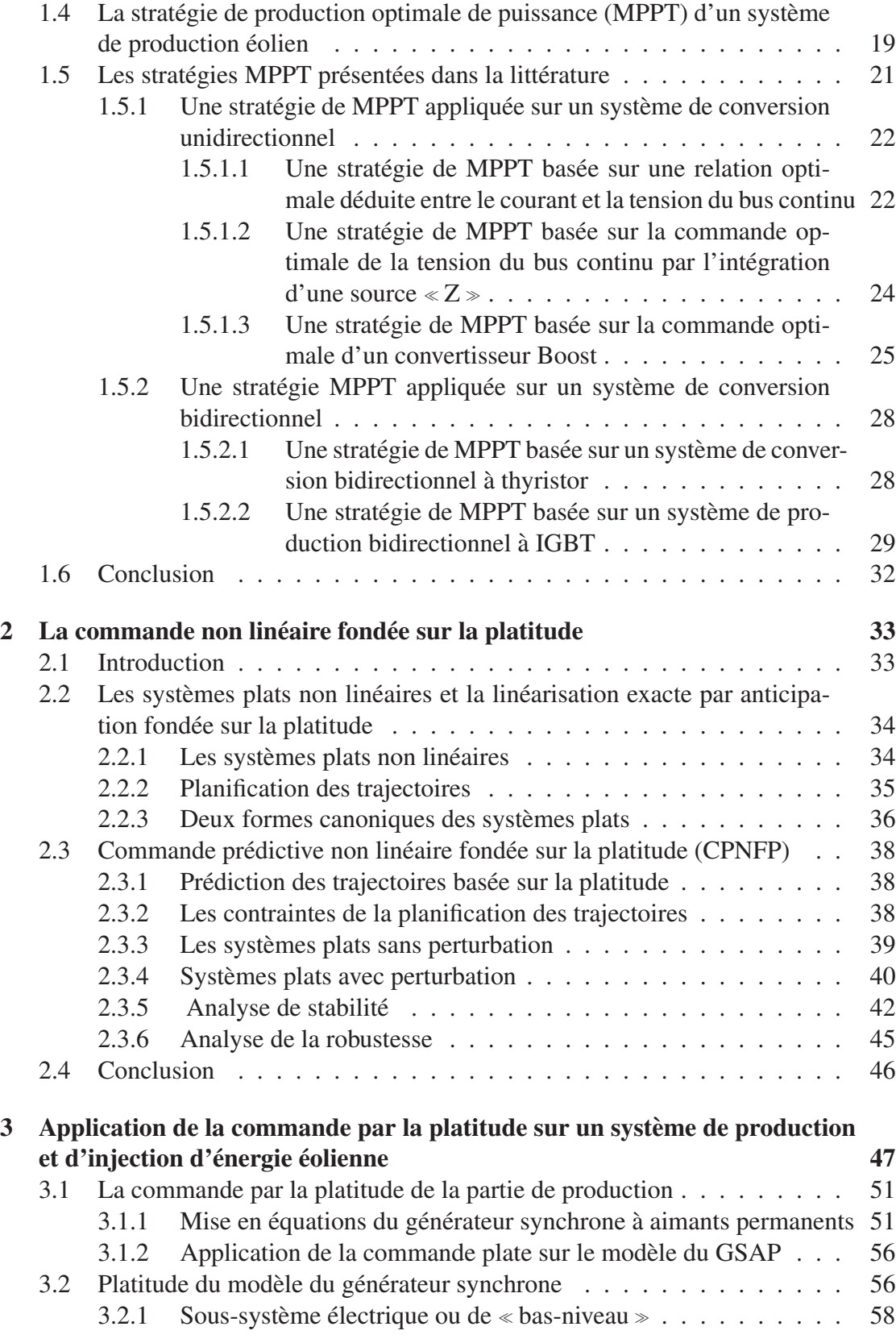

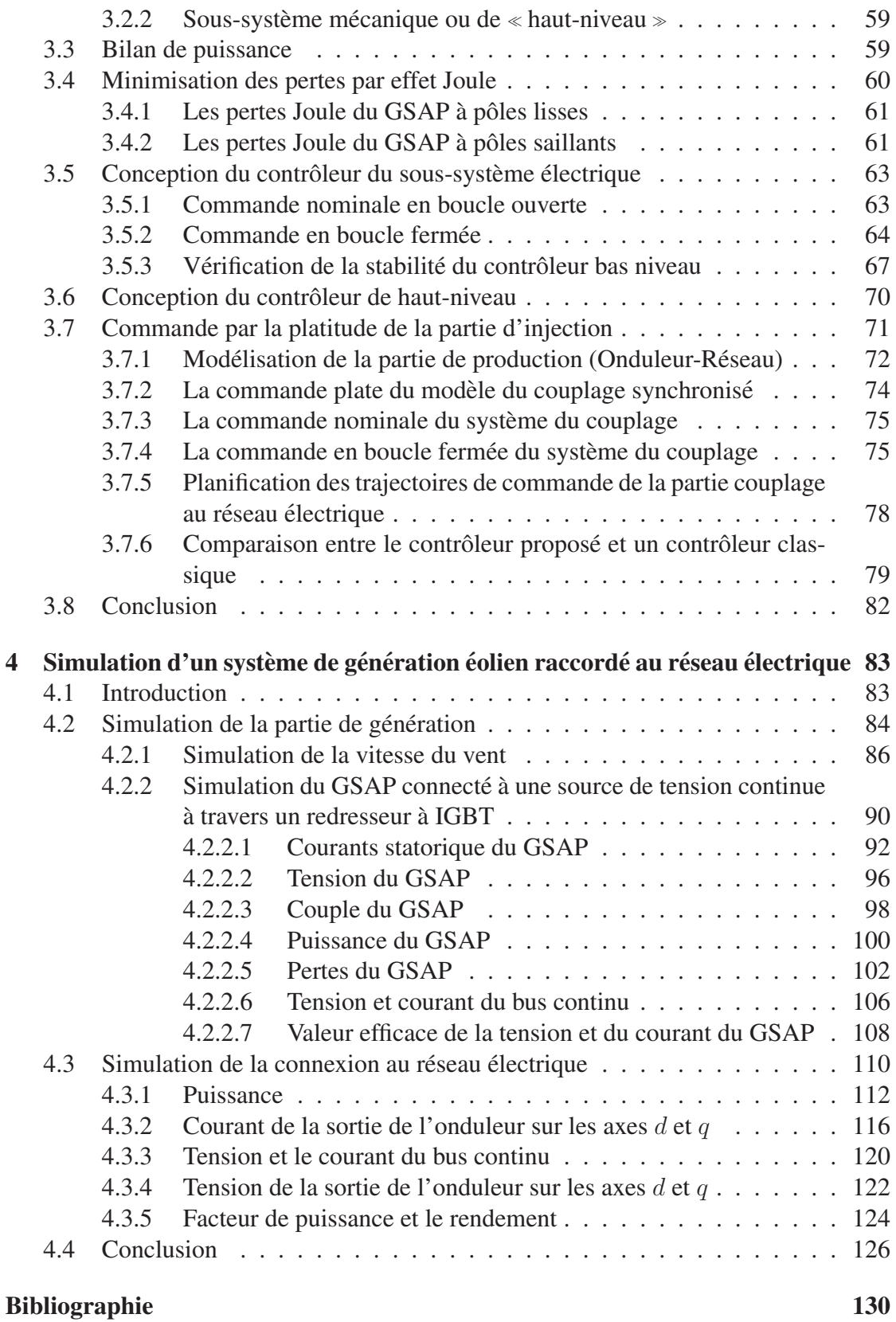

## Appendices

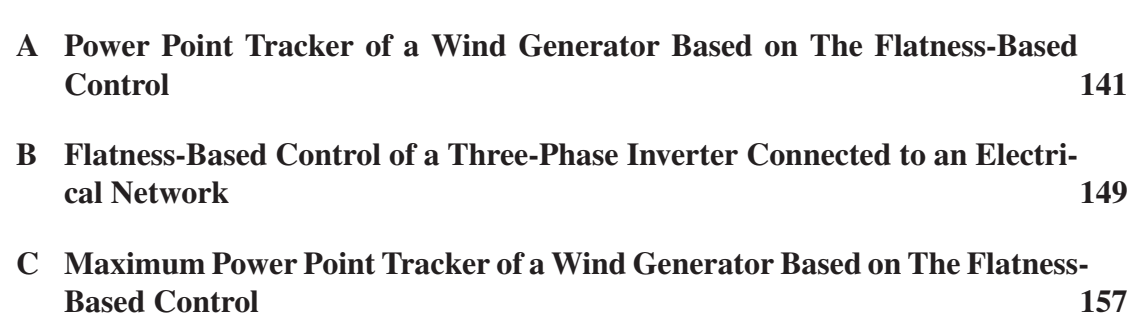

139

# Table des figures

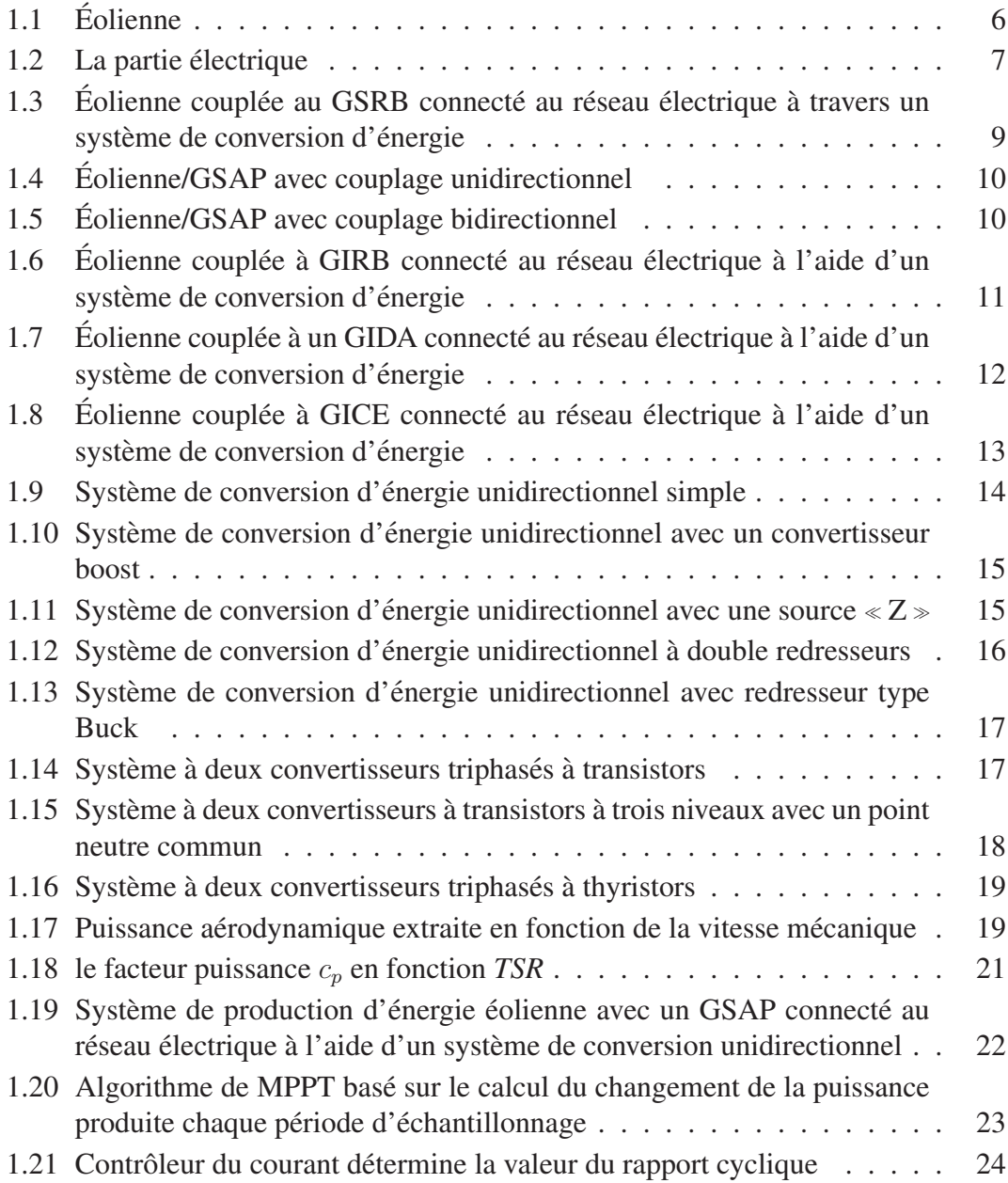

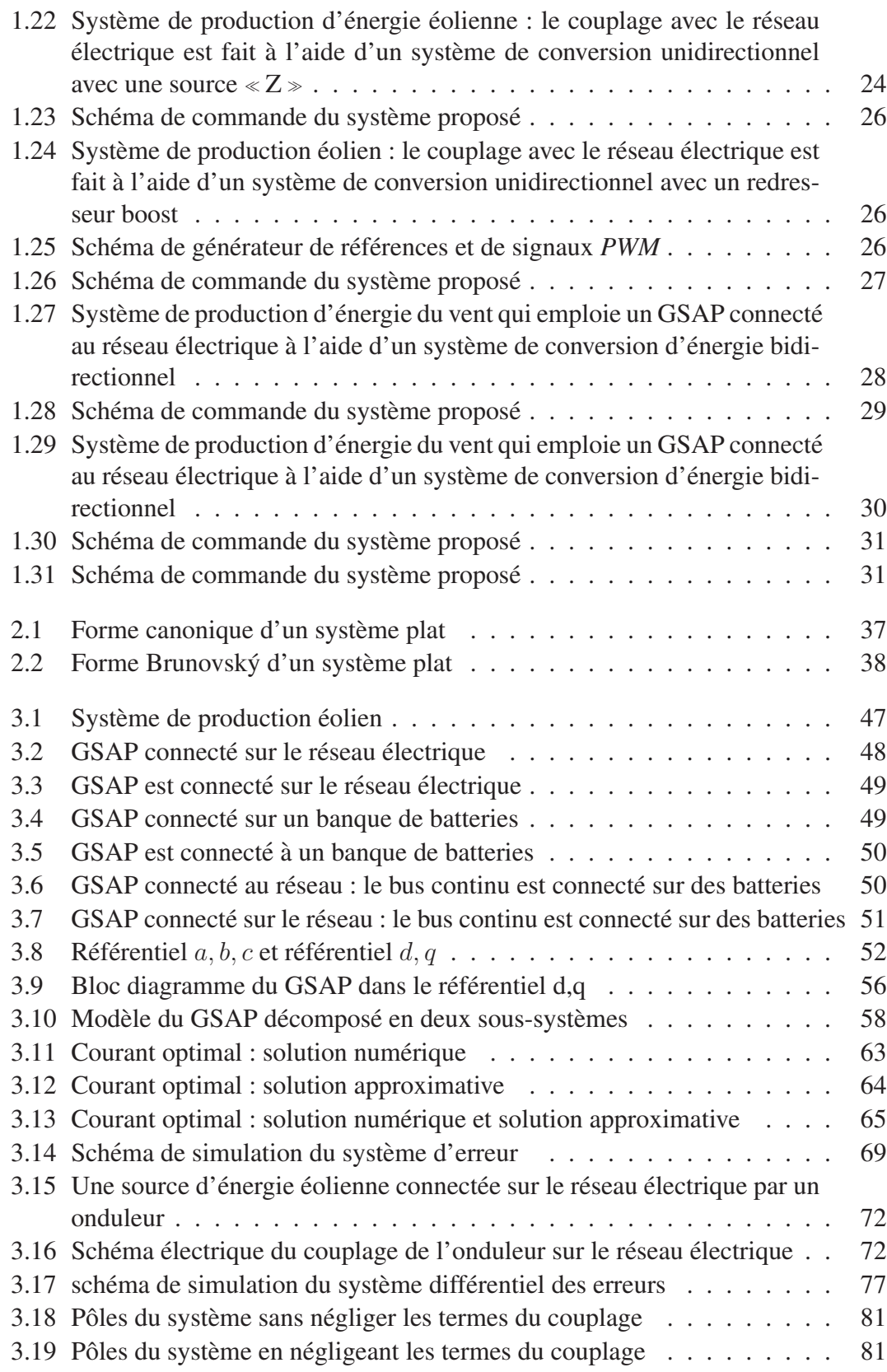

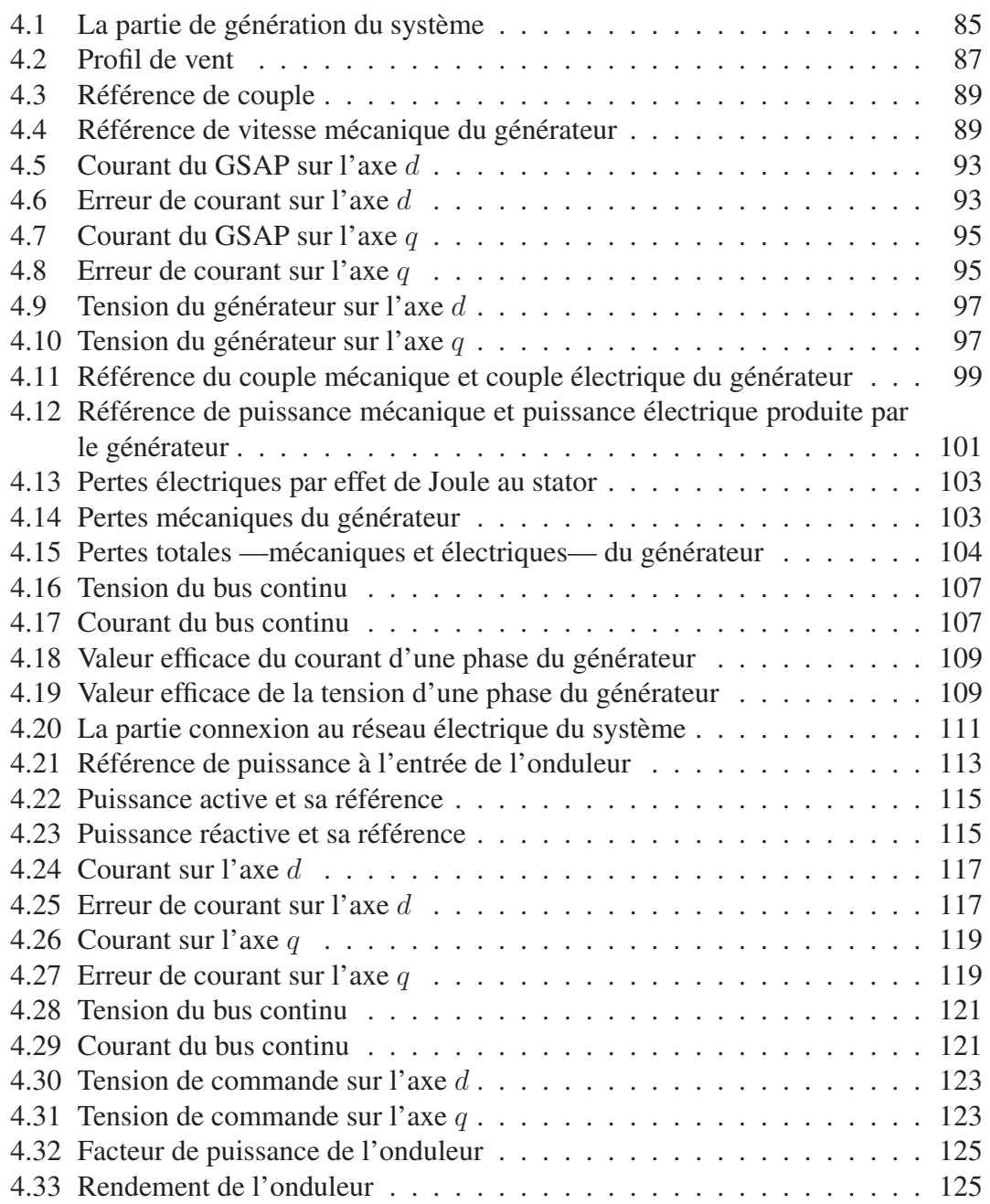

# Liste des tableaux

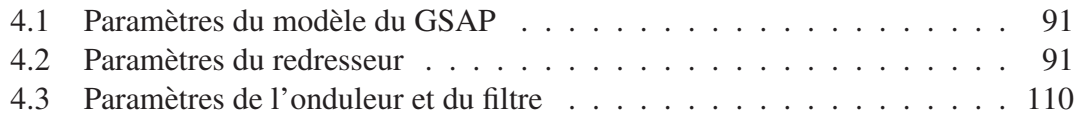

# Introduction

Cette thèse a pour finalité de démontrer l importance de la commande non linéaire fondée sur la platitude appliquée sur un système de production et d'injection sur le réseau d'énergie éolienne. À l'heure actuelle, l'intérêt porté aux énergies propres et durables a orienté les recherches vers les énergies renouvelables. Il existe différentes sources d'énergie renouvelables : l'énergie solaire, l'énergie du vent, l'énergie cinétique des vagues, l'énergie hydraulique... Notre recherche porte exclusivement sur l'énergie eolienne. ´

Cette dernière est disponible dans la plupart des pays du monde et son exploitation est en progression. En France<sup>1</sup>, le parc éolien installé a atteint fin mars 2013 une puissance de 7 667 MW. En Allemagne, 6.04 % de la consommation totale d'électricité provient de l'énergie du vent. On y dénombrait, en 2010, 21 067 installations éoliennes. Aux Pays-Bas, le gouvernement a adopté en 2001 une politique de réduction des émissions de  $CO<sub>2</sub>$  et souhaite limiter sa dépendance aux énergies fossiles. Par l'installation de parcs éoliens offshore, il souhaite d'ici 2020 amener à  $10\%$  la part des énergies renouvelables dans la production totale d'énergie du pays. La Grande-Bretagne détient le plus grand parc éolien offshore au monde. Son gouvernement ambitionne d'atteindre en 2018 une production d'énergie éolienne supérieure à celle du nucléaire. Enfin, les États-Unis prenaient en 2008 la première place en terme de capacité de production d'énergie éolienne, avec 25 170 MW installés<sup>2</sup>. En 2008, les États-Unis sont devenus le premier pays pour la capacité d'énergie éolienne avec 25170 MW installés.

Cependant, les sources d'energies renouvelables apparaissent bien moins rentables ´ économiquement que celles des énergies nucléaires et fossiles, dont l'exploitation est largement répandue dans le monde, et leur développement s'en trouve ainsi freiné. Les avancées technologiques dans le domaine des énergies renouvelables permettent d'améliorer le rendement des systèmes de production. Elles présentent donc un intérêt économique majeur et vont favoriser le développement de ces énergies. Par ailleurs, contrairement aux sources d'énergies fossiles ou nucléaires, qui sont de grandes installations industrielles et peuvent comptabiliser des puissances de plusieurs gigawatts, les sources d'énergies renouvelables sont réduites. Elles ne dépassent en général pas la dizaine de mégawatts par unité de production<sup>3</sup>, voire moins si l'on envisage de

<sup>1.</sup> http ://www.developpement-durable.gouv.fr/Tableau-de-bord-eolien,32849.html

<sup>2.</sup> Énergie éolienne aux États-Unis http ://fr.wikipedia.org/.

<sup>3.</sup> On peut arriver à quelques centaines de mégawatts pour les  $\epsilon$  fermes  $\gg$  qui regroupent jusqu'à

développer les énergies renouvelables chez les particuliers. Cela a des conséquences sur le réseau électrique de distribution : il a été conçu à une époque où la production était centralisée. Avec le développement des énergies renouvelables, la production et la consommation d'énergie sont décentralisées. La régulation du réseau, c'est-à-dire le maintien des bonnes conditions de fonctionnement (frequence, tension, phase...), est lar- ´ gement plus facile à réaliser lorsque les acteurs de production sont peu nombreux sur le réseau. De plus, les sources d'énergies renouvelables sont par nature intermittentes et variables : intermittentes car la source n'est pas toujours disponible (pas de vent, pas de soleil, pas de courant marin....) ; variables car le niveau de production depend ´ pour une large part des conditions climatiques instantanées. Cela a pour conséquence que les sources d'énergies renouvelables ne pourront pas être connectées sur le réseau électrique sans réglage. Pour comprendre le besoin de réglage de l'énergie produite par une source renouvelable, il faut tout d'abord comprendre le principe de génération de l'énergie électrique à partir d'une source renouvelable. Le principe de fonctionnement d'un système de génération renouvelable est similaire à celui d'une source fossile. La source renouvelable est une source d'énergie cinétique (vent, vague, hydraulique, courant marin...) ou photo-voltaïque (Soleil). Pour convertir l'énergie cinétique en énergie électrique, on a besoin d'un générateur électrique et d'un système d'adaptation mécanique. Pour convertir l'énergie photo-voltaïque en énergie électrique, on a besoin d'un panneau solaire. La tension électrique en sortie d'un générateur entraîné par une éolienne ne peut pas être connectée directement sur le réseau électrique car elle a une fréquence et une amplitude variable. Ces variations en fréquence et en amplitude de la tension de sortie du générateur viennent de la nature d'une source renouvelable. La fréquence et l'amplitude de sortie électrique de générateur sont variables car elles sont proportionnelles à la vitesse de rotation du générateur. Comme cette dernière n'est pas constante à cause des fluctuations du vent, la fréquence de la tension de la sortie électrique du générateur est variable. Dans le système de génération solaire, la sortie électrique est une tension continue variable à cause des variations de luminosité du soleil. On conclut que l'énergie électrique produite par une source renouvelable doit passer par une étape de réglage avant l'utilisation. Le réglage implique l'utilisation d'un système d'adaptation électrique entre la sortie électrique du générateur ou le panneau solaire et le réseau électrique. Le système d'adaptation électrique est un système de conversion d'energie qui comprend des convertisseurs de puissance. La conception du ´ système d'adaptation électrique dépend du type de source renouvelable utilisée et de la tension électrique (continue, alternative) de la sortie électrique du système de production renouvelable.

Cette thèse étudie le réglage d'un système de production éolien par la commande non linéaire fondée sur la platitude. Bien que plusieurs stratégies de commande sont déjà traitées dans la littérature, nous allons montrer que la commande par la platitude se distingue par trois avantages majeurs : Le premier permet de choisir les gains de reglage des ´ contrôleurs à l'aide d'une méthode claire et systématique [18, 20], avec un nombre li-

quelques dizaines d'unités de production élémentaires sur un même site.

mité de paramètres. Le deuxième avantage est que la stabilité du système est assurée par une étude précise des dynamiques des erreurs qui conduisent aux réglages [35, 36, 37]. Ce n'est pas le cas pour la commande classique où les gains des bouclages sont souvent déterminés à l'aide d'expériences. Le troisième avantage majeur de la commande par la platitude est qu'elle permet de commander le système dans tous les régimes de fonctionnement [18]. Ce type de commande est donc approprié au domaine de l'énergie éolienne où les variations sont une nature du système.

Un système de production éolien compte trois parties essentielles : l'adaptation mécanique (entre le rotor et le générateur électrique, ce qui constitue l'éolienne), la partie génération (constituée par le générateur électrique) et l'adaptation électrique (un système de conversion AC/DC/AC). On a choisi le générateur synchrone à aimants permanents (GSAP) grâce à son rendement élevé par rapport au générateur à induction. De plus ce générateur n'a pas besoin d'engrenage car il fonctionne avec une large plage de vitesse [4, 12]. Le système d'adaptation électrique qu'on a choisi pour coupler la sortie électrique du GSAP avec le réseau électrique comporte un redresseur à IGBT, un bus continu et un onduleur à IGBT. Ce système d'interface permet de régler la vitesse du GSAP et de minimiser les pertes électriques dans le stator du GSAP grâce à la commande du redresseur à IGBT. Il permet également de régler le facteur de puissance de l'énergie injectée sur le réseau électrique grâce à la commande de l'onduleur.

Dans le premier chapitre on présente la conception d'un système de génération d'énergie éolienne puis tous les types d'interfaces électriques utilisées pour coupler les différents types de générateurs sur le réseau électrique. Les types de générateurs utilisés dans la génération éolienne seront comparés, le principe d'une stratégie de production optimale de puissance (MPPT) sera démontré. Finalement, plusieurs stratégies de commandes présentées dans la littérature seront détaillées.

Le deuxième chapitre traite l'état de l'art de la commande par la platitude, la définition d'un systeme plat, la planification des trajectoires dans la commande par platitude ` et l'étude de la stabilité et de la robustesse d'une commande par platitude.

Le troisième chapitre est consacré à l'application de la commande par la platitude sur un système de production éolien. La modélisation de la partie de génération et de la partie couplage sera étudiée, le modèle de production (génération) et le modèle de couplage seront établis comme étant plats, la planification des trajectoires de commande pour chaque modèle sera donnée et une stratégie de production optimale de puissance améliorée comprenant la minimisation des pertes électriques dans le stator du GSAP sera proposée. Les pertes électriques du stator seront minimisées grâce à la planification de la trajectoire du courant du stator. Enfin, la commande de la partie couplage sera réalisée par la platitude pour achever un facteur de puissance désiré de la puissance injectée sur le réseau électrique. La platitude sera confirmée comme une méthode de commande efficace permettant de résoudre le problème de l'existence des termes de couplage dans le modèle du système de couplage (onduleur-réseau). L'effet de la négliger des termes croisés dans le modèle de couplage sera discuté.

Le dernier chapitre est consacré à la simulation dans l'environnement *Simulink* de

Matlab de l'ensemble du système, à savoir : la partie de production qui comprend l'ensemble GSAP-redresseur ; la partie couplage qui comprend l'ensemble onduleur-réseau électrique. Les courbes des grandeurs électriques et mécaniques de la partie de production seront représentées et commentées ainsi que celles de la partie couplage.

Dans une conclusion générale, nous présenterons les perspectives qui s'ouvrent pour compléter ce travail et qui offrent un nouvel horizon pour une poursuite de ce travail.

# Chapitre 1

# La structure générale d'un système de production d'énergie éolienne

Les générateurs synchrones à aimants permanents (GSAP) sont, grâce à leurs performances, plus en plus utilisés dans la production de l'énergie éolienne. Le monde désormais se tourne vers les énergies renouvelables, tout particulièrement les pays européens, comme l'Allemagne et les Pays-Bas. La France comble également son retard sur ses voisins. Au niveau régional, la Bretagne est la zone française où nous observons de nouveaux projets d'energies renouvelables en cours d'installation. Plusieurs labora- ´ toires de recherches en France consacrent leurs travaux aux énergies renouvelables et proposent des sujets de thèse portant sur celles-ci. Il s'agit de trouver un système de production d'énergies renouvelables à la fois économique et fiable. Cette thèse portera sur la production d'énergie éolienne. Celle-ci devient une source importante dans plusieurs pays, grâce au développement de la commande et de la fabrication des convertisseurs électroniques, qui permettent de réduire les coûts d'installation. Dans ce chapitre, nous présenterons la conception d'un système de production et d'injection d'énergie éolienne au réseau électrique. Nous aborderons successivement les différents types de systèmes de conversion d'énergie éolienne et les différents types de générateurs, leurs avantages et inconvénients. La stratégie de la commande optimale dite « stratégie de production optimale de puissance  $\gg$  (MPPT) et ses applications dans la littérature seront présentées. Enfin, à la fin du chapitre, nous développerons plusieurs autres stratégies de commande.

# 1.1 Les composants essentiels d'un systeme de produc- ` tion d'énergie renouvelable

La conversion de l'énergie cinétique du vent en énergie électrique passe par les etapes suivantes : ´

— Conversion cinétique-mécanique : l'énergie cinétique du vent est convertie en mouvement de rotation du rotor de l'éolienne à l'aide des pales.

- Conversion mécanique-électrique : l'énergie mécanique de rotation du rotor est convertie en énergie électrique à l'aide d'un générateur électrique.
- Réglage et adaptation : l'énergie électrique produite doit être adaptée à la charge du générateur à l'aide d'un système d'interface électrique.

La production de l'énergie éolienne repose donc sur un système spécifique. Ce système se compose en général de deux parties : une partie mécanique et une partie électrique.

## 1.1.1 La partie mécanique

Elle comporte une éolienne. Le rotor de cette éolienne est relié mécaniquement avec le rotor du générateur afin de convertir l'énergie cinétique du vent en énergie électrique.

L'éolienne (Fig. 1.1) est composée des éléments suivants : mât, nacelle, rotor et éléments annexes.

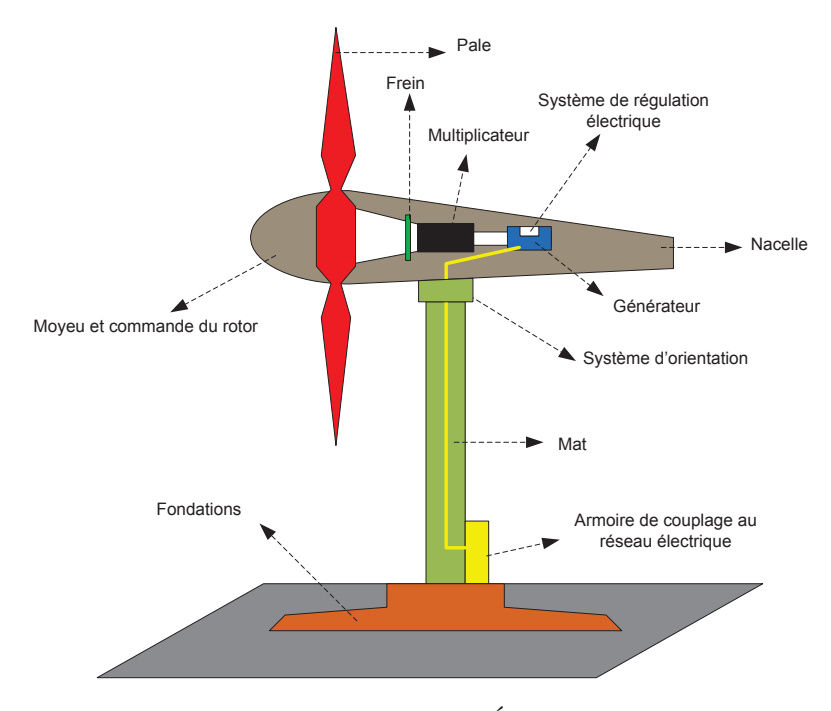

FIGURE 1.1 – Eolienne ´

Le mât est un cylindre métallique fixé de manière rigide sur le terrain. Il permet de placer le rotor à une hauteur suffisante lui permettant d'être entraîné par des vents plus forts et plus réguliers que ceux au niveau du sol.

Dans une installation éolienne, plus l'éolienne est haute, plus elle récoltera de vent et gagnera en production. Il est donc préférable de placer la génératrice sur un mât à une hauteur de plus de 10 mètres <sup>1</sup> jusqu'à environ 100 m, dans les zones où le relief est très accidenté. Il est aussi important de choisir la hauteur suivant la zone d'installation

<sup>1.</sup> Pour atteindre un niveau du vent avec moins d'obstacles.

(il est possible de doubler la quantité d'énergie produite en déplacant l'installation de seulement quelques dizaines de mètres).

La nacelle est une partie montée au sommet du mât. Elle abrite les composants mécaniques, hydrauliques, les composants électriques et électroniques nécessaires au fonctionnement de la machine. La nacelle peut tourner pour orienter l'helice dans la ´ bonne direction. Le rotor est composé de plusieurs pales (en général trois) et du nez de l'éolienne. Le rotor est soumis au vent. Il est couplé directement ou indirectement (multiplicateur) au générateur. Les éléments annexes, complètent l'installation comme par exemple le poste de livraison pour injecter l'énergie électrique produite au réseau électrique.

Une éolienne se modélise principalement à partir de ses caractéristiques a érodynamiques, mécaniques et électrotechniques. En pratique, la puissance produite par une éolienne varie en fonction de la taille de cette éolienne.

On classe les éoliennes suivant la puissance produite en quatre catégories :

— Grande puissance :  $P_n > 350$  kW.

— Moyenne puissance :  $36 < P_n \leq 350$  kW.

- Petite puissance :  $1 < P_n \leq 36$  kW
- Très petite puissance :  $P_n \leq 1$  kW.

#### 1.1.2 La partie électrique de production

Elle est composée des éléments suivants : un générateur électrique, un système de conversion (si l'injection de l'énergie produite au réseau électrique est envisagée), une charge électrique (réseau électrique, batterie, charge isolée...) (Fig. 1.2).

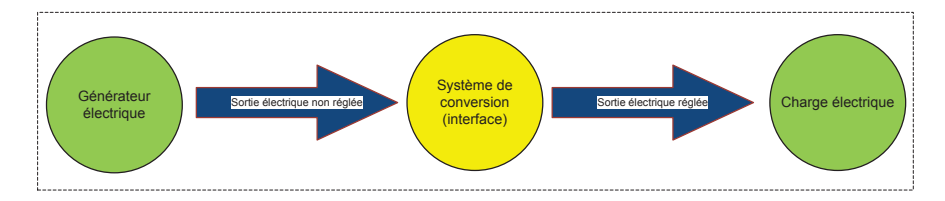

FIGURE 1.2 – La partie électrique

La tension et la fréquence de l'énergie électrique produite à la sortie du générateur ne permettent pas, en général, le couplage direct du générateur avec le réseau électrique à cause de la non compatibilité entre la tension et la fréquence. Pour résoudre ces problèmes, on installe un système de conversion entre le générateur et le réseau électrique. Ce système comporte deux étages de conversion : le première étage est AC/DC, et permet d'obtenir une tension continue ; le deuxième étage est DC/AC, et permet de générer une tension électrique sinusoï dale avec une amplitude et une fréquence contrôlable, (celles-ci sont égales à celle du réseau électrique si on connecte l'onduleur sur le réseau électrique). Le système de conversion sera choisi suivant le type du générateur (induction, synchrone). La connexion entre le générateur et sa charge sera étudiée suivant le type du générateur, les avantages de chaque type de générateur seront donnés. Nous étudierons la connexion entre le générateur et sa charge suivant le type du générateur. Nous aborderons également les avantages de chaque type de système.

# 1.2 Les générateurs électriques utilisés dans un système de production éolien

Le générateur électrique est instrument permettant de convertir l'énergie mécanique en énergie électrique. Les courants générateurs électriques dans le domaine de la production éolienne sont : le générateur à induction à rotor bobiné, le générateur à induction à cage d'écureuil, le générateur synchrone à rotor bobiné, le générateur synchrone à aimants permanents. Nous étudierons ces types de générateurs en montrant leurs avantages et leurs inconvénients. Nous aborderons également les systèmes d'interfaces correspondent à chaque générateur.

#### 1.2.1 Générateur synchrone

Le générateur synchrone est composé d'un rotor et d'un stator. Le stator comporte un ensemble de trois bobinages qui alimentent une charge externe, alors que le rotor produit le champ magnétique nécessaire au fonctionnement du générateur. Le champ magnétique du rotor est créé soit par des aimants permanents insérés sur la surface du rotor, soit par un courant continu qui circule dans un bobinage d'excitation solidaire du rotor. Suivant la composition du rotor on distingue deux types de générateurs synchrones : le générateur synchrone à aimants permanents et le générateur synchrone à rotor bobiné.

#### $1.2.1.1$  Générateur synchrone à rotor bobiné (GSRB)

La fréquence de la tension générée aux bornes du stator du GSRB est variable en fonction de la vitesse du rotor :

$$
f = \frac{p}{2\pi} \mid \omega_r \mid \tag{1.1}
$$

où f, p et  $\omega_r$  sont respectivement la fréquence de la tension du stator, le nombre de paires de pôles du rotor et la vitesse mécanique de rotation du rotor. Cette dernière, lorsqu'il est entraîné par une éolienne, dépend de la vitesse du vent :

$$
\omega_r = \frac{\lambda v}{R} \tag{1.2}
$$

où R est la longueur des pales de l'éolienne et  $\lambda$  est le rapport entre la vitesse linéaire en bout de pale, induite par la rotation, et la vitesse du vent. Dans les publications anglo-saxone,  $\lambda$  est appelé le *tip-speed ratio* (  $\ll$  TSR  $\gg$  ); en français nous emploierons ≪ vitesse spécifique » ou « paramètre de rapidité ». La vitesse du vent est fluctuante

et par conséquent la vitesse de rotation de l'éolienne n'est pas constante selon  $(1.2)$ . En conclusion la fréquence de la tension du générateur est variable suite à  $(1.1)$ . Nous voyons que la connexion directe du GSRB avec le réseau électrique est impossible. Pour cette raison, cette connexion est faite à l'aide d'un système de conversion d'énergie comme celui de la Fig. 1.3.

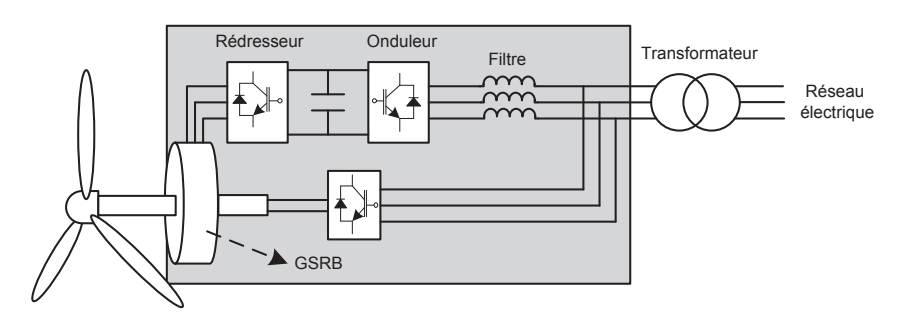

FIGURE 1.3 – Éolienne couplée au GSRB connecté au réseau électrique à travers un système de conversion d'energie ´

Le stator du GSRB dans la Fig. 1.3 est connecté au réseau à travers un système de conversion AC/DC/AC. La première étape du système de conversion AC/DC permet d'obtenir une tension continue et de contrôler la vitesse de rotation du GSRB. La deuxième étape DC/AC sert à convertir la tension continue en tension alternative de fréquence imposée par le réseau et d'injecter la puissance produite avec un facteur de puissance désiré.

Le courant continu de la bobine d'excitation est engendré par un redresseur. Le GSRB utilisé pour la production d'énergie du vent a plusieurs avantages :

- Rendement élevé par rapport au générateur à induction  $[1]$ ;
- Couplage avec l'éolienne sans le recours à un multiplicateur ;
- Pas de glissement car son rotor est excité par une source externe de tension continue. Cela lui permet de fonctionner avec une large gamme de vitesse ;
- Le courant d'excitation peut être choisi pour créer un champ magnétique correspondant à des pertes électriques minimales dans le stator.

Inconvénient de l'utilisation du GSRB : l'énergie électrique fourni à la bobine du rotor ne peut pas être consommée au rotor. Elle doit être renvoyée au réseau électrique à travers le stator Fig. 1.3. Dans ce cas le stator reçoit un supplément d'énergie provenant du rotor en plus de l'énergie produite par l'éolienne. Cela implique de dimensionner le redresseur pour passer une puissance supérieure à celle produite par l'éolienne.

#### 1.2.1.2 Générateur synchrone à aimants permanents (GSAP)

La fréquence de la tension produite par le GSAP dépend de sa vitesse de rotation comme dans le cas précédent. Il ne peut donc pas être connecté directement au réseau électrique.

Dans le cas d'un GSAP, deux types de systemes de conversion AC/DC/AC peuvent ` être utilisés pour connecter le stator de ce générateur au réseau électrique :

— système de conversion unidirectionnel  $[42, 4, 83]$  (Fig. 1.4);

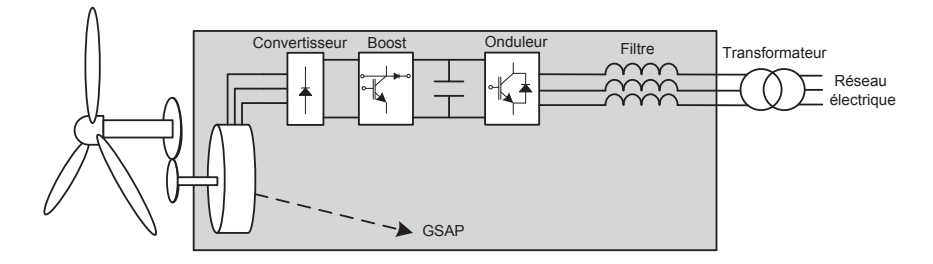

FIGURE 1.4 – Eolienne/GSAP avec couplage unidirectionnel ´

— systeme de conversion bidirectionnel [76, 31, 32] (Fig. 1.5). `

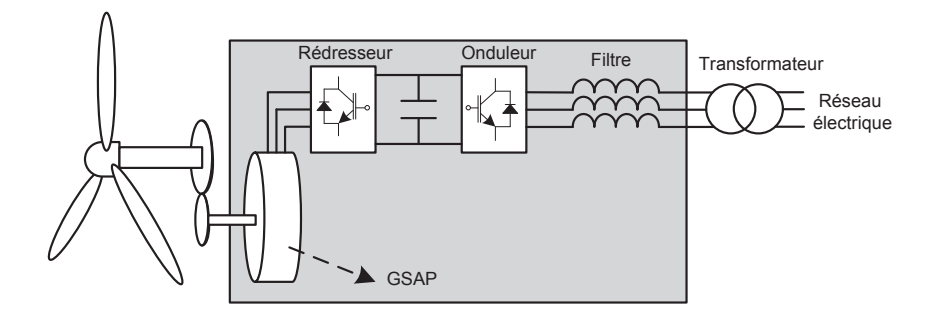

FIGURE 1.5 – Éolienne/GSAP avec couplage bidirectionnel

Le système de conversion unidirectionnel permet de faire circuler la puissance dans un seul sens, de l'éolienne vers le réseau électrique (Fig. 1.4). Le système bidirectionnel permet de transmettre la puissance dans les deux sens, de l'éolienne vers le réseau (l'éolienne joue le rôle de producteur d'énergie) ou du réseau vers l'éolienne (l'éolienne jour le rôle de consommateur d'énergie).

- Le GSAP utilisé pour la production de l'énergie du vent a plusieurs avantages :
- Rendement élevé par rapport au générateur à induction  $[1]$ ;
- Couplage avec l'éolienne sans le besoin d'un multiplicateur de vitesse;
- Fonctionnement avec un bon rendement sur une grande plage de vitesse ;
- Grâce à ses aimants permanents, il n'a pas besoin d'une source d'excitation pour alimenter le rotor.

La Fig. 1.4 montre un GSAP connecté à un redresseur à diodes, suivi d'un convertisseur survolteur (*boost* en anglais). Le couplage avec le réseau électrique est fait par un onduleur triphasé. Dans ce cas, le convertisseur *boost* est commandé de façon à adapter la charge électrique instantanée du GSAP, ce qui va permettre à l'éolienne d'extraire le maximum de puissance, nous aborderons cela dans la section des strategies ´ de « MPPT ». L'onduleur est commandé pour contrôler la tension de raccordement au réseau électrique (amplitude et fréquence) et pour contrôler le facteur de puissance de l'énergie injectée au réseau électrique. Inconvénient de cette configuration : la présence du redresseur à diodes augmente l'amplitude du courant du GSAP [41]. Par conséquent cette configuration peut être appliquée aux systèmes de productions d'énergies renouvelables de petite capacité. La Fig. 1.5 montre une autre configuration d'un système de conversion bidirectionnel. Le GSAP est connecté à un redresseur triphasé à IGBT, et le bus continu au réseau électrique par un onduleur triphasé à IGBT. Avantage de cette configuration : elle permet d'effectuer la commande optimale du GSAP et donne la possibilité de minimiser les pertes électriques dans le stator [12, 65].

## 1.2.2 Générateur à induction

L'utilisation du générateur à induction est largement répandue dans le domaine de la production d'énergie renouvelable. Il existe trois types de générateurs à induction pouvant être couplés avec une éolienne : le générateur à induction à rotor bobiné (GIRB), le générateur à induction à double alimentation (GIDA) et le générateur à induction à cage d'écureuil (GICE). La seule condition nécessaire au fonctionnement d'un générateur à induction est que la vitesse du rotor soit supérieure à celle qui correspond au synchronisme avec le réseau électrique. Cette condition assure un fonctionnement en régime générateur. La vitesse mécanique du générateur donnée par (1.2) ne permet pas en principe d'atteindre une vitesse supérieure à celle du synchronisme. La seule solution possible dans ce cas est d'ajouter un multiplicateur.

## $1.2.2.1$  Générateur à induction à rotor bobiné (GIRB)

Pour générer le maximum de puissance, la vitesse du rotor du GIRB est commandée à l'aide d'un redresseur à IGBT (Fig. 1.6).

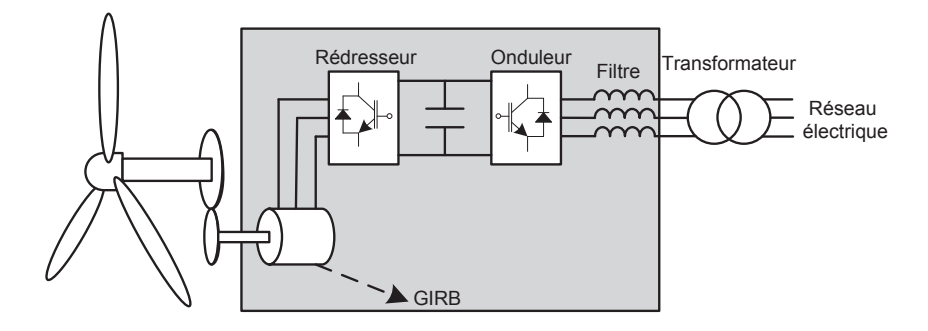

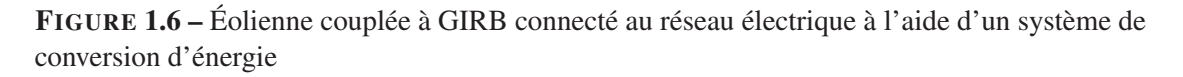

L'avantage de ce générateur est qu'il est susceptible d'être connecté directement sur le réseau électrique sans aucun système d'interface. L'inconvénient est que l'on peut pas commander sa vitesse pour réaliser une stratégie optimale de « MPPT ».

#### $1.2.2.2$  Générateur à induction à double alimentation (GIDA)

Ce type de générateur est une version modifiée du GIRB dont les bobinages du rotor ont été reliés ensemble d'un côté et alimentent un redresseur triphasé de l'autre. Cette configuration permet de commander le redresseur de manière à ajuster le champ magnétique du rotor. Cela permet de contrôler la vitesse de rotation du générateur pour permettre un fonctionnement optimal. Le stator est connecté directement au réseau électrique (Fig. 1.7). La tension continue du côté droit du redresseur alimente un ondu-

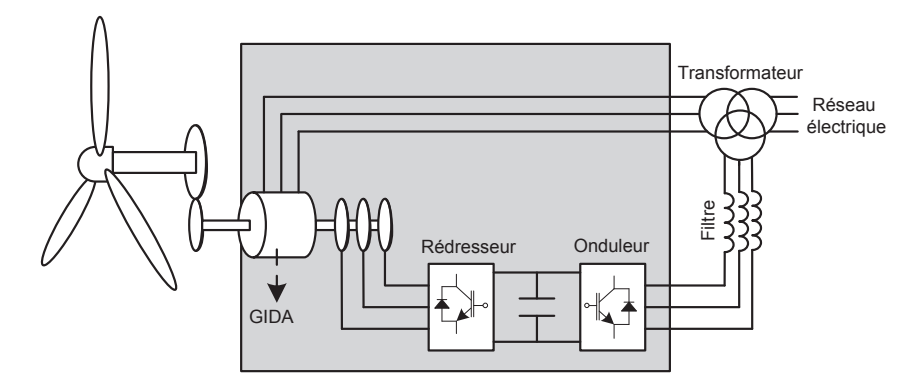

FIGURE 1.7 – Éolienne couplée à un GIDA connecté au réseau électrique à l'aide d'un système de conversion d'énergie

leur triphasé connecté au réseau électrique. L'avantage de cette configuration est que le stator ne transfère qu'une partie de la puissance produite par l'éolienne (environ 70 %), tandis que le reste passe à travers le rotor vers le réseau électrique. Ce qui permet d'optimiser la taille des bobinages du stator. La commande de l'onduleur du côté réseau a deux finalités : contrôler le facteur de puissance de l'énergie injectée par le générateur et synchroniser le couplage entre le réseau électrique et la tension de la sortie de l'onduleur. La commande du redresseur du côté rotor est fait pour contrôler la vitesse de rotation et produire le maximum de puissance. Le GIDA a plusieurs avantages :

- La réduction du coût du convertisseur, (de l'ordre de  $25\%$ ) car il est utilisé en général pour passer une partie (environ  $30\%$ ) de la puissance totale afin de commander le glissement du rotor [61].
- L'optimisation de la taille des bobinages du stator : elles passent seulement une partie de la puissance générée (au alentours de 70 %) [61].
- La robustesse et la fiabilité [62].

Les inconvénients du GIDA :

- Les bagues du rotor impliquent une augmentation des pertes électriques et la nécessité d'une maintenance périodique.
- Il est nécessaire d'intégrer un multiplicateur pour assurer le fonctionnement de la machine à induction en régime générateur car son stator est couplé directement au réseau.

#### $1.2.2.3$  Générateur à induction à cage d'écureuil (GICE) :

Le principe du fonctionnement de GICE est le même que celui d'un GIRB. La vitesse du rotor doit être supérieure à celle du synchronisme correspondant à l'alimentation du stator. Le coût de ce générateur est moins élevé que le GIRB grâce à la simplicité de son rotor. Pour générer un maximum de puissance, la vitesse du rotor du GICE est commandée à l'aide d'un redresseur à IGBT (Fig. 1.8). La commande de l'onduleur

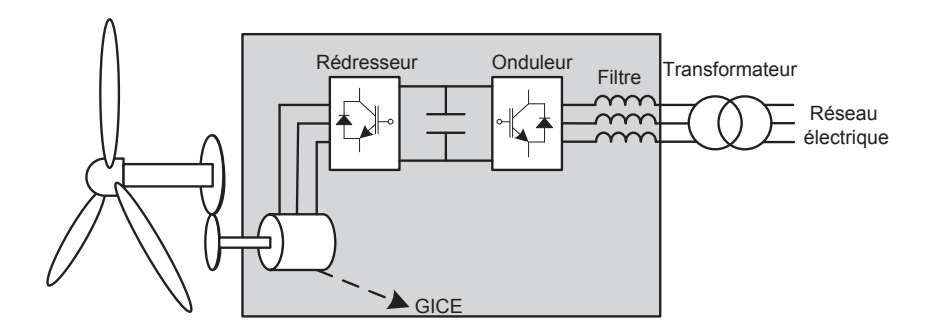

FIGURE 1.8 – Éolienne couplée à GICE connecté au réseau électrique à l'aide d'un système de conversion d'énergie

est faite pour contrôler le facteur de puissance de l'énergie injectée au réseau électrique ainsi que pour assurer la synchronisation du couplage DC/AC. Le GICE possede plu- ` sieurs avantages :

- grande robustesse ;
- fiabilité :
- economique ; ´
- l'excitation peut être commandée par un redresseur qui permet aussi de contrôler la vitesse de rotation pour extraire le maximum de puissance [77].

Inconvénient du GICE : son rendement est moins élevé que celui d'un générateur synchrone et il nécessite un multiplicateur. Nous étudierons la production d'énergie éolienne à partir d'un générateur synchrone à aimants permanents (PMSG) grâce de ses avantages décrits précédemment. A présent nous étudions uniquement les systèmes de génération d'énergie éolienne qui utilisent ce générateur.

# 1.3 Les systèmes de conversion de puissance présents dans un système de production éolien

Le couplage indirect du GSAP peut être réalisé par deux types de systèmes de conversion d'énergies AC/DC/AC :

- le système de conversion unidirectionnel
- le système de conversion bidirectionnel

Le choix du système de conversion (ou système d'interface) entre le réseau électrique et le GSAP dépend d'une part de la stratégie de commande appliquée, et d'autre part de la qualite de la puissance produite. Par exemple, il est impossible de minimiser les pertes ´ électriques dans le stator du GSAP sans un système de conversion bidirectionnel. De même, avec un système de conversion unidirectionnel, il est impossible de commander le facteur de puissance du GSAP. En fait cela nécessite l'utilisation d'un système de conversion bidirectionnel. Plusieurs types de systèmes de conversion seront traités dans la suite du chapitre.

## 1.3.1 Les systèmes de conversion unidirectionnel

Ce système est composé de trois éléments :

- 1. un redresseur à diodes du côté du générateur;
- 2. un convertisseur DC/DC qui permet d'effectuer une strategie de commande op- ´ timale de puissance ;
- 3. un onduleur à IGBT du côté du réseau électrique.

Certains de ces systèmes de conversion unidirectionnel n'ont pas de convertisseur intermédiaire DC/DC. Dans ce cas ils comportent une source en  $\ll Z \gg$  qui permet de réduire le coût du système. Généralement, on distingue quatre types de systèmes unidirectionnel :

- le système de conversion unidirectionnel simple ;
- le système de conversion unidirectionnel avec un boost;
- le système de conversion unidirectionnel avec une source  $\ll Z \gg$ ;
- le système de conversion unidirectionnel spécial.

Nous allons détailler ces différents types de structures de conversion et nous étudierons leur conception.

## 1.3.1.1 Système de conversion unidirectionnel simple

Ce système est composé d'un pont à diodes du côté du générateur et d'un convertisseur à IGBT DC/AC du côté du réseau électrique (Fig. 1.9).

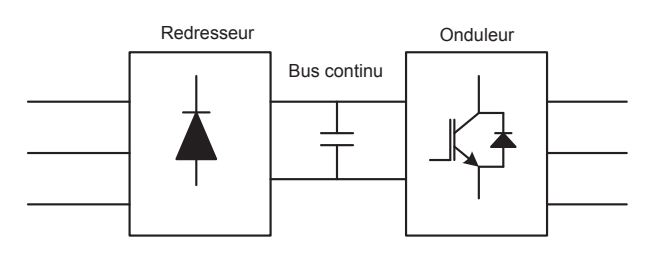

FIGURE  $1.9$  – Système de conversion d'énergie unidirectionnel simple

Ce type de convertisseur est simple et economique. Par contre il est impossible de ´ commander la vitesse du générateur et de réaliser une stratégie de commande optimale de la puissance.

#### 1.3.1.2 Système de conversion unidirectionnel avec un convertisseur boost

Ce système est composé d'un pont à diodes du côté du générateur, d'un onduleur à IGBT du côté du réseau électrique et d'un convertisseur boost entre les deux côtés (Fig. 1.10). Cette configuration ne permet pas de commander le facteur de puissance du générateur. Elle ne permet pas non plus d'optimiser les pertes électriques du GSAP. Cependant, elle permet d'appliquer une strategie de commande optimale de la puissance ´ en commandant le convertisseur boost [4, 42].

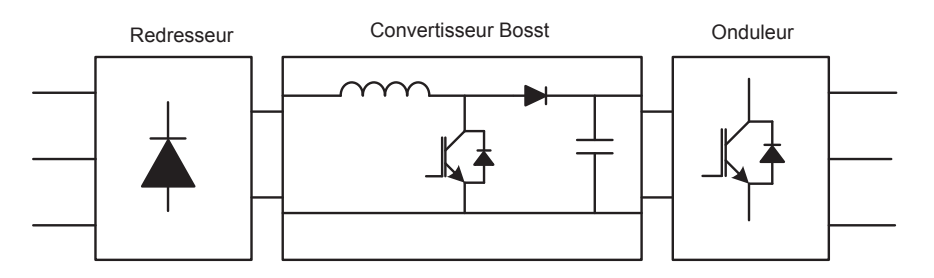

FIGURE  $1.10 - S$ ystème de conversion d'énergie unidirectionnel avec un convertisseur boost

#### 1.3.1.3 Système de conversion unidirectionnel avec une source  $\ll Z \gg$

Ce système est composé d'un pont à diodes du côté du générateur, d'un onduleur à IGBT du côté du réseau électrique et d'une source  $2 \ll Z \gg$  entre les deux côtés (Fig.  $1.11$ ). Cette configuration est économique car elle est composée d'un seul convertisseur de puissance. Avec ce système d'interface, il est possible de réaliser une stratégie de commande optimale de la puissance. L'inconvénient est qu'elle ne permet pas de commander le facteur de puissance de l'énergie injectée au réseau électrique.

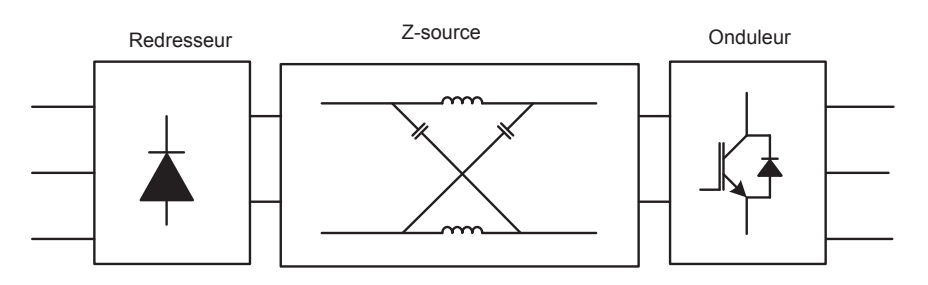

FIGURE 1.11 – Système de conversion d'énergie unidirectionnel avec une source  $\ll Z \gg$ 

<sup>2.</sup> Le «  $Z \gg$  signifie une impédance type  $LC$ .

#### 1.3.1.4 Système de conversion unidirectionnel à double redresseur

Ce système <sup>3</sup> est composé de deux redresseurs AC/DC à diodes du côté du générateur, de trois thyristors reliant les points de tensions AC des deux redresseurs et d'un convertisseur DC/AC à IGBT du côté du réseau électrique (Fig. 1.12). Ce système implique l'utilisation de deux sources alternatives (deux GSAP dans notre cas). L'avantage le plus important de cette configuration est qu'elle permet en plus de contrôler le niveau de tension du bus continu [84].

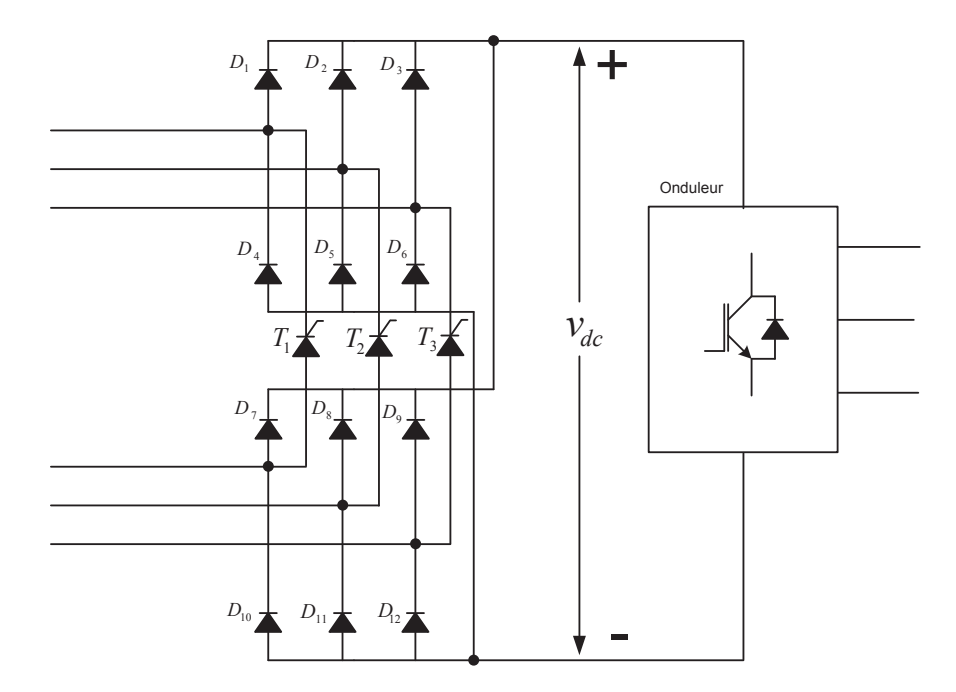

FIGURE 1.12 – Système de conversion d'énergie unidirectionnel à double redresseurs

#### 1.3.1.5 Systeme de conversion unidirectionnel avec redresseur type ` *Buck*

Ce système est composé d'un redresseur triphasé de type *Buck* du côté du générateur, d'un convertisseur DC/AC du côté du réseau électrique et d'une source  $\ll Z \gg$  entre les deux convertisseurs (Fig.  $1.13$ ). Cette configuration permet de contrôler le facteur de puissance du GSAP et de réaliser une stratégie de commande optimale de la puissance [86].

## 1.3.2 Le systeme de conversion bidirectionnel `

Les systèmes de conversion bidirectionnels sont les plus répandus dans la pratique. L'avantage d'un système bidirectionnel est qu'il permet de réaliser tous les types de

<sup>3.</sup> Il est rarement utilisé dans le cadre de la génération d'énergie renouvelable, il est donné ici comme un type de systeme de conversion unidirectionnel. `

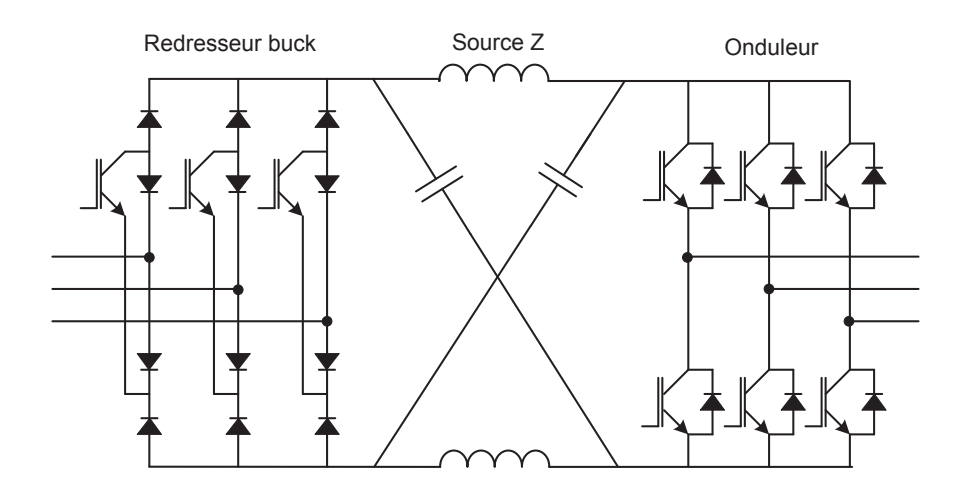

FIGURE 1.13 – Système de conversion d'énergie unidirectionnel avec redresseur type Buck

stratégies de commande. Il existe différents types de systèmes de conversion bidirectionnels :

- le système à deux convertisseurs triphasés à transistors ;
- le système à deux convertisseurs à transistors de trois niveaux avec un point neutre commun ;
- le système à deux convertisseurs triphasés à thyristors.

#### $1.3.2.1$  Système à deux convertisseurs triphasés à transistor

Ce système est composé d'un redresseur à IGBT côté générateur et d'un onduleur à IGBT côté réseau électrique [33, 78, 79, 48] (Fig. 1.14).

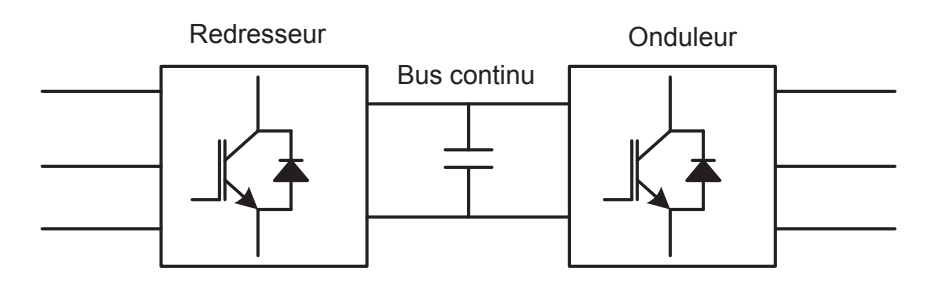

FIGURE  $1.14$  – Système à deux convertisseurs triphasés à transistors

Cette configuration permet à la fois de contrôler la vitesse du générateur, de réaliser une commande optimale de puissance et de régler le facteur puissance de l'énergie injectée sur le réseau électrique.

## 1.3.2.2 Système à deux convertisseurs à transistors à trois niveaux avec un point neutre commun

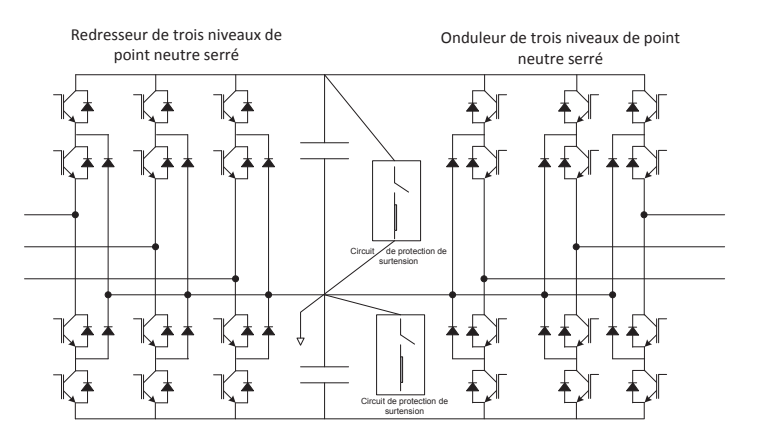

FIGURE 1.15 – Système à deux convertisseurs à transistors à trois niveaux avec un point neutre commun

Ce système est composé de deux convertisseurs à IGBT à trois niveaux, avec un point neutre commun : le premier est un convertisseur AC/DC du côté du générateur, le deuxième est un convertisseur DC/AC du côté du réseau électrique [43] (Fig. 1.15).

Ce système est rarement utilisé dans la pratique. Les convertisseurs à trois niveaux ont deux avantages remarquables par rapport aux convertisseurs a deux niveaux : `

- 1. La tension de blocage de chaque interrupteur est égale à la moitié de la tension du bus continu pour un convertisseur 3 niveaux. Or, cette tension est égale à la tension du bus continu dans le cas d'un convertisseur à deux niveau.
- 2. Pour une frequence de commutation identique, le contenu harmonique de la ten- ´ sion de sortie du convertisseur a 3 niveaux est moins riche que celui d'un conver- ` tisseur à 2 niveaux.

## 1.3.2.3 Système à deux convertisseurs triphasés à thyristors

Le système de conversion bidirectionnel à thyristor se compose d'un redresseur à thyristor AC/DC du côté du générateur et d'un onduleur à thyristor DC/AC du côté du réseau électrique  $[15]$  (Fig. 1.16).

Ce système, comme le système de conversion à deux convertisseurs à transistors, permet de réaliser à la fois une stratégie de commande optimale de la puissance du côté du générateur et de contrôler le facteur de puissance de l'énergie injectée au réseau electrique. ´

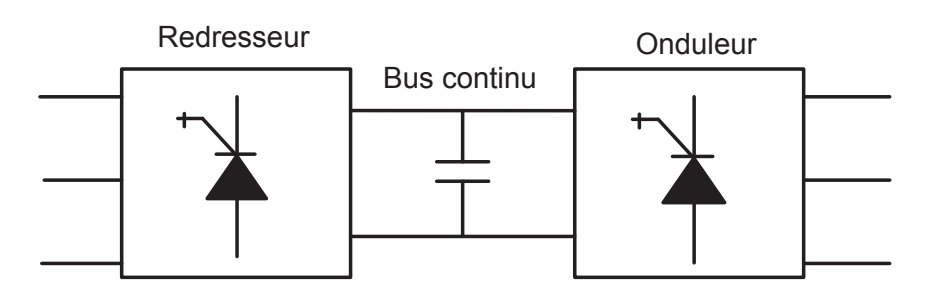

FIGURE  $1.16$  – Système à deux convertisseurs triphasés à thyristors

# 1.4 La stratégie de production optimale de puissance (MPPT) d'un système de production éolien

L'abréviation « MPPT » renvoie à la description anglaise de cette stratégie *maximum power point tracker*. La stratégie de MPPT permet de contrôler la vitesse de rotation du générateur pour capter un maximum de puissance par l'éolienne. L'idée de cette stratégie est basée sur des caractéristiques techniques de l'éolienne. Ces dernières peuvent être obtenues en traçant, pour différentes vitesses du vent, la puissance aérodynamique extraite en fonction de la vitesse mécanique de rotation du rotor de l'éolienne (Fig. 1.17). Nous distinguons d'apres les courbes (vitesse-puissance) que pour une vi- `

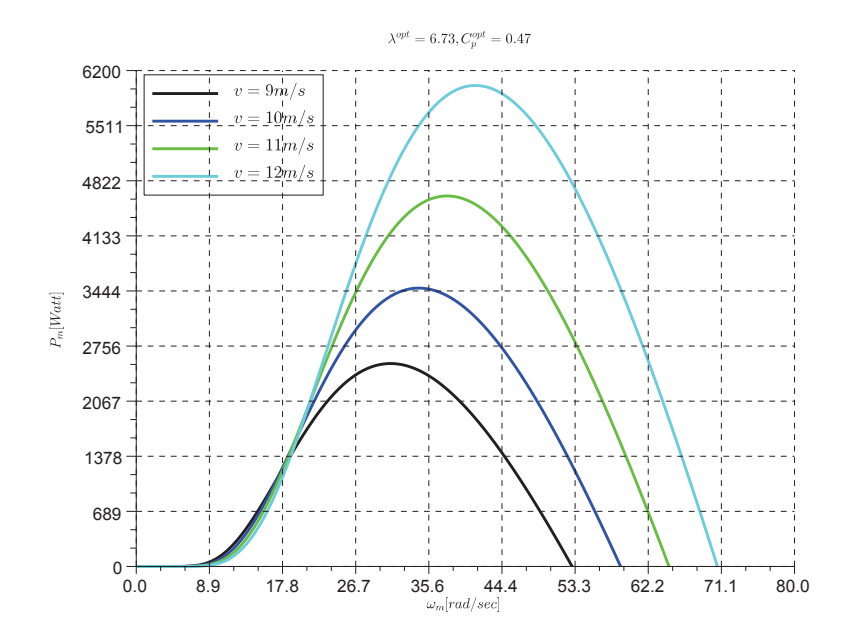

FIGURE 1.17 – Puissance aérodynamique extraite en fonction de la vitesse mécanique

tesse donnée du vent, la puissance extraite est maximale lorsque le rotor de l'éolienne tourne avec une vitesse spécifique appelée vitesse optimale de production d'énergie du
vent. Théoriquement, la puissance a é rodynamique  $P_{\text{aero}}$  est donnée par :

$$
P_{\text{aero}} = \frac{1}{2} c_p(\beta, \lambda) \rho A v^3 \tag{1.3}
$$

où  $\rho$  est la densité volumique de l'air en  $kg/m^3$ ,  $v$  est la vitesse du vent en  $m/s$  ,  $A$  est l'aire du cercle balayé par les pales de l'éolienne (rayon  $R$ ) en  $m^2$  et  $c_p(\beta,\lambda)$  est le coefficient de puissance (sans unité) qui dépend de  $\beta$ , l'angle de calage des pales (en degrés), et de  $\lambda$  la vitesse spécifique (sans unité). Ce coefficient est différent d'une éolienne à l'autre ; sa valeur est déterminée expérimentalement en traçant les caractéristiques de l'éolienne. Dans le cas où l'éolienne fonctionne sous une angle de calage (orientation des pales) constant, ce coefficient peut être exprimé par une équation approximative [68]

$$
c_p(\beta,\lambda) = \frac{1}{2} \left[ \frac{a_1}{\lambda_i} - a_2 \beta - a_3 \right] \exp\left(\frac{-a_4}{\lambda_i}\right) \text{ avec } \lambda_i = \left[ \frac{1}{\lambda + a_5} - \frac{a_6}{\beta^3 + 1} \right]^{-1} \tag{1.4}
$$

où les  $a_i$  sont des coefficients qui dépendent de l'éolienne,  $\beta$  est l'angle de calage des pales (en degrés),  $\lambda$  est la vitesse spécifique (sans unité), cette vitesse donnée par le rapport entre la vitesse en bout de pale (induite par la rotation) et la vitesse du vent, le  $tip-speed ratio (TSR)$  en anglais donné par  $(1.2)$ :

$$
\lambda = \frac{\omega_r R}{v}
$$

où  $\omega_r$  est la vitesse mécanique de l'éolienne en  $rad/s$ . En traçant, pour différentes vitesses du vent, le coefficient de puissance  $c_p$  en fonction du *TSR* (Fig 1.18), nous pouvons conclure que, pour un angle de calage donné  $\beta$ , il existe une valeur maximale du coefficient de puissance  $c_p^{\max}(\beta)$ . D'après la Fig 1.18 nous pouvons conclure que le fonctionnement optimal d'une éolienne correspond à  $\beta = 0$  sur ce point de fonctionnement le coefficient de puissance atteint une valeur maximum  $c_p^{\text{max}} = 0.47$  ce qui correspond à une valeur optimale du *TSR*  $\lambda^{\text{opt}} = 6.73$ . Les valeurs de  $c_p^{\text{max}}$  et  $\lambda^{\text{opt}}$  pour l'angle de calage  $\beta = 0$  peuvent être calculés mathématiquement en dérivant l'équation (1.4) par rapport à  $\lambda$  :

$$
\left. \frac{\partial c_p}{\partial \lambda} \right|_{\beta} = 0 \tag{1.5}
$$

Finalement, le but d'une stratégie MPPT est d'imposer une valeur optimale du TSR  $\lambda^{\text{opt}}$  pour une valeur donnée de  $\beta$ . La valeur de  $\lambda$  est affectée par la vitesse du vent d'une part et par la charge du générateur d'autre part. Nous n'avons pas la possibilité de modifier la vitesse du vent, donc le seul degré de liberté qui reste est d'imposer la charge électrique du générateur. L'éolienne est capable de fournir une puissance variable suivant la demande entre Pmin et Pmax suivant la valeur de *TSR* qui s'effectue par la demande de charge ou plus simplement suivant la charge du générateur. Pour imposer une valeur optimale de *TSR*  $\lambda^{\text{opt}}$  on doit interfacer une charge optimale instantanée au générateur. Cela est possible lorsque le générateur est connecté sur le réseau électrique à

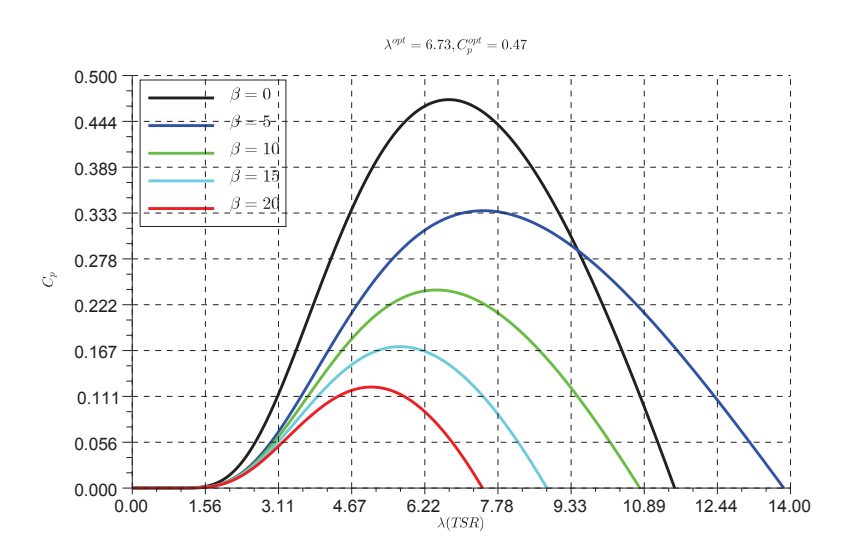

FIGURE 1.18 – le facteur puissance  $c_p$  en fonction *TSR* 

l'aide d'un systeme de conversion unidirectionnel ou bidirectionnel comme nous allons ` le voir plus tard dans le chapitre. Dans une stratégie de commande optimale de la puissance, il suffit de commander la vitesse du rotation du générateur pour suivre la vitesse optimale correspondant à  $\lambda^{\text{opt}}$  donné par la relation :

$$
\omega_r^{\text{opt}} = \frac{\lambda^{\text{opt}} v}{R} \tag{1.6}
$$

Dans la suite nous allons aborder plusieurs types de MPPT ainsi que leurs différents algorithmes.

### 1.5 Les stratégies MPPT présentées dans la littérature

Les stratégies de MPPT sont toujours basées sur le même principe, à savoir imposer une valeur optimale du *TSR*  $\lambda^{\text{opt}}$ . Cette valeur imposée assure le fonctionnement de l'éolienne sous sa vitesse optimale donnée par  $(1.6)$ . Toutes les trajectoires de commande seront ensuite planifiées tout en prenant cette valeur en considération. Le moyen dont nous disposons pour imposer cette valeur de  $\lambda^{\text{opt}}$  est de commander le système de conversion intermédiaire qui relie le générateur avec le réseau électrique. Nous distinguons donc une stratégie de MPPT appliquée sur un système de conversion unidirectionnel et une autre appliquée sur un système de conversion bidirectionnel.

### 1.5.1 Une stratégie de MPPT appliquée sur un système de conversion unidirectionnel

Dans ce cas, nous ne pouvons pas commander la vitesse du générateur directement car il est connecté à un redresseur à diodes. Cependant, l'image de la vitesse (la tension ou le courant du bus continu) est contrôlée pour imposer la vitesse du générateur d'une manière indirecte. L'avantage de cette méthode est que le système de conversion unidirectionnel est moins coûteux qu'un système de conversion bidirectionnel. L'inconvenient est que nous commandons la vitesse en boucle ouverte. Cela ne garantit pas ´ une commande efficace car la vitesse du GSAP passe souvent par des regimes transi- ´ toires. Nous présentons trois stratégies de MPPT appliquées à un système de conversion unidirectionnel. La première est basée sur une relation optimale entre le courant et la tension du bus continu [85] ; la deuxieme impose une trajectoire optimale de la tension ` du bus continu calculée à l'aide de la vitesse optimale de l'éolienne [16] : la dernière impose une trajectoire optimale du courant du bus continu calculée à l'aide du couple optimal de l'éolienne [42].

#### 1.5.1.1 Une stratégie de MPPT basée sur une relation optimale déduite entre le courant et la tension du bus continu

La structure de ce montage est composée d'un GSAP entraîné par une éolienne. La sortie du GSAP est reliée à un pont de diodes. La sortie du pont de diodes est une tension continue variable reliée à un convertisseur *boost*. Au final, la tension continue de la sortie du Boost est utilisée comme entrée d'un onduleur triphasé à IGBT pour assurer un couplage électrique synchronisé avec réseau électrique. La Fig. 1.19 montre ce montage.

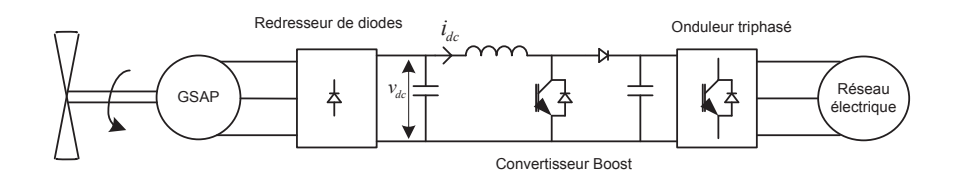

FIGURE 1.19 – Système de production d'énergie éolienne avec un GSAP connecté au réseau électrique à l'aide d'un système de conversion unidirectionnel

Cette stratégie est basée sur une relation optimale entre la tension continue et le courant continu de la sortie du pont à diodes :

$$
I_{\rm dc}^{\rm opt} = a \times \tan(\theta) (V_{\rm dc}^{\rm opt})^2 \tag{1.7}
$$

où  $a$  est un coefficient donné par :

$$
a = \frac{I_{dc}^{\text{nom}}}{V_{dc}^{\text{nom2}}}
$$
\n(1.8)

où  $I_{\text{dc}}^{\text{nom}}$  et  $V_{dc}^{\text{nom}}$  sont respectivement le courant nominal et la tension nominale au niveau du bus continu,  $\theta$  est l'angle de la ligne droite qui relie approximativement tous les points de fonctionnement optimaux sur les courbes  $(V_{dc}^2, I_{dc})$ . L'amplitude et le signe de  $\theta$  sont calculés à l'aide d'un algorithme donné dans [85]. La trajectoire optimale du courant est déterminée en calculant le changement de la puissance produite à chaque période d'échantillonnage et en employant les valeurs de  $|\theta|$ , sign $(\theta)$  et  $V_{\text{dc}}$  (voir Fig. 1.20). Après avoir calculé l'angle  $\theta$ , la référence du courant continu est mise à jour.

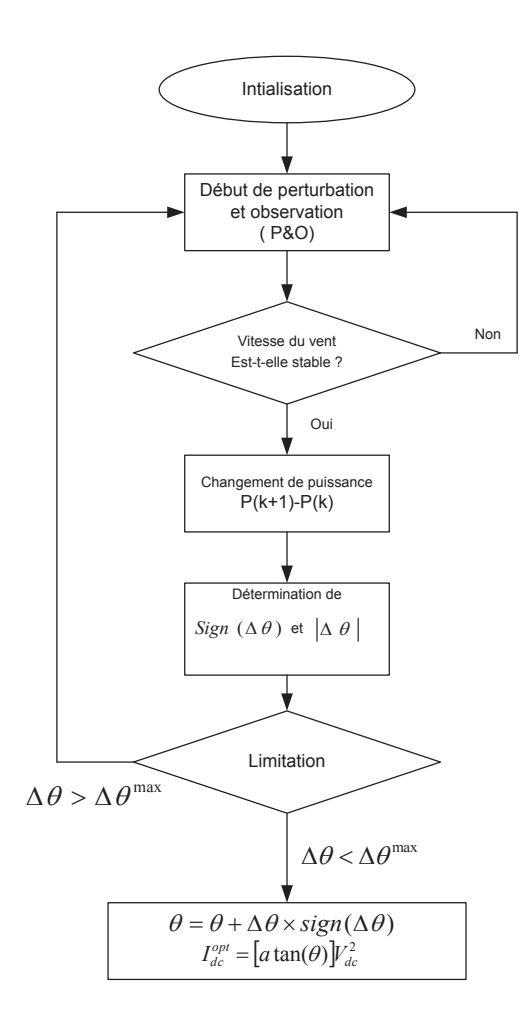

FIGURE 1.20 – Algorithme de MPPT basé sur le calcul du changement de la puissance produite chaque période d'échantillonnage

Le contrôleur de courant détermine la commande en utilisant un correcteur du type PI. Le schéma de la commande de ce montage est donnée à la Fig. 1.21.

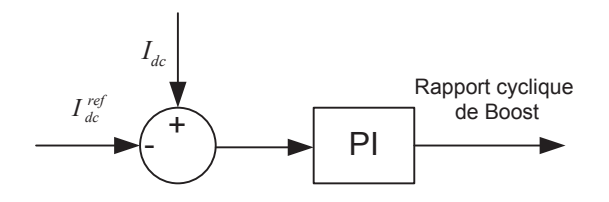

FIGURE 1.21 – Contrôleur du courant détermine la valeur du rapport cyclique

#### 1.5.1.2 Une stratégie de MPPT basée sur la commande optimale de la tension du bus continu par l'intégration d'une source  $\ll Z \gg$

Le couplage du système de production éolien avec le réseau électrique est réalisé par un systeme de conversion unidirectionnel comme celui dans la Fig. 1.22. Cette ` stratégie étudiée en [16] propose d'utiliser une source  $\ll Z \gg$ . Ce montage réduit le coût du système de conversion et simplifie la stratégie de commande. La source  $\ll Z \gg$  est

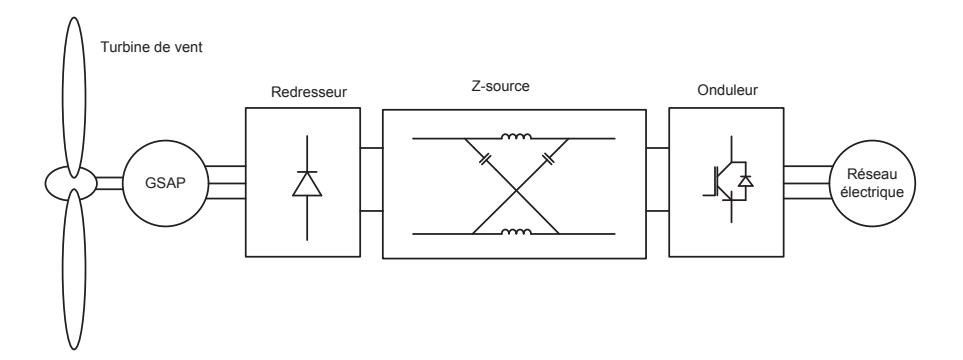

FIGURE 1.22 – Système de production d'énergie éolienne : le couplage avec le réseau électrique est fait à l'aide d'un système de conversion unidirectionnel avec une source  $\ll Z \gg$ 

composee de deux condensateurs et de deux bobines (Fig. 1.22). Ce montage permet ´ d'atteindre deux buts de commande differents : ´

- Une commande de la tension du condensateur  $v_c$  (voir la Fig 1.23) : ce mode de contrôle permet d'imposer la tension du condensateur à une valeur désirée  $v_c^*$ . Un contrôleur de type PI permet de régler l'erreur  $e = v_c^* - v_c$  et de déterminer la référence du courant du réseau sur l'axe  $d$ . La référence du courant de réseau sur l'axe q est calculée en fonction de la puissance réactive désirée  $Q^*$ . Finalement les rapports cycliques des signaux *PWM* nécessaires pour le fonctionnement de l'onduleur sont développés à l'aide de deux boucles de courant sur les deux axes d et q. Lorsque la valeur de la tension d'entrée de la source  $v_{\text{dc}}$  varie, la tension de la sortie  $v_i$  varie également.
- Une commande de la tension de la sortie  $v_i$  (voir la Fig 1.23) : ce mode de contrôle permet d'imposer la tension de la sortie de la source  $\ll Z \gg \hat{a}$  une valeur désirée  $v_i^*$ . Dans ce cas la référence de la tension du condensateur est calculée à

partir de l'équation :

$$
v_c^*=\frac{v_i^*v_{\rm dc}^*}{2}
$$

Un contrôleur de type PI permet de régler l'erreur  $e = v_c^* - v_c$  et de déterminer la référence du courant du réseau sur l'axe  $d$ . Le référence du courant de réseau sur l'axe q est calculée en fonction de la puissance réactive désirée  $Q^*$ . Finalement les rapports cycliques des signaux *PWM* nécessaires pour le fonctionnement de l'onduleur sont développés à l'aide de deux boucles du courant sur les deux axes d et q. Lorsque la valeur de la tension d'entrée de la source  $v_{\text{dc}}$  varie, la tension du condensateur  $v_c$  sera, par conséquent, variée.

Dans les deux modes de contrôle, la référence de la tension de l'entrée de la source  $v_{\text{dc}}^{*}$  est imposée à une valeur optimale pour suivre la production optimale. Pour calculer la valeur optimale de cette tension, il est démontré en [16] qu'il existe une relation entre la vitesse optimale de rotation du rotor et la tension optimale de l'entrée de la source <sup>≪</sup> Z <sup>≫</sup> :

$$
v_{\rm dc}^* = \frac{3\sqrt{6}}{\pi} \omega_{\rm mec}^* \sqrt{K_e^2 - \left(\frac{T_{\rm mec}^*}{K_t}\right)^2}
$$

où  $\omega_{\text{mec}}^*$  et  $T_{\text{mec}}^*$  sont respectivement la vitesse optimale de rotation du rotor et le couple optimal du générateur ;  $K_e$  et  $K_t$  sont deux constantes données par :

$$
K_e = \frac{E}{\omega_{\text{mec}}} \tag{1.9}
$$

$$
K_t = \frac{T_{\text{mec}}}{I_a} \tag{1.10}
$$

où  $E$  et  $I_a$  sont respectivement la force électromotrice (fém) engendrée au stator et le courant du stator,  $T_{\text{mec}}$  et  $\omega_{\text{mec}}$  sont respectivement la vitesse de rotation du rotor et le couple mécanique.

Le schéma de la commande de ce montage apparaît à la Fig. 1.23.

#### 1.5.1.3 Une stratégie de MPPT basée sur la commande optimale d'un convertisseur Boost

Dans ce montage, la sortie électrique du GSAP est connectée à un redresseur à diode. La tension continue a la sortie du redresseur alimente un convertisseur boost. ` La sortie du convertisseur boost est connectée au réseau électrique à travers un onduleur à IGBT (Fig. 1.24). La stratégie de MPPT est basée sur la commande indirecte de la vitesse de rotation  $\omega_{\text{mec}}$ , et c'est-à-dire sur la commande de l'image de la vitesse (le courant continu à l'entrée du boost  $I_d$ ). L'erreur du courant est corrigée par un correcteur à hystérésis ou par un contrôleur de type PI pour générer le signal de la commande (Fig. 1.25).

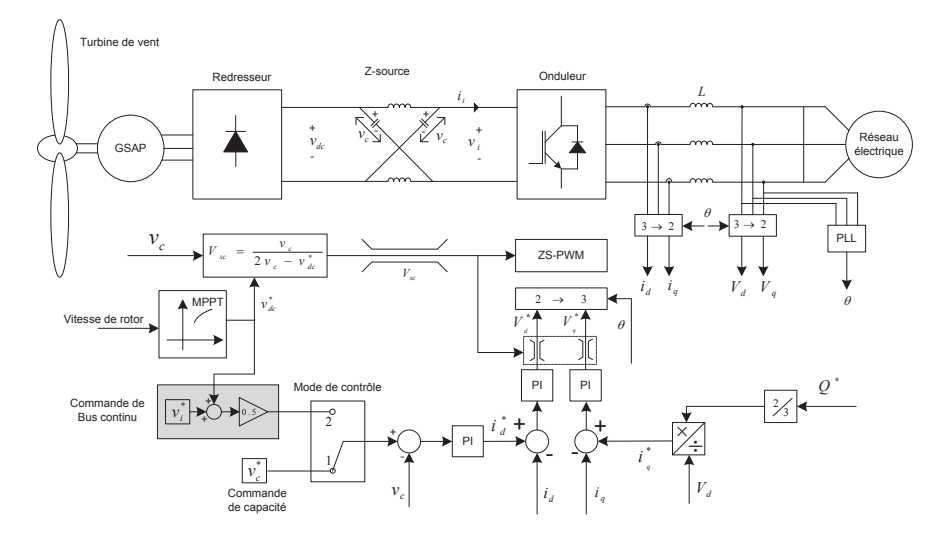

FIGURE 1.23 – Schéma de commande du système proposé

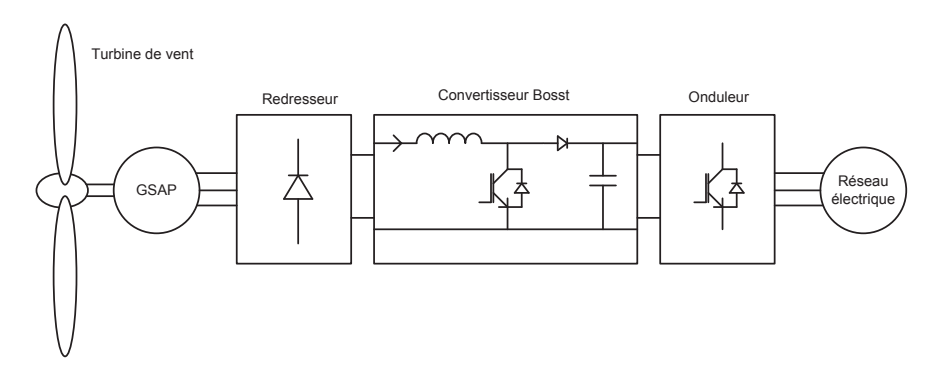

FIGURE 1.24 – Système de production éolien : le couplage avec le réseau électrique est fait à l'aide d'un systeme de conversion unidirectionnel avec un redresseur boost `

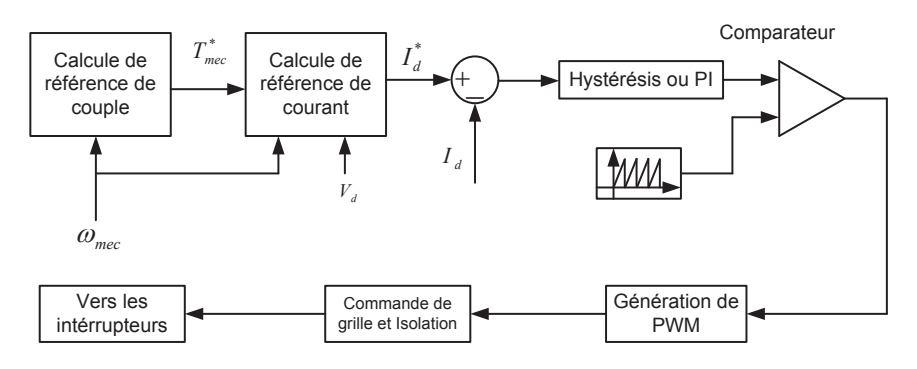

FIGURE 1.25 – Schéma de générateur de références et de signaux *PWM* 

Le courant  $I_d$  à l'entrée du convertisseur boost est donné en fonction de la vitesse par une relation approximative [42] :

$$
I_d = \frac{T_{\text{mec}} \omega_{\text{mec}}}{V_d} \tag{1.11}
$$

où  $V_d$  est la tension continue à l'entrée du convertisseur boost,  $T_{\text{mec}}$  est le couple électromagnétique du générateur,  $\omega_{\rm mec}$  est la vitesse mécanique du générateur. Cette relation montre que la commande du courant  $I_d$  peut être considérée comme un contrôle indirect de la vitesse mécanique pour une tension continue donnée  $V_d$ . La référence du courant  $I_d$  est donnée par :

$$
I_d^* = \frac{T_{\text{mec}}^* \omega_{\text{mec}}^*}{V_d^*}
$$
 (1.12)

Le couple optimal est donné en fonction de la vitesse de rotation par :

$$
T_{\text{mec}}^* = K^{\text{opt}} \omega_{\text{mec}}^*^2 \tag{1.13}
$$

où  $K^{\text{opt}}$  est la constante de MPPT.

$$
I_d^* = \frac{K^{\text{opt}} \omega_{\text{mec}}^*}{V_d} \tag{1.14}
$$

La dernière équation donne l'image optimale de la vitesse de rotation pour une tension continue donnée. Il suffit donc de commander le courant  $I_d$  pour réaliser une stratégie de MPPT. Il faut remarquer que la tension du bus continu n'est pas commandée dans ce montage, sa valeur donc est libre. Le schéma de commande de ce montage est montré à la Fig. 1.26.

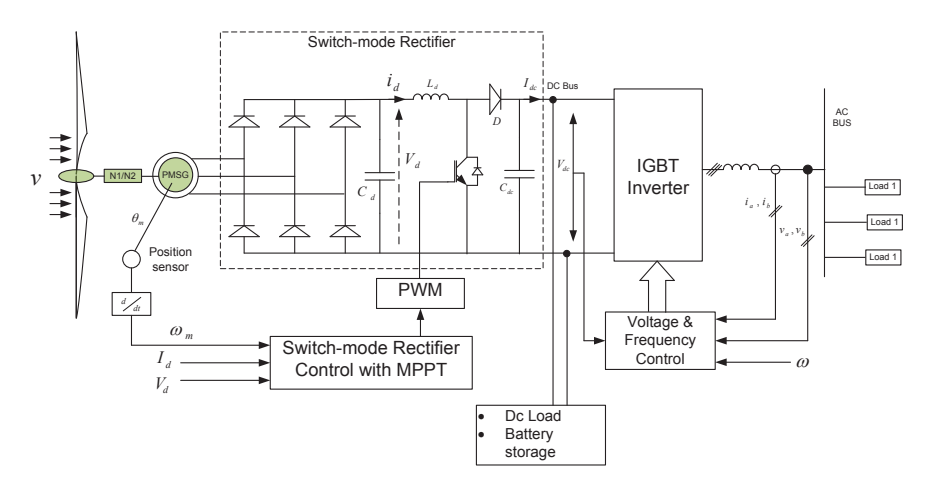

FIGURE 1.26 – Schéma de commande du système proposé

### 1.5.2 Une stratégie MPPT appliquée sur un système de conversion bidirectionnel

Dans ce cas, nous pouvons commander la vitesse directement grâce au convertisseur du côté générateur. L'avantage de ces stratégies est qu'elles permettent de commander la vitesse de rotation du générateur directement en boucle fermée et de commander le facteur de puissance du générateur. L'inconvénient est que le convertisseur du côté générateur est plus coûteux qu'un redresseur à diodes.

Nous allons présenter deux stratégies de MPPT appliquées sur des systèmes de conversion bidirectionnels :

- une stratégie de MPPT basée sur un système de conversion bidirectionnel de type thyristors ;
- une stratégie de MPPT basée sur un système de conversion bidirectionnel à transistors IGBT.

#### 1.5.2.1 Une stratégie de MPPT basée sur un système de conversion bidirectionnel a thyristor `

Le système de conversion proposé pour cette stratégie est composé de deux convertisseurs triphasés à thyristors et de deux filtres triphasés. Un filtre est placé en parallèle avec le GSAP, l'autre est positionné entre le deuxième convertisseur et le réseau électrique (Fig. 1.27). Comme dans toutes les stratégies de MPPT, la référence du cou-

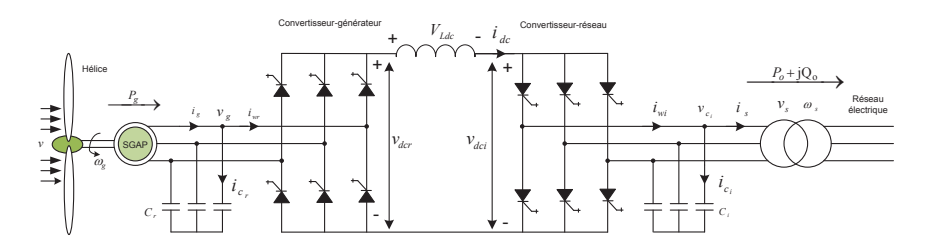

FIGURE 1.27 – Système de production d'énergie du vent qui emploie un GSAP connecté au réseau électrique à l'aide d'un système de conversion d'énergie bidirectionnel

rant  $I_q$  est calculée par un correcteur PI basé sur l'erreur de la vitesse de rotation afin de poursuivre la trajectoire optimale de la vitesse qui correspond a la production optimale ` de la puissance. La référence du courant  $I_d$  est choisie selon l'une des deux possibilités suivantes : nous l'imposons à zéro ou une valeur non nulle. Le choix entre les deux possibilités est soumis à certaines conditions. Il est avantageux de choisir une valeur de  $I_d \neq 0$  pour minimiser les pertes Joules au stator. Il faut aussi tenir compte du risque de surtension dans le cas de survitesse pour choisir le courant  $I_d$ .

Un filtre triphasé type  $C$  est placé en parallèle avec le générateur pour absorber la puissance réactive. Cela limite la valeur de la tension à une valeur maximum autorisée. Cette stratégie permet à la fois de minimiser le courant du stator et de limiter la tension de la sortie du générateur. L'angle du déclenchement et l'indice de la modulation sont calculés par :

$$
m_{ar} = \frac{\sqrt{I_{dwr}^*^2 + I_{qwr}^*^2}}{I_{dc}}
$$
 (1.15)

$$
\alpha_r = \tan^{-1}(\frac{I_{qwr}^*}{I_{qwr}^*}) \tag{1.16}
$$

où  $I_{dwr}^*$ ,  $I_{qwr}^*$  sont respectivement les deux composantes actives et réactives du courant qui circule dans le convertisseur. Ces deux dernières composantes sont calculés par soustraction du courant absorbé par le filtre au courant du générateur. Le schéma de la commande de ce montage est montré dans la Fig. 1.28.

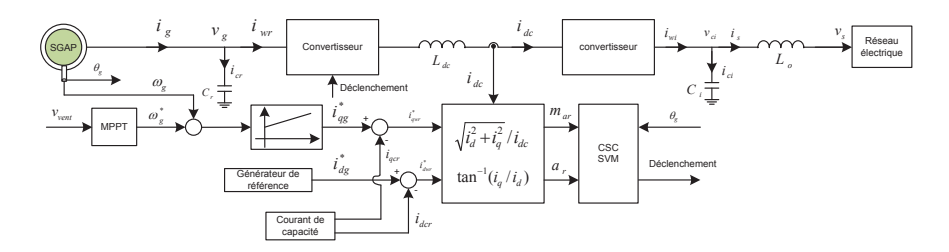

FIGURE 1.28 – Schéma de commande du système proposé

#### 1.5.2.2 Une stratégie de MPPT basée sur un système de production bidirectionnel a IGBT `

Nous allons présenter deux stratégies de MPPT basées sur un système de conversion bidirectionnel à IGBT. La première stratégie permet de contrôler la tension du bus continu et de commander la vitesse de rotation, la deuxième permet de minimiser les pertes électriques du générateur et de commander sa vitesse.

#### 1.5.2.2.1 Une stratégie de MPPT basée sur un système de production bidirectionnel à IGRT

#### Commande de la tension du bus continu et de la vitesse

Le système de conversion bidirectionnel pour cette stratégie est composé d'un redresseur à IGBT du côté du générateur, d'un bus continu, d'un onduleur à IGBT et d'un filtre  $L$  du côté du réseau électrique [48] (Fig. 1.29).

La stratégie de MPPT est appliquée, contrairement aux autres cas, à la partie onduleur-réseau du système de conversion et non à la partie du convertisseur-générateur. La commande de la partie redresseur-générateur est orientée vers la commande de la tension du bus continu. Cette stratégie permet à la fois de commander la tension de bus continu et de commander la vitesse pour réaliser une stratégie de MPPT. Dans ce système, la stratégie de MPPT permet de commander la puissance active injectée au

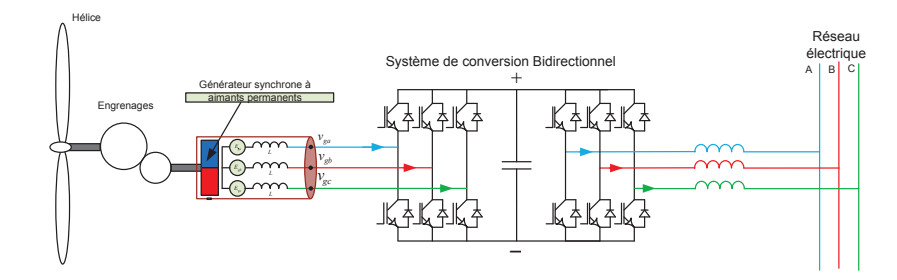

FIGURE 1.29 – Système de production d'énergie du vent qui emploie un GSAP connecté au réseau électrique à l'aide d'un système de conversion d'énergie bidirectionnel

réseau électrique. L'idée est de trouver une trajectoire optimale de cette puissance. La référence de la puissance active injectée au réseau électrique est donnée par [48] :

$$
P_{\text{grid}}^* = K^{\text{opt}} \omega_{\text{mec}}^* \,^3 - J \omega_{\text{mec}}^* \frac{d\omega_{\text{mec}}^*}{dt} - P_{\text{g. loss}} - C V_{\text{dc}} \frac{dV_{\text{dc}}}{dt} \tag{1.17}
$$

où  $K^{\text{opt}}$  est la constante de la stratégie de MPPT,  $P_{\text{grid}}^*$  est la puissance injectée au réseau,  $P_{\rm g, loss}$  représente les pertes électriques du générateur,  $\omega^*_{\rm mec}$  est la vitesse optimale du générateur,  $V_{\text{dc}}$  est la tension du bus continu, J est le moment d'inertie du générateur et  $C$  la capacité du bus continu.

Après avoir déterminé la référence de la puissance, les références des séquences positives et négatives du courant peuvent être calculées :

$$
\begin{bmatrix}\nI_d^+(t)^* \\
I_q^+(t)^* \\
I_d^-(t)^*\n\end{bmatrix} = \frac{2}{3} \begin{bmatrix}\nE_d^+(t) & E_d^+(t) & E_d^-(t) & E_q^-(t) \\
E_q^+(t) & -E_d^+(t) & E_q^-(t) & -E_d^-(t) \\
E_q^-(t) & -E_d^-(t) & -E_d^+(t) & E_d^+(t) \\
E_d^-(t)^* & E_d^-(t) & E_d^+(t) & E_d^+(t)\n\end{bmatrix}^{-1} \begin{bmatrix}\nP_{\text{grid}}^* \\
Q_{\text{grid}}^* \\
0 \\
0\n\end{bmatrix}
$$
\n(1.18)

Le schéma de commande de ce montage est donné à la Fig 1.30.

#### 1.5.2.2.2 Une stratégie de MPPT basée sur un système de production bidirectionnel à IGBT

#### Commande de la vitesse et minimisation des pertes

La configuration de ce système est montrée par la Fig 1.31. La stratégie de MPPT est réalisée en commandant la vitesse du rotor pour suivre une valeur optimale [12]. La référence du courant actif<sup>4</sup> du stator  $I_d$  est imposée à zéro pour minimiser les pertes électriques dans le stator du générateur. La référence du courant réactif<sup>5</sup> est calculée à partir d'un contrôleur de type PI dont l'entrée est l'erreur de la vitesse de rotation. Le schéma de commande de ce montage est donné à la Fig 1.31.

<sup>4.</sup> Projection du courant suivant l'axe  $d$  après la transformée de Park.

<sup>5.</sup> Projection du courant suivant l'axe  $q$  après transformée de Park.

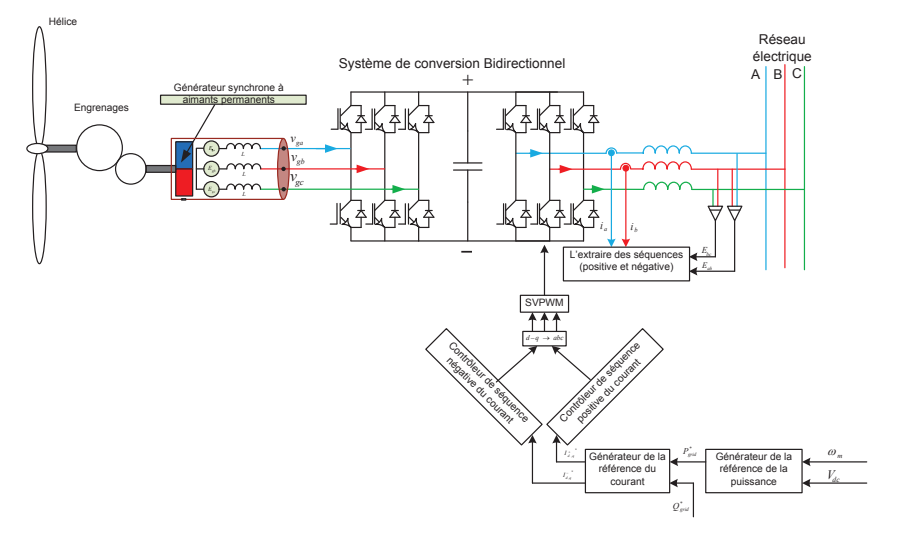

FIGURE 1.30 – Schéma de commande du système proposé

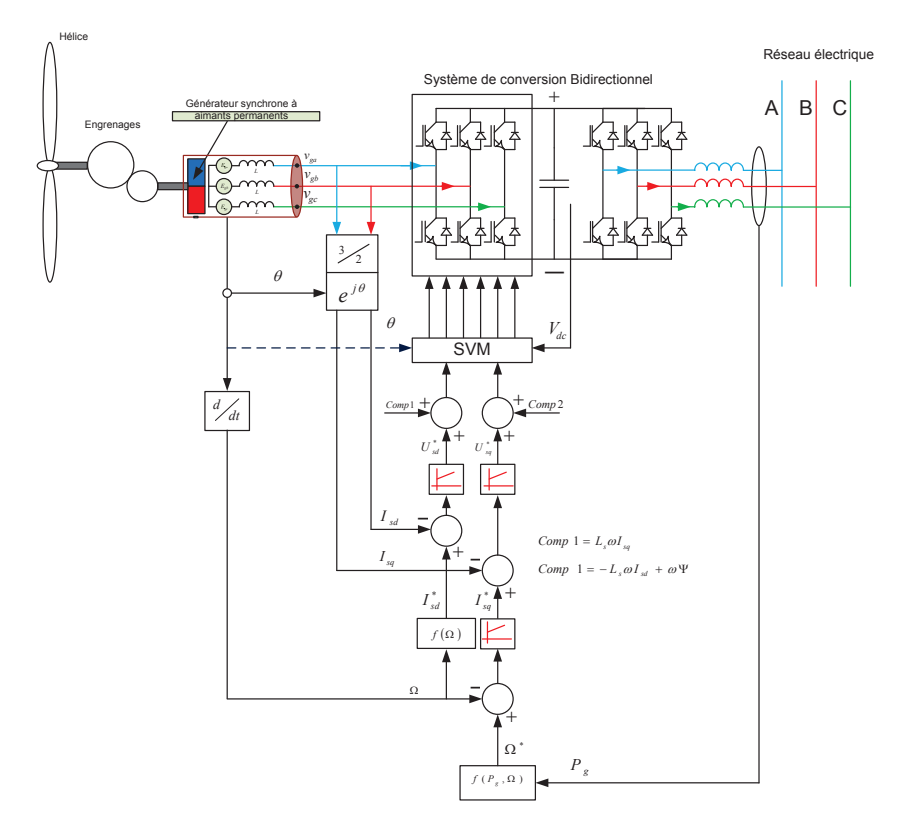

FIGURE 1.31 – Schéma de commande du système proposé

# 1.6 Conclusion

Dans ce chapitre, nous avons abordé la structure générale d'un système de production d'énergie éolienne. Nous avons décrit les générateurs électriques communément utilisés dans ce domaine. Nous avons présenté les différents types de stratégies de MPPT. Nous avons démontré que l'éolienne produit une puissance optimale lorsque son rotor tourne avec une vitesse optimale correspondant à une vitesse de vent donnée, et que le raccordement du système de production éolienne sur le réseau électrique permet de régler la charge du générateur. Par conséquent, il permet de contrôler sa vitesse. Nous avons présenté les systèmes d'interface électrique qui permettent d'accorder les différents générateurs électriques avec le réseau électrique.

# Chapitre 2

# La commande non linéaire fondée sur la platitude

## 2.1 Introduction

Depuis le travail de Richalet dans les années 70 ([71, 69, 70]), la commande prédictive linéaire (CPL) est devenue une méthode de commande répandue dans les applications industrielles. D'autres approches de la CPL ont été introduites les années suivantes, comme la commande par matrice dynamique (CMD) [14] et la commande predictive ´ linéaire généralisée (CPLG) [13]. Pour une présentation générale de la CPL, on renvoie le lecteur à [30] et [66]. Il est important de noter que la CPL est principalement présentée en discret [6, 82, 7, 8].

La commande prédictive non linéaire (CPNL) a été développée dans les années 90 afin de tenir compte de l'importance de la non-linéarité du modèle du système à commander. Une présentation générale de la CPNL est donnée en [59, 58, 67, 22].

Toutes les méthodes de commandes prédictives (linéaires ou non linéaires) mentionnées plus haut peuvent être caractérisées, suivant [29], par :

- prédiction du futur du système;
- prise en compte des contraintes des entrées et sorties lors de la phase de conception ;
- traitement des perturbations par un mécanisme de bouclage adéquat.

Ces trois points sont prétendus être les caractéristiques majeures de la commande prédictive. De ce fait, la solution d'un problème d'optimisation n'est pas considérée comme le fondement de la commande prédictive, mais plutôt comme un moyen de prédiction du futur du système et pour générer les trajectoires de commande. Pour des raisons historiques ce moyen est devenu important dans la CPL. Ainsi, [29] a présenté une autre méthodologie de conception pour la CPL en établissant une connexion étroite entre la platitude différentielle et la CPL dans le contexte temporel linéaire et continu en utilisant l'approche intrinsèque de la théorie des modules [25].

Cette méthodologie de commande prédictive linéaire fondée sur la platitude (CPLFP)

est généralisée dans [38] en démontrant que l'utilisation de la propriété de la platitude d'un modèle non linéaire permet la prédiction de l'évolution de ce système. Cette prédiction englobe toutes les variables du système et cela produit une entrée prédite qui peut être appliquée au système. Les contraintes sur les entrées et sur les sorties (ou toutes les autres variables du système), peuvent être respectées par la planification des trajectoires.

Les incertitudes paramétriques et les perturbations exogènes sont contrecarrées par un bouclage adéquat qui corrige l'entrée. Ce bouclage pourra être un contrôleur PID ou tout autre type de bouclage. Ce qui mène à une structure de commande à deux degrés de liberté [44] en employant la linéarisation exacte par anticipation fondée sur la platitude différentielle introduite par [35].

Ce chapitre commence par un bref rappel de la propriété de platitude différentielle et du concept de linéarisation exacte par anticipation fondée sur la platitude. Il donne ensuite la définition des principes de la commande prédictive non linéaire fondée sur la platitude (CPNFP); enfin il analyse la stabilité de la CPNFP et propose une courte analyse de robustesse.

## 2.2 Les systèmes plats non linéaires et la linéarisation exacte par anticipation fondée sur la platitude

#### $2.2.1$  Les systèmes plats non linéaires

La platitude différentielle est une propriété structurelle d'une classe de systèmes non linéaires. Pour ces derniers, on peut dire grossièrement, que toutes les variables peuvent être écrites en terme d'un ensemble de variables spécifiques (les prétendues sorties plates) et de leurs dérivées.

La propriété a été introduite en premier lieu par  $[26, 27]$  dans le contexte de l'algèbre différentielle puis a été reformulée dans le contexte de la géométrie différentielle [28]. Depuis son introduction, la platitude différentielle a donné lieu à de nombreuses publications théoriques et pratiques ; soit pour décrire des propriétés des systèmes plats, soit pour présenter des applications réussies (beaucoup de systèmes de l'ingénierie sont plats).

Le lecteur intéressé est invité à se reporter, par exemple à  $[2, 52, 56, 72, 5, 53, 60, \ldots]$ 18, 80].

Soit un système non linéaire dont l'entrée  $u = (u_1, ..., u_m)$  et l'état  $x = (x_1, ..., x_n)$ 

$$
\dot{x} = f(x, u) \tag{2.1}
$$

où f est un champ de vecteur lisse. Le système  $(2.1)$  est (différentiellement) plat [27, 28] s'il existe un ensemble de m quantités  $z = (z_1, ..., z_m)$  qui ont les 3 propriétés suivantes :

- les éléments de  $z$  sont différentiellement indépendants;
- les éléments de z peuvent être exprimés comme  $z = h(x, u, \dot{u}, ..., u^{(\alpha)})$ ; où  $x \in \mathbb{N}$

— toutes les variables du système peuvent être exprimées indépendamment en fonction de  $z$  et de ses dérivés, et en particulier

$$
u = \psi(z, \dot{z}, ..., z^{(\beta)}) \tag{2.2}
$$

$$
x = \phi(z, \dot{z}, ..., z^{(\gamma)})
$$
 (2.3)

L'entier m est précisément le nombre de composants d'entrée du système  $(2.1)$ . L'ensemble *z* est appelée *sortie plate* ou *sortie linéarisante* du système (2.1).

La seconde condition signifie que les éléments de la sortie plate sont les variables du système  $(2.1)$  ou s'expriment simplement à partir des variables du système ; la troisième condition implique que toute variable du systeme ou chaque fonction de variable du ` système est paramétrable par la sortie plate et un nombre fini de ses dérivés. Finalement, la première condition signifie que les éléments de la sortie plate ne sont pas liés entre eux par une équation différentielle : ils sont entièrement libres et ainsi il est possible de prévoir —et ainsi de concevoir— leurs trajectoires afin de réaliser le contrôle du système  $(2.1)$ .

L'intérêt de la commande par la platitude vient du fait que de nombreux systèmes de la pratique sont plats et que la sortie plate est souvent reliée aux variables à commander. Dans le contexte des systèmes linéaires, les systèmes plats correspondent précisément aux systèmes commandables  $[27, 17, 29]$ . La notion de la platitude peut ainsi être considérée comme une sorte de généralisation non linéaire de la commandabilité.

#### 2.2.2 Planification des trajectoires

Cette section rappelle comment la platitude différentielle permet de planifier une trajectoire nominale de l'entrée (et de l'état) basée sur la propriété de paramétrage de toute variable à partir d'une sortie plate. Considérant I soit un intervalle de temps ( $I \subset$ R), de forme  $I = [t_o, t_f]$  avec  $t_o \in \mathbb{R}$  et  $t_f$  est soit un nombre réel tel que  $t_f > t_o$  soit  $t_f = +\infty$ . La trajectoire nominale [55, 20] de la sortie plate z de (2.1) est :

$$
z^{\sharp}: I \longrightarrow \mathbb{R}^m \tag{2.4}
$$

si elle est suffisamment différentiable de sorte que les expressions  $(2.2)$  et  $(2.3)$  sont définies sur l'intervalle *I*. Ceci implique aussi que  $z^{\sharp}$  évite d'éventuelles singularités des fonctions  $\psi$  et  $\phi$  dans (2.2) et (2.3). En donnant une trajectoire nominale admissible à la sortie plate  $z^{\sharp}$ , on obtient la trajectoire nominale  $u^{\sharp}$  de l'entrée  $u$  en utilisant (2.2) :

$$
u^{\sharp}(t) = \psi\left(z^{\sharp}(t), \dot{z}^{\sharp}(t), ..., z^{\sharp(\beta)}(t)\right), \forall t \in I
$$
\n
$$
(2.5)
$$

De même, une trajectoire d'état nominal  $x^{\sharp}$  est définie en utilisant (2.3) :

$$
x^{\sharp}(t) = \phi\left(z^{\sharp}(t), \dot{z}^{\sharp}(t), \dots, z^{\sharp(\gamma)}(t)\right), \forall t \in I
$$
\n
$$
(2.6)
$$

Les équations  $(2.5)$  et  $(2.6)$  illustrent le paramétrage des trajectoires :

$$
t\mapsto \big(u(t),x^\sharp(t)\big)
$$

du système  $(2.1)$  par la sortie plate. Pour des soucis de simplicité, dans ce qui suit, la dépendance de l'entrée prédite et des états de trajectoire du choix de la sortie plate n'est pas explicitement écrite.

#### 2.2.3 Deux formes canoniques des systemes plats `

Une question naturelle qui se pose, en relation avec la platitude est celle du comportement du système (2.1) lorsque nous lui appliquons l'entrée prédite  $e^{\sharp}$  calculée à l'aide de la trajectoire nominale  $z^{\sharp}$ . Pour répondre à cette question, deux formes canoniques sont nécessaires : la première ressemble à une forme contrôleur est obtenue par changement d'état, la seconde ressemble à la forme de Brunovský des systèmes linéaires est obtenue par changement d'état et bouclage.

Rappelons qu'il a été établi dans [21] qu'il est toujours possible de construire un état généralisé de  $(2.1)$  en prenant les composants de la sortie plate et un nombre fini de ses dérivés :

$$
\chi = \left(z_1, \dot{z}_1, \dots, z_1^{(k_1 - 1)}, z_2, \dots, z_m^{(k_1 - m)}\right)
$$
\n(2.7)

où  $k_i$  sont des entiers qui correspondent aux indices de commandabilité et bien entendu  $\sum_{i=1}^{m} k_i = n$  où *n* est la dimension de l'état de (2.1). Cet état est appelé l'état de *Brunovský*. Dans ce qui suit, nous utilisons deux indices pour désigner les éléments de cet état :

$$
\chi = (\chi_1, ..., \chi_m)
$$
  
=  $(\chi_1^1, \chi_1^2, ..., \chi_1^{k_1}, \chi_2^1, ..., \chi_2^{k_2}, ..., \chi_m^1, ..., \chi_m^{k_m})$  (2.8)

L'indice inférieur correspond —comme cela apparaît clairement dans les formes canoniques— au numéro du sous-système ; l'indice supérieur désigne l'ordre des variables d'un sous-système (et ne devrait pas être interprété comme une exponentiation). L'état du sous-système  $i$  est  $\chi_i^1, ..., \chi_i^{k_i}$ . En utilisant ce nouvel état, le système (2.1) peut être réécrit :

$$
\dot{\chi}_{1}^{1} = \chi_{1}^{2}
$$
\n
$$
\vdots
$$
\n
$$
\dot{\chi}_{1}^{k_{1}} = g_{1}(\chi, u, \dot{u}, ..., u^{(\sigma_{1})})
$$
\n
$$
\dot{\chi}_{2}^{1} = \chi_{2}^{2}
$$
\n
$$
\vdots
$$
\n
$$
\dot{\chi}_{m-1}^{k_{m-1}} = g_{m-1}(\chi, u, \dot{u}, ..., u^{(\sigma_{m-1})})
$$
\n
$$
\dot{\chi}_{m}^{1} = \chi_{m}^{2}
$$
\n
$$
\vdots
$$
\n
$$
\dot{\chi}_{m}^{k_{m}} = g_{m}(\chi, u, \dot{u}, ..., u^{(\sigma_{m})})
$$
\n(2.9)

 $-36-$ 

où les  $q_i$  sont suffisament des fonctions lisses. Cette forme, obtenue par changement d'état uniquement, s'apparente à la forme contrôleur bien connue en linéaire : une série de chaînes d'intégrateurs rebouclées par leurs entrées respectives (voir la Fig. 2.1). Notons que (2.9) est une représentation d'état généralisée comme les dérivées de l'entrée peuvent éventuellement y apparaître. La transformation d'état entre  $(2.1)$  et  $(2.9)$  est aussi de type généralisé puisqu'elle s'écrit :

$$
\chi = T(x, u, \dot{u}, ..., u^{(\sigma - 1)})
$$
\n(2.10)

où  $\sigma = \max{\lbrace \sigma_1, ..., \sigma_m \rbrace}$ . L'application de retour endogène dynamique [26, 73, 74]

$$
v_i = g_i\left(\chi, u, \dot{u}, ..., u^{(\sigma_i)}\right), i = 1, ..., m
$$
\n(2.11)

conduit à —comme cela a été établi dans [73, 74]— une forme de Brunovský qui peut être écrite comme suit (voir la Fig.  $2.1$ ) :

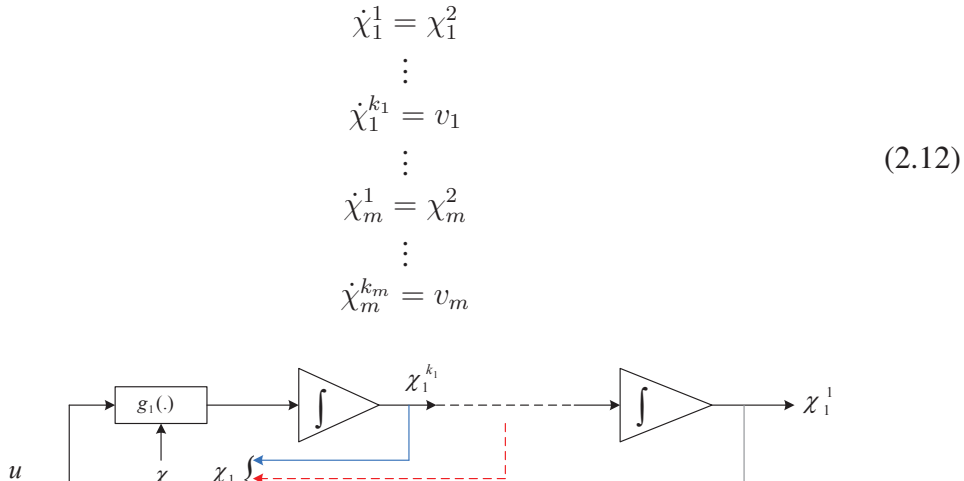

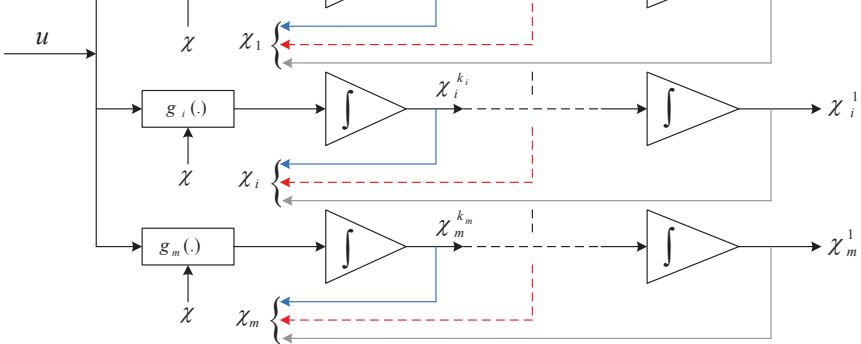

FIGURE 2.1 – Forme canonique d'un système plat

Nous appellerons <sup>≪</sup> *sortie de Brunovsky´* <sup>≫</sup> ou <sup>≪</sup> *sortie de la forme controleur ˆ* <sup>≫</sup> le vecteur dont les éléments sont les sorties des chaînes d'intégrateurs de  $(2.12)$  ou de  $(2.9)$ respectivement, c'est-à-dire  $\chi_1^1, \chi_2^1, ..., \chi_m^1$ .

La condition initiale  $\chi(t_o)$  du système (2.9) ou (2.12) est dite cohérente avec la trajectoire nominale  $z^{\sharp}$  si :

$$
\chi(t_o) = \chi^{\sharp}(t_o) = (z_1^{\sharp}(t_o), \dot{z}_1^{\sharp}(t_o), ..., z_m^{\sharp(k_m-1)}(t_o))
$$
\n(2.13)

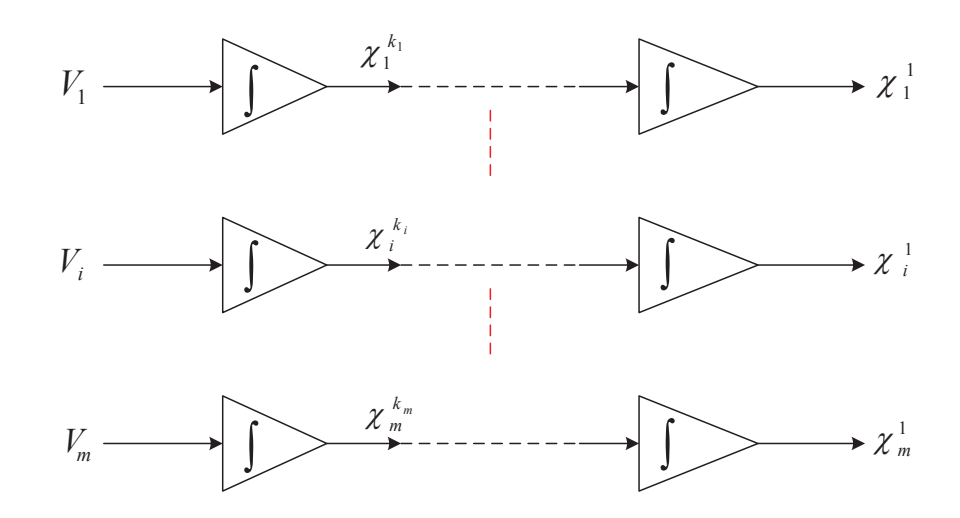

FIGURE 2.2 – Forme Brunovský d'un système plat

## 2.3 Commande prédictive non linéaire fondée sur la platitude (CPNFP)

#### 2.3.1 Prédiction des trajectoires basée sur la platitude

Toutes les variables du système plat sont paramétrées par les variables de la sortie plate afin d'établir un comportement du système nominal comme dans la soussection 2.2.2. Toute trajectoire nominale admissible  $z^{\sharp}$  dans (2.4) sera appelée *trajectoire prédite* de la sortie plate. La planification de la trajectoire nominale (2.4) est considérée comme une prédiction du comportement du système dans le cadre du concept de linéarisation exacte par anticipation : il produit une *entrée prédite* (2.5) et un état *prédit* (2.6) du modèle (2.1).

Remarquons que cette prédiction du modèle basée sur le comportement du système peut être entrepris en ligne ou hors ligne.

**Définition 2.1** En prenant une trajectoire prédite admissible de la sortie plate  $z^{\sharp}$  (2.4), *on obtient la trajectoire d'entree pr ´ edite ´* u <sup>♯</sup> *de l'entree´* u *selon* (2.5)*. Egalement, une ´ trajectoire d'état prédit*  $x^{\sharp}$  *est définie selon* (2.6).

#### 2.3.2 Les contraintes de la planification des trajectoires

Pour une trajectoire prédite  $z^{\sharp}(t)$ , les équations (2.5) et (2.6) peuvent être utilisées pour calculer

$$
\sup_{t \in I} \| u^{\sharp}(t) \|
$$
  

$$
\sup_{t \in I} \| x^{\sharp}(t) \|
$$

et

$$
-\,38\,-\,
$$

où toutes autres sortes de contraintes sur les variables de système ou ses fonctions. Ces quantités peuvent être prises en compte en planifiant les trajectoires prédites. Par exemple, quand on considère une transition à partir d'un point de fonctionnement à un autre, il suffit souvent d'augmenter l'amplitude de l'intervalle du temps de transition pour respecter les contraintes de l'entrée prédite  $u^{\sharp}$ ; se reporter à [64] pour l'utilisation de la platitude dans le contexte d'une conception mécanique en suivant le même principe des trajectoires prédites avec contraintes.

Remarque 2.1 *Si, en plus des contraintes données, on considère pour la trajectoire predite un certain co ´ ut de fonction, l'optimalit ˆ e donn ´ ee par ce co ´ ut de fonction peut ˆ facilement* être pris en compte en utilisant la propriété de la platitude du système : *chez [54] et [63] et de manière très détaillée dans les chapitres 10 et 11 de [80], il est demontr ´ e comment le param ´ etrage des syst ´ emes non lin ` eaires par la sortie plate et ses ´ dérivées facilite l'optimisation dynamique du système.* 

#### 2.3.3 Les systèmes plats sans perturbation

En remarquant qu'avec un simple changement dans la notation,  $(2.12)$  peut être réécrit comme :

$$
\frac{d}{dt}z_1 = \dot{z}_1
$$
\n
$$
\vdots
$$
\n
$$
\frac{d}{dt}z_1^{(k_1-1)} = \dot{z}_1^{(k_1)}
$$
\n
$$
\vdots
$$
\n
$$
\frac{d}{dt}z_m = \dot{z}_m
$$
\n
$$
\vdots
$$
\n
$$
\frac{d}{dt}z_m^{(k_m-1)} = \dot{z}_m^{(k_m)}
$$
\n(2.14)

ce qui mène à considérer que  $\left( z_1^{(k_1)} \right)$  $\left(\begin{smallmatrix} (k_1) \ 1 \end{smallmatrix}\right)$   $\ldots$  ,  $z_m^{(k_m)}$  joue un rôle d'entrée du système (2.12) en coordonnées plates. Dans les trajectoires prédites, on a

$$
\left(z_1^{(k_1)},\ldots,z_m^{(k_m)}\right)=\left(z_1^{\sharp(k_1)},\ldots,z_m^{\sharp(k_m)}\right)
$$

par conséquent, il est possible de refermer la boucle en replaçant chaque occurrence de  $z_i^{\sharp(k_i)}$  $\hat{\mathbf{z}}_i^{(\kappa_i)}$ ,  $i = 1, \ldots, m$ , dans l'expression de l'entrée prédite (2.5) par :

$$
z_i^{\sharp(k_i)} + \Lambda_i(\Delta Z) \tag{2.15}
$$

où  $\Lambda_i$  représente un terme de bouclage dans l'équation et  $\Delta Z$  désigne l'erreur augmentée entre les états réels et leurs valeurs prédites :

$$
\Delta Z = \left( \ldots, \frac{1}{\mathfrak{s}^{\mu_i}} \Delta z_i, \ldots, \frac{1}{\mathfrak{s}} \Delta z_i, \Delta z_i, \Delta \dot{z}_i, \ldots, \Delta z_i^{(k_i - 1)} \right) \tag{2.16}
$$

Cette ensemble contient l'erreur de prédiction :

$$
\Delta z_i = z_i - z_i^{\sharp}, i = 1, \dots, m \tag{2.17}
$$

 $\left(\frac{1}{s}\right)$  représente l'opérateur d'intégration. L'ensemble  $\Delta Z$  est appelée erreur de prédiction augmentée. Pour l'instant, il n'est pas nécessaire de préciser l'ordre des intégrations  $\mu_i$ , l'ordre des dérivations n'est pas plus grand que  $k_i$ ,  $i = 1, \dots, m$ . Une loi de commande de linéarisation par anticipation fondée sur la platitude peut être donnée par :

$$
u = \Psi_{\Lambda} \left( \Delta Z, z^{\sharp}, \dot{z}^{\sharp}, \dots, z^{\sharp(\beta)} \right) \tag{2.18}
$$

L'indice  $\Lambda$  sur la fct  $\Psi$  rappelle que la boucle fermée dépend du choix du contrôleur  $\Lambda = (\Lambda_1, \ldots, \Lambda_m)$ , où  $\Lambda_i$  est le terme de bouclage sur le sous-système *i* de la forme normale de commande. Ce terme peut être de différents types comme, par exemple mode glissant ([81]), basé sur la théorie de stabilité de Lyapounov ([11]), du *backstepping* ( [57]), du  $H_{\infty}$  ou de la  $\mu$ -analyse du système linéarisé autour de la trajectoire prédite  $([9])$ , un PID ordinaire  $([51])$ , ou un PID étendue (  $[35, 36]$ ).

La seule condition est  $\Lambda(0) = 0$ , ce qui implique que la restriction de  $\Psi_{\Lambda}$  à  $\Delta Z = 0$ est égale à  $\Psi$  :

$$
\Psi_{\Lambda}\left(0, z^{\sharp}, \dot{z}^{\sharp}, \dots, z^{\sharp(\beta)}\right) = \Psi\left(0, z^{\sharp}, \dot{z}^{\sharp}, \dots, z^{\sharp(\beta)}\right) = u^{\sharp}
$$
\n(2.19)

Cette égalité signifie que sur la trajectoire prédite, il n'y a pas besoin de terme correcteur et dans ce cas l'entrée est égale à l'entrée prédite. En général (2.18) n'est pas une fonction linéaire de l'erreur de prédiction augmentée, même si  $\Lambda_i$  est linéaire (comme dans le cas des contrôleurs PID).

#### 2.3.4 Systèmes plats avec perturbation

La plupart des systèmes plats perturbés sont exprimés comme :

$$
\dot{x} = f(x, e) \tag{2.20}
$$

où l'entrée  $e = (e_1, \ldots, e_1)$ , l'état  $x = (x_1, \ldots, x_n)$  et f est un champ de vecteur lisse. Notons que l'entrée  $e = (u, \varpi)$  englobe les commandes  $u = (u_1, \dots, u_m)$  et les perturbations exogènes  $\varpi = (\varpi_1, \ldots, \varpi_q)$ . Dans ce cas, la perturbation est une partie de la sortie plate :  $(z_1, \ldots, z_m, \varpi_1, \ldots, \varpi_q)$  qui est alors composée de  $l = m + q$  éléments.

Supposons que sur l'intervalle  $I = [t_o, t_f)$  la perturbation soit  $\varpi^{\natural} : I \longrightarrow \mathbb{R}^q$ . L'entrée de commande prévue peut s'exprimer, lorsque l'on prend en compte la trajectoire de la sortie plate, de la façon suivante :

$$
u^{\sharp}(t) = \psi\left(z^{\sharp}(t), \ldots, z^{\sharp(\beta)}(t), \varpi^{\natural}(t), \varpi^{\natural(\beta)}(t)\right)
$$
 (2.21)

$$
-40-
$$

La trajectoire d'état prédite peut se réécrire comme :

$$
x^{\sharp}(t) = \phi\left(z^{\sharp}(t), \dots, z^{\sharp(\gamma)}(t), \varpi^{\sharp}(t), \varpi^{\sharp(\gamma)}(t)\right)
$$
 (2.22)

Comme la perturbation  $\varpi$  est une partie de l'entrée, elle ne peut pas être un élément de tout état du système (2.1) ([23, 24]). Par conséquent, l'état de Brunovský est seulement formé par les premiers  $m$  éléments de la sortie plate  $z$  et leurs dérivées. Il peut être noté que :

$$
\chi = \left( z_1, \dots, z_1^{(k_1 - 1)}, z_2, \dots, z_m^{(k_m)} \right)
$$
  
= 
$$
\left( \chi_1^1, \dots, \chi_1^{k_1}, \chi_2^1, \dots, \chi_m^{k_m} \right)
$$
 (2.23)

Avec cet état de Brunovský, la forme normale de commande généralisée peut s'écrire :

$$
\dot{\chi}_1^1 = \chi_1^2
$$
\n
$$
\vdots
$$
\n
$$
\dot{\chi}_1^{k_1} = g_1(\chi, u, \dot{u}, \dots, u^{(\sigma_1)}, \varpi, \dot{\varpi}, \dots, \varpi^{(\sigma_1)})
$$
\n
$$
\dot{\chi}_2^{1} = \chi_2^2
$$
\n
$$
\vdots
$$
\n
$$
\dot{\chi}_{m-1}^{k_{m-1}} = g_{m-1}(\chi, u, \dot{u}, \dots, u^{(\sigma_{m-1})}, \varpi, \dot{\varpi}, \dots, \varpi^{(\sigma_{m-1})})
$$
\n
$$
\dot{\chi}_m^1 = \chi_m^2
$$
\n
$$
\vdots
$$
\n
$$
\dot{\chi}_m^{k_m} = g_m(\chi, u, \dot{u}, \dots, u^{(\sigma_m)}, \varpi, \dot{\varpi}, \dots, \varpi^{(\sigma_m)})
$$
\n(2.24)

Cette expression est proche de  $(2.9)$  avec une dépendance supplémentaire sur la perturbation exogène. Notons que la condition adéquate est toujours respectée : ce sont les variables manipulées et les perturbations qui entrent dans l'équation du système aux mêmes endroits respectifs  $(146)$ .

**Théorème 2.1** *L'application de l'entrée prédite*  $u^{\sharp}$  *définie par* (2.21) *et la perturba*tion  $\varpi^{\natural}$  au système (2.20) avec une condition initiale  $x^{\sharp}(t_o)$  conduit à une trajectoire  $\tilde{x}$ *de* (2.20) *qui existe sur un intervalle*  $[t_0, t_f)$ ; cette trajectoire correspond à celle d'un *systeme lin ` eaire sous forme de Brunovsk ´ y, dont l'entr ´ ee est compos ´ ee de d ´ eriv ´ ees ap- ´ propriées de la sortie plate prédite.* 

Remarquons que ce résultat ne signifie pas que l'on connaisse la perturbation à l'avance ; c'est un résultat structurel des systèmes plats. Cette proposition débouche sur de nombreuses applications en vue de la commande, spécialement de type prédictive.

Plusieurs situations qui dependent du type de perturbation et de la connaissance de ´ celui-ci sont à distinguer :

- La perturbation et certaines de ses dérivées sont mesurables. Dans ce cas, la perturbation peut être considérée en tant que fonction connue à partir du moment où elle est accessible par des mesures. Comme une anticipation de perturbation, l'équation  $(2.21)$  peut être utilisée directement pour la conception de l'entrée prédite. La différence vis-à-vis du cas non perturbé est que la perturbation joue le rôle de paramètre variant dans le temps dans toutes les équations.
- Une valeur nominale ou approximative de la perturbation est connue. Dans ce cas, on utilise (2.21) en remplaçant la valeur nominale ou approximative  $\varpi_o^{\dagger}$ au lieu de la valeur exacte  $\varpi^{\natural}$  de la perturbation. Ceci mène naturellement à une notion de « linéarisation approximative » par anticipation fondée sur la platitude différentielle, car la perturbation est seulement connue de manière approchee. C'est, par exemple, le cas lorsqu'une valeur moyenne de la pertur- ´ bation est connue. Dans cette situation, on injecte cet élément connu partiellement dans la commande prédictive. Ceci implique que le rôle du bouclage —en plus de stabiliser le système autour de la trajectoire prédite— est aussi de compenser le manque de connaissances concernant les perturbations. On note ainsi qu'un équilibre naturel apparaît entre la partie du bouclage et la partie de précompensation.
- Il est possible de construire un observateur de la perturbation et de certaines de ses dérivées. Dans ce cas,  $\varpi^{\natural}$  sont remplacée par ses estimations  $\widehat{\varpi}$ . Comme ces estimations sont faites en ligne —c'est à dire quand la commande se produit les trajectoires de l'entrée prédite ne peuvent pas être calculées en avance. Elles dépendent des valeurs estimées de la perturbation qui conduit à une replanification en ligne des trajectoires prédites ([40]).
- On peut imaginer une combinaison des cas précédents dépendent principalement de la structure du système.

Pour plus de détails concernant la conception des commandes plates basées à 2 degrés de liberté dans le cas de perturbations, on se réfère à [34] et [35].

#### 2.3.5 Analyse de stabilité

La stabilité de la structure de commande prédictive proposée peut être analysée par un résultat de stabilité de KELEMEN ([45], [50], [47]). Plus précisément, l'analyse est basée sur l'application du théorème de stabilité de Kelemen sur le système d'erreur de prédiction augmenté associé à la structure de la commande proposée. Afin de poursuivre avec l'analyse de stabilité, on pose :

$$
{}^{j} \triangle_{z_i}(t) = \begin{cases} z_i(t) - z_i^{\sharp}(t) & \text{si } j = 0\\ z_i^{(j)}(t) - z_i^{\sharp(j)}(t) & \text{si } j > 0\\ \underbrace{\int_{t_o}^{t} \cdots \int_{t_o}^{t_{|j|-1}}}_{-j} [z_i(t_{|j|}) - z_i^{\sharp}(t_{|j|})] dt_{|j|} \dots dt_1 & \text{si } j < 0\\ \end{cases}
$$
(2.25)

Pour  $j = 0$ , cela désigne les éléments de l'erreur de prédiction  $\Delta z_i = z_i - z_i^{\sharp}$  $\frac{1}{i}$  pour  $j > 0$ cela représente l'erreur de prédiction de la dérivée d'ordre  $j$  de l'erreur de prédiction, pour  $j < 0$  cela désigne une intégrale  $|j| = -j$  fois itérées de l'erreur de prédiction.

Notons que dans la plupart des cas, seulement la première intégrale de l'erreur sera utilisée ( $j > -1$ ).

Le système  $(2.1)$  sous la loi de commande prédictive  $(2.18)$  conduit à l'équation d'erreur prédictive (souvenons-nous de la représentation d'état de Brunovský (2.9) du système (2.1) et l'erreur augmentée  $\Delta Z$  définie dans (2.17).

$$
\frac{d}{dt}\Delta Z = \Upsilon_{\Lambda} \left( \Delta Z, z^{\sharp}, \dot{z}^{\sharp}, \dots, z^{\sharp(\beta+\sigma)} \right) \tag{2.26}
$$

Plus précisément, voir l'équation d'erreur associée avec le contrôleur respectif réécrite :

$$
\begin{cases}\n\frac{d}{dt} \left( \begin{array}{ccc} \frac{d}{dt} \left( \begin{array}{ccc} \mu_i \Delta Z_i \end{array} \right) & = & 1 - \mu_i \Delta Z_i \\
\vdots \\
\frac{d}{dt} \left( \begin{array}{ccc} -1 \Delta Z_i \end{array} \right) & = & 0 \Delta Z_i \\
\frac{d}{dt} \left( \begin{array}{ccc} 0 & \Delta Z_i \end{array} \right) & = & 1 \Delta Z_i \\
\vdots \\
\frac{d}{dt} \left( \begin{array}{ccc} k_i - 1 \Delta Z_i \end{array} \right) & = & G_i \left( \Delta Z, z^{\sharp}, \dots, z^{\sharp(\beta + \sigma)} \right) - z^{\sharp(k_i)}, \ i = 1, \dots, m\n\end{cases} \tag{2.27}
$$

C'est un système de dimension  $\nu = \sum_{i=1}^{n} k_i - \mu_i$ . Dans le cas où (2.9) dépend de dérivées d'entrée, nous pourrions croire que le remplacement de  $(2.8)$  dans  $(2.9)$  fasse apparaître des dérivées plus élevées d'éléments de l'erreur que ceux qui sont inclus dans l'état d'erreur augmentée. Ce n'est pas le cas dans ce qui a été établi par [21]

$$
g_i(x, u, \dot{u}, \dots, u^{(\sigma_i)}) = v_i, \ i = 1, \dots, m
$$
\n(2.28)

où  $g_i$  sont les expressions impliquées dans (2.9), toujours en rapportant une solution de forme :

$$
u = \overline{g}_i\left(\chi, v, \dot{v}, \dots, v^{(\sigma_i)}\right), \ i = 1, \dots, m \tag{2.29}
$$

L'analyse de stabilité est basée sur l'analyse d'équilibre associé à l'équation d'erreur. D'où, supposant  $\Gamma$ , ouvert, borné et délimitée comme un sous ensemble  $\mathbb{R}^{m(\beta+\sigma+1)}$ , tel que :

$$
\forall t \in I, \qquad \left( z^{\sharp}, \dots, z^{\sharp(\beta + \sigma)} \right) \in \Gamma \tag{2.30}
$$

La structure de l'équation d'erreur (2.26) implique que l'équilibre peut être paramétré par :

$$
\begin{cases}\n\begin{aligned}\n\,^{j} \Delta z_{i} &= 0, \\
-\mu_{i} \Delta z_{i} &= \bar{G}_{i} \left(z^{\sharp}, \ldots, z^{\sharp(\beta + \sigma)}\right)\n\end{aligned}\n\end{cases}\n\qquad\n\begin{aligned}\n1 - \mu_{i} \leqslant j \leqslant k_{i} - 1 \\
i &= 1, \ldots, m\n\end{aligned}\n\tag{2.31}
$$

 $-43-$ 

où  $\bar{G}_i$  sont les solutions en <sup>-µi</sup>∆z<sub>i</sub> du système d'équations

$$
0 = G_i\left(\Delta Z, z^{\sharp}, \dots, z^{\sharp(\beta+\sigma)}\right) - z^{\sharp(k_i)} \tag{2.32}
$$

dans lequel  $i\Delta z_i = 0$ , pour  $1 - \mu_i \leq j \leq k_i - 1$ ,  $i = 1, \ldots, m$ . Remarquons que sur l'équilibre de (2.26), tous les éléments de l'erreur prédite augmentée sont nuls avec l'exception du rang le plus élevé des intégrales respectives.

Mettons  $\xi : \bar{\Gamma} \longrightarrow \mathbb{R}^v$  être la fonction qui paramètre l'équilibre sur la fermeture  $\overline{\Gamma}$  de Γ. Par ailleurs, supposons  $(\partial \Upsilon_\Lambda/\partial \Delta Z)$  être le Jacobien associé à la dynamique d'erreur (2.26) et

$$
\frac{d}{dt}\Delta Z = \Upsilon_{\Lambda} \left( \Delta Z, z^{\sharp}, \dot{z}^{\sharp}, \dots, z^{\sharp(\beta+\sigma)} \right) \tag{2.33}
$$

qui est une matrice carré de dimension  $n$  qui dépend du temps et de la trajectoire prédite.

Notons  $\mathbb{C}_{\lambda}(\lambda \in \mathbb{R})$  le sous-ensemble de  $\mathbb{C}$  tel que  $w \in \mathbb{C}_{\lambda}$  signifie que  $Re(w) \leq \lambda$ .

La partie du bouclage  $\Lambda$  est maintenant appelée bouclage stabilisant s'il existe un nombre réel négatif  $\lambda$  tel que

$$
\bigcup_{v \in \bar{\Gamma}} Sp(A(v)) \subset \mathbb{C}_{\lambda}
$$
 (2.34)

où  $Sp(N)$  désigne le spectre de la matrice N.

Avant d'analyser la stabilité de la CPNFP, nous devons donner une autre définition. Une trajectoire prédite admissible de la sortie plate  $z^{\sharp}$  est à vitesse bornée sur *I* s'il existe  $M \in \mathbb{R}$  tel que :

$$
\forall i = 1, \dots, m, \forall t \in I, T > 0, \frac{1}{T} \left| \int_{t}^{t+T} z^{\sigma \sharp}(\tau) d\tau \right| < M \tag{2.35}
$$

Maintenant les résultats suivants peuvent être établis et prouvés.

**Théorème 2.2** Supposons qu'une trajectoire admissible prédite de la sortie plate  $z^{\sharp}$  est *a vitesse born ` ee et que le bouclage ´* Λ *est un stabilisateur a cette trajectoire. Si l'erreur ` prédite augmentée initiale n'est pas trop importante, alors*  $\Delta Z$  *est uniformément borné*  $\sum_{i=1}^{\infty}$  *sur*  $[t_0, +\infty]$ *. Si par ailleurs la trajectoire prédite est stationnaire à partir d'un temps donne auparavant, alors ´* ∆Z *converge exponentiellement vers zero. ´*

**Preuve.** a preuve procède par l'application du résultat de Kelemen ( [45], [50], [47]). Il suffit simplement de vérifier que les trois hypothèses sur l'équation d'erreur  $(2.26)$ :  $\Delta Z$  joue le rôle d'état et  $(z^{\sharp}, \dot{z}^{\sharp}, \dots, z^{\sharp(\beta+\sigma)})$  le rôle d'entrée.

- Cette hypothèse est satisfaite par construction, à partir du moment où le système d'erreur étendu (2.26) est au moins  $C^2$ .
- Cette hypothèse est satisfaite comme  $\Gamma$  et  $\xi$  peuvent être construits.
- Cette hypothèse est satisfaite aussitôt que le contrôleur est en bouclage stable. Cela peut toujours être assuré (*cf*. [35]).

#### 2.3.6 Analyse de la robustesse

Afin d'analyser la robustesse (paramétrique), on suppose que (2.1) dépend d'un paramètre vecteur  $\theta$  et peut être ainsi écrit :

$$
\dot{x} = f(\theta, x, u) \tag{2.36}
$$

Le vecteur paramètre est supposé être invariant dans le temps et connu d'une manière approximative de laquelle la valeur nominale est  $\theta_o$ . Par conséquent, l'entrée prédite qui correspond à  $z^{\sharp}: I \to \mathbb{R}^m$  devient :

$$
u^{\sharp}(t) = \psi\left(\theta_{o}, z^{\sharp}(t), \dot{z}^{\sharp}(t), \dots, z^{\sharp(\beta)}(t)\right), \quad \forall t \in I \tag{2.37}
$$

L'analyse de robustesse est basée sur l'étude de la stabilité de l'erreur de prédiction en appliquant (2.37) à (2.36) avec  $\theta \neq \theta_o$ . Il n'est pas fait mention de cette analyse ici, mais est basée sur l'intervalle d'analyse et des mêmes outils —notamment le théorème de KELEMEN— vus plus haut. On renvoie le lecteur à [36] pour plus de détails. Remarquons que le cas de robustesse exogène a été traitée par [39].

# 2.4 Conclusion

Ce chapitre a été consacré à une étude bibliographique de la commande non linéaire fondée sur la platitude. On a donné un bref rappel de la propriété de platitude différentielle et du concept de linéarisation exacte par anticipation fondée sur la platitude. La définition des principes de la commande prédictive non linéaire fondée sur la platitude (CPNFP) a été présentée. On a résumé l'analyse de stabilité de la CPNFP. Une courte analyse de robustesse a été donnée.

# Chapitre 3

# Application de la commande par la platitude sur un système de production et d'injection d'énergie éolienne

## Introduction

Dans ce chapitre, nous avons choisi le générateur synchrone à aimants permanents (GSAP). Ce choix a été justifié auparavant dans le première chapitre lorsque nous avons comparé les générateurs communément utilisés dans un système de production éolien. Nous allons développer la commande par la platitude pour un système de production eolien. Nous aborderons les avantages de la commande par la platitude par rapport aux ´ autres stratégies de commande non linéaires apparues dans la littérature.

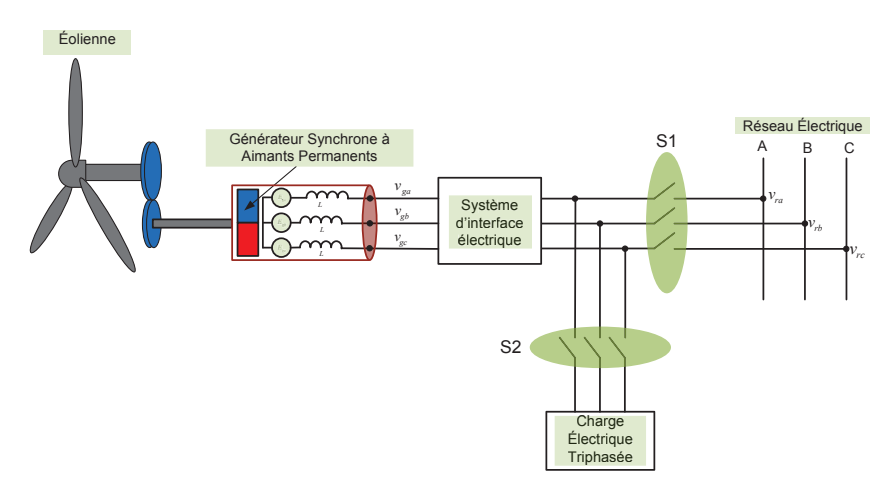

FIGURE  $3.1$  – Système de production éolien

Le système de production éolien est composé  $(Fig. 3.1)$  de deux parties : une partie mécanique (l'éolienne), une partie électrique (le GSAP, le système d'interface électrique, le réseau électrique ou la charge électrique). Le système d'interface est important car la

commande est appliquée sur cette partie (commande du redresseur, commande de l'onduleur, etc).

En général, nous pouvons rencontrer plusieurs systèmes d'interface permettent de relier un GSAP sur le réseau électrique :

- 1. Le GSAP est connecté sur le réseau électrique à l'aide d'un système de conversion unidirectionnel (Fig. 3.2). Cette configuration est avantageuse lorsque :
	- L'éolienne produit une puissance importante qui doit être consommée par une charge suffisante (cette charge est assurée par le couplage avec le réseau électrique).
	- Les lignes de transmissions du réseau électrique ne sont pas très éloignées de l'emplacement de l'éolienne : cela permet de revendre l'énergie produite à l'opérateur du réseau sans coût supplémentaire de transmission.

Dans cette configuration, la présence du convertisseur boost permet de réaliser la stratégie de production optimale de puissance (MPPT). La tension d'entrée du convertisseur boost est considérée comme une perturbation qui suit les variations de la vitesse mecanique du GSAP. L'onduleur permet d'une part, de relier la ´ tension du bus continu de l'entrée à la tension alternative du réseau électrique, et d'autre part, de passer la puissance produite au réseau électrique.

L'ensemble du système de génération éolien, par rapport au réseau électrique, est vu comme un générateur connecté avec le générateur équivalant au réseau électrique. Ce générateur possède une tension et une fréquence identiques à celles du réseau électrique au point de connexion sur le réseau électrique.

Le réseau électrique peut être représenté par un générateur équivalent connecté à une charge équivalente. Ce générateur est appelé « générateur équivalent à tous les générateurs du réseau électrique ». De même la charge, est appelée »charge équivalente à toutes les charges connectées sur le réseau électrique ≤.

Par la commande de l'onduleur, nous pouvons passer la puissance produite et garantir le couplage entre la tension continue du bus continu et la tension alternative du réseau électrique.

La charge équivalente du réseau électrique est toujours supérieure à la puissance produite par l'éolienne. Nous considérons donc cette charge comme une charge absorbante de la puissance instantanée produite par de l'éolienne.

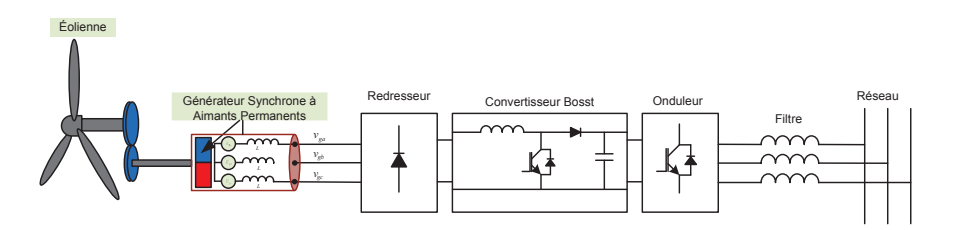

FIGURE 3.2 – GSAP connecté sur le réseau électrique

2. Le GSAP est connecté sur le réseau électrique à l'aide d'un système de conversion bidirectionnel (Fig. 3.3).

La seule différence entre cette configuration et la précédente est que celle-ci permet de contrôler la vitesse du générateur et la tension du bus continu. Ici, la charge vue par le générateur est contrôlable par le redresseur commandé.

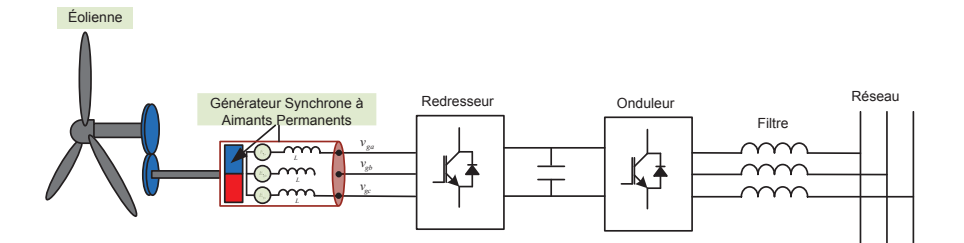

FIGURE 3.3 – GSAP est connecté sur le réseau électrique

3. Le GSAP est connecté à des batteries à l'aide d'un redresseur à diodes et d'un convertisseur boost. Les batteries fournissent la puissance stockée à une charge isolée (Fig.  $3.4$ ).

Ce système est avantageux lorsque les lignes de transmission du réseau électrique sont éloignées de l'éolienne et que la puissance produite par cette dernière n'est pas très importante. C'est le cas des éoliennes chez les particuliers.

Dans cette configuration, nous supposons que la charge isolée absorbe la totalité de la puissance produite par l'éolienne. Ceci implique l'utilisation d'un régulateur de charge.

Le régulateur de charge est nécessaire car la puissance produite par l'éolienne n'est pas constante, elle fluctue en fonction de la vitesse du vent.

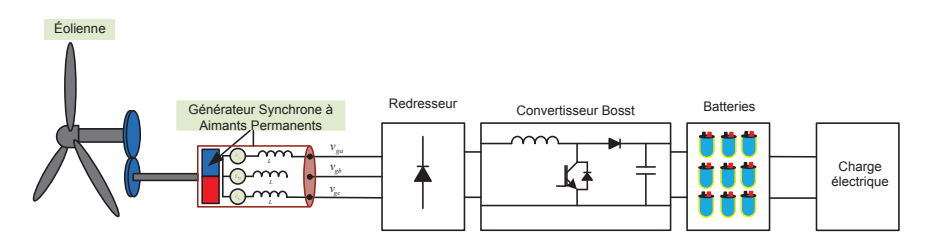

FIGURE 3.4 – GSAP connecté sur un banque de batteries

4. Le GSAP est connecté aux batteries à l'aide d'un redresseur à IGBT et les batteries fournissent la puissance à une charge isolée (Fig.  $3.5$ ).

Comme dans le cas précédent, il y a la possibilité de commander la vitesse du générateur.

5. Le GSAP est connecté sur le réseau électrique à l'aide d'un système de conversion unidirectionnel. Des batteries sont connectées en parallèle au bus continu (Fig. 3.6).

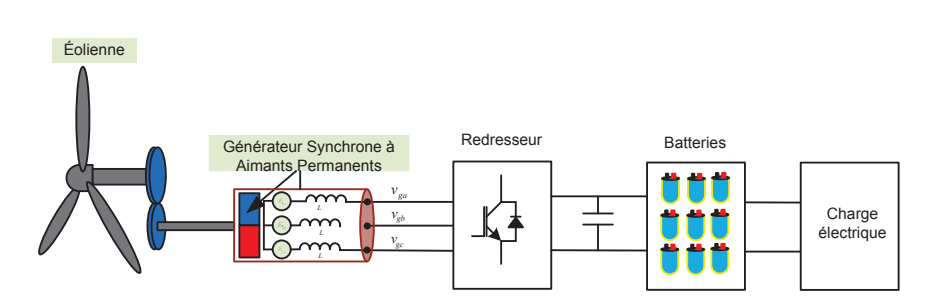

FIGURE  $3.5 -$ GSAP est connecté à un banque de batteries

Cette configuration est conçue pour les producteurs éoliens qui utilisent des techniques de « *smart grid* » : la puissance produite par l'éolienne sera revendue à l'opérateur dans les plages horaires où le tarif d'électricité est le plus élevé (pendant la journée et lors des pics de consommation). Dans les plages horaires où l'électricité est moins chère (la nuit), la puissance produite par l'éolienne sera stockée à l'aide des batteries.

Lorsque le coût de la vente d'électricité devient avantageux pour le producteur, celui-ci revend l'énergie stockée à l'opérateur du réseau électrique.

Ce systeme de production utilise un algorithme qui permet de trouver le bon ` moment de vente et le bon moment de stockage de l'énergie produite.

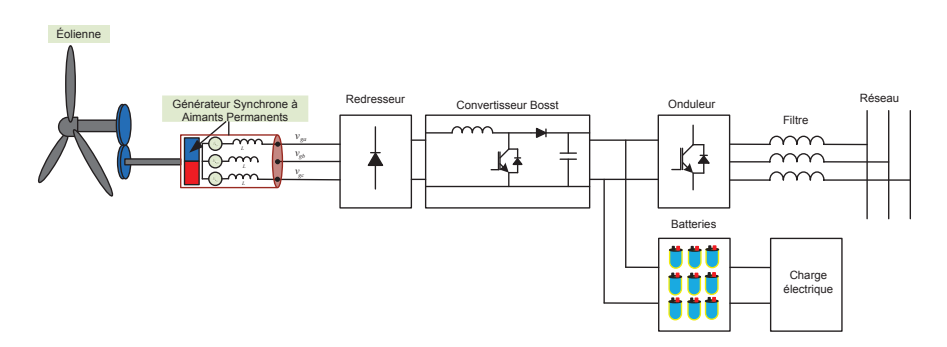

FIGURE  $3.6 -$  GSAP connecté au réseau : le bus continu est connecté sur des batteries

6. Le GSAP est connecté au réseau électrique à l'aide d'un système de conversion bidirectionnel, des batteries sont connectées en parallèle sur le bus continu (Fig. 3.7).

Après avoir présenté les différents types de systèmes d'interface qui permettent de fournir la puissance produite par l'éolienne au réseau électrique, nous avons choisi le cas général (cas 6). Dans ce cas, le générateur est connecté sur le réseau électrique à l'aide d'un système de conversion bidirectionnel. Des batteries sont connectées en parallèle au bus continu. Pour la simplicité de l'étude, nous allons diviser le système en deux parties : une partie de production (générateur-convertisseur) et une partie d'injection (onduleurréseau). Nous allons étudier et modéliser chaque partie afin d'appliquer la commande fondée sur la platitude sur chacune d'elles.

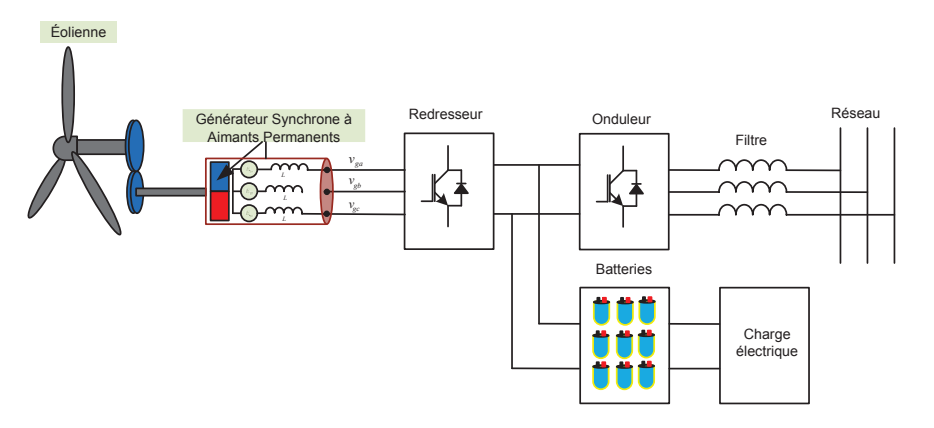

FIGURE 3.7 – GSAP connecté sur le réseau : le bus continu est connecté sur des batteries

## 3.1 La commande par la platitude de la partie de production

Pour commander un tel système, on doit le modéliser. Cela permet d'appliquer la stratégie de commande envisagée —la commande par la platitude dans notre cas— sur le modèle obtenu.

### 3.1.1 Mise en équations du générateur synchrone à aimants permanents

Le générateur synchrone à aimants permanents (GSAP) comporte au stator un enroulement triphasé représenté par trois axes  $(a, b, c)$  déphasés, l'un par rapport à l'autre, de 120° (Fig. 3.8) et au rotor des aimants permanents assurant son excitation. En fonction de la manière dont les aimants sont placés, nous pouvons distinguer deux types de rotors. Dans le premier type, les aimants sont montés sur la surface du rotor offrant un entrefer constant. Le générateur est dit « à pôles lisses » et la réluctance de l'entrefer ne dépendent pas de la position angulaire. En revanche, si les aimants sont montés à l'intérieur de la masse du rotor et l'entrefer n'est pas d'épaisseur constante à cause de l'effet de la saillance. Dans ce cas, la réluctance de l'entrefer dépend fortement de la position angulaire. De plus, le diametre du rotor du premier type est moins important ` que celui du deuxième. Cela réduit considérablement son inertie. Afin de modéliser le GSAP, nous adoptons les hypothèses simplificatrices usuelles données dans la majorité des références :

- Le générateur possède une armature symétrique non saturée, ce qui permet d'exprimer les flux comme des fonctions linéaires des courants.
- Les f.é.m. créées par les enroulements au stator ont des distributions sinusoïdales, ce qui permet de simplifier les equations et les calculs. ´

Le modèle mathématique du GSAP est similaire à celui d'une machine synchrone classique  $[10, 49, 3]$ . En considérant les hypothèses simplificatrices, le modèle triphasé

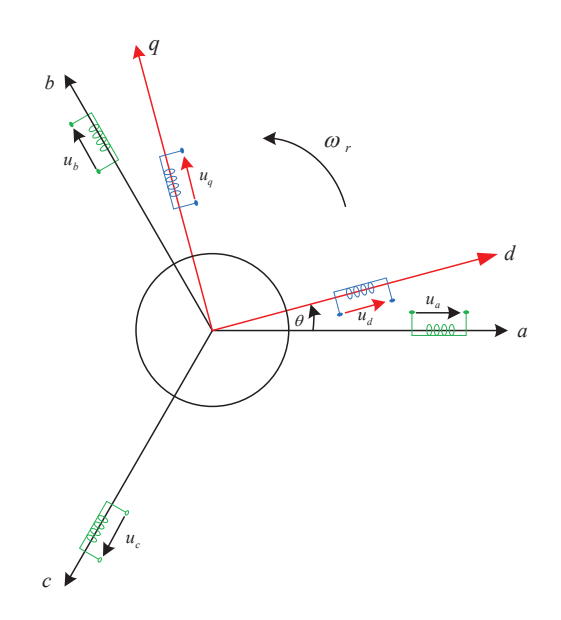

FIGURE 3.8 – Référentiel  $a, b, c$  et référentiel  $d, q$ 

s'exprime par :

$$
[v_{abc}] = -[R][i_{abc}] - \frac{d[\lambda_{abc}]}{dt}
$$
\n(3.1)

où  $v_{abc}$ ,  $i_{abc}$ ,  $\lambda_{abc}$  représentent respectivement la tension triphasé du stator, le courant triphasé au stator et le flux triphasé produit par le courant triphasé du stator,  $R$  est la matrice des résistances du stator. On peut écrire  $v_{abc}$ ,  $i_{abc}$ ,  $\lambda_{abc}$  sous forme vectorielle comme :

$$
[v_{abc}] = \begin{bmatrix} v_a \\ v_b \\ v_c \end{bmatrix}, \qquad [i_{abc}] = \begin{bmatrix} i_a \\ i_b \\ i_c \end{bmatrix}, \qquad [\lambda_{abc}] = \begin{bmatrix} \lambda_a \\ \lambda_b \\ \lambda_c \end{bmatrix},
$$

Les flux totaux  $\lambda_{abc}$  sont exprimés par :

$$
[\lambda_{abc}] = [L][i_{abc}] + [\Psi_{abc}] \tag{3.2}
$$

où  $[L], [\Psi_{abc}]$  représentent respectivement la matrice des inductances du stator et la matrice des flux du rotor vus par les enroulement du stator.

La matrice des inductances du stator est exprimées comme :

$$
[L] = \begin{bmatrix} L_{ss} & M_s & M_s \\ M_s & L_{ss} & M_s \\ M_s & M_s & L_{ss} \end{bmatrix}
$$
 (3.3)

où  $L_{ss}$  et  $M_s$  représentant l'inductance propre du stator et l'inductance mutuelle entre les enroulements du stator. L'inductance propre est donné ainsi :

$$
L_{ss} = L_{ls} + \frac{3}{2}L_m
$$

où  $L_{ls}$ ,  $L_m$  sont respectivement l'inductance de fuite et l'inductance de magnétisation. Substituant (3.2) dans (3.1), nous obtenons :

$$
[v_{abc}] = -[R][i_{abc}] - [L]\frac{d}{dt}[i_{abc}] - \frac{d}{dt}[\Psi_{abc}]
$$
\n(3.4)

Le couple électromagnétique  $T_{em}$  est exprimé ainsi :

$$
T_{em} = \frac{1}{\omega_m} \left( [e_{abc}]^T [i_{abc}] \right) \tag{3.5}
$$

Avec :

$$
e_{abc} = \frac{d}{dt} [\Psi_{abc}]
$$

où  $e_{abc}$  sont les f.é.m. produites dans les phases du stator et  $\omega_m$  est la vitesse de rotation du rotor.

Nous remarquons que les équations  $(3.4)$ – $(3.5)$  sont non linéaires et couplées. Pour simplifier ce problème, la majorité des travaux dans la littérature préfèrent l'application de la transformation dite de Park. L'application de cette transformation aux variables initiales (tensions, courants et flux) permet d'obtenir des variables fictives appelées les composantes  $d$  et  $q$ . D'un point de vue physique, cette transformation est interprétée comme étant une substitution des enroulement immobiles  $(a, b, c)$  par des enroulements  $(d, q)$  tournants. Cette transformation rend les équations dynamiques des machines à courant alternatif plus simples et plus faciles à étudier et analyser.

La transformation de Park est définie ainsi :

$$
[X_{dqo}] = [T(n_p \theta_m)][X_{abc}] \tag{3.6}
$$

où  $X_{abc}$  peuvent être des courants, des tensions ou des flux,  $\theta_m$  représente la position du rotor,  $n_p$  est le nombre de paires de pôles du générateur, et  $X_{dqo}$  les composantes longitudinale, transversale et homopolaire des variables du stator (tensions, courants, flux et inductances). La matrice de transformation  $T(n_p\theta_m)$  est donnée par :

$$
[T(n_p\theta_m)] = \frac{2}{3} \begin{bmatrix} \cos(n_p\theta_m) & \cos(n_p\theta_m - \frac{2\pi}{3}) & \cos(n_p\theta_m + \frac{2\pi}{3}) \\ \sin(n_p\theta_m) & \sin(n_p\theta_m - \frac{2\pi}{3}) & \sin(n_p\theta_m + \frac{2\pi}{3}) \\ 0.5 & 0.5 & 0.5 \end{bmatrix}
$$
(3.7)

L'inverse de cette matrice est :

$$
[T(n_p\theta_m)]^{-1} = \begin{bmatrix} \cos(n_p\theta_m) & \sin(n_p\theta_m) & 1\\ \cos(n_p\theta_m - \frac{2\pi}{3}) & \sin(n_p\theta_m - \frac{2\pi}{3}) & 1\\ \cos(n_p\theta_m + \frac{2\pi}{3}) & \sin(n_p\theta_m + \frac{2\pi}{3}) & 1 \end{bmatrix}
$$
(3.8)

Les enroulements du stator du GSAP sont supposés être connectés en étoile. Cela signifie que la somme des courants du stator est nulle :  $i_a + i_b + i_c = 0$ . En appliquant la transformation  $(3.6)$  sur le système  $(3.1)$ , nous obtenons :

$$
[u_{dqo}] = [T(n_p \theta_m)][v_{abc}] = -[T(n_p \theta_m)][R][i_{abc}] - [T(n_p \theta_m)]\frac{d}{dt}[\lambda_{abc}]
$$
(3.9)

En appliquant (3.8) sur la partie droite de (3.9), nous obtenons :

$$
\begin{aligned}\n[u_{dqo}] &= -\underbrace{\left[T(n_p\theta_m)\right][R][T(n_p\theta_m)]^{-1}}_{\text{①}}[i_{dqo}] - \underbrace{\left[T(n_p\theta_m)\right][T(n_p\theta_m)]^{-1}}_{\text{②}}\frac{d}{dt}[\lambda_{dqo}] \\
&- \left[T(n_p\theta_m)\right]\left(\frac{d}{dt}\left[T(n_p\theta_m)\right]^{-1}\right)[\lambda_{dqo}]\n\end{aligned} \tag{3.10}
$$

On peut réécrire la matrice  $[R]$  comme le produit de la résistance du stator avec une matrice identité :

$$
[R] = R_s \left[ \begin{array}{rrr} 1 & 0 & 0 \\ 0 & 1 & 0 \\ 0 & 0 & 1 \end{array} \right]
$$

En développant le terme  $\circled{1}$  de (3.10), nous obtenons :

$$
[T(n_p \theta_m)][R][T(n_p \theta_m)]^{-1} = [R]
$$
\n(3.11)

En développant le terme  $(2)$  de  $(3.10)$ , nous obtenons :

$$
[T(n_p \theta_m)]\frac{d}{dt}[T(n_p \theta_m)]^{-1} = n_p \frac{d\theta_m}{dt} \begin{bmatrix} 0 & 1 & 0 \\ -1 & 0 & 0 \\ 0 & 0 & 0 \end{bmatrix}
$$
(3.12)

Puis, en substituant (3.11), (3.12) dans (3.10), nous obtenons :

$$
[u_{dqo}] = -[R][i_{dqo}] - \frac{d}{dt}[\lambda_{dqo}] - n_p \omega_m[\lambda'_{dqo}]
$$
\n(3.13)

$$
\text{Avec}: [u_{dqo}] = \begin{bmatrix} u_d \\ u_q \\ u_o \end{bmatrix}, [R] = \begin{bmatrix} R_s & 0 & 0 \\ 0 & R_s & 0 \\ 0 & 0 & R_s \end{bmatrix}, [i_{dqo}] = \begin{bmatrix} i_d \\ i_q \\ i_o \end{bmatrix},
$$

$$
[\lambda_{dqo}] = \begin{bmatrix} \lambda_d \\ \lambda_q \\ \lambda_o \end{bmatrix}, [\lambda'_{dqo}] = \begin{bmatrix} \lambda_q \\ -\lambda_d \\ 0 \end{bmatrix}, \omega_m = \dot{\theta}_m
$$
  
En ampliquant la matrice (3.7) sur (3.2).

En appliquant la matrice  $(3.7)$  sur  $(3.2)$ :

$$
\begin{bmatrix} \lambda_d \\ \lambda_q \end{bmatrix} = \begin{bmatrix} l_d & 0 \\ 0 & l_q \end{bmatrix} \begin{bmatrix} i_d \\ i_q \end{bmatrix} + \begin{bmatrix} \Psi \\ 0 \end{bmatrix}
$$
 (3.14)

où Ψ désignent le flux créé par les aimants au rotor. L'équation électromécanique est exprimée par :

$$
T_{mec} - T_{em} = J \frac{d\omega_m}{dt} + B\omega_m \tag{3.15}
$$

où  $B, J, T_{mec}$  sont respectivement le coefficient de frottement, le moment d'inertie du rotor et le couple de charge. Le couple électromagnétique  $T_{em}$  est produit par l'interaction entre les pôles formés par les aimants au rotor et les pôles engendrés par les f.é.m. dans l'entrefer générées par les courants du stator. Il exprimé ainsi :

$$
T_{em} = \frac{3n_p}{2} (\Psi i_q - (L_d - L_q)i_d i_q)
$$
\n(3.16)

En développant le système d'équations (3.13), nous pouvons déduire la forme finale des équations du GSAP dans le référentiel  $d - q$ :

$$
\frac{di_d}{dt} = -\frac{R_s}{L_d}i_d + \frac{L_q}{L_d}n_p\omega_m i_q - \frac{1}{L_d}u_d
$$
\n(3.17a)

$$
\frac{di_q}{dt} = -\frac{R_s}{L_q}i_q - \frac{L_d}{L_q}n_p\omega_m i_d + \frac{\Psi}{L_q}n_p\omega_m - \frac{1}{L_q}u_q \tag{3.17b}
$$

$$
\frac{d\omega_m}{dt} = \frac{1}{J}T_{mec} - \frac{3n_p}{2J}(\Psi i_q - (L_d - L_q)i_d i_q) - \frac{B}{J}\omega_m \tag{3.17c}
$$

$$
T_{em} = 1.5n_p(\Psi i_q - (L_d - L_q)i_d i_q)
$$
\n(3.17d)

Ce système d'équations est plus simple que celui donné par (3.1). Cependant il est toujours non linéaire. Si le générateur a un entrefer constant (c'est-à-dire :  $L_d = L_q = L$ ), le modèle sera encore plus simple :

$$
\frac{di_d}{dt} = -\frac{R_s}{L}i_d + n_p\omega_m i_q - \frac{1}{L}u_d \tag{3.18a}
$$

$$
\frac{di_q}{dt} = -\frac{R_s}{L}i_q - n_p\omega_m i_d + \frac{\Psi}{L}n_p\omega_m - \frac{1}{L_q}u_q \tag{3.18b}
$$

$$
\frac{d\omega_m}{dt} = \frac{1}{J}T_{mec} - \frac{3n_p}{2J}\Psi i_q - \frac{B}{J}\omega_m
$$
\n(3.18c)

$$
T_{em} = 1.5n_p\Psi i_q \tag{3.18d}
$$

Le terme  $1.5n_p((L_d - L_q)i_d i_q)$ , formant le couple de réluctance, est nul dans ce cas. À partir du système  $(3.17)$ , nous représentons le GSAP par un schéma-bloc (Fig. 3.9).

Nous remarquons que le schéma-bloc est composé de plusieurs blocs linéaires illustrant la relation existante entre les entrées (commandes), les états et les sorties. Les trois termes de non-linéarité  $\omega_m i_d$ ,  $\omega_m i_q$  et  $i_d i_q$  sont représentés par les trois blocs de multiplication. Jusqu'à présent, nous avons présenté le modèle dynamique du générateur synchrone à aimants permanents. Nous avons montré qu'à l'aide de la transformation de Park, le modèle devient plus simple et les non-linéarités sont réduites au nombre de trois. Les équations obtenues par la transformation de Park engendrent des phénomènes identiques aux phénomènes liés à la machine à courant continu, ce qui confirme l'analogie entre les deux modèles. Par la suite, nous allons appliquer la commande non linéaire fondée sur la platitude sur le modèle conclu du GSAP sur les axes  $d$  et  $q$ .
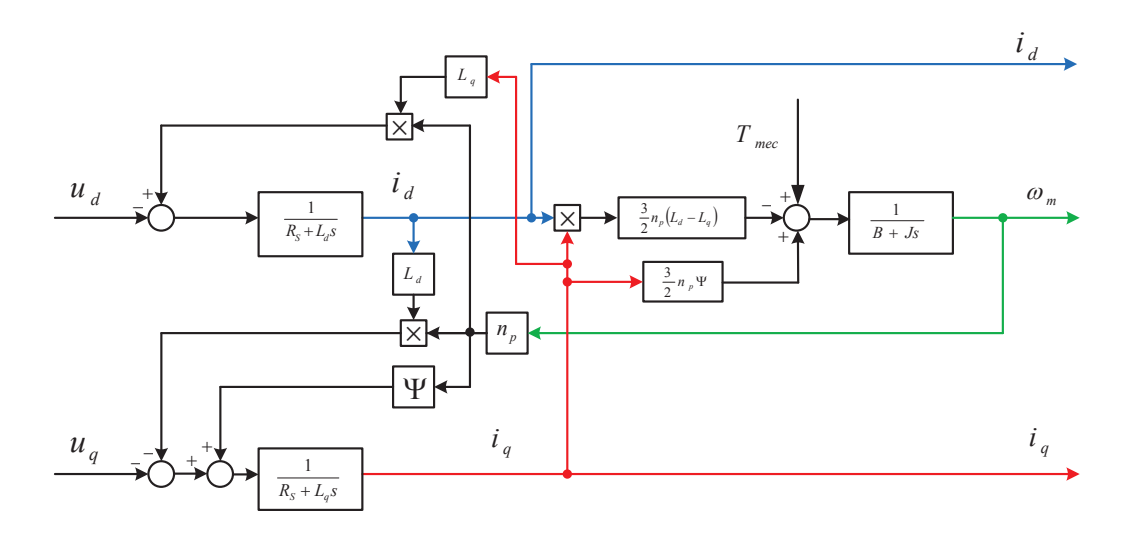

FIGURE 3.9 – Bloc diagramme du GSAP dans le référentiel d,q

#### 3.1.2 Application de la commande plate sur le modele du GSAP `

La conception d'un contrôleur dépend de la nature du système et de la qualité de son modèle dynamique. L'intérêt permanent d'améliorer les performances des systèmes commandés conduit à des modélisations de plus en plus précises. La commande non linéaire basée sur la platitude introduite par [26, 27] est une technique de commande non linéaire. Son principe consiste à trouver une sortie plate qui permet de planifier les trajectoires de la commande et de contrôler le système non linéaire.

Nous allons concevoir un contrôleur non linéaire basé sur la commande plate pour régler la vitesse du GSAP entraîné par une éolienne afin de produire le maximum de puissance par la SPOP et pour minimiser les pertes electriques dans le stator du GSAP. ´

# 3.2 Platitude du modèle du générateur synchrone

Cette section développe la commande plate du GSAP. Nous allons montrer qu'il est possible de développer une commande qui minimise les pertes électriques dans tous les régimes de fonctionnement du générateur. En réécrivant les équations du modèle du  $GSAP^1$  :

$$
L_d \frac{dI_d}{dt} = -R_s I_d - V_d + n_p \omega_m L_q I_q \qquad (3.19a)
$$

$$
L_q \frac{dI_q}{dt} = -R_s I_q - V_q - n_p \omega_m L_d I_d + n_p \omega_m \Psi \qquad (3.19b)
$$

$$
J\frac{d\omega_m}{dt} = T_{mec} - T_{em} \tag{3.19c}
$$

où  $T_{em}$  est le couple électromagnétique du GSAP donné ainsi :

$$
T_{em} = 1.5n_p \left( \Psi - (L_d - L_q) \right) I_d) I_q \tag{3.20a}
$$

$$
T_{em} = 1.5n_p \left( \Psi - \Delta L I_d \right) I_q \tag{3.20b}
$$

La sortie plate du modèle du GSAP comporte trois variables<sup>2</sup> :  $Z = (z_1, z_2, z_3)$ .

**Remarque 3.1** *Nous ne possédons pas un algorithme spécial pour déterminer les va*riables de la sortie plate d'un système plat. Le choix d'une sortie plate dépend du *systeme ` etudi ´ e. Les variables de la sortie plate sont souvent celles qui peuvent ´ etre ˆ imposées, c'est-à-dire celles ont une signification physique dans le système (courant, tension, pertes, etc.).*

Dans le modèle du GSAP, nous avons choisi la sortie plate comme suit :

$$
z_1 = I_d \tag{3.21}
$$

$$
z_2 = T_{mec} \tag{3.22}
$$

$$
z_3 = \omega_m \tag{3.23}
$$

Pour justifier notre choix, cette sortie doit vérifier les trois conditions d'un système plat données dans le deuxième chapitre. La première condition est vérifiée car les trois variables de la sortie plate sont différentiellement indépendantes. La deuxième condition est aussi vérifiée car les variables de la sortie plate peuvent être exprimées en fonction des états et/ou des entrées du système et de leurs dérivées.

Finalement, la troisième condition est vérifiée car toute variable du système peut être exprimée en fonction de la sortie plate et de ses dérivées comme suit :

<sup>1.</sup> On suppose que le terme du frottement est négligeable  $B\omega_m = 0$ 

<sup>2.</sup> Le nombre de variables de la sortie plate d'un système plat égale le nombre des ses entrées.

$$
T_{em} = T_{mec} - J\dot{\omega}_m \tag{3.24a}
$$

$$
I_q = \frac{T_{mec} - J\dot{\omega}_m}{1.5n_p(\Psi - \Delta LI_d)}
$$
(3.24b)

$$
V_d = -R_s I_d - L_d \dot{I}_d + n_p L_q \omega_m \left[ \frac{T_{mec} - J \dot{\omega}_m}{1.5 n_p (\Psi - \Delta L I_d)} \right]
$$
(3.24c)

$$
V_q = -\frac{R_s}{1.5n_p(\Psi - \Delta LI_d)} [T_{mec} - J\dot{\omega}_m]
$$
  

$$
-\frac{L_q}{1.5n_p(\Psi - \Delta LI_d)^2} \left[ (\dot{T}_{mec} - J\ddot{\omega}_m)(\Psi - \Delta LI_d) -(\Delta LI_d)(T_{mec} - J\dot{\omega}_m) \right] - L_d n I_d \omega_m + n \omega_m \Psi
$$
(3.24d)

Le système du GSAP est complexe si nous envisageons de le commander comme un seul modèle. Pour simplifier l'étude, nous allons le décomposer en deux sous-systèmes : nous verrons que ces 2 sous-systèmes sont eux mêmes plats. Dans ce cas, nous al-

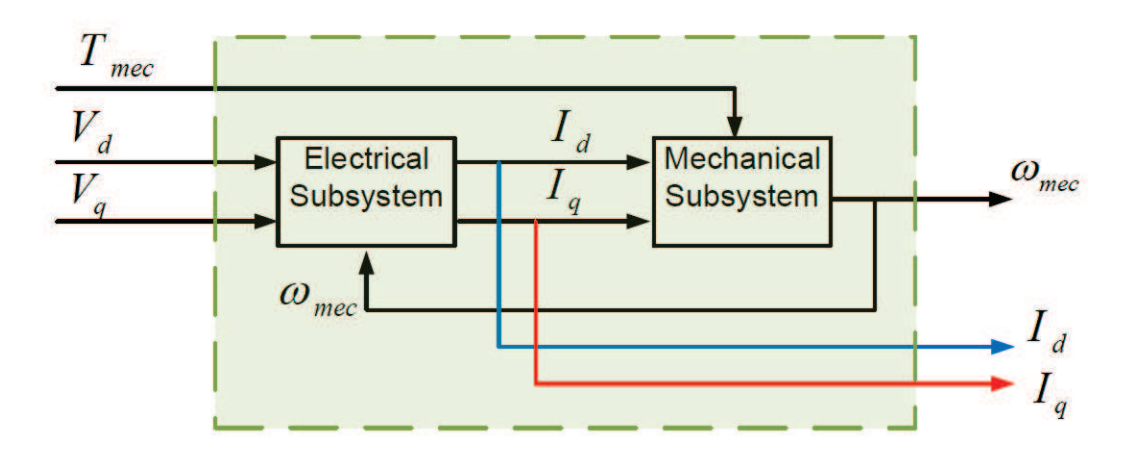

FIGURE 3.10 – Modèle du GSAP décomposé en deux sous-systèmes

lons arriver ainsi à une commande dite « hiérarchique » qui respecte la structure naturelle du système en deux sous-systèmes : le sous-système électrique et le sous-système mécanique.

Les deux sous-systèmes sont illustrés dans la Fig. 3.10.

#### 3.2.1 Sous-système électrique ou de  $\le$  bas-niveau  $\ge$

Le sous-système électrique est défini par les équations  $(3.19a)$ – $(3.19b)$ . C'est un système à trois entrées : la commande est constituée par  $(V_d, V_q)$  tandis que  $\omega_m$  joue le rôle de perturbation. La sortie à commander est  $(I_d, I_q)$ .

Il est facile de vérifier que  $(I_d, I_q, \omega_m)$  est une sortie plate du sous-système électrique. La commande est exprimée en fonction de la sortie plate, par :

$$
V_d = -R_s I_d - L_d \frac{dI_d}{dt} + n_p \omega_m L_q I_q \qquad (3.25a)
$$

$$
V_q = -R_s I_q - L_q \frac{dI_q}{dt} - n_p \omega_m L_d I_d + n_p \omega_m \Psi \qquad (3.25b)
$$

D'après ces expressions, nous pouvons déterminer une commande nominale basée sur les trajectoires du courant  $I_d$ ,  $I_q$  (les sorties à commander) et sur la trajectoire de la vitesse  $\omega_m$  (la perturbation mesurable).

#### 3.2.2 Sous-système mécanique ou de « haut-niveau »

Le sous-système mécanique est modélisé par l'équation (3.19c). C'est un système de commande  $(I_d, I_q)$  (précisément les sorties du sous-système électrique), de perturbation  $T_{mec}$  et de sortie  $\omega_m$ . La sortie plate de ce sous-système est  $(I_d, \omega_m, T_{mec})$ .

Nous pouvons imposer le courant  $I_d$  puisqu'il fait partie de la sortie plate. Nous choisirons donc le courant optimal  $I_d^{\text{opt}}$  $d_d^{\text{opt}}$ , déterminé plus loin pour minimiser les pertes electriques au stator. ´

L'autre commande du sous-système mécanique s'exprime à l'aide de la sortie plate par :

$$
I_q = \frac{T_{mec} - J\dot{\omega}_m}{1.5np(\Psi - \Delta LI_d)}
$$
(3.26)

La commande  $I_q$  permet de régler la vitesse du GSAP. Cette commande sera considérée comme une référence du courant  $I_q$  dans la boucle de courant du sous-système électrique. Pour minimiser les pertes électriques au stator du GSAP, nous avons besoin de comprendre son bilan de puissance.

## 3.3 Bilan de puissance

La puissance électrique du GSAP dans les repères  $d, q$  est exprimée ainsi :

$$
P_{ele} = \frac{3}{2}(V_d I_d + V_q I_q) \tag{3.27}
$$

En substituant (3.25) dans (3.27), nous obtenons :

$$
P_{\text{ele}} = \underbrace{\frac{3}{2} n_p \omega_m (\Psi - \Delta L I_d) I_q}_{P_{\text{emag}}} - \underbrace{\frac{3}{2} R_s (I_d^2 + I_q^2)}_{P_J} - \underbrace{\frac{3}{2} \left( L_d \frac{dI_d}{dt} + L_q \frac{dI_q}{dt} \right)}_{\Delta P_{mag}} \qquad (3.28)
$$

L'equation (3.28) comprend trois termes de puissance : le premier est la puissance ´ électromagnétique  $P_{\text{emag}}$ , le deuxième terme est les pertes par effet Joule  $P_J$  et le dernier terme  $\Delta P_{mag}$  représente la variation de puissance liée au stockage sous forme d'énergie magnetique dans les bobinages du GSAP. ´

De l'équation  $(3.19c)$ , nous pouvons écrire :

$$
T_{\text{mec}} = T_{\text{em}} + J \frac{d\omega_m}{dt} \tag{3.29}
$$

En rappelant que la puissance mécanique est exprimée comme :

$$
P_{\text{mec}} = T_{\text{mec}} \omega_m \tag{3.30}
$$

En substituant (3.29) dans (3.30), nous obtenons :

$$
P_{\text{mec}} = T_{\text{em}}\omega_m + J\frac{d\omega_m}{dt}\omega_m \tag{3.31}
$$

$$
= P_{\text{emag}} + \underbrace{J \frac{d\omega_m}{dt} \omega_m}_{\Delta P_{\text{cin}}} \tag{3.32}
$$

où  $\Delta P_{\text{cin}}$ ,  $P_{\text{emag}}$  représentent respectivement la variation de puissance liée au stockage sous forme d'énergie cinétique et la puissance électromagnétique.

En substituant (3.32) dans (3.28), nous obtenons :

$$
P_{ele} = P_{mec} - J \frac{d\omega_m}{dt} \omega_m - \frac{3}{2} R_s (I_d^2 + I_q^2) - \frac{3}{2} \underbrace{\left( L_d \frac{dI_d}{dt} + L_q \frac{dI_q}{dt} \right)}_{\Delta P_{mag}} \tag{3.33}
$$

 $D'$ après (3.33), nous pouvons écrire la relation des pertes totales (mécaniques et électriques) du GSAP,ainsi :

$$
\Delta P_{tot} = P_J + \Delta P_{mag} + \Delta P_{cin} \tag{3.34}
$$

En régime permanent, nous avons  $\frac{dI_d}{dt} = 0$ ,  $\frac{dI_q}{dt} = 0$  et  $\frac{d\omega_m}{dt} = 0$ . Par conséquent, l'équation  $(3.33)$  se réécrit ainsi :

$$
P_{\rm mec} = P_{ele} + P_J
$$

Nous constatons que dans les regimes stationnaires, les pertes totales sont seulement ´ les pertes par effet de Joule car les autres pertes dans l'équation (3.34) sont nulles. Par consequent, nous allons nous focaliser sur la minimisation des pertes par effet de Joule. ´

# 3.4 Minimisation des pertes par effet Joule

Les pertes par effet Joule  $P_J$  sont exprimées ainsi :

$$
P_J = 1.5R_s(I_d^2 + I_q^2) \tag{3.35}
$$

En remarquant que  $P_J$  est exprimée en fonction des variables du système plat (3.19), nous constatons qu'il est possible de l'exprimer en fonction de la sortie plate. En utilisant l'expression du courant  $I_q$  de (3.24), nous obtenons :

$$
P_J = 1.5 R_s \left\{ I_d^2 + \left[ \frac{T_{mec} - J\dot{\omega}_m}{1.5 n_p \left( \Psi - \Delta L I_d \right)} \right]^2 \right\}
$$
(3.36)

En rappelant que  $T_{mec} - J\ddot{\theta} = T_{em}$ :

$$
P_J = 1.5 R_s \left\{ I_d^2 + \left[ \frac{T_{em}}{1.5 n_p \left( \Psi - \Delta L I_d \right)} \right]^2 \right\} \tag{3.37}
$$

Nous allons maintenant discuter les pertes  $P_J$  pour les deux types de GSAP (à pôles lisses et à pôles saillants).

#### 3.4.1 Les pertes Joule du GSAP à pôles lisses

Dans ce cas, nous avons  $L_d = L_q \Leftrightarrow \Delta L = 0$ . En tenant compte de cette égalité en (3.37), nous obtenons :

$$
P_J = 1.5 R_s \left\{ I_d^2 + \left[ \frac{T_{em}}{1.5 n_p \Psi} \right]^2 \right\} \tag{3.38}
$$

La fonction des pertes, donnée par  $(3.38)$ , exprime  $P_J$  en fonction du courant  $I_d$  et du couple  $T_{em}$ . Pour un couple électrique donné, cette fonction est minimale par rapport au courant  $I_d$  lorsque sa dérivée par rapport à  $I_d$  est nulle :

$$
\frac{\partial P_J}{\partial I_d} = 0 \Leftrightarrow I_d = 0
$$

Nous concluons que pour le GSAP à pôles lisses, la référence du courant  $I_d$  doit être imposée à zéro pour minimiser les pertes par effet Joule.

#### 3.4.2 Les pertes Joule du GSAP à pôles saillants

Dans ce cas, nous avons  $L_d \neq L_q \Leftrightarrow \Delta L \neq 0$ . Ls pertes  $P_J$  sont donc données par (3.37) qui exprime les pertes par effet Joule,  $P_J$ , en fonction du courant  $I_d$  et du couple électrique  $T_{em}$ . Pour un couple électrique donné, cette fonction est minimale par rapport au courant  $I_d$  lorsque sa dérivée par rapport à  $I_d$  est nulle :

$$
\frac{\partial P_J}{\partial I_d} = 0
$$

d'ou`

$$
I_d - \left(\frac{T_{em}}{1.5n_p\Delta L}\right)^2 \frac{1}{(I_d - \frac{\Psi}{\Delta L})^3} = 0
$$
 (3.39)

Renommant la constante  $\frac{\Psi}{\Delta L}$  dans l'équation (3.39) par  $I_{d_0}$  :

$$
(I_d - I_{d_0})^3 = \left(\frac{T_{em}}{1.5n_p\Delta L}\right)^2 \frac{1}{I_d}
$$
 (3.40)

Cette dernière équation représente une équation du quatrième degré par rapport à  $I_d$ , qui peut être exprimée ainsi :

$$
a_4 I_d^4 + a_3 I_d^3 + a_2 I_d^2 + a_1 I_d + a_0 = 0 \tag{3.41}
$$

où  $a_1, a_2, a_3, a_4$  sont les coefficients donnés par :

$$
a_3 = -3I_{d_0}
$$
  
\n
$$
a_2 = 3I_{d_0}^2
$$
  
\n
$$
a_1 = -I_{d_0}^3
$$
  
\n
$$
a_0 = -\left(\frac{T_{em}}{1.5n_p\Delta L}\right)^2
$$

Il est clair que le coefficient  $a_0$  de (3.41) dépend du couple électrique  $T_{em}$ . Par conséquent, chaque résolution de (3.41) est associée à un couple donné. La solution numérique de chaque équation contient quatre racines. Toutes les racines complexes ou supérieurs à la valeur nominale du courant du GSAP ou négative ne doivent pas être acceptées. En revanche, les autres considérées comme des valeurs optimales du courant  $I_d$ . Cependant, nous choisissons parmi celles-ci la valeur la plus petite comme valeur definitive ´ de la référence du courant  $I_d$ . Pour déterminer toutes les solutions de l'ensemble des équations  $(3.41)$ , nous faisons varier le couple électrique entre une valeur minimale  $T_{em_{min}}$  et une valeur maximale  $T_{em_{max}}$ , tout en lançant un calcul numérique à l'aide de *Matlab*. Éliminant les solutions non valides, nous obtenons une séquence valeurs optimales du courant  $\left\{I_{d_i}^{opt}\right\}$  $\begin{bmatrix} \phi^{opt} \\ d_i \end{bmatrix}$  i = 1, ..., n correspondant à une séquence de couple électriques  $\{T_{em_i} \mid i = 1, \ldots, n\}$  où n est nombre de points de discrétisation pour évaluer les solutions numériques de l'équation précédente. Traçant la relation  $I_d^{opt} = f(T_{em})$ pour toutes les valeurs du courant et du couple de la matrice du courant optimal et la matrice du couple électrique associé, nous obtenons la Fig. 3.11. Pour simplifier le calcul et réduire le temps, nous avons déduit, à l'aide de la solution numérique de *Matlab*, une fonction approximative, déterminée par interpolation, qui exprime la relation  $I_d^{opt} = f(T_{em})$  comme suit :

$$
I_d^{opt} = (-0.1316T_{em}^2 + 0.0024T_{em} - 0.0094)10^{-3}
$$
\n(3.42)

En traçant la relation approximative du courant optimal en fonction du couple électrique (3.42), nous obtenons la Fig 3.12.

Tracant les solutions numériques données en  $(3.41)$  et les solutions approximatives données en  $(3.42)$  sur une même figure (voir la Fig 3.13), nous remarquons que les deux courbes sont bien superposées.

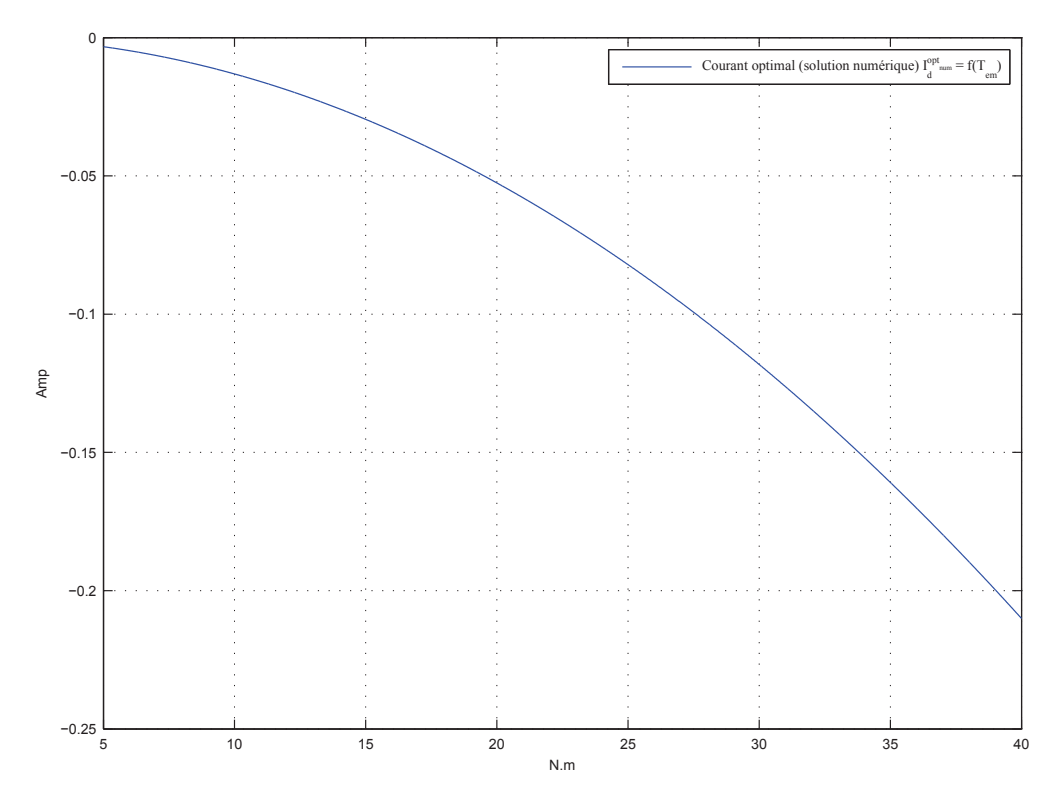

FIGURE 3.11 – Courant optimal : solution numérique

Après avoir présenté le modèle du GSAP et discuté la minimisation des pertes par effet Joule, nous allons passer à la commande du modèle par une stratégie de commande plate fondée sur la platitude différentielle. Nous allons appliquer cette stratégie aux deux sous-systèmes du GSAP.

# 3.5 Conception du contrôleur du sous-système électrique

Dans cette section, nous allons concevoir un contrôleur du sous-système électrique du GSAP. Nous allons tout d'abord présenter la commande nominale puis la commande en boucle fermée.

#### 3.5.1 Commande nominale en boucle ouverte

Les deux composantes de la commande du sous-système électrique  $V_d$ ,  $V_q$  sont renommées  $V_d^{nom}$ ,  $V_q^{nom}$  comme une indication à la commande nominale. Réécrivant les deux équations du sous-système électrique en tenant compte de l'indication de la commande nominale et en remplaçant les sorties par leurs références, nous obtenons :

$$
V_d^{nom} = -R_s I_d^{\text{ref}} - L_d \dot{I}_d^{\text{ref}} + n_p L_q \omega_m^{\text{ref}} I_q^{\text{ref}} \tag{3.43a}
$$

$$
V_q^{nom} = -R_s I_q^{\text{ref}} - L_q \dot{I}_q^{\text{ref}} - n_p L_d \omega_m^{\text{ref}} I_d^{\text{ref}} + n_p \omega_m^{\text{ref}} \Psi \qquad (3.43b)
$$

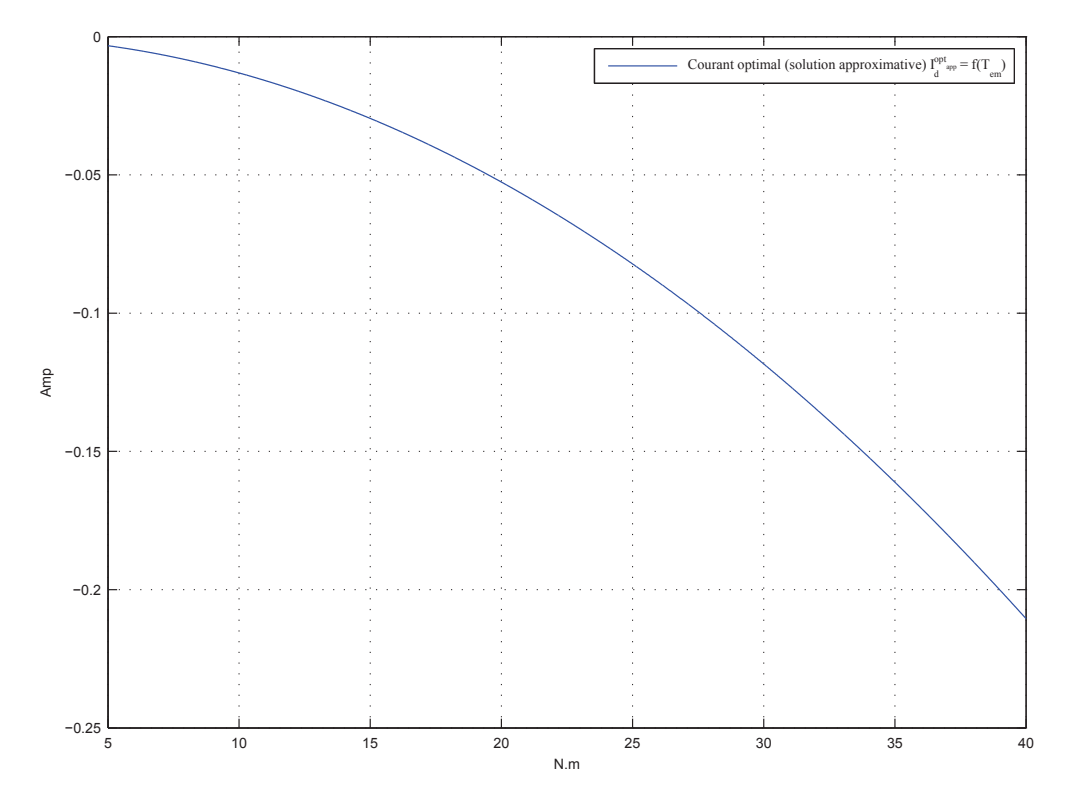

FIGURE 3.12 – Courant optimal : solution approximative

où  $I_d^{\text{ref}}, I_q^{\text{ref}}, \omega_m^{\text{ref}}$  sont respectivement les références de  $I_d, I_q, \omega_m$ 

#### 3.5.2 Commande en boucle fermee´

Les deux composantes de la commande  $V_d, V_q$  sont renommées  $V_d^{\text{cfp}}$  $U_d^{\text{cfp}}$ ,  $V_q^{\text{cfp}}$  comme une indication de la commande en boucle fermée. Pour fermer la boucle, nous remplaçons la dérivée de la référence du courant  $\dot{I}^{\rm ref}_d$  par

$$
\dot{I}_d^{\text{ref}} + K_p^d e_d + K_I^d \int_0^t e_d d\tau
$$

dans l'équation (3.43a) et la dérivée de la référence du courant  $\dot{I}_q^{\rm ref}$  par

$$
\dot I_q^{\rm ref}+K_p^qe_q+K_I^q\int_0^te_qd\tau
$$

dans les équations (3.43b) (voir [20, 38, 35]) :

$$
V_d^{\text{cfp}} = -R_s I_d^{\text{ref}} - L_d \dot{I}_d^{\text{ref}} - L_d K_p^d e_d - L_d K_I^d \int_0^t e_d d\tau + n_p L_q \omega_m^{\text{ref}} I_q^{\text{ref}} (3.44a)
$$
  
\n
$$
V_q^{\text{cfp}} = -R_s I_q^{\text{ref}} - L_q \dot{I}_q^{\text{ref}} - L_q K_p^q e_q - L_q K_I^q \int_0^t e_q d\tau
$$
  
\n
$$
- n_p L_d \omega_m^{\text{ref}} I_d^{\text{ref}} + n_p \omega_m^{\text{ref}} \Psi
$$
\n(3.44b)

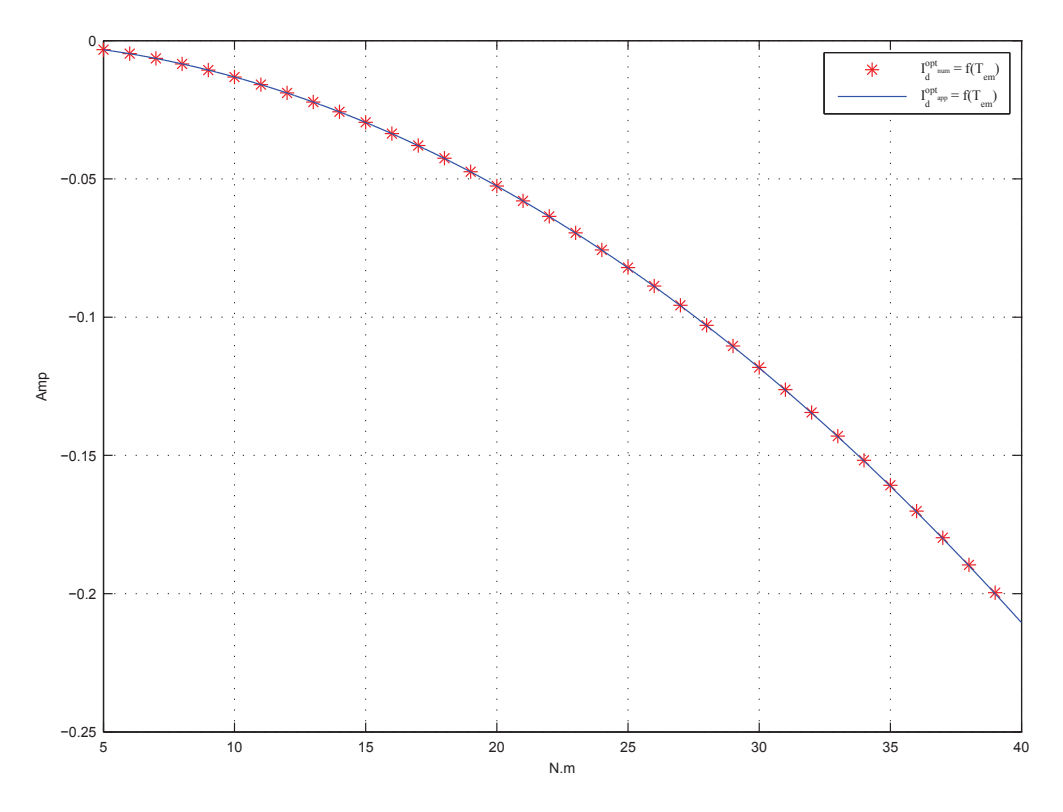

FIGURE 3.13 – Courant optimal : solution numérique et solution approximative

Substituant (3.43a) et (3.43b) dans (3.44a) et (3.44b) :

$$
V_d^{\text{cfp}} = V_d^{\text{nom}} - L_d K_p^d e_d - L_d K_I^d \int_0^t e_d d\tau \tag{3.45a}
$$

$$
V_q^{\text{cfp}} = V_q^{nom} - L_q K_p^q e_q - L_q K_I^q \int_0^t e_q d\tau \qquad (3.45b)
$$

Nous allons développer l'équation des erreurs afin de déduire le polynôme caractéristique du sous-système électrique. Une fois ce polynôme déterminé, nous pouvons nous en servir pour placer les pôles du sous-systèmes électrique afin de valider la stabilité et de déterminer les paramètres du contrôleur du sous-système électrique. L'équation des erreurs  $e_d$  et  $e_q$  est obtenue en substituant (3.44) dans (3.25). Nous obtenons :

$$
\dot{e}_d = \left( K_p^d - \frac{R_s}{L_d} \right) e_d + K_I^d \int_0^t e_d d\tau \n+ \frac{1}{L_d} \left( n_p \omega_m L_q I_q - n_p \omega_m^{\text{ref}} L_q I_q^{\text{ref}} \right) \n\dot{e}_q = \left( K_p^q - \frac{R_s}{L_q} \right) e_q + K_I^q \int_0^t e_q d\tau \n+ \frac{1}{L_q} \left( -n_p \omega_m L_d I_d + n_p \omega_m^{\text{ref}} L_d I_d^{\text{ref}} + n_p \omega_m \Psi - n_p \omega_m^{\text{ref}} \Psi \right) \quad (3.46b)
$$

Négligeant l'erreur de la vitesse mettant ( $\omega_m = \omega_m^{\text{ref}}$ ), les équations dynamiques des erreurs (3.46a), (3.46b) deviennent :

$$
\dot{e}_d = \left(K_p^d - \frac{R_s}{L_d}\right) e_d + K_I^d \int_0^t e_d d\tau + \frac{1}{L_d} \left(n_p \omega_m L_q\right) e_q \tag{3.47a}
$$

$$
\dot{e}_q = \left( K_p^q - \frac{R_s}{L_q} \right) e_q + K_I^q \int_0^t e_q d\tau - \frac{1}{L_q} \left( n_p \omega_m L_d \right) e_d \tag{3.47b}
$$

Les équations dynamiques (3.46a) et (3.46b) des erreurs sur les axes  $d$  et  $q$  comprennent des termes de couplage :  $\frac{1}{L_d}(n_p\omega_mL_q) e_q$  et  $\frac{1}{L_q}(n_p\omega_mL_d) e_d$ . Ceux-ci contiennent la vitesse mécanique  $\omega_m$  qui n'est pas stationnaire et ceci complique l'étude de la stabilité des deux contrôleurs du sous-système électrique.

Pour résoudre ce problème, nous allons choisir les gains proportionnels  $K_P^d$ ,  $K_P^q$  des deux contrôleurs de façon à ce que les termes de couplage restent négligeables devant tous les autres, à n'importe quel régime de vitesse.

Dans un premier temps, nous supposons que les gains des deux contrôleurs vérifient déjà cette hypothèse, les termes de couplage sont négligés dans  $(3.47a)$ ,  $(3.47b)$ ),et ainsi :

$$
\dot{e}_d = \left( K_p^d - \frac{R_s}{L_d} \right) e_d + K_I^d \int_0^t e_d d\tau \tag{3.48a}
$$

$$
\dot{e}_q = \left(K_p^q - \frac{R_s}{L_q}\right) e_q + K_I^q \int_0^t e_q d\tau \tag{3.48b}
$$

Ecrivant  $(3.48a)$  et  $(3.48b)$  sous forme matricielle, nous obtenons :

$$
\frac{d}{dt}\begin{pmatrix} \chi_d \\ e_d \end{pmatrix} = \begin{pmatrix} 0 & 1 \\ K_I^d & K_p^d - \frac{1}{\tau_d} \end{pmatrix} \begin{pmatrix} \chi_d \\ e_d \end{pmatrix}
$$
(3.49a)

$$
\frac{d}{dt}\left(\begin{array}{c} \chi_q \\ e_q \end{array}\right) = \left(\begin{array}{cc} 0 & 1 \\ K_I^q & K_p^q - \frac{1}{\tau_q} \end{array}\right) \left(\begin{array}{c} \chi_q \\ e_q \end{array}\right) \tag{3.49b}
$$

où  $\chi_d, \chi_q$  sont les intégrales de l'erreur sur les axes d et  $q, \tau_d, \tau_q$  sont les constantes de temps en boucle ouverte sur les axes  $d$  et  $q$ . Les constantes de temps sont exprimées ainsi :

$$
\tau_d = \frac{L_d}{R_s} \tag{3.50a}
$$

$$
\tau_q = \frac{L_q}{R_s} \tag{3.50b}
$$

Les polynômes caractéristiques pour les deux matrices  $(3.49)$ ,  $(3.49)$  sont respectivement :

$$
P_d(s) = s^2 + \left(\frac{1}{\tau_d} - K_p^d\right)s - K_I^d \tag{3.51a}
$$

$$
P_q(s) = s^2 + \left(\frac{1}{\tau_q} - K_p^q\right)s - K_I^q \tag{3.51b}
$$

Nous déterminons  $K_P^d$ ,  $K_I^d$ ,  $K_P^q$ ,  $K_I^q$  en plaçant tous les pôles du système des erreurs en  $-\frac{1}{\tau'_c}$  $\frac{1}{\tau_d'}$  pour l'axe d et  $-\frac{1}{\tau_d'}$  $\frac{1}{\tau_q}$  pour l'axe q. Ceci est réalisé en faisant les idenfications des polynômes suivants :

$$
P_d(s) = \left(s + \frac{1}{\tau_d'}\right)^2 \tag{3.52a}
$$

$$
P_q(s) = \left(s + \frac{1}{\tau_q'}\right)^2 \tag{3.52b}
$$

où  $\tau'_d, \tau'_q$  sont les constantes de temps en boucle fermée sur les axes d et q, elles sont exprimées ainsi :

$$
\tau'_d = \zeta_d \tau_d \tag{3.53}
$$

$$
\tau'_q = \zeta_q \tau_q \tag{3.54}
$$

où  $\zeta_d$ ,  $\zeta_q$  sont les rapports de rapidité entre la boucle ouverte et la boucle fermée pour les axes  $d, q$ . Il n'y a ainsi que deux paramètres à choisir pour régler la commande. L'identification (3.52a), (3.52b) donne :

$$
K_P^d = \frac{1}{\tau_d} \left( 1 - \frac{2}{\zeta_d} \right) \tag{3.55a}
$$

$$
K_I^d = -\frac{1}{\zeta_d^2 \tau_d^2} \tag{3.55b}
$$

$$
K_P^q = \frac{1}{\tau_q} \left( 1 - \frac{2}{\zeta_q} \right) \tag{3.55c}
$$

$$
K_I^q = -\frac{1}{\zeta_q^2 \tau_q^2} \tag{3.55d}
$$

Les équations (3.55) montrent que les paramètres des deux contrôleurs sont obtenus en fonction de deux rapports de rapidité ( $\zeta_d$ ,  $\zeta_q$ ). Nous pouvons donc choisir les rapports de rapidité de manière à ce que les gains proportionnels des deux contrôleurs soient plus importants que les coefficients des termes de couplage. Dans ce cas, nous pouvons considérer que les termes de couplage sont négligeables devant les autres termes dans l'équation de la dynamique des erreurs.

#### 3.5.3 Vérification de la stabilité du contrôleur bas niveau

Pour vérifier la stabilité, nous prenons en compte les termes de couplage et nous devons vérifier que le choix des gains pour les de sous-système électrique garantit la stabilité. Substituant les équations  $(3.55)$  dans  $(3.47a)$ ,  $(3.47b)$ , nous obtenons :

$$
\dot{\chi}_d = e_d \tag{3.56a}
$$

$$
\dot{e}_d = -\frac{2}{\tau_d \zeta_d} e_d - \frac{1}{\zeta_d^2 \tau_d^2} \chi_d + n_p \frac{L_q}{L_d} \omega_m e_q \tag{3.56b}
$$

$$
\dot{\chi}_q = e_q \tag{3.56c}
$$
\n
$$
\dot{L}_d = 2 \qquad 1 \qquad L_d \tag{3.56d}
$$

$$
\dot{e}_q = -\frac{2}{\tau_q \zeta_d} e_q - \frac{1}{\zeta_q^2 \tau_q^2} \chi_q - n_p \frac{L_d}{L_q} \omega_m e_d \tag{3.56d}
$$

Réécrivant  $(3.56)$  sous forme matricielle, nous obtenons :

$$
\frac{d}{dt}\begin{pmatrix} \chi_d \\ e_d \\ \chi_q \\ e_q \end{pmatrix} = \begin{pmatrix} 0 & 1 & 0 & 0 \\ -\frac{1}{\zeta_d^2 \tau_d^2} & -\frac{2}{\tau_d \zeta_d} & 0 & n_p \frac{L_q}{L_d} \omega_m \\ 0 & 0 & 0 & 1 \\ 0 & -n_p \frac{L_d}{L_q} \omega_m & -\frac{1}{\zeta_q^2 \tau_q^2} & -\frac{2}{\tau_q \zeta_q} \end{pmatrix} \begin{pmatrix} \chi_d \\ e_d \\ \chi_q \\ e_q \end{pmatrix}
$$
(3.57)

La Fig. 3.14 montre le schéma de simulation du système différentiel  $(3.57)$  qui régit l'erreur. En toute rigueur, le système différentiel (3.57) n'est pas stationnaire, car certains de ses coefficient dépendent du temps à travers  $\omega_m$  et l'étude de la stabilité de ce système différentiel ne repose pas uniquement sur le polynôme caractéristique de sa matrice de dérive [75].

Le polynôme caractéristique de la matrice de dérive qui apparaît dans  $(3.57)$  est :

$$
P(s) = s^{4} + \left(\frac{2}{\zeta_{d}\tau_{d}} + \frac{2}{\zeta_{q}\tau_{q}}\right)s^{3} + \left(\frac{4}{\zeta_{d}\tau_{d}\zeta_{q}\tau_{q}} + n_{p}^{2}\omega_{m}^{2} + \frac{1}{\zeta_{d}^{2}\tau_{d}^{2}} + \frac{1}{\zeta_{q}^{2}\tau_{q}^{2}}\right)s^{2} + \left(\frac{2}{\zeta_{d}^{2}\tau_{d}^{2}\zeta_{q}\tau_{q}} + \frac{2}{\zeta_{d}\tau_{d}\zeta_{q}^{2}\tau_{q}^{2}}\right)s + \left(\frac{1}{\zeta_{d}\tau_{d}\zeta_{q}\tau_{q}}\right)^{2}
$$
(3.58)

On constate que seul le coefficient du monôme de second degré est affecté par le produit des deux termes de couplage de (3.57).

L'effet de ce terme est faible à la condition que nous choisissions les deux rapports de rapidité  $\zeta_d, \zeta_q$  de façon à ce que la valeur maximale du terme du couplage,  $\max(n_p^2 \omega_m^2)$ , soit inférieure à la valeur minimale,  $\min(\frac{4}{\zeta_d \tau_d \zeta_q \tau_q}, \frac{1}{\zeta_d^2 \tau_q})$  $\frac{1}{\zeta_d^2 \tau_d^2}, \frac{1}{\zeta_q^2 \tau_d^2}$  $\frac{1}{\zeta_q^2 \tau_q^2}$ ), des trois autres coefficients qui interviennent dans le terme de degré deux de (3.58). Pour assurer la stabilité tenant en compte du terme du couplage, la condition suivante doit être vérifiée :

$$
\max(n_p^2 \omega_m^2) \ll \min(\frac{4}{\zeta_d \tau_d \zeta_q \tau_q}, \frac{1}{\zeta_d^2 \tau_d^2}, \frac{1}{\zeta_q^2 \tau_q^2})
$$
(3.59)

Pour une étude plus précise et rigoureuse de la stabilité de  $(3.57)$ , nous faisons appel au théorème de KELEMEN, apparu en 1986 [45] puis reformulé dans les années suivantes [50, 47]. Ce théorème a été utilisé dans [36, 38, 39] pour développer une méthodologie générale d'étude de la stabilité et de la robustesse des lois de commande fondées sur la platitude.

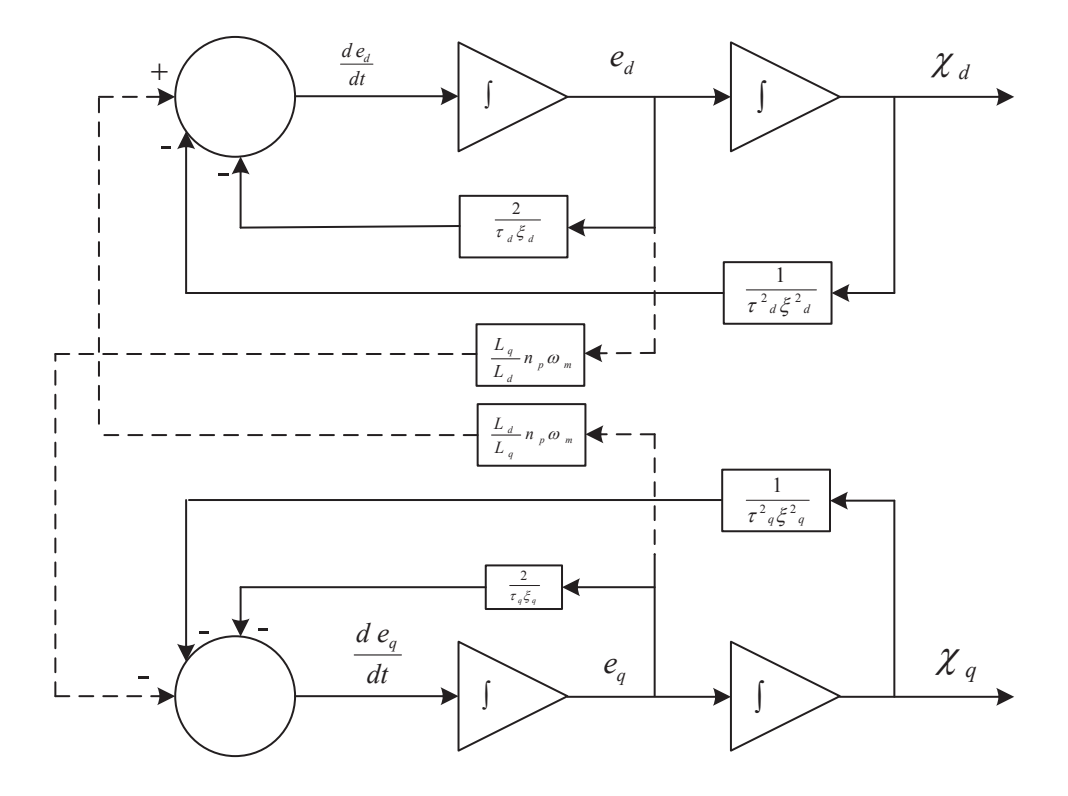

FIGURE 3.14 – Schéma de simulation du système d'erreur

Dans le cas présent, les équilibres de  $(3.57)$  sont paramétrés par la vitesse de rotation du générateur de la manière suivante :

$$
I_{\omega} = [-\omega_{\text{max}}, +\omega_{\text{max}}] \ni \omega_m \mapsto \begin{pmatrix} \bar{\chi}_d(\omega_d) \\ 0 \\ \bar{\chi}_q(\omega_q) \\ 0 \end{pmatrix}
$$
(3.60)

On constate que, qu'elle que soit la vitesse, on a bien  $\bar{e}_d = \bar{e}_q = 0$  grâce aux termes intégraux du contrôleur.

Il faut ensuite étudier la position des valeurs propres de la matrice de dérive du système linéarisé obtenue à partir de  $(3.57)$  autour de tous les points d'équilibre paramétrés en (3.60). Il faut garantir que pour tout  $\omega_m \in I_\omega$ , les valeurs propres sont à parties réelles négatives, avec une certaine marge  $\sigma < 0$ . Cela peut être fait aisément à l'aide d'un tableau de ROUTH ; nous obtenons des inégalités qui doivent être satisfaites par les coefficients du bouclage de bas niveau.

Le théorème de KELEMEN permet de conclure à la stabilité de  $(3.57)$  autour de la variété d'équilibre décrite par  $(3.60)$  ainsi qu'à la convergence vers l'équilibre pour les régimes stationnaires, sous la condition que l'excitation du système différentiel n'est pas trop rapide, à savoir :

$$
\exists \delta > 0, \forall T > 0, \forall t \ge 0, \frac{1}{T} \int_{t}^{t+T} |\dot{\omega}_m(\tau)| d\tau < \delta
$$
 (3.61)

Cette dernière hypothèse est tout à fait réaliste dans le domaine éolien car il n'y a pas de grande variation instantanée de la vitesse du rotor d'éolienne à cause de l'inertie du rotor.

# 3.6 Conception du contrôleur de haut-niveau

Étant donné l'expression de la commande pour  $I<sub>q</sub>$  donnée en (3.26), la commande nominale qui découle de la platitude est :

$$
I_q^{\text{cn}} = \frac{T_{mec}^{\text{ref}} - J\dot{\omega}_m^{\text{ref}}}{1.5n_p(\Psi - \Delta L I_d^{\text{ref}})}
$$
(3.62)

où  $T^{\text{ref}}_{mec}$  est le couple optimal calculé suivant la stratégie de MPPT.

La commande en boucle fermée est formée en ajoutant simplement un correcteur PI basé sur l'erreur de la vitesse  $e_{\omega} = \omega_m - \omega_m^{\text{ref}}$  [20, 38, 35], où  $\omega_m^{\text{ref}}$  désigne la vitesse de référence que nous pouvons l'obtenir par une SPOP.

Donc:

$$
I_q^{\text{cbf}} = \frac{T_{mec} - J\dot{\omega}_m^{\text{ref}} - J\left[K_P e_\omega + K_I \int_0^\tau e_\omega(\tau) d\tau\right]}{1.5 n_p (\Psi - \Delta L I_d^{\text{ref}})}\tag{3.63}
$$

Remarque 3.2 *L'equation ´* (3.63) *determine la commande du sous-syst ´ eme m ` ecanique ´ gui sera utilisée comme une référence de courant*  $I<sub>a</sub>$  *dans le contrôleur du sous système electrique. ´*

L'équation de la dynamique de l'erreur s'obtient en substituant  $(3.63)$  dans  $(3.26)$ après avoir supposé que  $I_q^{\text{cbf}} = I_q$ :

$$
\ddot{e}_{\omega} + K_P \dot{e}_{\omega} + K_I e_{\omega} = 0 \tag{3.64}
$$

L'équation  $(3.64)$  est d'ordre 2, nous pouvons écrire cette équation sous forme matricielle :  $\sim 10^{-11}$  $\overline{a}$ 

$$
\frac{d}{dt}\begin{pmatrix} e_{\omega} \\ \dot{e}_{\omega} \end{pmatrix} = \begin{pmatrix} 0 & 1 \\ -K_I & -K_p \end{pmatrix} \begin{pmatrix} e_{\omega} \\ \dot{e}_{\omega} \end{pmatrix}
$$
\n(3.65)

Plaçant les pôles de la boucle fermée en identifiant le polynôme caractéristique  $s^2$  +  $K_p s + K_I$  avec  $(s + \frac{1}{\tau_I})$  $\frac{1}{\tau_H}$ )<sup>2</sup>, nous obtenons ainsi le réglage à l'aide du seul paramètre  $\tau_H > 0$  qui joue le rôle de constante de temps pour la partie mécanique du système :

$$
K_p = \frac{2}{\tau_H}
$$
  

$$
K_I = \frac{1}{\tau_H^2}
$$

Il faut veiller a ce que la boucle externe soit plus lente que la boucle interne pour garantir ` la stabilité de l'ensemble. Nous ferons donc en sorte que :

$$
\tau_H > 10 \max(\tau'_d, \tau'_q)
$$

Pour étudier plus précisément la stabilité de la boucle fermée, nous pouvons aussi faire appel au théorème de KELEMEN [45, 50, 47]. Nous ne l'avons pas développé en détail et cela sera l'objet d'une publication future. Il y a deux manières de procéder :

- la première, plus simple, est de « geler » artificiellement le bas niveau ce qui revient à faire l'hypothèse que le contrôleur de bas niveau fonctionne idéalement bien (convergence quasi instantanée des variables à commander vers leur référence) et d'écrire uniquement la dynamique de l'erreur de la partie haut niveau du système ;
- la deuxième tient compte de l'ensemble du système, sans autre hypothèse que l'excitation extérieure du système n'est pas trop violente.

# 3.7 Commande par la platitude de la partie d'injection

La partie de production comprend l'onduleur triphasé connecté sur le réseau électrique à travers d'un filtre triphasé. L'entrée de l'onduleur est une tension continue issue du redressement de la tension alternative du GSAP. La tension de la sortie de l'onduleur est triphasée. Elle doit avoir une amplitude et une fréquence identiques à celles de la tension du réseau électrique si nous voulons connecter l'onduleur sur le réseau électrique. Pour simplifier, nous considérons que l'énergie éolienne à l'entrée de l'onduleur est une source de tension continue ayant une amplitude variable a cause des variations de ` l'énergie éolienne (voir la Fig. 3.15).

La partie d'injection comprend une source de tension continue, un filtre et le réseau  $\acute{e}$ lectrique (Fig. 3.15).

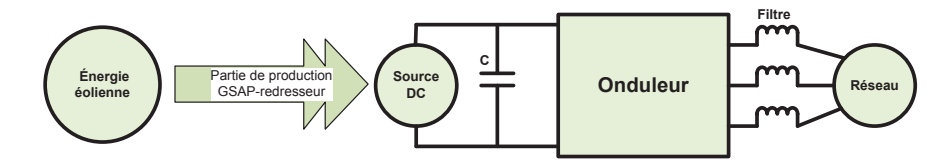

FIGURE 3.15 – Une source d'énergie éolienne connectée sur le réseau électrique par un onduleur

Nous allons développer un modèle qui représente la partie d'injection afin de pouvoir y appliquer la commande fondee sur la platitude. Nous allons concevoir une loi de ´ commande plate qui permet de régler le facteur de puissance de l'énergie envoyée vers le réseau électrique à travers l'onduleur. La stabilité du système en boucle fermée de la partie d'injection sera prouvée théoriquement afin de garantir un excellent fonctionnement du contrôleur plat.

#### 3.7.1 Modélisation de la partie de production (Onduleur-Réseau)

Pour la mise en équation, nous nous servirons de la Fig. 3.16 pour établir les équations de la chute de tension sur les inductances du filtre sur les trois phases :

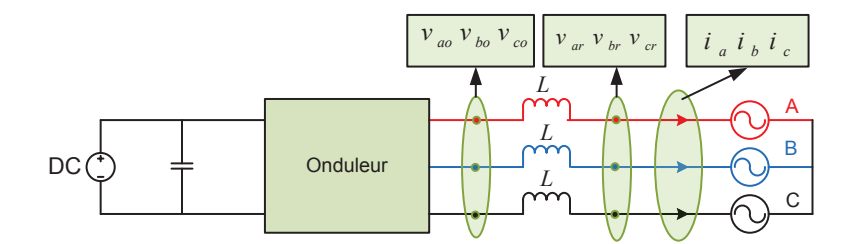

FIGURE 3.16 – Schéma électrique du couplage de l'onduleur sur le réseau électrique

$$
L\frac{di_a}{dt} = v_{a_o} - v_{a_r} \tag{3.66a}
$$

$$
L\frac{di_b}{dt} = v_{b_o} - v_{b_r} \tag{3.66b}
$$

$$
L\frac{di_c}{dt} = v_{c_o} - v_{c_r} \tag{3.66c}
$$

où L est l'inductance du filtre,  $v_{a_o}, v_{b_o}, v_{c_o}$  sont les tensions triphasées à la sortie de l'onduleur,  $v_{a_o}, v_{b_o}, v_{c_o}$  sont les tensions triphasées à la sortie du filtre et  $i_a, i_b, i_c$  sont les courants triphasés injectés au réseau électrique.

La tension triphasée à la sortie du filtre doit être alternative, triphasée et d'une amplitude constante, égale à l'amplitude de la tension triphasée du réseau électrique. Dans les régimes stationnaires, la chute de tension sur les inductances du filtre est égale à zéro. Dans les régimes transitoires, nous considérons que cette chute de tension possède une certaine valeur instantanée à cause des variations du courant injecté au réseau électrique (la puissance produite par l'éolienne).

Supposant que la tension à la sortie de l'onduleur est une tension sinusoïdale d'amplitude  $V_{m_o}$ , de pulsation  $\omega_o$  et de phase instantanée  $\omega_o t_o$ , la tension de chaque phase à la sortie de l'onduleur est exprimée ainsi :

$$
v_{a_o} = V_{m_o} \cos(\omega_o t) \tag{3.67a}
$$

$$
v_{b_o} = V_{m_o} \cos(\omega_o t + \frac{2\pi}{3}) \tag{3.67b}
$$

$$
v_{c_o} = V_{m_o} \cos(\omega_o t - \frac{2\pi}{3}) \tag{3.67c}
$$

La tension du réseau électrique a une amplitude constante  $V_{m_r}$ , une pulsation  $\omega_r$ constante et une phase instantanée  $\omega_r t$ , donc la tension de chaque phase du réseau électrique est exprimée ainsi :

$$
v_{a_r} = V_{m_r} \cos(\omega_r t) \tag{3.68a}
$$

$$
v_{b_r} = V_{m_r} \cos(\omega_r t + \frac{2\pi}{3}) \tag{3.68b}
$$

$$
v_{c_r} = V_{m_r} \cos(\omega_r t - \frac{2\pi}{3}) \tag{3.68c}
$$

La synchronisation de la tension à la sortie de l'onduleur avec la tension du réseau électrique doit être assurée pendant le fonctionnement de l'onduleur. La condition de la synchronisation est que la fréquence de la tension à la sortie de l'onduleur  $\omega_0$  doit être égale à la fréquence de la tension du réseau électrique  $\omega_r$ . À partir de maintenant, lorsque nous parlons d'un couplage synchronisé, nous considérons que :  $\omega_o = \omega_r = \omega$ , sinon aucun couplage ne pourra pas être fait.

Substituant les équations  $(3.67)$  et  $(3.68)$  dans  $(3.66)$ , nous obtenons :

$$
L\frac{di_a}{dt} = (V_{m_o} - V_{m_r})\cos(\omega t) \qquad (3.69a)
$$

$$
L\frac{di_b}{dt} = (V_{m_o} - V_{m_r})\cos(\omega t) \tag{3.69b}
$$

$$
L\frac{di_c}{dt} = (V_{m_o} - V_{m_r})\cos(\omega t) \tag{3.69c}
$$

En appliquant la transformation de Park  $3$  sur (3.69), nous obtenons les équations sur le repère  $d$  et  $q$  comme ainsi :

$$
L\frac{dI_d}{dt} = V_{d_o} - V_{d_r} + L\omega I_q \qquad (3.70a)
$$

$$
L\frac{dI_q}{dt} = V_{q_o} - V_{q_r} - L\omega I_d \qquad (3.70b)
$$

où  $I_d$ ,  $I_q$  sont respectivement les courants sur les axes d et  $q$ ,  $V_{d_o}$ ,  $V_{q_o}$  sont la tension sur les axes d et q à la sortie de l'onduleur,  $V_{d_r}$  ,  $V_{q_r}$  sont la tension sur les axes d et q à la sortie du filtre et  $\omega$  est la pulsation du réseau électrique.

En appliquant aussi la transformation de Park sur la tension triphasée du réseau électrique (3.68), nous obtenons :  $V_{d_r} = V_{m_r}, V_{q_r} = 0$ . Introduisant ce résultat dans les équations  $(3.70)$ , nous obtenons :

$$
L\frac{dI_d}{dt} = V_{d_o} - V_{m_r} + L\omega I_q \qquad (3.71a)
$$

$$
L\frac{dI_q}{dt} = V_{q_o} - L\omega I_d \tag{3.71b}
$$

Les équations (3.71) représentent le modèle du couplage synchronisé au réseau électrique.

#### 3.7.2 La commande plate du modèle du couplage synchronisé

Le modèle (3.71) est non linéaire de deuxième ordre avec deux entrées  $\{u_1 =$  $V_{d_o}, u_2 = V_{q_o}$ } et deux états  $x_1 = I_d, x_2 = I_q$ . Réécrivant les équations du modèle (3.71) sous forme matricielle, nous obtenons :

$$
\begin{bmatrix} \dot{x}_1 \\ \dot{x}_2 \end{bmatrix} = \begin{bmatrix} 0 & \omega \\ -\omega & 0 \end{bmatrix} \begin{bmatrix} x_1 \\ x_2 \end{bmatrix} - \begin{bmatrix} V_{m_r} \\ 0 \end{bmatrix} + \begin{bmatrix} 1 & 0 \\ 0 & 1 \end{bmatrix} \begin{bmatrix} u_1 \\ u_2 \end{bmatrix}
$$
 (3.72)

Le modèle de couplage  $(3.72)$  est un modèle linéaire de deux équations différentielles couplées. Par souci d'unité et pour bien comprendre comment s'affranchir du couplage des variables  $I_d$  et  $I_q$ , nous abordons sa commande par le biais de la platitude pour faire du suivi de trajectoires. Comme la puissance active et la puissance reactive sont ´ exprimées en fonction des états du système, nous pouvons imposer leurs références. Par conséquent, nous pouvons contrôler le facteur de la puissance injectée au réseau électrique.

Pour vérifier la platitude du modèle du couplage, il suffit de trouver une sortie plate qui vérifie les trois conditions de la platitude rappelées dans le deuxième chapitre. La sortie plate du système du couplage est  $Z = \{z_1, z_2\}$ . Nous avons choisi le courant triphasé sur les axes d et q comme une sortie plate du système du couplage :  $z_1$  =  $I_d$ ,  $z_2 = I_q$ . Cette sortie vérifie les trois conditions de la platitude :

<sup>3.</sup> Nous considérons que la phase instantanée du réseau électrique  $\omega t_r$  est la base de la transformation de Park :  $\Theta = \omega t_r$ 

- $I_d$ ,  $I_q$  sont des variables du système.
- $I_d$ ,  $I_q$  sont différentiellement indépendantes.
- Toutes les variables du système peuvent être exprimées en fonction de la sortie plate :

$$
I_d = I_d \tag{3.73a}
$$

$$
I_q = I_q \tag{3.73b}
$$

$$
V_{d_o} = L\frac{dI_d}{dt} + V_{m_r} - L\omega I_q
$$
 (3.73c)

$$
V_{q_o} = L\frac{dI_q}{dt} + L\omega I_d \qquad (3.73d)
$$

Pour développer la commande plate du modèle du couplage synchronisé, nous allons commencer par la conception de la commande nominale. Ensuite, nous allons concevoir la commande en boucle fermée.

#### 3.7.3 La commande nominale du systeme du couplage `

Les commandes nominales  $V_{d_o}^{nom}$ ,  $V_{q_o}^{nom}$  sont exprimées à partir des équations du modèle du couplage :

$$
V_{d_o}^{cn} = L \frac{dI_d^{\text{ref}}}{dt} + V_{m_r} - L \omega I_q^{\text{ref}} \qquad (3.74a)
$$

$$
V_{d_o}^{cn} = L \frac{dI_q^{\text{ref}}}{dt} + L \omega I_d^{\text{ref}} \tag{3.74b}
$$

où  $I_d^{\text{ref}}$ ,  $I_q^{\text{ref}}$  sont les références des courants sur les axes d et q respectivement.

#### 3.7.4 La commande en boucle fermée du système du couplage

Les deux composantes de la commande  $V_{d_o}, V_{q_o}$  sont renommées dans la commande plate comme  $V_{d_o}^{\text{cbf}}, V_{q_o}^{\text{cbf}}$ .

La commande en boucle fermée suivant la technique de la commande plate est déduite de la commande nominale en ajoutant un terme proportionnel et un terme intégral sur la dérivée d'ordre supérieur de la sortie plate dans l'expression de la commande nominale (voir [20, 38, 35]). C'est-à-dire, nous remplaçons  $\frac{dI_d^{\text{ref}}}{dt}$  par  $\frac{dI_d^{\text{ref}}}{dt}$  +  $K_p^d e_d + K_i^d \chi_d$  et nous remplaçons  $\frac{dI_q^{\text{ref}}}{dt}$  par  $\frac{dI_q^{\text{ref}}}{dt} + K_p^q e_q + K_i^q \chi_q$  dans (3.74) :

$$
V_{d_o}^{cbf} = L\left(\frac{dI_d^{\text{ref}}}{dt} + K_p^d e_d + K_i^d \chi_d\right) + V_{m_r} - L\omega I_q^{\text{ref}} \tag{3.75a}
$$

$$
V_{q_o}^{cbf} = L\left(\frac{dI_q^{\text{ref}}}{dt} + K_p^q e_q + K_i^q \chi_q\right) + L\omega I_d^{\text{ref}} \tag{3.75b}
$$

où :  $e_d = I_d^{\text{ref}} - I_d$ ,  $e_q = I_q^{\text{ref}} - I_q$  sont respectivement les erreurs des courants sur les axes d et q, et  $\chi_d = \int_0^t e_d d\tau$  et  $\chi_q = \int_0^t e_q d\tau$  sont respectivement les intégrales des erreurs sur les axes d et q. Substituant  $(3.74)$  dans  $(3.75)$ :

$$
V_{d_o}^{cbf} = V_{d_o}^{cn} + L K_p^d e_d + L K_i^d \chi_d \tag{3.76a}
$$

$$
V_{q_o}^{cbf} = V_{q_o}^{cn} + L K_p^q e_q + L K_i^q \chi_q \tag{3.76b}
$$

L'équation  $(3.76)$  représente les équations de la commande par la platitude qui rassemble deux termes de commande : la commande en boucle ouverte et la commande en boucle fermée. Ceci garantit la fiabilité du contrôleur et permet de rejeter la perturbation. Lorsque les erreurs de la commande deviennent nulles, seuls les termes de la commande nominale vont rester dans l'équation (3.76) car les termes du bouclage vont disparaˆıtre. Lorsque les erreurs de la commande ne sont pas nulles, les deux termes de la commande (le terme nominal et le terme du bouclage) vont rester dans l'equation (3.76) ´ et ils vont former la commande en boucle fermée. Il reste, pour compléter la conception de la loi de commande à effectuer le choix des paramètres du correcteur PI pour chaque contrôleur du système de couplage : un contrôleur sur l'axe  $d$  et un contrôleur sur l'axe  $q$ .

Nous utilisons la technique du placement des pôles pour déterminer les paramètres de chaque contrôleur.

Pour réaliser une loi de commande qui fonctionne parfaitement, il faut que les termes de commande plates atteignent les mêmes valeurs données par  $(3.73)$ , c'est-à-dire :  $V_{d_o}^{cbf} = V_{d_o}, V_{q_o}^{cbf} = V_{d_o}$ . Tenant de cette condition en compte et substituant (3.73) dans (3.75), nous obtenons :

$$
0 = L\dot{e}_d + L K_p^d e_d + L K_i^d \chi_d - L \omega e_q \qquad (3.77a)
$$

$$
0 = L\dot{e}_q + L K_p^q e_q + L K_i^q \chi e_q + L \omega e_d \qquad (3.77b)
$$

En divisant par  $L$  :

$$
\dot{e}_d = -K_p^d e_d - K_i^d \chi_d + \omega e_q \tag{3.78a}
$$

$$
\dot{e}_q = -K_p^q e_q - K_i^q \chi_q - \omega e_d \tag{3.78b}
$$

Les équations (3.78) représentent le modèle de la dynamique des erreurs. Contrairement aux autres contrôleurs qui ont été développés précédemment, nous obtenons ici une dynamique de l'erreur linéaire et stationnaire, dont l'étude de la convergence repose uniquement sur le polynôme caractéristique.

La Fig. 3.17 représente le schéma de simulation du système différentiel qui régit les erreurs. Réécrivant les équations des erreurs et leurs intégrales sous forme matricielle :

$$
\frac{d}{dt}\begin{pmatrix} \chi_d \\ e_d \\ \chi_q \\ e_q \end{pmatrix} = \begin{pmatrix} 0 & 1 & 0 & 0 \\ -K_i^d & -K_p^d & 0 & \omega \\ 0 & 0 & 0 & 1 \\ 0 & -\omega & -K_i^q & -K_p^q \end{pmatrix} \begin{pmatrix} \chi_d \\ e_d \\ \chi_q \\ e_q \end{pmatrix}
$$
(3.79)

$$
-76-
$$

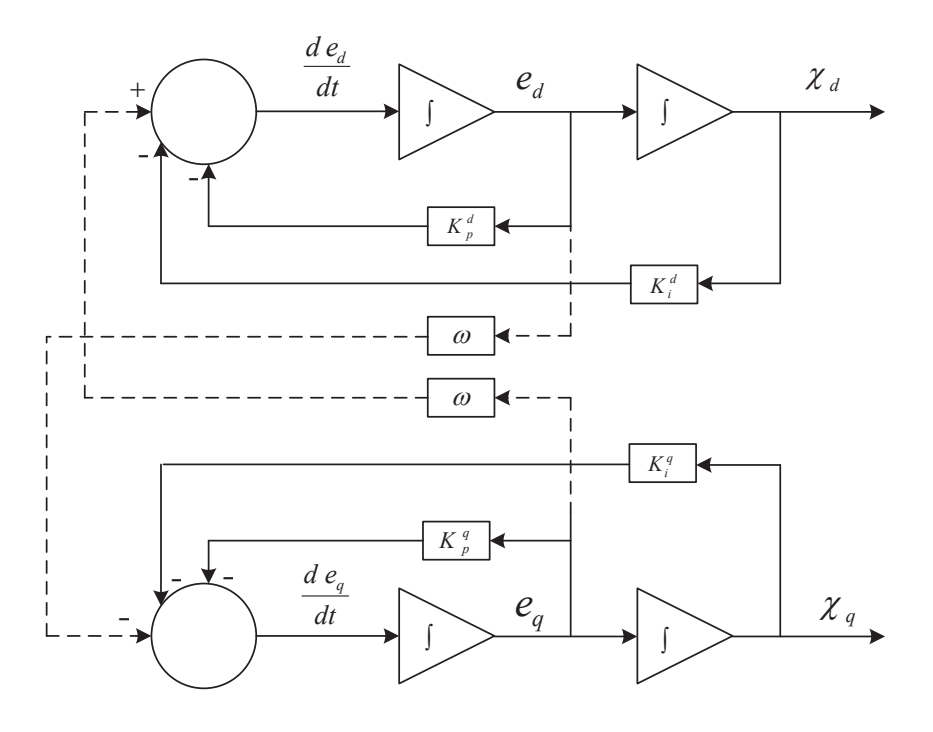

FIGURE 3.17 – schéma de simulation du système différentiel des erreurs

Pour placer les pôles du système de la dynamique des erreurs, nous devons calculer son polynôme caractéristique. Ce polynôme est obtenu en développant le déterminant de la matrice  $(sI - A)$  où I est la matrice identité et s est la variable de Laplace. Avec :

$$
A = \begin{pmatrix} 0 & 1 & 0 & 0 \\ -K_i^d & -K_p^d & 0 & \omega \\ 0 & 0 & 0 & 1 \\ 0 & -\omega & -K_i^q & -K_p^q \end{pmatrix}
$$

Développant le calcul, nous obtenons le polynôme caractéristique de la dynamique des erreurs ainsi :

$$
s^{4} + \left(K_{p}^{d} + K_{p}^{q}\right)s^{3} + \left(K_{p}^{d}K_{d}^{q} + K_{i}^{d} + K_{i}^{q} + \omega^{2}\right)s^{2} + \left(K_{p}^{d}K_{i}^{q} + K_{i}^{d}K_{p}^{q}\right)s + K_{i}^{d}K_{i}^{q}
$$
\n(3.80)

Pour placer les pôles du système des erreurs en  $^4 - \frac{1}{\tau}$  $\frac{1}{\tau}$ , nous réalisons l'identification suivante :

$$
s^{4} + \left(K_{p}^{d} + K_{p}^{q}\right)s^{3} + \left(K_{p}^{d}K_{d}^{q} + K_{i}^{d} + K_{i}^{q} + \omega^{2}\right)s^{2} + \left(K_{p}^{d}K_{i}^{q} + K_{i}^{d}K_{p}^{q}\right)s + K_{i}^{d}K_{i}^{q} = \left(s + \frac{1}{\tau}\right)^{4} \quad (3.81)
$$

4. Nous avons choisi un pôle réel négatif quadruple.

où  $\tau$  est la constante de temps de boucle fermée.

Identifiant les deux côtés de l'équation (3.81), nous obtenons un système algébrique de quatre équations avec quatre inconnus  $K_p^d$ ,  $K_p^q$ ,  $K_i^d$ ,  $K_i^q$ <sup>5</sup>, ainsi :

$$
K_p^d + K_p^q = \frac{4}{\tau} \tag{3.82a}
$$

$$
K_p^d K_p^q + K_i^d + K_i^q + \omega^2 = \frac{6}{\tau^2} \tag{3.82b}
$$

$$
K_p^d K_i^q + K_i^d K_p^q = \frac{4}{\tau^3} \tag{3.82c}
$$

$$
K_i^d K_i^q = \frac{1}{\tau^4} \tag{3.82d}
$$

Nous avons trouvé, à l'aide d'un logiciel du calcul formel <sup>6</sup>, une solution analytique du système  $(3.82)$  exprimée ainsi :

$$
K_p^d = \frac{2}{\tau} + \omega \tag{3.83a}
$$

$$
K_p^q = \frac{2}{\tau} - \omega \tag{3.83b}
$$

$$
K_i^d = \frac{1}{\tau^2} \tag{3.83c}
$$

$$
K_i^q = \frac{1}{\tau^2} \tag{3.83d}
$$

Les coefficients donnés par (3.83) garantissaient la stabilité du système de couplage. L'avantage de la solution analytique (3.83) est qu'elle prend en considération les termes de couplages du modele de la dynamique des erreurs. Nous pensons que cette solution ` n'a jamais été présentée dans la littérature.

La Fig. 3.17 montre le schéma de simulation du système différentiel des erreurs.

## 3.7.5 Planification des trajectoires de commande de la partie couplage au réseau électrique

On cherche à planifier les trajectoires du courant sur l'axe  $d$  et  $q$ .

La puissance active et la puissance réactive sur l'axe  $d$  et  $q$  sont exprimées en général par :

$$
P_{ac} = \frac{3}{2}(V_d I_d + V_q I_q) \tag{3.84a}
$$

$$
Q_{ac} = \frac{3}{2}(V_d I_q - V_q I_d) \tag{3.84b}
$$

5. Les paramètres des deux contrôleurs sur les axes  $d$  et  $q$  que nous cherchons à déterminer.

<sup>6.</sup> SAGEMATH (http://www.sagemath.org).

Dans notre cas, les tensions de réseau électrique sur l'axe d et q sont :  $V_d = V_{d_m}$ ,  $V_q = 0$ . où  $V_{d_m}$  est la valeur maximale de la tension du réseau électrique.

Réécrivant les équations de la puissance active et la puissance réactive du nouveau :

$$
P_{ac} = \frac{3}{2}(V_{d_m}I_d) \tag{3.85a}
$$

$$
Q_{ac} = \frac{3}{2}(V_{d_m}I_q) \tag{3.85b}
$$

Ainsi, les références des deux courants  $I_d$  et  $I_q$  sont exprimés par :

$$
I_d^{\text{ref}} = \frac{2}{3} \frac{P_{ac}^{\text{ref}}}{V_{dm}} \tag{3.86a}
$$

$$
I_q^{\text{ref}} = \frac{2}{3} \frac{Q_{ac}^{\text{ref}}}{V_{d_m}}
$$
 (3.86b)

Les références de la puissance active et la puissance réactive sont données en fonction de la référence de la puissance apparente  $S_{ac}^{\text{ref}}$  et la référence de facteur de puissance  $cos(\phi_{ref})$  comme suit :

$$
P_{ac}^{\text{ref}} = S_{ac}^{\text{ref}} \cos(\phi_{\text{ref}}) \tag{3.87a}
$$

$$
Q_{ac}^{\text{ref}} = S_{ac}^{\text{ref}} \sin(\phi_{\text{ref}}) \tag{3.87b}
$$

La référence de la puissance apparente est donnée à partir de la mesure de la puissance produite par l'éolienne, c'est-à-dire la puissance à l'entrée de l'onduleur :

$$
|S_{ac}^{\text{ref}}| = |P_{dc}| \tag{3.88}
$$

On peut choisir la référence de facteur de puissance suivant notre besoin. On peut l'imposer à n'importe quelle valeur comprise entre 0 et 1 :

$$
\cos(\phi_{\text{ref}}) = ]0, 1] \tag{3.89}
$$

## 3.7.6 Comparaison entre le contrôleur proposé et un contrôleur classique

L'intérêt de notre contrôleur est qu'il ne néglige pas les termes de couplage dans les équations des erreurs (3.78). Dans un contrôleur classique, les termes du couplage  $Lwe_a$ et  $Lwe<sub>d</sub>$  sont négligés. La solution (3.83) résulte du placement des pôles du système de la dynamique des erreurs en  $-1/\tau$ . Nous allons négliger les termes du couplage dans le système de la dynamique des erreurs afin de concevoir un contrôleur classique. Ensuite nous allons le comparer avec notre contrôleur.

Négligeant les termes du couplage, nous obtenons deux polynômes caractéristiques du second ordre, un pour chaque axe :

$$
s^2 + K_p^d s + K_i^d \tag{3.90a}
$$

 $s^2 + K_p^q s + K_i^q$ i (3.90b)

$$
-79-
$$

Plaçant les pôles du système des erreurs en (3.90) en  $-1/\tau$  :

$$
s^2 + K_p^d s + K_i^d = (s + \frac{1}{\tau})^2 \tag{3.91a}
$$

$$
s^2 + K_p^q s + K_i^q = (s + \frac{1}{\tau})^2 \tag{3.91b}
$$

Identifiant les deux côtés de (3.91), nous obtenons :

$$
K_p^d = \frac{2}{\tau} \tag{3.92a}
$$

$$
K_p^q = \frac{2}{\tau} \tag{3.92b}
$$

$$
K_i^d = \frac{1}{\tau^2} \tag{3.92c}
$$

$$
K_i^q = \frac{1}{\tau^2} \tag{3.92d}
$$

Comparant les deux solutions :  $(3.83)$  et  $(3.92)$ , nous constatons une différence dans leurs termes proportionnels. Cependant leurs termes intégraux sont identiques. Cette différence a pour conséquence que la solution  $(3.92)$  est approximative alors que la solution (3.83) est exacte du point de vue du placement de pôle. La dernière assure la stabilité du système de couplage dans tous les régimes de fonctionnement.

Pour comparer les deux solutions et l'effet de l'approximation dans les equations ´ de la dynamique des erreurs, nous allons tracer les pôles du système dans les deux cas pour des valeurs différentes de constante de temps  $\tau$ . La Fig. 3.18 montre les pôles du système du couplage sans la négligence des termes du couplage. La Fig. 3.19 montre les pôles du système du couplage sans l'approximation. La Fig. 3.19 montre que tous les pôles du système sont réels négatifs, alors que la Fig. 3.18 montre l'apparence des pôles réels et des pôles complexes résultant de l'effet de la négligence des termes du couplage.

On constate que le fait de négliger le couplage des deux axes implique un déplacement des pôles effectifs du système par rapport aux pôles choisis, à tel point que certains d'entre eux deviennent mal amortis.

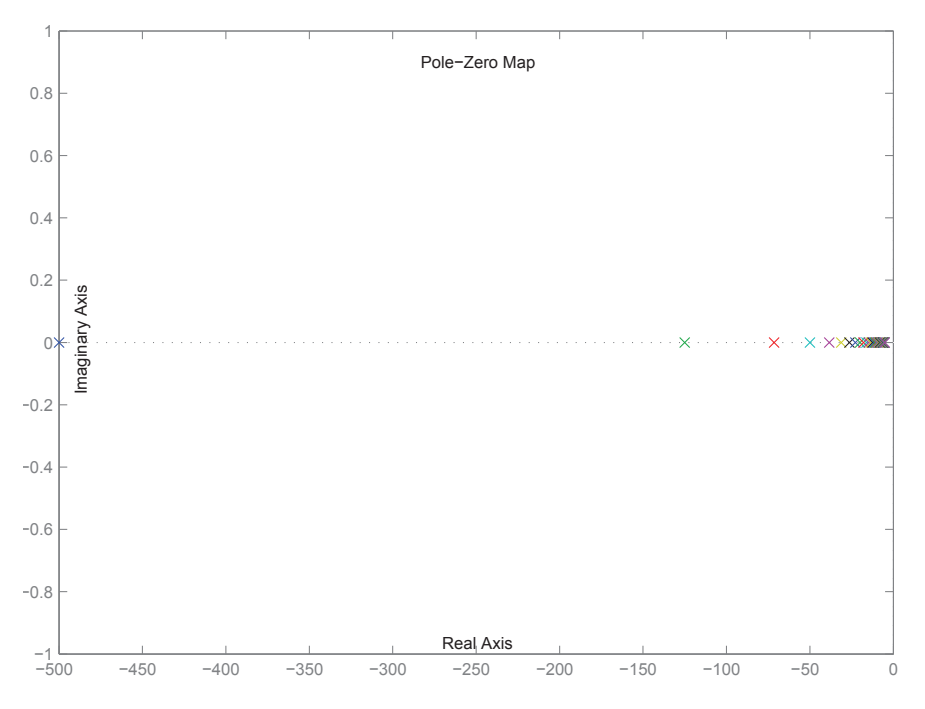

FIGURE 3.18 – Pôles du système sans négliger les termes du couplage

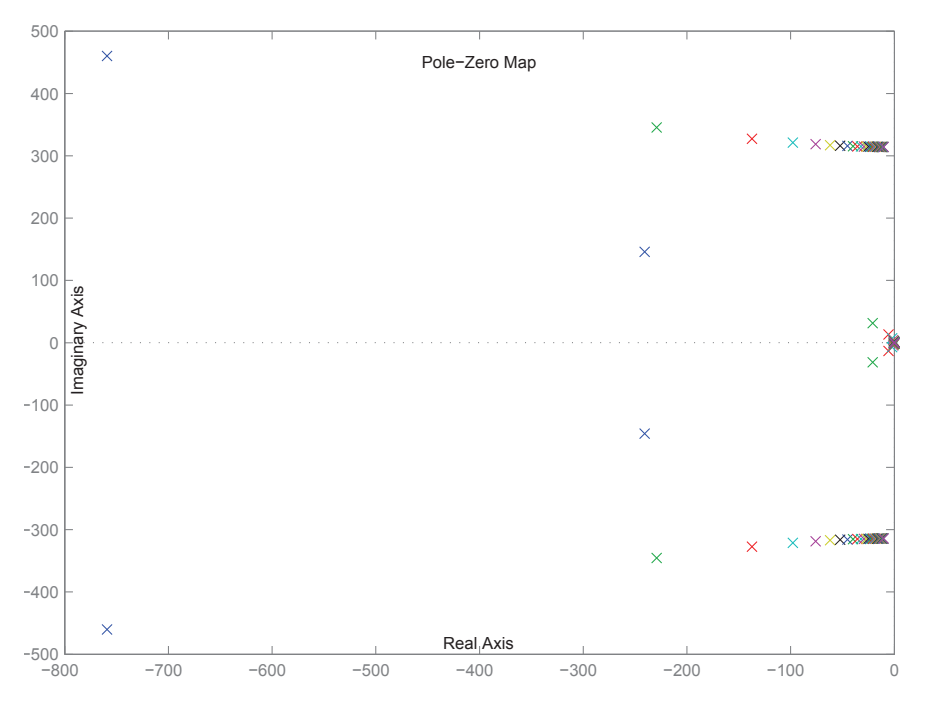

FIGURE 3.19 – Pôles du système en négligeant les termes du couplage

# 3.8 Conclusion

Dans ce chapitre, on a choisi un système de production et d'injection d'énergie éolienne. Ce système comprend un générateur synchrone à aimants permanents (GSAP) entraîné par une éolienne, un redresseur à IGBT du côté du générateur, un onduleur à IGBT du côté du réseau électrique, un filtre série type inductance connecte l'onduleur à IGBT sur le réseau électrique. Pour simplifier la modélisation, ce système a été divisé en deux parties : la partie de production et la partie de couplage au réseau électrique. Les deux parties du système ont été modélisées par des équations qui représentent leurs modèles dynamiques. La commande non linéaire fondée sur la platitude a été appliquée sur les modèles des deux parties du système : on a démontré que les deux modèles sont plats. La conception des contrôleurs en boucle fermée de chaque partie a été réalisée suivant la commande plate et la stabilité des deux parties du système a été vérifiée. La planification des trajectoires de commande de la partie de production a été faite pour minimiser les pertes électriques au stator du GSAP et pour réaliser une stratégie de production optimale de puissance. La planification des trajectoires de commande de la partie d'injection a été faite pour injecter la puissance produite au réseau électrique et pour contrôler le facteur de puissance sur une valeur désirée. La platitude a été montrée comme une méthode de commande qui permet à la fois de commander un système non linéaire (la partie de production) et un système linéaire (la partie de couplage). Le placement des pôles de la partie d'injection a été fait en prenant en compte les deux termes de couplage dans le modèle.

# Chapitre 4

# Simulation d'un système de génération éolien raccordé au réseau électrique

# 4.1 Introduction

Dans ce chapitre nous testons en simulation la loi de commande développée dans le chapitre précédent. Pour mettre en place ces tests, nous avons besoin d'émuler l'éolienne. Pour cela, nous allons définir un profil de vitesse du vent. Celui-ci sera utilisé pour calculer le couple mécanique nécessaire au fonctionnement du GSAP dans l'environnement *Simulink* de *Matlab*. L'environnement *Simulink* offre tous les autres composants nécessaires pour la simulation de notre système : le GSAP, le redresseur à IGBT, le bus continu, l'onduleur à IGBT, le filtre triphasé et le réseau électrique. Afin de simplifier la simulation, nous avons partagé le système en deux parties : la génération électrique et l'injection de l'énergie au réseau.

Pour obtenir le profil de vent désiré, nous utilisons un générateur de trajectoires [19]; celui-ci permet de générer un profil prédéfini suivant des conditions que nous introduisons. Son utilisation est simple, il suffit de définir les instants du changement du profil, leurs valeurs associées et l'ordre de dérivation souhaité. Le générateur de référence détermine entre chaque instant de transition un polynôme adéquat. Le profil complet est donc polynomial par morceaux.

Nous allons simuler successivement les deux parties du système ; nous présenterons et commenterons les differentes courbes obtenues et nous nous terminerons par une ´ conclusion de ce chapitre.

# 4.2 Simulation de la partie de génération

Cette partie comprend l'éolienne, le GSAP, le redresseur à IGBT. La partie aval du système comporte le bus continu, l'onduleur et le réseau électrique est simulée par une source de tension continue. Celle-ci représente les effets de la charge électrique du générateur, ramenée en sortie du redresseur (voir la Fig. 4.1).

L'effet du vent est simulé à l'aide du générateur de profil de vitesse de vent. Le profil du vent est traduit par équation en un couple mécanique appliqué à l'entrée du GSAP. Le profil de vent tient compte des variations de la vitesse du vent et permet ainsi de tester la réaction du contrôleur soit en accélération soit en décélération.

En appliquant le profil de vent à l'entrée du GSAP, nous obtenons à sa sortie une tension triphasée d'une fréquence et d'une amplitude variable. Le but de la commande par la platitude est de régler la fréquence du générateur pour récupérer le maximum de la puissance, d'une part (*cf*. la boucle de vitesse et la boucle de courant  $I_q$ ) et de minimiser les pertes électriques par effet Joule dans le stator, d'autre part (*cf*. la boucle de courant  $I_d$ ).

Le redresseur à IGBT, théoriquement, est considéré comme un actionneur de la commande qui permet de contrôler la vitesse du GSAP en modifiant sa charge. Lorsque la charge du GSAP est modifiée, sa vitesse l'est aussi. Le redresseur peut modifier la charge du GSAP lorsque les rapports cycliques des signaux *PWM* qui commandent les transistors sont modifiés. Ainsi la vitesse du GSAP peut être adaptée.

Dans les pages suivantes nous présentons les résultats de simulation GSAP; nous commentons d'abord les courbes des grandeurs electriques (courant, tension, puissance) ´ puis celles des grandeurs mécaniques (couple, vitesse mécanique, vitesse du vent).

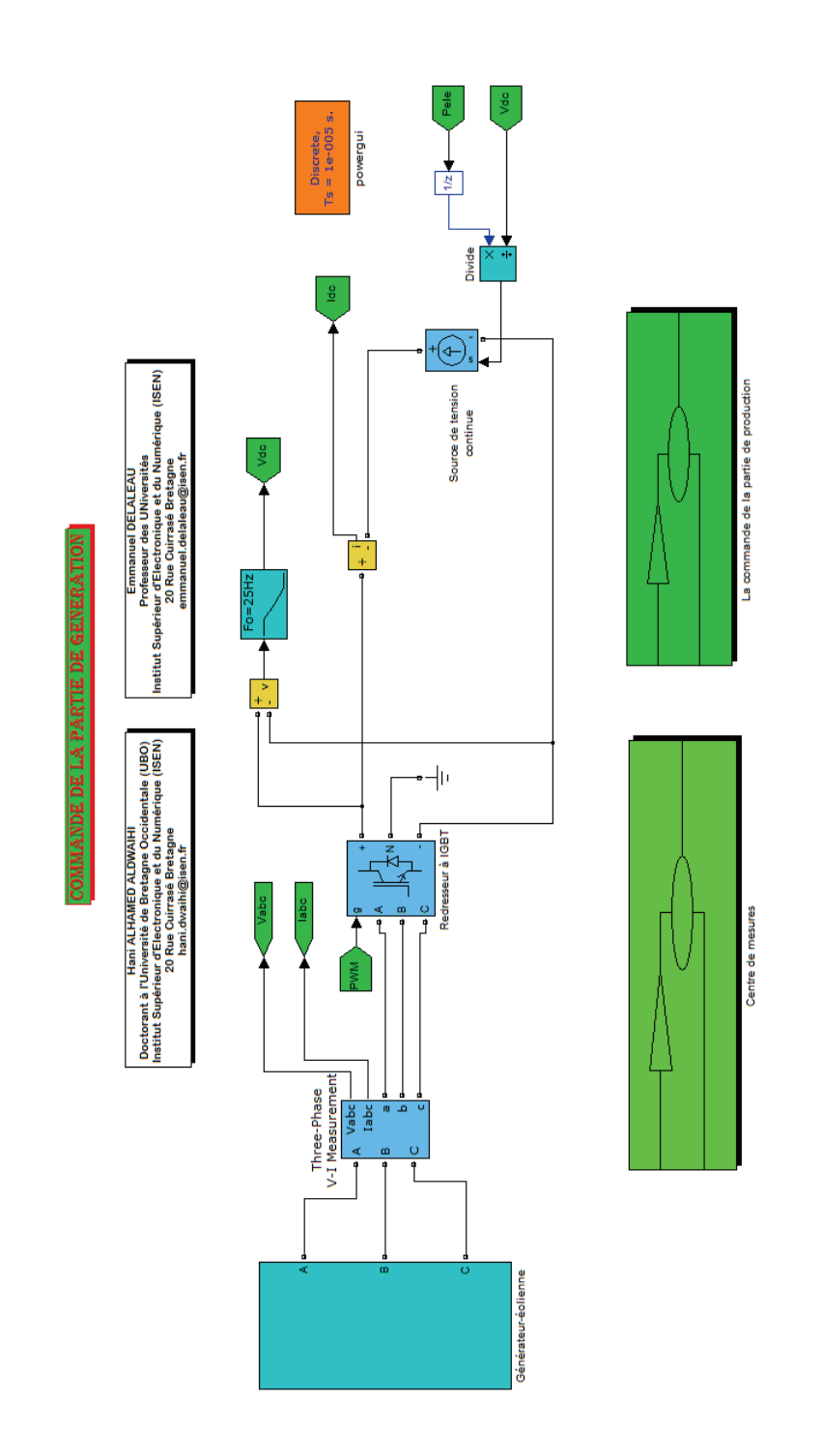

FIGURE 4.1 – La partie de génération du système

### 4.2.1 Simulation de la vitesse du vent

Le profil de vitesse du vent est calculé par le générateur de trajectoire [19]. Nous avons choisi le profil reproduit dans la Fig. 4.2. Ce profil comporte des variations sur de petits intervalles de temps. Cela permet de tester la réponse de notre contrôleur dans une environnement plus sévère que la réalité, où la variation de la vitesse moyenne du vent est relativement lente.

Comme le montre la Fig. 4.2, le profil de vent :

- commence par une valeur constante  $v = 12$  m/s;
- décroît de 12 à 10.5 m/s sur l'intervalle de temps  $]0.75, 1.5[$ ;
- reste constant égal à 10.5 m/s sur l'intervalle  $\vert 1.5, 2.25\vert$ ;
- croît de 10.5 à 12 m/s sur l'intervalle  $|2.25, 3.5|$ ;
- enfin, reste sur une valeur finale de  $12 \text{ m/s}$  à partir de l'instant  $3.5 \text{ s}$ .

Ce profil sera utilisé pour calculer le couple mécanique nécessaire au fonctionnement du GSAP.

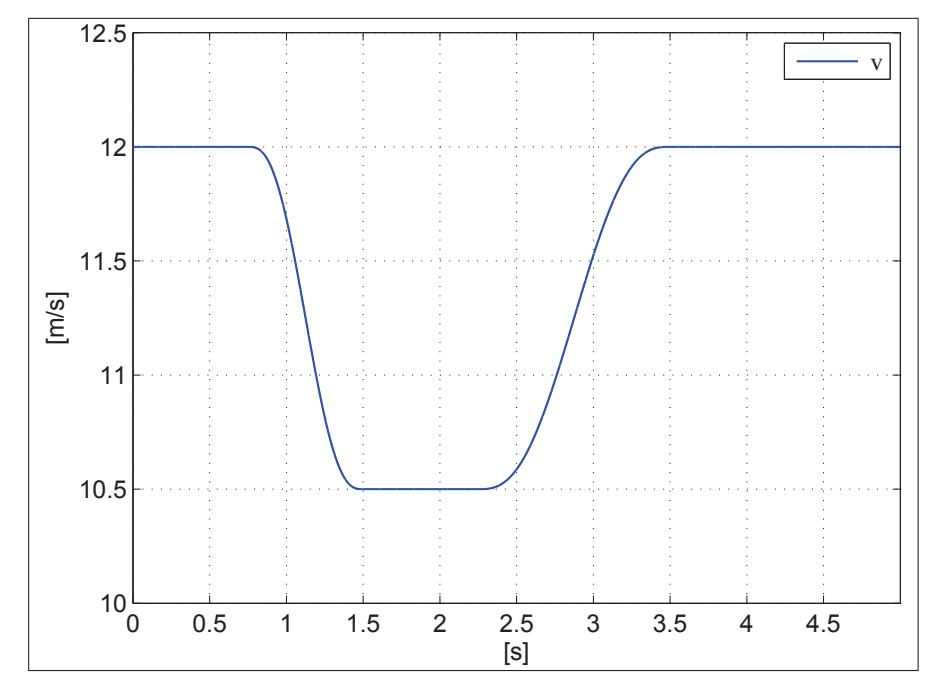

FIGURE 4.2 – Profil de vent

Le profil de vent permet de déduire la référence du couple mécanique Fig. 4.3 et la référence de la vitesse mécanique Fig. 4.4. Les deux figures montrent que le couple et la vitesse sont deux images du profil de vent. Nous utilisons un élévateur pour limiter le couple mécanique à l'entrée du GSAP au dessous de la valeur nominale du couple mécanique du GSAP (40 Nm dans notre cas).

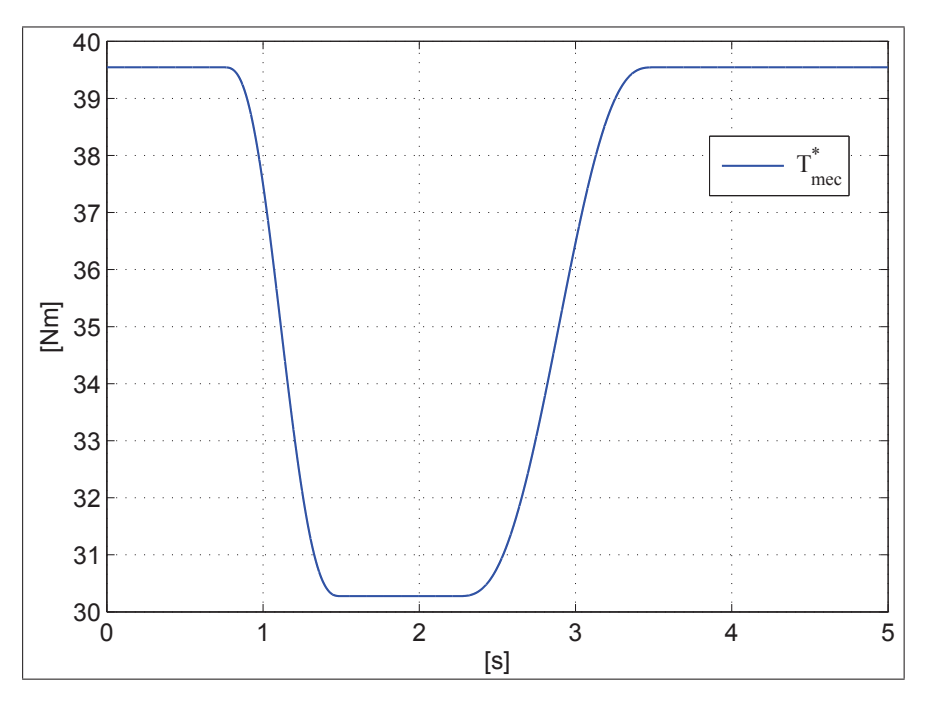

FIGURE 4.3 – Référence de couple

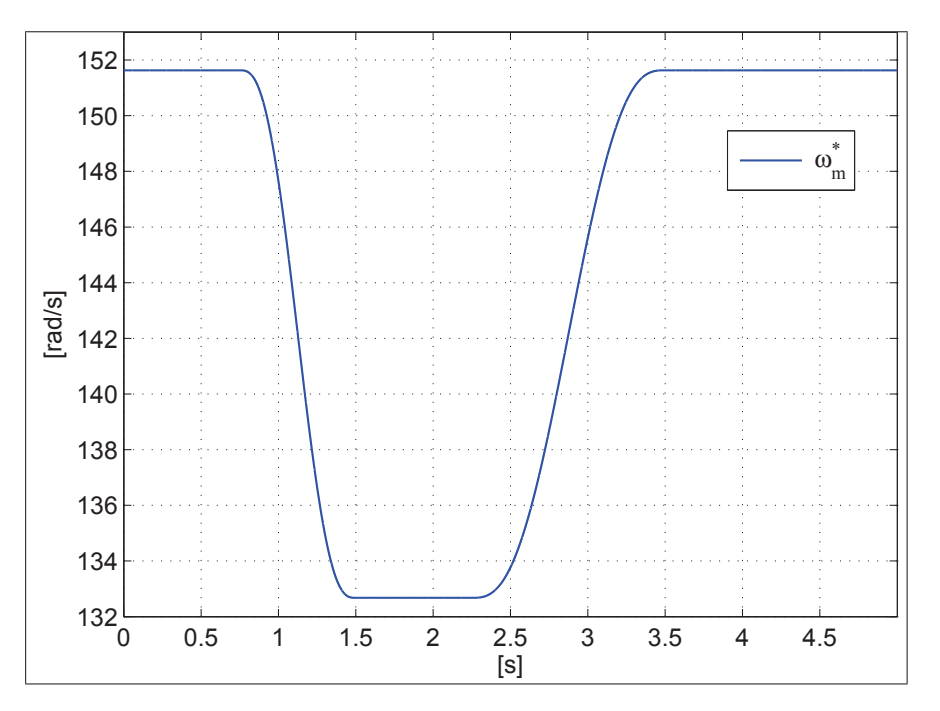

FIGURE 4.4 – Référence de vitesse mécanique du générateur

# 4.2.2 Simulation du GSAP connecté à une source de tension continue à travers un redresseur à IGBT

Les paramètres du GSAP et ceux du redresseur sont indiqués respectivement dans les Tables 4.1 et 4.2. Les trois phases du stator du GSAP sont connectées à un redresseur triphasé à IGBT. La sortie du redresseur est reliée à une source de tension continue. Nous commandons le redresseur afin de regler la vitesse du GSAP pour capter le ´ maximum d'énergie produite par l'éolienne. La source de tension continue absorbe la totalité de l'énergie produite. Cette source assure une charge continue en sortie du redresseur. En faisant varier la vitesse du générateur, nous pouvons contrôler cette charge et ainsi maîtriser la puissance. Nous appliquons à l'entrée du GSAP le profil de couple mécanique, calculé à partir du profil de vitesse du vent. Nous réglons la vitesse du GSAP pour réaliser un stratégie de MPPT.

La simulation est faite sur un intervalle de temps de 5 s. Cela permet de tester les réponses des trois contrôleurs<sup>1</sup> pendant toutes les variations de vitesse du vent proposé.

<sup>1.</sup> Deux contrôleurs de courant et un contrôleur de vitesse.

| Nom                           | Notation      | Valeur | Unité                                                                                                    |
|-------------------------------|---------------|--------|----------------------------------------------------------------------------------------------------|
| Résistance statorique         | $R_s$         | 50.0   | $ \Omega $                                                                                                    |
| Inductance statorique axe d   | $L_d$         | 0.0084 | H                                                                                                    |
| Inductance statorique axe $q$ | $L_q$         | 0.009  | $[H]% \centering \subfloat[\centering]{{\includegraphics[scale=0.2]{img10.png} }}% \qquad \subfloat[\centering]{{\includegraphics[scale=0.2]{img11.png} }}% \caption{(Adaptive image) Set size produced in our classification example (panel left). } \label{fig:dimless}$ |
| Inertie du rotor              | $\cdot$       | 0.06   | $\lbrack kg\,m^2\rbrack$                                                                                                    |
| Coefficient de frottement     | F             | 0.0008 | [Nm.s]                                                                                                    |
| Flux magnétique               | Ψ             | 0.433  | [Web]                                                                                                    |
| Couple nominal                | $T_{nom}$     | 40     | [Nm]                                                                                                    |
| Puissance nominale            | $P_{nom}$     | 6000   | $\left W\right $                                                                                                    |
| Courant nominal               | $I_{nom}$     | 20     | A                                                                                                    |
| Tension nominale              | $\sqrt{n}$ om | 380    |                                                                                                    |

TABLE 4.1 – Paramètres du modèle du GSAP

| Nom                  | Notation           | Valeur   | Unité |
|----------------------|--------------------|----------|-------|
| Résistance du Snuber | $\mathcal{H}_{sn}$ | 0.425    |       |
| Capacité du Snuber   | $\sqrt{sn}$        | $1e-6$   | H'    |
| Internal résistance  |                    | $0.2e-3$ |       |

TABLE 4.2 – Paramètres du redresseur
#### 4.2.2.1 Courants statorique du GSAP

Les deux composantes du courant au stator sont :

—  $I_d$  le courant sur l'axe d;

—  $I_q$  le courant sur l'axe q.

La Fig. 4.5 montre le courant au stator sur l'axe  $d$  et sa référence; la Fig. 4.6 représente l'erreur entre ces deux grandeurs.

D'après la Fig. 4.5 et la Fig. 4.4, nous pouvons observer que si la vitesse du vent décroît, le courant sur l'axe  $d$  décroît aussi, et inversement. La Fig. 4.6 montre que l'erreur de courant sur l'axe  $d$  est faible par rapport au courant nominal du générateur  $(I_n = 20 \text{ A})$ . Nous remarquons aussi sur la Fig. 4.5 que le courant  $I_d$  passe par deux régimes transitoires correspondant aux variations de la vitesse du vent. Nous concluons que le passage en régime transitoire ne stabilise pas le contrôleur du courant sur l'axe  $d$ car l'erreur de courant décroît après chaque régime transitoire (*cf*. Fig 4.6). Le temps de réponse du contrôleur sur l'axe  $d$  est d'environ  $0.2$  s.

La référence du courant  $I_d$  a été choisie pour minimiser les pertes par effet Joule au stator. Cette référence est calculée à partir d'une fonction qui exprime le courant optimal sur l'axe  $d$  en fonction du couple électrique (voir l'équation (3.42)).

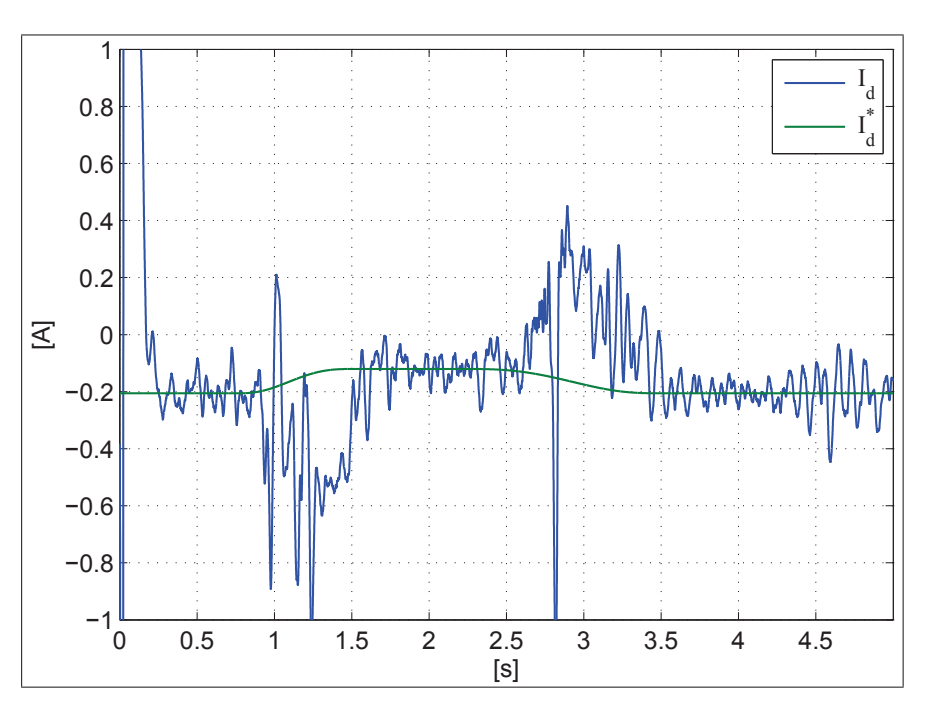

FIGURE 4.5 – Courant du GSAP sur l'axe d

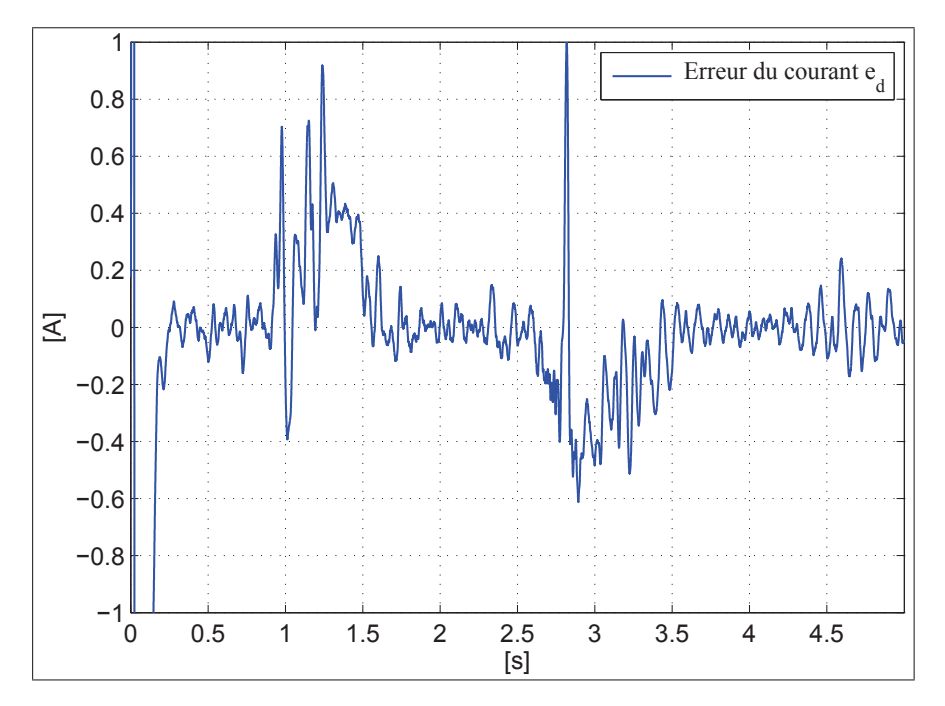

FIGURE 4.6 – Erreur de courant sur l'axe d

La Fig. 4.7 montre le courant du générateur sur l'axe  $q$  et sa référence. La Fig. 4.8 représente l'erreur entre ses deux grandeurs. D'après la Fig. 4.7 et la Fig. 4.4, nous pouvons observer que si la vitesse du vent décroît, le courant sur l'axe  $q$  décroît aussi, et inversement. La Fig. 4.6 montre que l'erreur de courant sur l'axe  $q$  est négligeable par rapport au courant nominal du générateur ( $I_n = 20$  A). Nous remarquons aussi, sur la Fig. 4.7, que le courant sur l'axe  $q$  passe par deux régimes transitoires correspondant aux variations de la vitesse du vent. Nous concluons que le passage en regime transitoire ´ ne déstabilise pas le contrôleur de courant sur l'axe  $q$  car l'erreur de courant redevient faible après chaque passage par un régime transitoire (Fig 4.8). La référence du courant  $I_q$  a été calculée par la boucle de vitesse du sous-système mécanique; cette référence garantit le fonctionnement du GSAP à une vitesse optimale déterminée par la stratégie de MPPT<sup>2</sup>. Le temps de réponse du contrôleur de courant sur l'axe  $q$  est d'environ 0.2 s.

<sup>2.</sup> Stratégie de production optimale de la puissance.

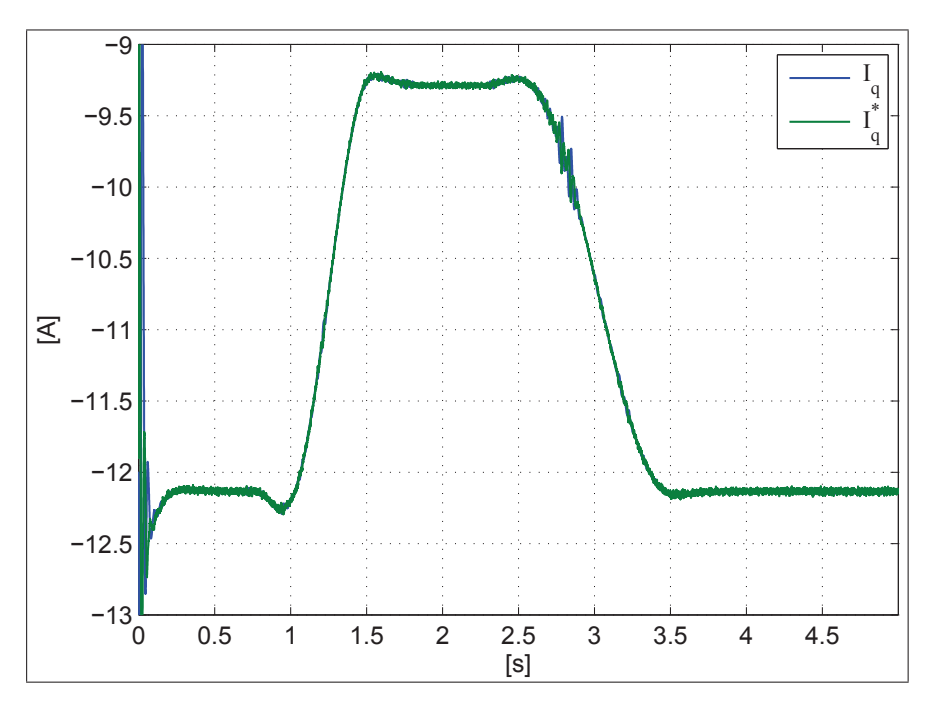

FIGURE 4.7 – Courant du GSAP sur l'axe q

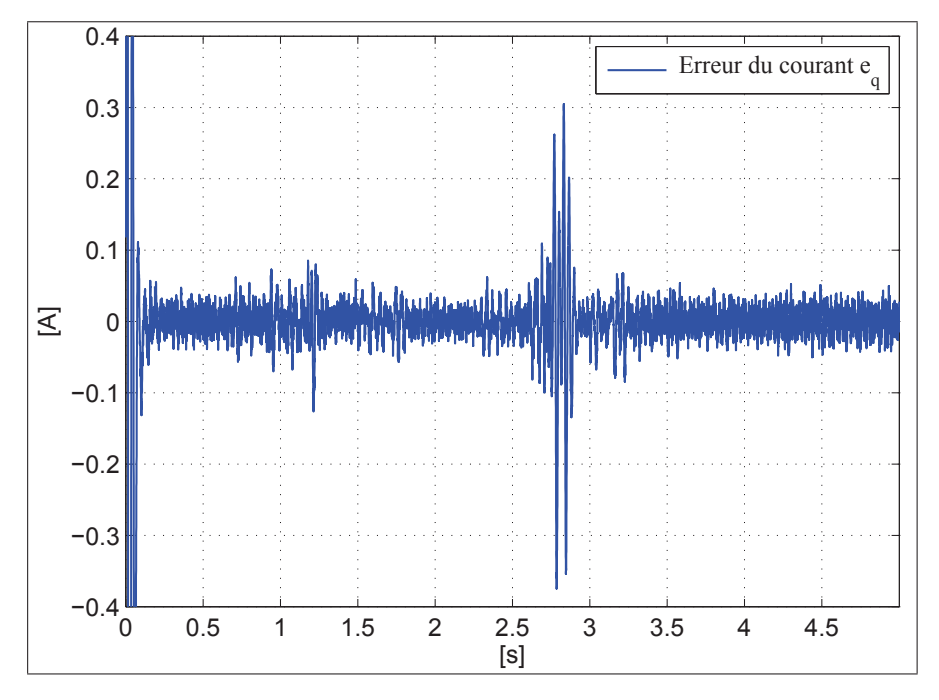

FIGURE  $4.8$  – Erreur de courant sur l'axe q

### 4.2.2.2 Tension du GSAP

La tension électrique triphasée à la sortie du GSAP est représentée par deux composantes électriques  $V_d$  et  $V_q$ . La tension du générateur sur l'axe  $d$  est donnée sur la Fig. 4.9. Nous remarquons que cette tension suit les variations de la vitesse du vent :

- elle prend la valeur  $46.5$  V lorsque la vitesse du vent est de  $12$  m/s;
- elle commence à décroître à partir de l'instant  $0.75$  s jusqu'à l'instant  $1.5$  s;
- à partir de cet instant cette tension tombe vers  $30.2$  V correspondant à une vitesse du vent  $v = 10.5$  m/s :
- elle reste sur cette valeur jusqu'à l'instant  $2.25 s$ ;
- à partir de ce dernier instant la tension  $V_d$  commence à croître en rapport avec l'accélération du vent;
- à l'instant  $3.5$  s,  $V_d$  revient à la valeur de  $46.5$  V car la vitesse du vent remonte de nouveau à  $V = 12$  m/s.

Nous constatons que la valeur de  $V_d$  est faible pendant toute la durée de la simulation; à l'instar de la valeur de la composante active du courant du stator  $I_d$  que nous imposons à une valeur très faible afin de minimiser les pertes par effet Joule du stator.

La tension du générateur sur l'axe  $q$  est donnée à la Fig. 4.10. Nous remarquons que cette tension suit les variations de la vitesse du vent :

- elle prend la valeur 204 V lorsque la vitesse du vent est de 12 m/s ;
- elle commence à décroître à partir de l'instant  $0.75$  s jusqu'à l'instant  $1.5$  s;
- à partir de cet instant  $V_q$  tombe vers 179 V correspondant à une vitesse du vent de  $V = 10.5$  m/s;
- cette tension reste sur cette valeur jusqu'à l'instant  $2.25 s$ ;
- à partir de ce dernier instant, la tension  $V_q$  commence à croître similairement à la vitesse du vent ;
- à l'instant  $3.5$  s,  $V_d$  revient à la valeur  $204$  V car la vitesse du vent remonte du nouveau à  $V = 12$  m/s.

Nous constatons aussi que la valeur de  $V_q$  est plus élevée  $V_d$ , tout comme la valeur de la composante réactive du courant statorique  $I_q$ , qui est proportionnelle au couple mécanique du GSAP.

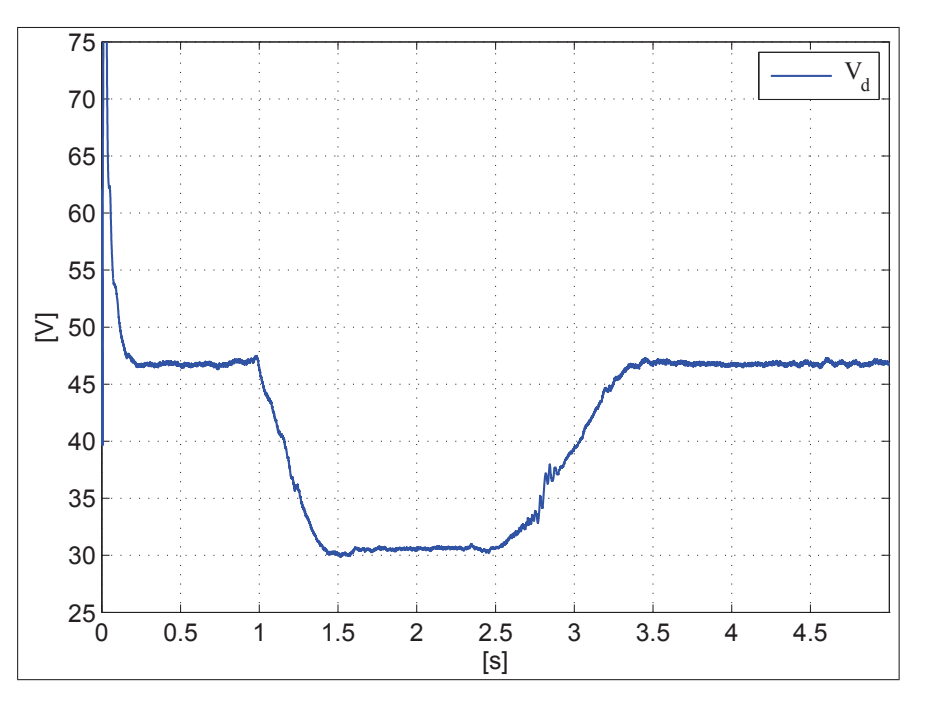

FIGURE 4.9 – Tension du générateur sur l'axe  $d$ 

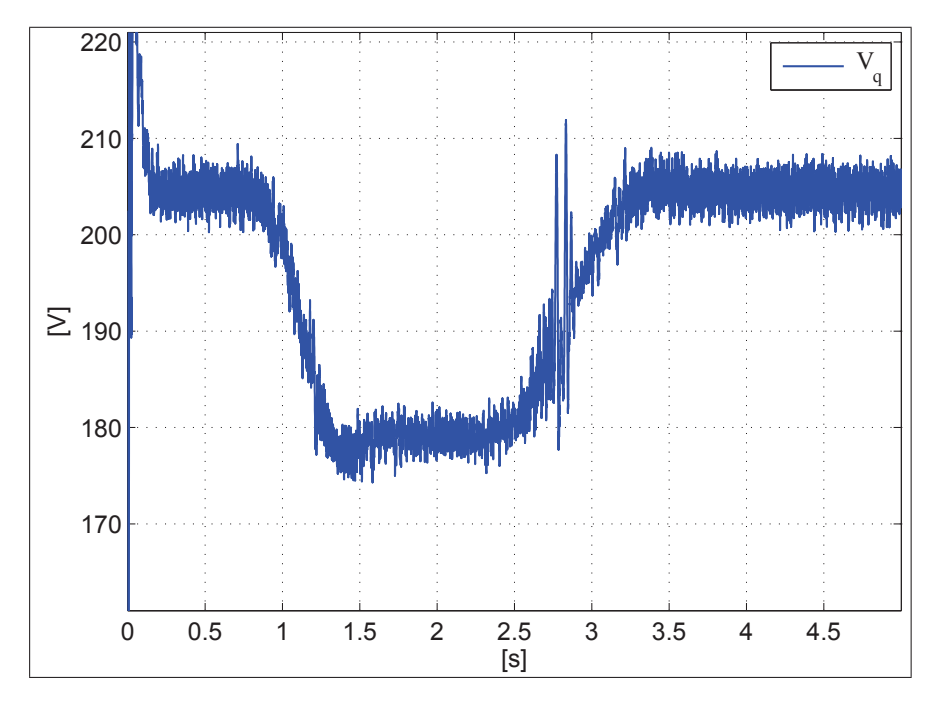

FIGURE 4.10 – Tension du générateur sur l'axe  $q$ 

### 4.2.2.3 Couple du GSAP

La référence de couple mécanique est utilisée dans la simulation comme entrée du GSAP. Elle est calculée à partir du profil de vent. Le couple électromagnétique du GSAP et la référence du couple mécanique sont représentés sur la Fig. 4.11. La simulation du couple électromagnétique du GSAP confirme que le générateur produit un couple optimal correspondant à la référence du couple mécanique calculé par la stratégie de MPPT. La différence entre la référence du couple mécanique et le couple électromagnétique n'est autre que le couple des pertes.

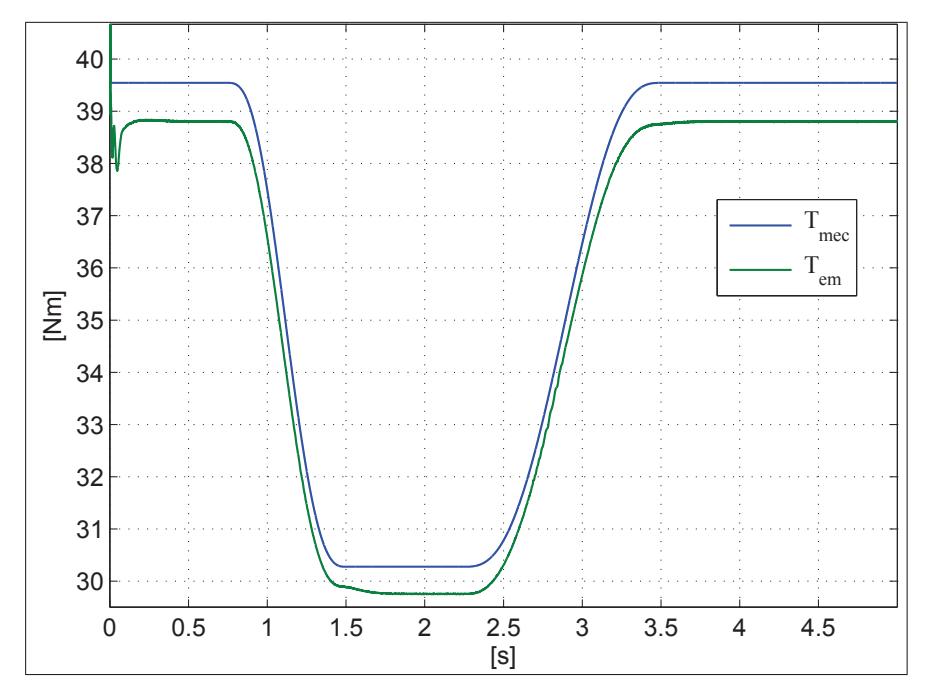

FIGURE 4.11 - Référence du couple mécanique et couple électrique du générateur

## 4.2.2.4 Puissance du GSAP

La puissance aérodynamique captée par l'éolienne est proportionnelle au cube de la vitesse angulaire du son rotor. La référence de la puissance aérodynamique et la puissance électrique produite à la sortie du GSAP sont tracées sur la Fig. 4.12.

La courbe de la puissance électrique obtenue à la sortie du GSAP confirme une poursuite correcte de la puissance optimale calculée par le MPPT. La différence entre les deux courbes de puissance représente les pertes dans le GSAP.

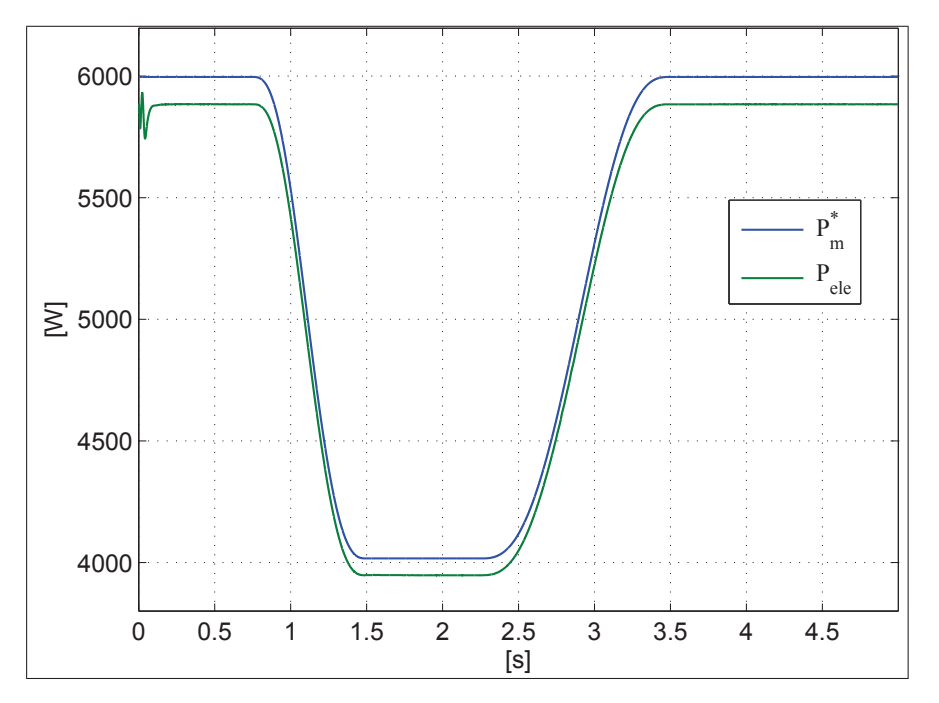

FIGURE 4.12 - Référence de puissance mécanique et puissance électrique produite par le générateur

### 4.2.2.5 Pertes du GSAP

Les pertes dans le GSAP sont variables. Elles dépendent des conditions opératoires (vitesse constante ou vitesse variable) et de la stratégie de la commande appliquée (stratégie optimale ou stratégie non optimale). Nous allons montrer que les pertes du GSAP sont fonction de la vitesse du générateur. La courbe représentative des pertes électriques et celle des pertes mécaniques sont données respectivement aux Fig. 4.13 et Fig. 4.14. La courbe représentative des pertes totales est donnée à la Fig. 4.15 (*cf*. page 104).

Les pertes électriques :

- atteignent 94 W lorsque la vitesse du vent est de  $v = 12$  m/s;
- diminuent jusqu'à 55 W lorsque la vitesse du vent tombe à  $v = 10.5$  m/s;
- gardent cette valeur pendant l'intervalle où la vitesse du vent reste à  $10.5 s$ ;
- augmentent à nouveau avec l'accélération du vent jusqu'à  $12 \text{ m/s}$ .

Nous constatons que les pertes électriques à vitesse modérée du vent  $(10.5 \text{ m/s})$  représentent seulement 44 % de leur valeur lorsque le vent est fort (12 m/s).

Les pertes mécaniques :

- atteignent 18.4 W lorsque la vitesse du vent est de 12 m/s;
- diminuent jusqu'à  $14.1$  W lorsque la vitesse du vent tombe à  $10.5$  m/s;
- se maintiennent cette valeur pendant l'intervalle où la vitesse du vent est de  $10.5 \,\mathrm{m/s}$ :
- augmentent à cause de l'accélération du vent  $12 \text{ m/s}$  sur la fin du scénario de simulation.

Nous constatons que les pertes mécaniques à vitesse modérée du vent  $(10.5 \text{ m/s})$ représentent ici 75 % de leur valeur lorsque que le vent est plus fort (12 m/s). Ainsi, nous pouvons conclure que les variations de vitesse du vent ont une influence sur les pertes électriques comme sur les pertes mécaniques. Cependant, cette influence apparaît plus importante sur les pertes électriques. Si, dans une stratégie de MPPT, nous augmentons la vitesse pour récupérer le maximum de la puissance, nous devons aussi vérifier que le gain de puissance reste supérieur à l'augmentation des pertes électriques et mécaniques. Ces dernières augmentent obligatoirement avec la vitesse du vent.

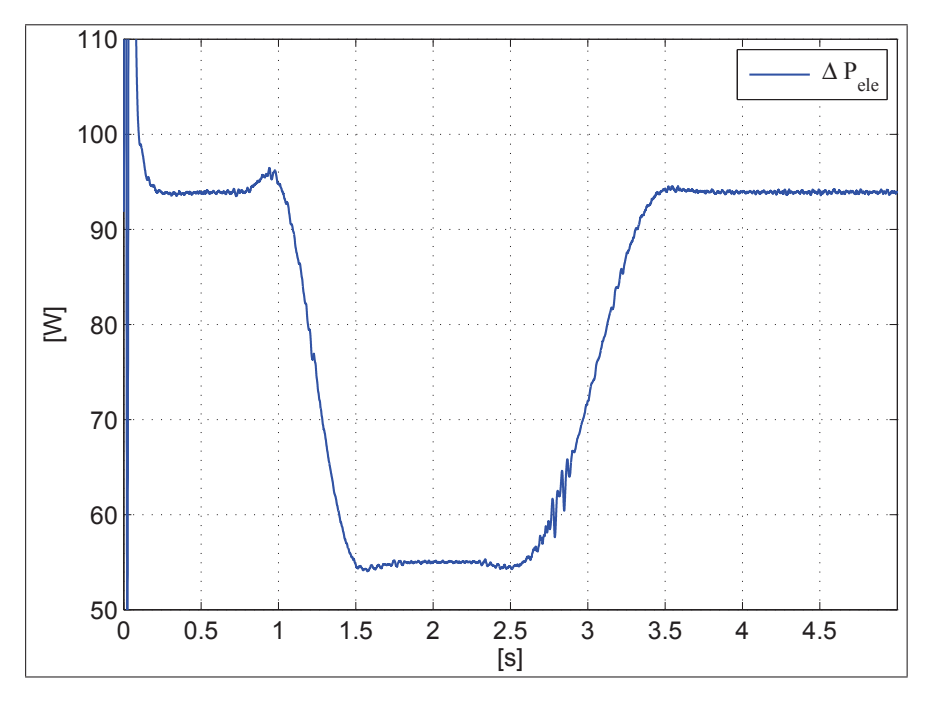

FIGURE 4.13 – Pertes électriques par effet de Joule au stator

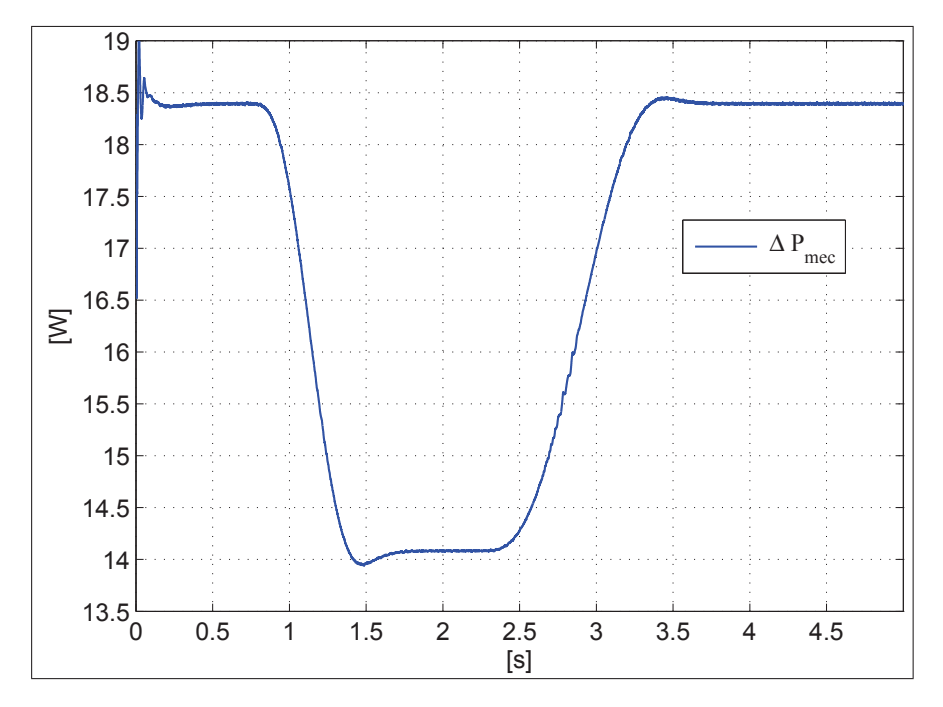

FIGURE 4.14 – Pertes mécaniques du générateur

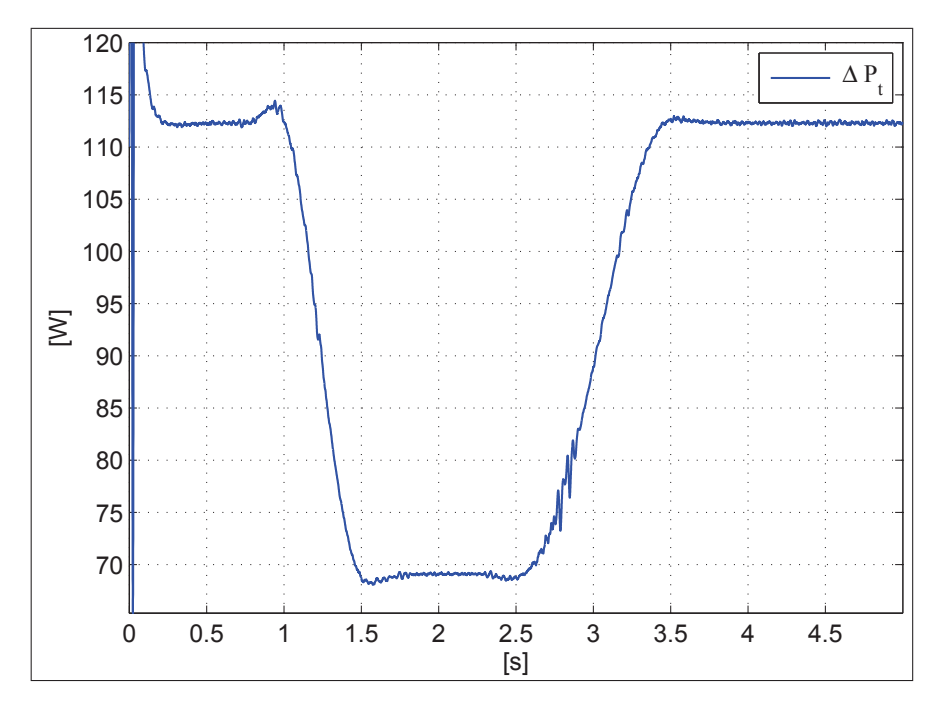

FIGURE 4.15 - Pertes totales - mécaniques et électriques - du générateur

#### 4.2.2.6 Tension et courant du bus continu

La courbe représentative de la tension du bus continu est donnée à la Fig. 4.16. Cette tension :

- est influencée par la vitesse de rotation du GSAP;
- a une valeur de 1 277 V lorsque la vitesse de rotation atteint 151.5 rad/s ;
- descend à 1 037 V lorsque la vitesse du GSAP tombe à 132.75 rad/s.

La valeur de la tension continu n'est pas commandée. Ce n'est pas un enjeu pour réaliser le couplage avec le réseau électrique. En effet, cette tension est presque constante lorsque la sortie du redresseur est connectée avec le réseau électrique à travers l'onduleur. Dans le cas où le générateur est connecté à une charge isolée, nous observons une variation de cette tension en fonction de la vitesse du GSAP.

La courbe du courant du bus continu est représenté à la Fig. 4.17. Ce courant :

- est influencé par la vitesse de rotation du GSAP;
- atteint une valeur de −4.8 A lorsque la vitesse de rotation du GSAP est de 151.5 rad/s ;
- converge à  $-3.8$  A lorsque la vitesse du GSAP diminue à 132.75 rad/s.

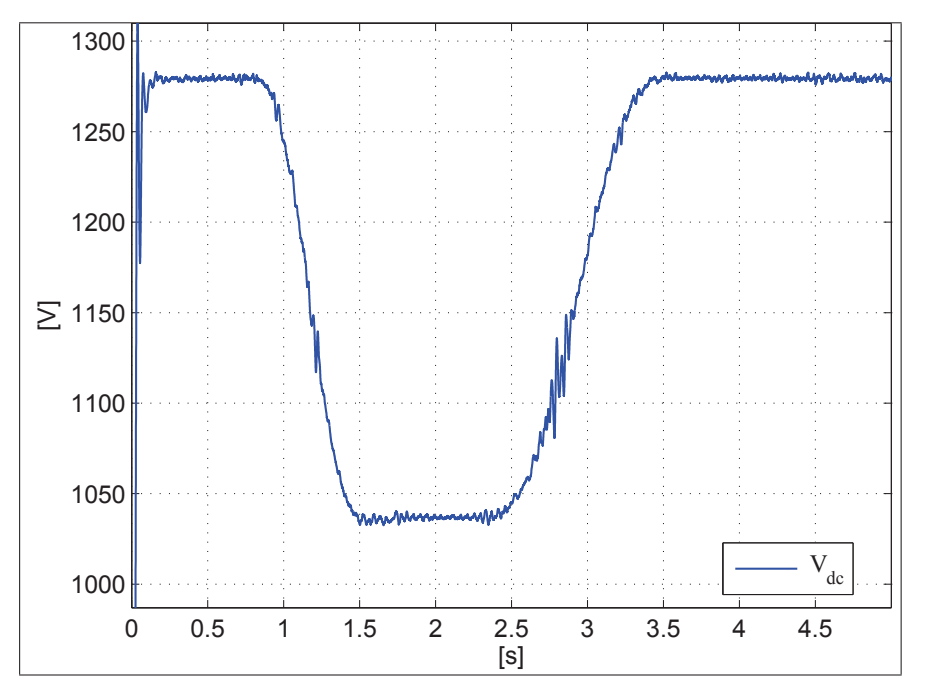

FIGURE 4.16 – Tension du bus continu

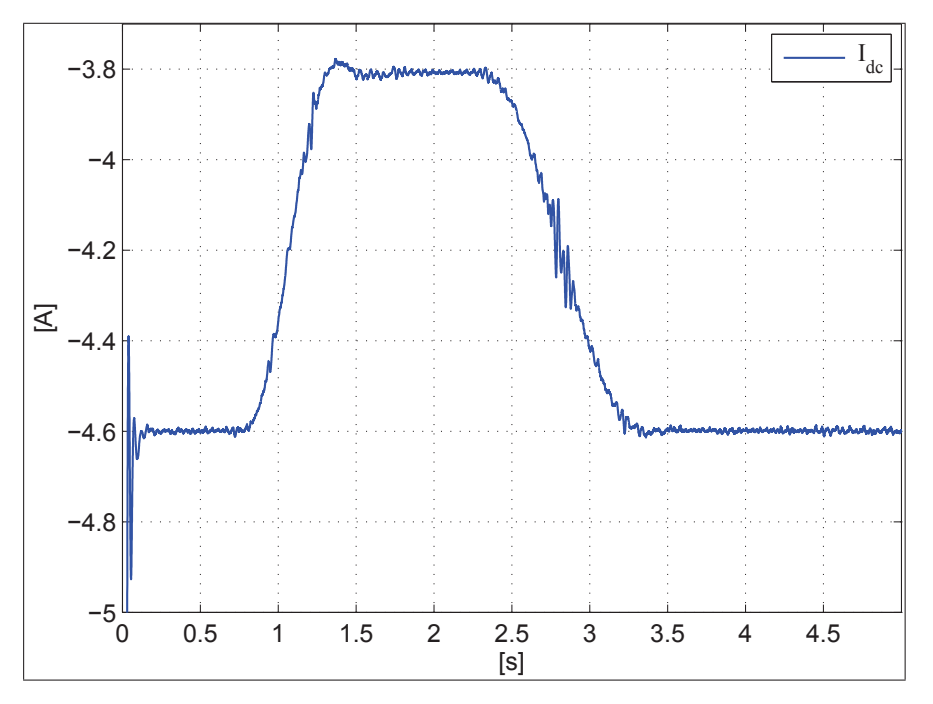

FIGURE 4.17 – Courant du bus continu

# 4.2.2.7 Valeur efficace de la tension et du courant du GSAP

La courbe représentative du courant efficace du GSAP et celle de la tension efficace du GSAP sont données respectivement aux Fig. 4.18 et Fig. 4.19.

Ces deux figures montrent que les valeurs efficaces de la tension et du courant sont influencées par les variations de la vitesse mécanique du GSAP.

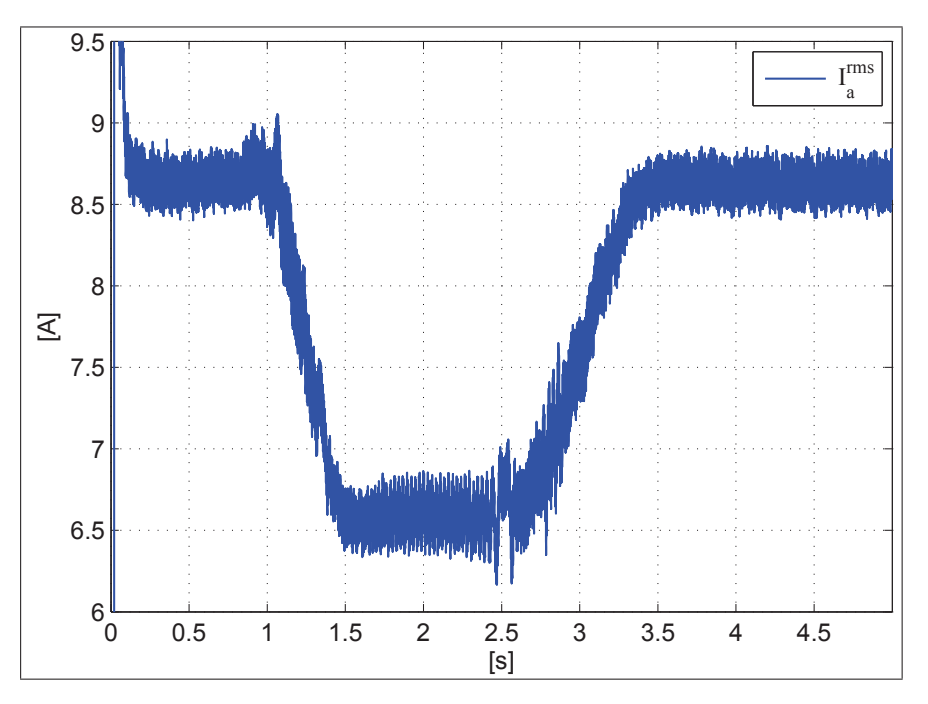

FIGURE 4.18 – Valeur efficace du courant d'une phase du générateur

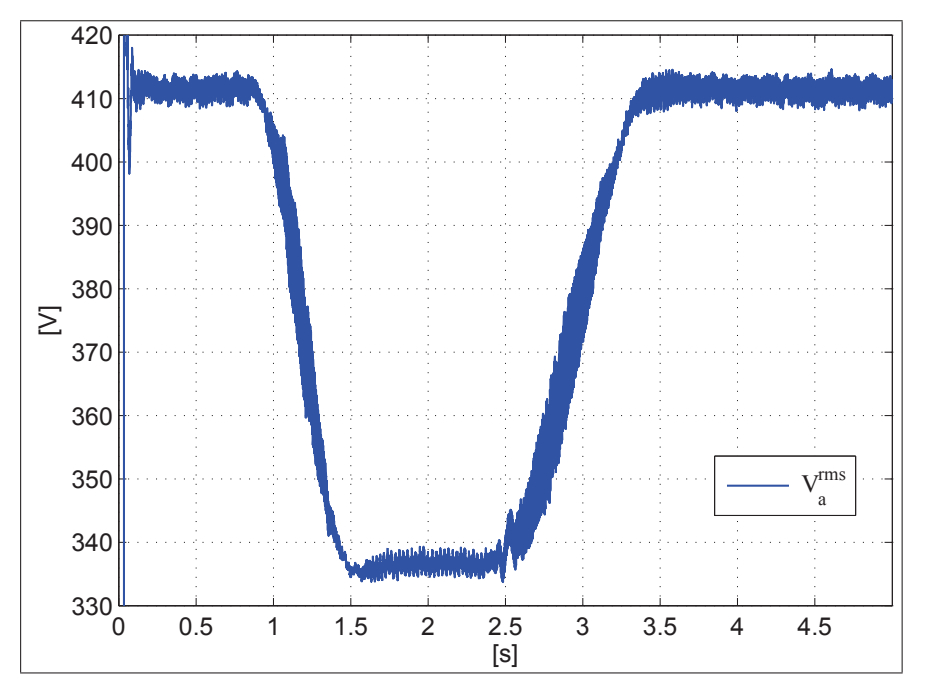

FIGURE 4.19 – Valeur efficace de la tension d'une phase du générateur

# 4.3 Simulation de la connexion au réseau électrique

La connexion au réseau électrique (voir Fig. 4.20) comprend :

- une source continue, qui permet de simuler le comportement de toute la partie "amont" du système (éolienne, générateur, redresseur);
- un bus continu ;
- $-$  un onduleur à IGBT :
- un filtre  $L$ ;
- une charge triphasée qui représente le réseau électrique.

Ce sous-système permet de simuler le générateur connecté au réseau électrique terrestre sans avoir à tenir compte de la dynamique de l'éolienne, du générateur et du redresseur et de prendre en compte leurs effets au travers de la source continue qui alimente le bus continu.

Les paramètres de l'onduleur à IGBT et du filtre sont donnés dans la Table 4.3.

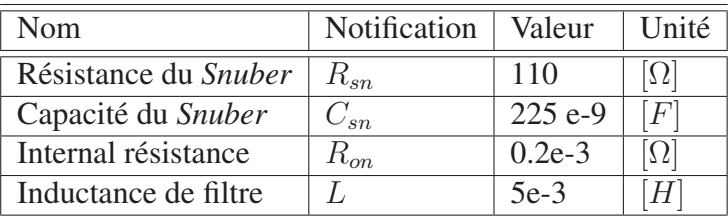

TABLE 4.3 – Parametres de l'onduleur et du filtre `

Nous créons un profil de puissance électrique qui correspond à la puissance fournie par le GSAP au bus continu. Ce profil est appliqué dans le simulateur par l'intermédiaire de la source continue qui simule l'effet de l'éolienne, du générateur et du redresseur.

Nous souhaitons transmettre la puissance produite par le générateur au réseau électrique avec un facteur de puissance unitaire ou désiré. Pour cela, nous commandons l'onduleur par une commande non linéaire fondée sur la platitude.

Les résultats de simulation vont faire apparaître de bonnes performances dynamiques des contrôleurs qui ont été développés et une bonne robustesse par rapport aux variations de la puissance qui transite sur le système. La stabilité des contrôleurs a été prouvée théoriquement dans le troisième chapitre et vérifié ici en simulation.

Dans les paragraphes suivants nous commentons les courbes obtenues par simulation du modèle du couplage au réseau électrique.

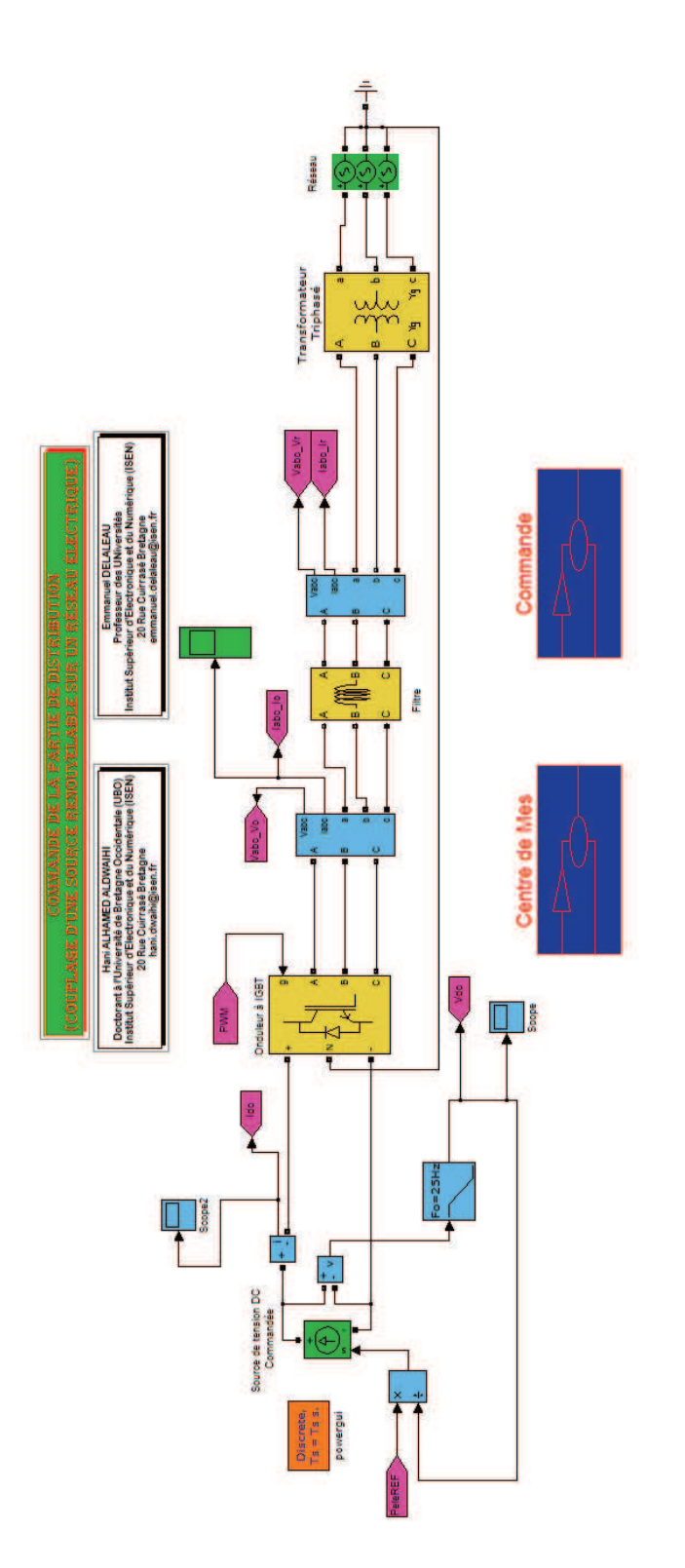

FIGURE 4.20 - La partie connexion au réseau électrique du système

# 4.3.1 Puissance

Le profil de la puissance à l'entrée de l'onduleur  $P_{ele}^{\text{ref}}$  est donné à la Fig. 4.21. Ce profil :

- débute à une valeur constante de 5 396 W;
- commence à décroître suivant un polynôme prédit pendant l'intervalle de temps  $]0.75, 1.5[$ ;
- ensuite il tombe à  $3615W$ ;
- garde cette valeur jusqu'à l'instant  $2.25 s$ ;
- puis recommence à croître jusqu'à la valeur de 5 396 W suivant un deuxième polynôme prédit pendant l'intervalle de temps  $|2.25, 3.5|$ ;
- garde cette valeur jusqu'à la fin de la simulation.

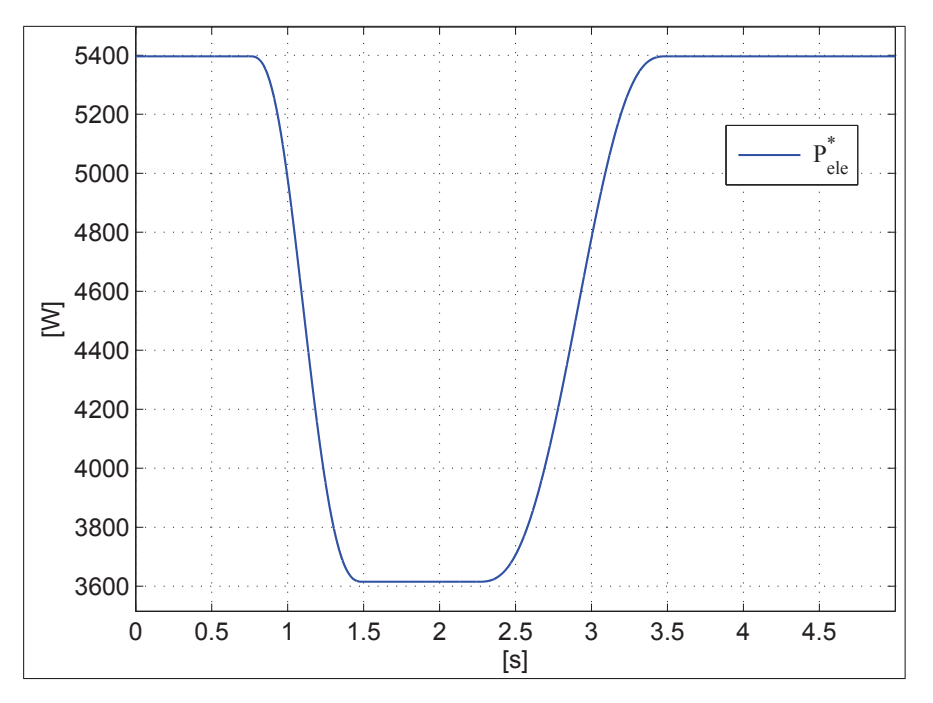

FIGURE 4.21 – Référence de puissance à l'entrée de l'onduleur

La Fig. 4.22 montre les courbes représentatives de la puissance active mesurée à la sortie de l'onduleur et de sa référence. Ces deux courbes montrent que la puissance de sortie est une image de la puissance à l'entrée. L'onduleur injecte la puissance électrique au réseau électrique et contrôle le facteur de puissance de l'énergie injectée. La différence entre les deux courbes représente les pertes électriques dans l'onduleur; les pertes sont liées aux résistances internes des interrupteurs de l'onduleur (les transistors à IGBT).

La Fig. 4.23 montre les courbes représentatives de la puissance réactive mesurée à la sortie de l'onduleur et de sa référence. Nous remarquons que cette puissance est faible; elle n'est pas nulle comme celle de sa référence. Elle est oscillatoire avec une amplitude de 50 VAr. Cependant la puissance réactive est faible devant la puissance active.

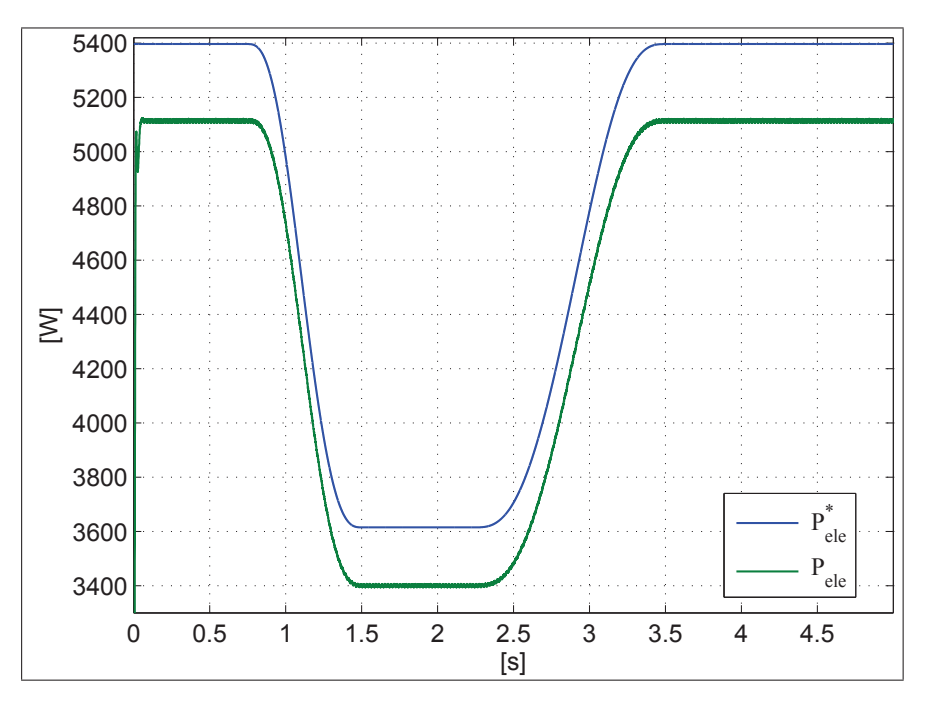

FIGURE 4.22 – Puissance active et sa référence

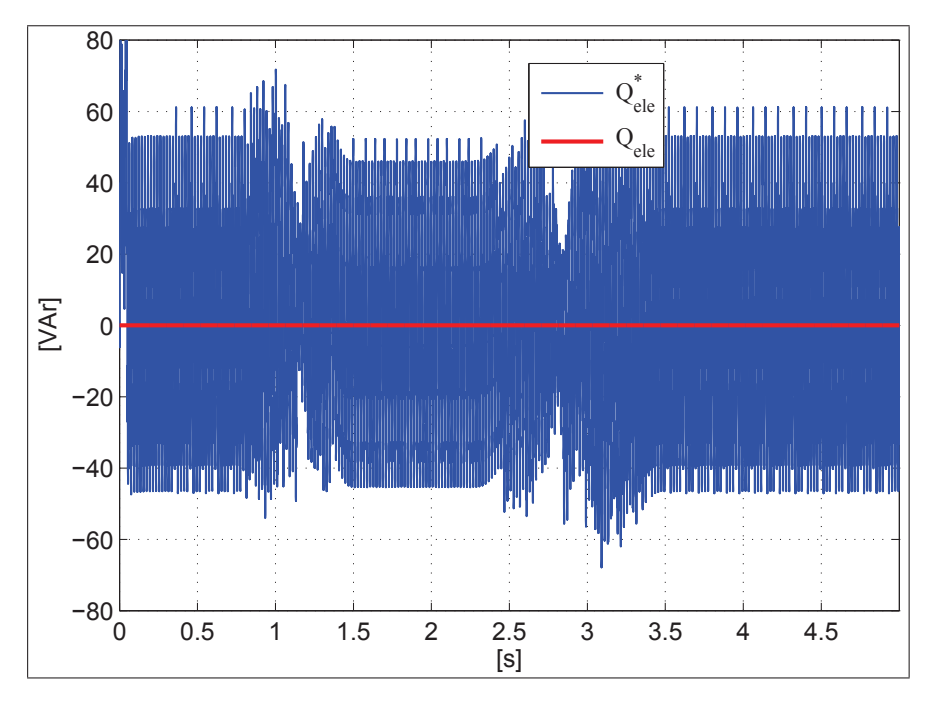

FIGURE 4.23 – Puissance réactive et sa référence

# 4.3.2 Courant de la sortie de l'onduleur sur les axes  $d$  et  $q$

La courbe représentative du courant de l'axe  $d$  et celle de sa référence sont données sur la Fig. 4.24 ; la courbe de l'erreur entre ces deux grandeurs est donnée à la Fig. 4.25. La courbe du courant mesuré et sa référence sur l'axe  $d$  montre une haute qualité de la commande ; l'erreur du courant sur l'axe d est d'environ de 0.05 A. Le temps de reponse ´ du contrôleur du courant sur l'axe  $d$  est d'environ 10.5 ms.

L'erreur sur l'axe  $d$  passe par deux régimes transitoires lorsque la puissance à transiter est variable ; la première fois à l'instant  $0.75$  s et la deuxième fois à l'instant 2.25. Le courant  $I_d$  est considéré comme une image de la puissance active, donc sa valeur est proportionnelle à cette puissance.

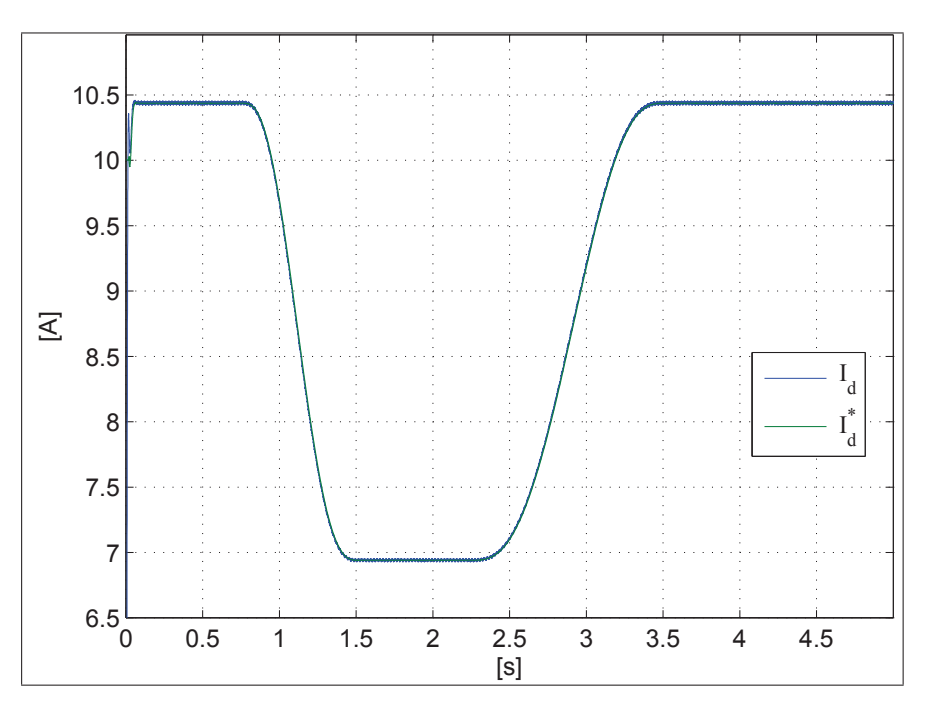

FIGURE  $4.24$  – Courant sur l'axe d

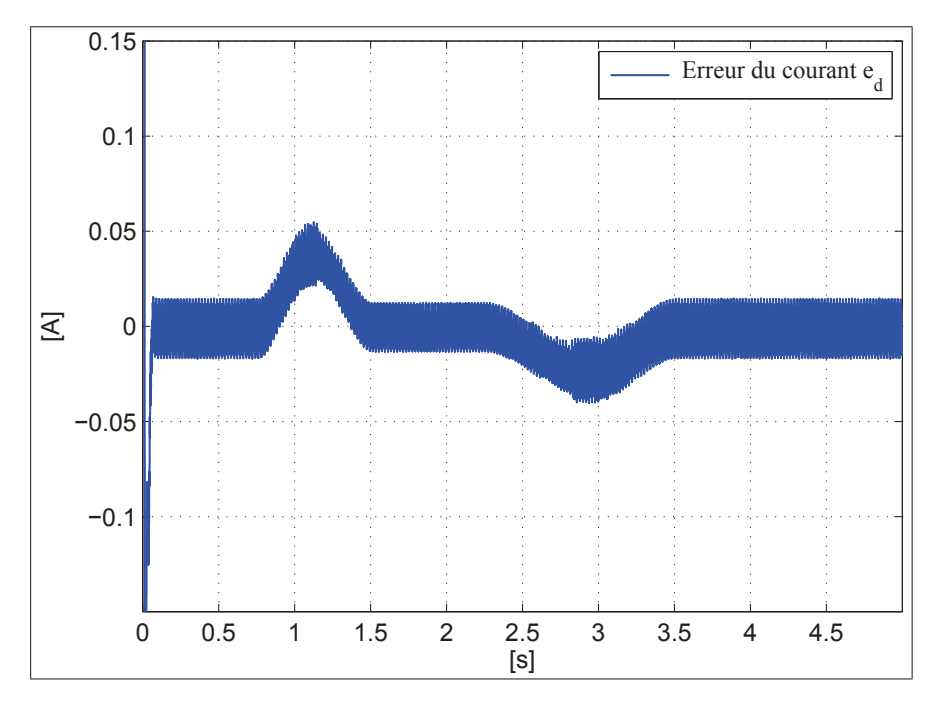

FIGURE 4.25 – Erreur de courant sur l'axe  $d$ 

La courbe représentative du courant de l'axe  $q$  et celle de sa référence sont données sur la Fig. 4.26; la courbe de l'erreur entre ces deux grandeurs est donnée à la Fig. 4.27.

La courbe du courant mesuré et de sa référence l'axe  $q$  montre une haute qualité de la commande (l'erreur du courant sur l'axe  $q$  est d'environ de  $0.1$  A). Le temps de réponse du contrôleur sur l'axe *d* est d'environ  $0.0108$  s. L'erreur du courant sur l'axe q passe en deux régimes transitoires lorsque le profil de la puissance de l'entrée varie, la première fois à l'instant  $t_1$  et la deuxième fois à l'instant  $t_3$ . Le courant  $I_q$  est considéré comme une image de la puissance réactive, donc sa valeur est proportionnelle à cette puissance.

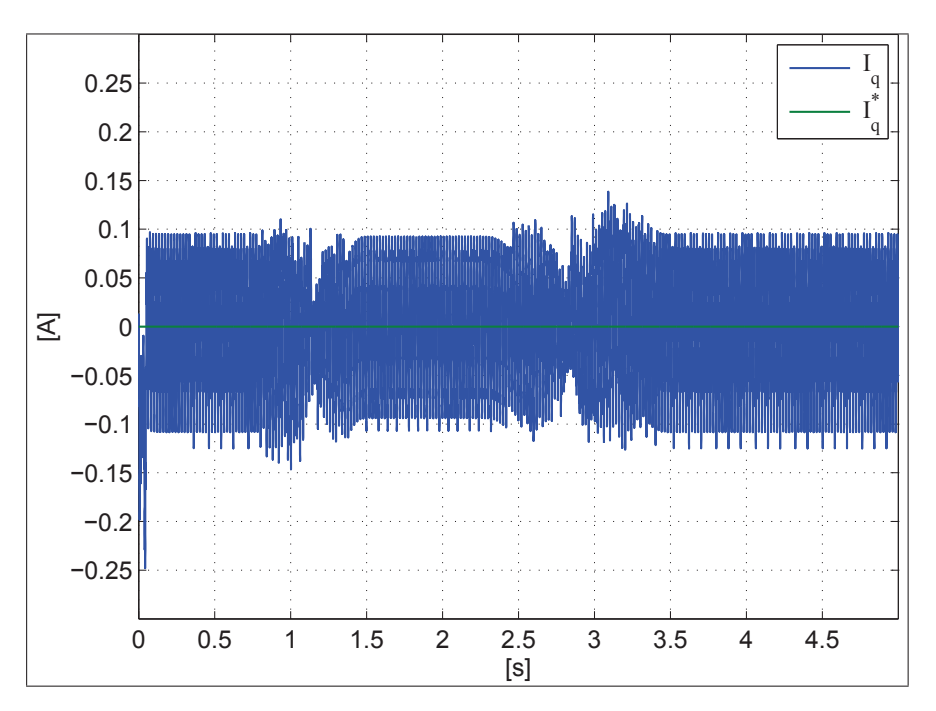

FIGURE  $4.26$  – Courant sur l'axe q

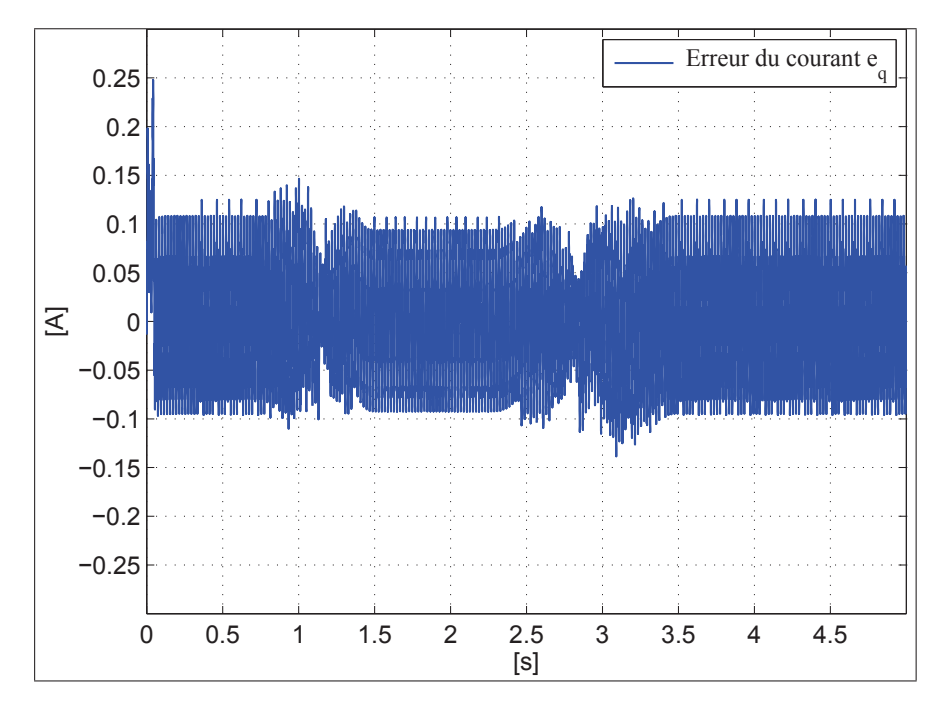

FIGURE 4.27 – Erreur de courant sur l'axe  $q$ 

# 4.3.3 Tension et le courant du bus continu

La Fig. 4.28 montre la courbe de la tension du bus continu. Le couplage sur le réseau électrique n'implique pas la commande de cette tension, donc nous ne la contrôlons pas. Cependant, sa valeur doit être mesurée car elle est nécessaire au calcul des signaux *PWM* qui attaquent les transistors IGBT de l'onduleur. Nous signalons que lorsqu'un onduleur est couplé au réseau électrique, les variations de la tension du bus continu sont limitées grâce à l'amplitude constante de la tension du réseau électrique. La simulation le prouve : en diminuant la puissance à l'entrée de l'onduleur de 5 396 W à 3 615 W, cette tension a baissé de 3 V seulement.

La Fig. 4.29 montre la courbe du courant du bus continu, il suit les variations de la puissance de l'entrée puisque la tension continue est presque constante. Le courant  $I_{dc}$ a une valeur très proche de celle du courant  $I_d$  à la sortie de l'onduleur. Ceci est logique car le courant actif à la sortie de l'onduleur considéré comme une image de la puissance active et le courant continu représente une image de cette puissance. La différence entre les deux courants est liée aux pertes électriques dans l'onduleur.

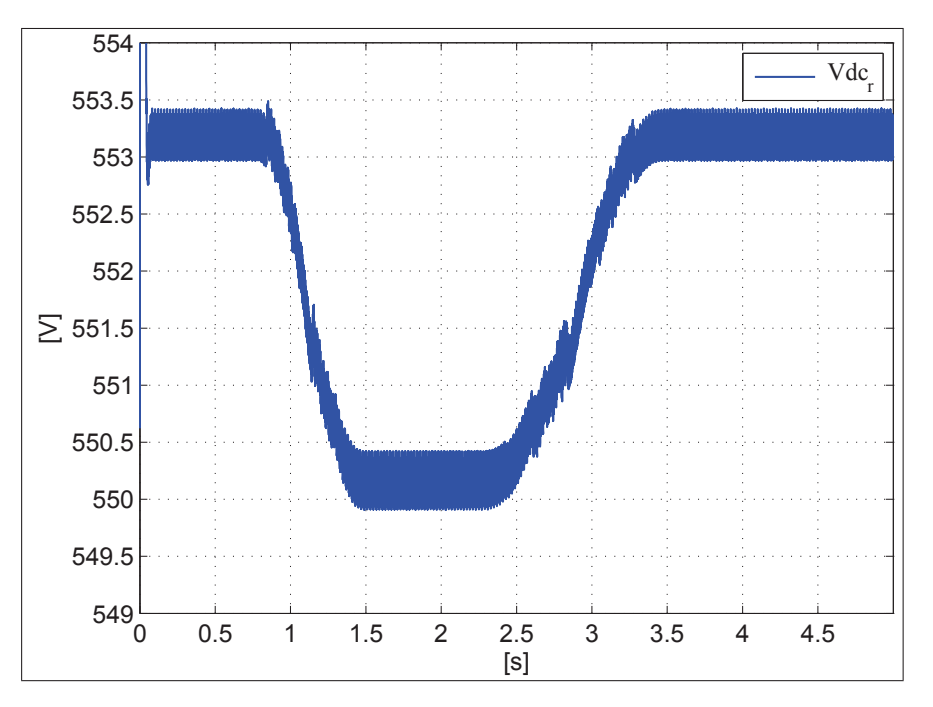

FIGURE 4.28 – Tension du bus continu

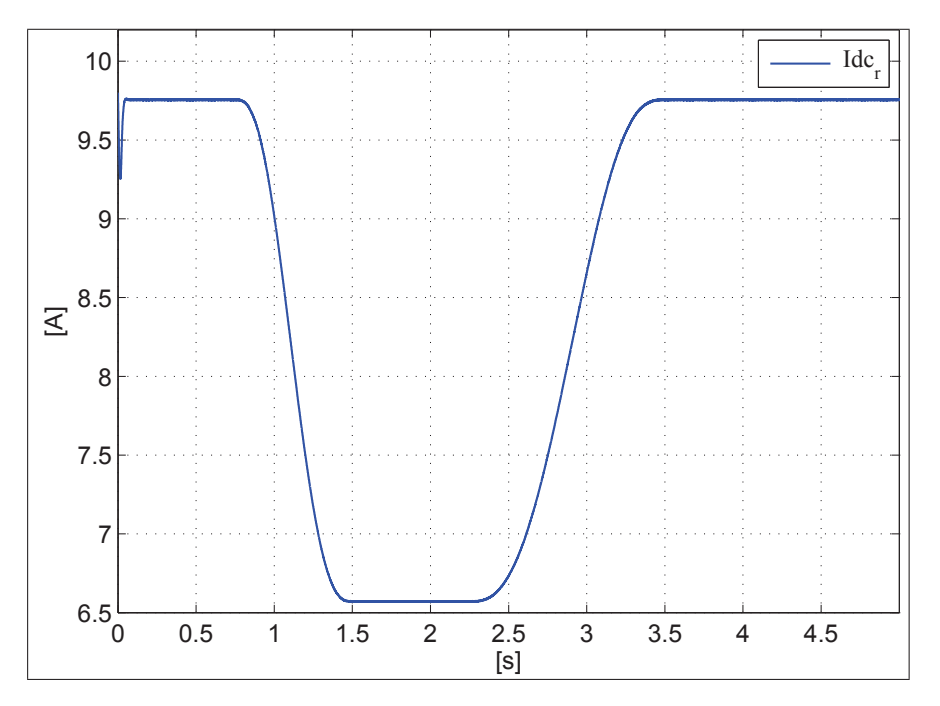

FIGURE 4.29 – Courant du bus continu

# 4.3.4 Tension de la sortie de l'onduleur sur les axes  $d$  et  $q$

La courbe de la tension de la sortie de l'onduleur sur l'axe  $d$  est donnée à la Fig. 4.30, celle de la tension sur l'axe  $q$  est donnée à la Fig. 4.31. La composante active  $V_d$  a une valeur plus élevée que la composante réactive  $V_q$ . Lors du changement de puissance d'entrée, la tension  $V_d$  répond dans le sens contraire de la variation de la puissance tandis que la tension  $V_q$  répond dans le même sens. La tension  $V_d$  est supérieure à  $V_{d_r}$ , la composante active de la tension du réseau électrique. De même la tension  $V_q$  est supérieure  $V_{q_r}$ , la composante réactive de la tension réactive de réseau électrique. Cette différence est nécessaire pour injecter le courant électrique de l'onduleur au réseau électrique.

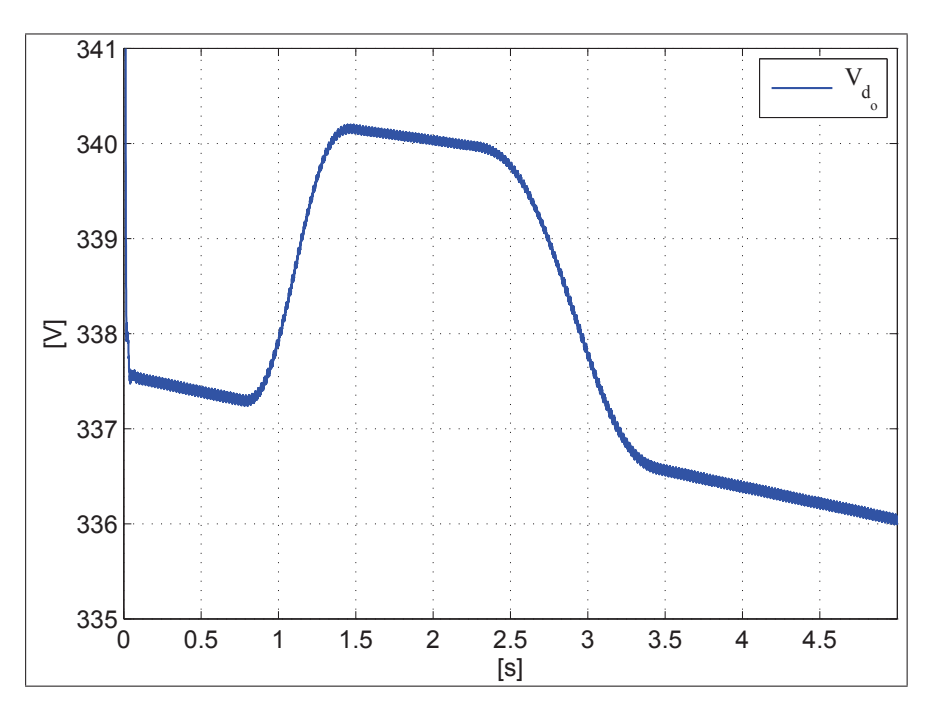

FIGURE  $4.30$  – Tension de commande sur l'axe d

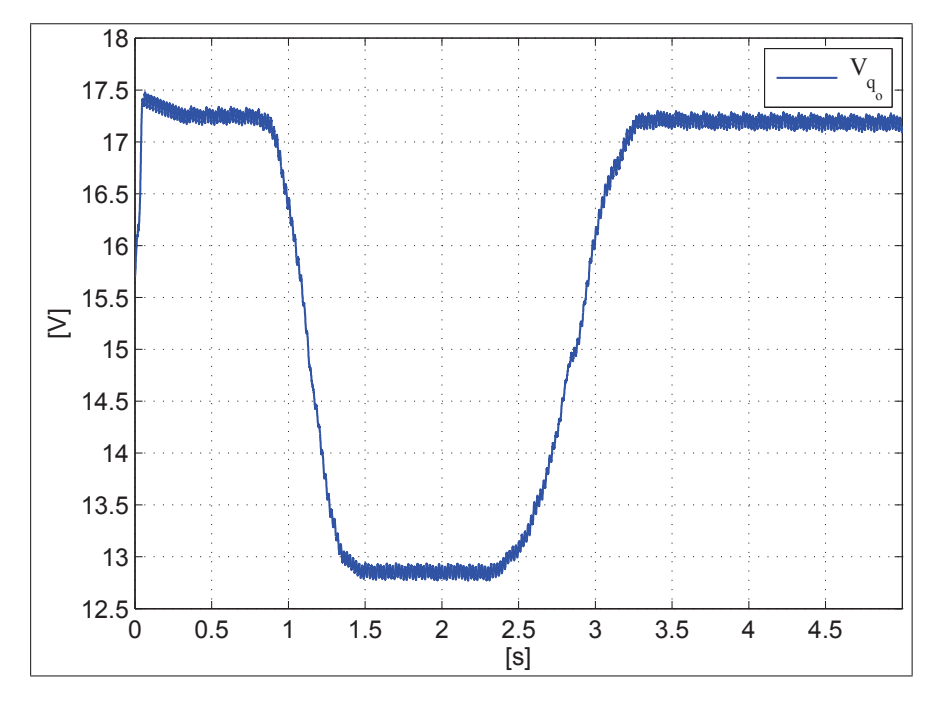

FIGURE 4.31 – Tension de commande sur l'axe  $q$ 

# 4.3.5 Facteur de puissance et le rendement

La Fig. 4.32 montre la courbe du facteur de puissance injectée au réseau électrique. Nous remarquons que le facteur de puissance est quasi unitaire. Nous pouvons par ailleurs imposer une valeur comprise entre 0 et 1 au facteur de puissance puisque nous pourrons imposer la référence du courant actif  $I_d^{\text{ref}}$  et du courant réactif  $I_q^{\text{ref}}$ .

La Fig. 4.33 montre l'évolution du rendement de l'onduleur, celui-ci est calculé selon l'équation :

$$
\eta = \frac{P_{\text{ent}} - P_{\text{sort}}}{P_{\text{ent}}} .100\tag{4.1}
$$

où  $P_{\text{ent}}$  est la puissance électrique à l'entrée de l'onduleur et  $P_{\text{sor}}$  est celle à la sortie. Le rendement atteint  $94.75\%$  pour une puissance d'entrée 5 396 W et  $94\%$  une puissance de 3 615 W.

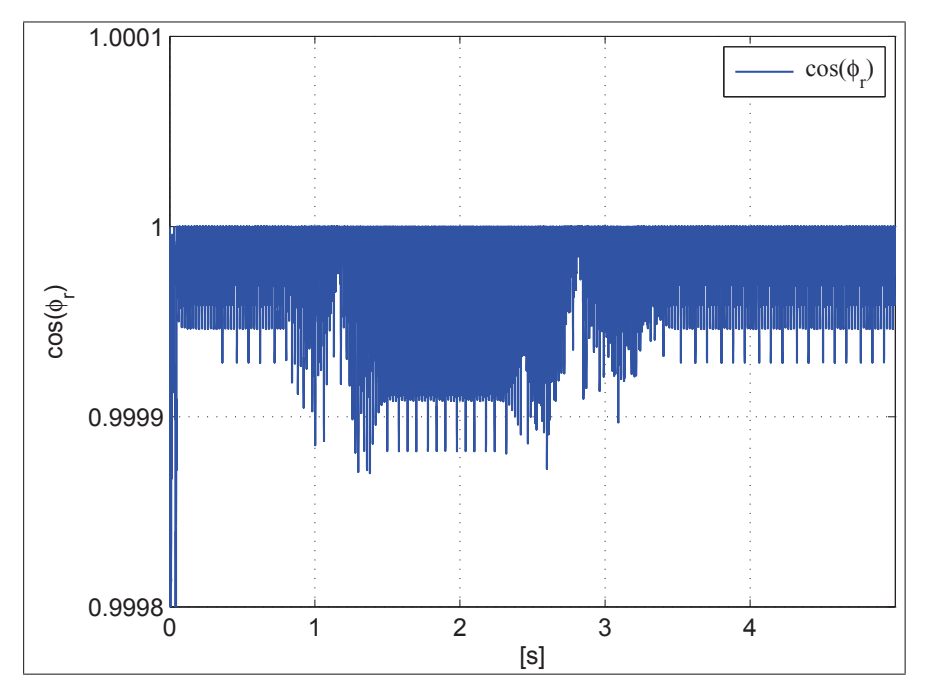

FIGURE 4.32 – Facteur de puissance de l'onduleur

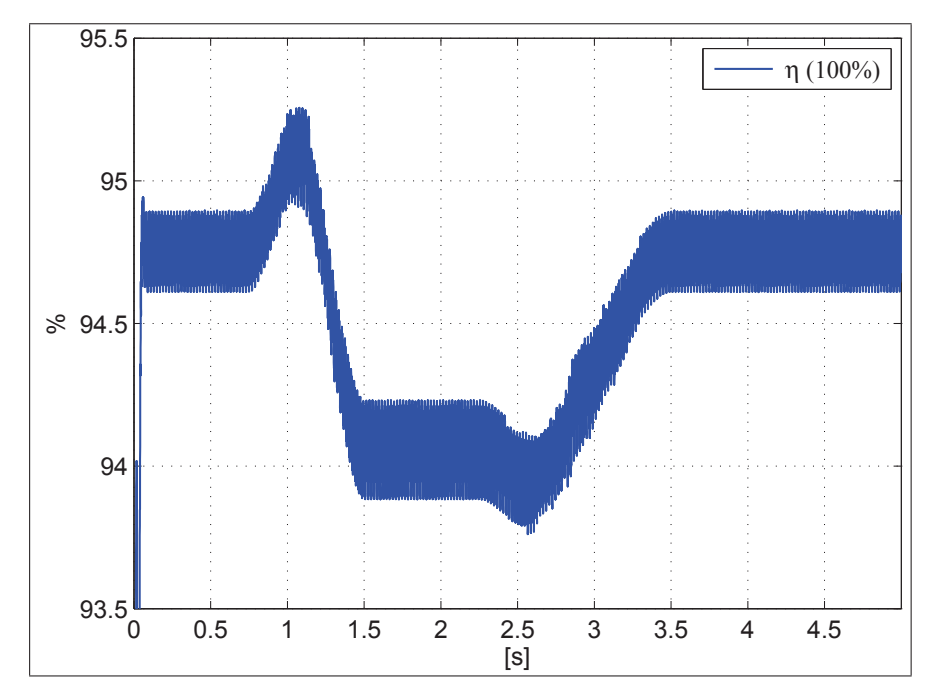

FIGURE 4.33 – Rendement de l'onduleur

# 4.4 Conclusion

Nous avons simulé un système de production et d'injection au réseau de l'énergie éolienne, ce système a été divisé en deux parties : une partie de production et une partie d'injection; la simulation de chaque partie a été faite dans l'environnement Simu*link* de *Matlab*. Les résultats obtenus montrent que les contrôleurs de chaque partie sont stables même en présence de variations sévères à l'entrée du système. La stratégie de MPPT a été intégrée avec la stratégie de la commande par la platitude. Les pertes électriques sont minimisées et le facteur de puissance a été contrôlé à une valeur unitaire ou désirée.

# Conclusion et perspectives

Nous avons traité la commande non linéaire fondée sur la platitude d'un système de génération d'énergie éolienne au réseau électrique. La commande par la platitude est une commande non linéaire qui permet de garantir la stabilité du système pendant tous les régimes de fonctionnement. Nous avons montré que le réglage des paramètres de la commande par la platitude est déterminé de manière claire. Ce réglage est valable pour tous les régimes de fonctionnement. La commande par la platitude permet également de choisir les variables a commander, simplement en les incluant dans la sortie plate du ` système. Ainsi, cette commande permet d'imposer chaque composante de cette même sortie sur une référence désirée. I suffit par conséquent de faire un meilleur choix des variables de cette sortie plate pour assurer le but de la commande. Nous avons présenté et comparé tous les types de générateurs utilisés dans le domaine de production d'énergie éolienne et leurs fonctionnements dans un système de production éolien. Nous avons montré que le générateur synchrone à aimants permanent (GSAP) est avantageux grâce à son rendement élevé par rapport au générateur à induction. Le GSAP fonctionne aussi sur une large gamme de vitesse, contrairement au générateur à induction qui doit tourner avec une vitesse supérieure à la vitesse de synchronisme. Nous avons prouvé que le GSAP ne nécessite pas de multiplicateur mécanique pour son fonctionnement dans un système de production éolien. Cela permet ainsi d'économiser le coût de maintenance relié à l'existence d'engrenage. Nous avons développé différentes stratégies de production optimale MPPT qui conduisent le système à un point de fonctionnement optimal. Nous avons montré qu'il existe, entre autres, 2 façons d'appliquer la stratégie de MPPT. La première est réalisée par la commande de la vitesse du GSAP, la seconde opère par l'intermédiaire de la commande de la charge du GSAP. Nous avons montré qu'un système de production éolien ou renouvelable ne peut être connecté proprement sur le réseau électrique sans un système d'interface électrique. Nous avons prouvé que le système d'interface permet de régler l'amplitude et la fréquence de la tension à la sortie du générateur. Nous avons présenté le système d'interfaces électriques qui accompagnent chaque type de générateurs et démontré que chaque générateur peut être connecté sur le réseau électrique, soit par un système d'interface unidirectionnel, soit par un système d'interface bidirectionnel. Au regard des résultats de comparaison des générateurs, nous avons choisi le générateur synchrone à aimants permanents (GSAP), ainsi qu'un système d'interface électrique bidirectionnel afin de connecter ce générateur sur le réseau électrique. Le système d'interface bidirectionnel comprend deux conver-
tisseurs de puissance : un convertisseur AC/DC (redresseur à IGBT), du côté du GSAP, et un convertisseur DC/AC (onduleur à IGBT), du côté du réseau électrique. Nous avons montré que la commande du redresseur permet de commander la vitesse du générateur et par conséquent d'appliquer la stratégie de MPPT. Elle permet également de minimiser les pertes électriques par effet de Joule dans le stator. Nous avons aussi démontré que la commande de l'onduleur permet de commander le facteur de puissance de l'energie ´ injectée sur le réseau électrique et de transmettre l'énergie produite par l'éolienne au réseau électrique. Pour simplifier la modélisation, nous avons divisé le système de production d'énergie éolienne en deux parties : une partie de production (GSAP-redresseur) et une partie d'injection (onduleur-réseau électrique). Cette séparation permet de faciliter la modélisation et de simplifier la commande du système. Comme la partie de couplage est similaire dans tous les systemes de production renouvelables, nous pouvons ` utiliser l'étude de la commande de cette partie dans les autres systèmes de production renouvelable. La « partie de production » et la « partie injection » de notre système ont été étudiées pour établir un modèle de chacune d'elles. Ceci permet d'appliquer la commande non linéaire fondée sur la platitude. Nous avons démontré la platitude de chaque partie du système, en appliquant; les conditions d'un système plat présentées dans le deuxième chapitre. Nous avons prouvé que la commande par la platitude est une commande robuste et stable qui permet de garantir la stabilité du système dans tous les régimes de fonctionnement. Nous avons prouvé la stabilité de chaque partie du système à l'aide de l'équation dynamique des erreurs et nous avons pu faire du placement de pôles. Nous pouvons ainsi déterminer les paramètres du contrôleur. Nous avons montré que la platitude permet d'intégrer tous les types de la stratégie de MPPT grâce à la planification des trajectoires de commande. Pour la « partie production » nous avons planifié la trajectoire du courant actif du GSAP pour minimiser les pertes électriques dans le stator. Nous avons obtenu une relation optimale, qui exprime ce courant en fonction du couple électrique du GSAP. Nous avons également planifié la trajectoire de la vitesse du GSAP, afin d'appliquer une stratégie de MPPT. Pour la « partie injection », nous avons réussi à commander le facteur de puissance de l'énergie injectée au réseau électrique, qu'elle que soit sa valeur comprise entre  $0$  et 1, grâce à la planification des trajectoires des courants  $I_d$  et  $I_q$ . Nous avons montré que pour imposer un facteur de puissance unitaire, il suffit d'imposer la référence du courant actif. Celui-ci doit être égale au courant continu mesuré ( $I_d^{ref} = I_{dc}$ ). Nous avons étudié la stabilité du modèle de couplage de l'onduleur sur le réseau électrique, en tenant en compte des termes de couplage dans le modèle (qui sont négligés dans une autre stratégie de commande). Nous avons montré que lorsque l'on tient compte des termes de couplage, la stabilité du contrôleur s'en trouve améliorée. Dans la commande classique, nous constatons que le fait de négliger le couplage des deux axes entraîne, en fonction du point de fonctionnement, un déplacement des pôles effectifs du système par rapport à ceux choisis, à tels point que certains d'entre eux peuvent devenir très mal amortis. Avec la commande par la platitude apparaît naturellement une preuve précise de stabilité et robustesse des lois de commande. Nous avons montré que la commande par la platitude offre une stratégie claire de construction des contrôleurs en boucle fermée, contrairement aux autres stratégies de commande qui n'ont pas une méthode systématique pour élaborer le contrôleur en boucle fermée. Nous avons montré que la platitude, avec très peu de paramètres permet de régler le contrôleur. Ce n'est pas le cas pour d'autres stratégies où le choix des paramètres du contrôleur nécessite plus des paramètres de réglage. Afin de vérifier l'étude théorique de la commande par la platitude de la « partie production » et de la « partie injection ≫, nous avons implanté un simulateur, à l'aide de *Matlab/Simulink* dans les deux parties du système de production éolien. Les résultats de simulation concordent avec ceux de l'étude théorique, notamment la stabilité des contrôleurs face aux variations à l'entrée du système : nous observons un changement de vitesse pour la « partie production  $\gg$  et un changement de puissance pour la « partie injection ». À l'aide du simulateur, nous avons étudié les conséquences d'un changement de vitesse du vent sur les pertes dans le générateur. Le simulateur concu est opérationnel et peut être utilisé pour tester plusieurs types de systèmes de génération et d'injection éoliens.

Suite à ce travail, nous pouvons prévoir de tester la robustesse du contrôleur du système de couplage au réseau électrique lorsque la fréquence et la tension de réseau électrique sont perturbées, et celle du contrôleur du système de génération lorsque la vitesse de vent l'est. Nous pensons pouvoir appliquer notre stratégie d'optimisation des pertes électriques à plusieurs générateurs de différentes gammes de puissance afin de connaître le gain exact de cette stratégie d'optimisation par rapport à la puissance de générateur. Nous allons pouvoir les résultats de l'étude de la « partie d'injection » dans un autre système de production renouvelable (solaire par exemple) et dans un système de compensation de puissance réactive. L'objectif est de simuler le système complet afin d'évaluer les éventuelles interactions entre les deux sous-systèmes. Nous comptons faire l'implantation expérimentale de la commande par la platitude en temps réel.

### Bibliographie

- [1] R. L. AMES : *A.C. generators design and application*. John Wiley, Taunton, Somerset, England, 1990.
- [2] R. BARON, J. LÉVINE et M. MASTAIL : Modeling and control of a fish extrusion process. *In 1st IMACS/IFAC Conference Mathematical Modeling and Simulation in Agriculture and Bio-Industries*, Brussels, Belgium, 1995.
- [3] P. BARRET : *Regimes transitoires des machines ´ electrique tournantes ´* . Editions Eyrolles, 1982.
- [4] C. BHENDE, S. MISHRA et S. MALLA : Permanent magnet synchronous generator-based standalone wind energy supply system. *IEEE Transactions on Sustainable Energy*, 2(4):361–373, 2011.
- [5] L. BITAULD, M. FLIESS et J. LÉVINE : A flatness based control synthesis of linear systems and application to windshield wipers. *In ECC*, Brussels, Belgium, 1997.
- [6] R. BITMEAD, M. GEVERS et V. WERTZ : *Adaptive Optimal Control : The Thinking Mans GPC*. Prentice-Hall, New York, 1990.
- [7] P. BOUCHER et D. DUMUR : *La Commande Prédictive*. Technip, Paris, 1996.
- [8] E. F. CAMACHO et C. BORDONS : *Model Predictive Control*. Springer, London, 1999.
- [9] F. CAZAURANG : *Commande Robuste Des Systemes Plats : Application ` a la Com- ´ mande d'une Machine Synchrone*. Thèse de doctorat, Université de Bordeaux I, France, 1997.
- [10] J.-D. CHATELAIN : *Machines électriques*, vol. 10. Dunod, 1983.
- [11] A. CHELOUAH, E. DELALEAU, P. MARTIN et P. ROUCHON : Differential flatness and control of induction motors. *In* P. BORNE, M. STAROSWIECKI, J.-P. CASSAR et S. EL KHATTABI, éds : *IMACS Multiconference*, p. 80–85, Lille, France, 1996.
- [12] M. CHINCHILLA, S. ARNALTES et J. BURGOS : Control of permanent-magnet generators applied to variable-speed wind-energy systems connected to the grid. *IEEE Transactions on Energy Conversion*, 21(1):130–135, 2006.
- [13] D. W. CLARKE, C. MOHTADI et P. S. TUFFS : Generalized predictive control. part I : the basic algorithm. *Automatica Journal of IFAC*, 23:137–148, 1987.
- [14] C. R. CUTLER et B. L. RAMAKER : Dynamic matrix control : A computer control algorithm. *In Proceedings American Control Conference*, San Francisco (CA), 1980.
- [15] J. DAI, D. XU et B. WU : A novel control scheme for current-source-converterbased pmsg wing energy conversion systems. *IEEE Transactions on Power Electronics*, 24(4):963–972, 2009.
- [16] S. DEHGHAN, M. MOHAMADIAN et A. VARJANI : A new variable-speed wind energy conversion system using permanent-magnet synchronous generator and z -source inverter. *IEEE Transactions on Energy Conversion*, 24(3):714–724, 2009.
- [17] E. DELALEAU : Suivi de trajectoires pour les systèmes linéaires. *In Actes du 1<sup>er</sup> colloque sur l'enseignement des technologies et des sciences de l'information et des systemes (Cetsis-Eea) `* , p. 151–154, Orsay, France, 1997.
- [18] E. DELALEAU : Modern control of electrical drives. *In Proceedings 1st International Conference on Electrical and Electronics Engineering and 10th Conference on Electrical Engineering*, Mexico, Acapulco Guerrero, Plenary conference, 2004.
- [19] E. DELALEAU : Un générateur de trajectoires à usage général. Rap. tech., ISEN-Brest, 2013. En préparation.
- [20] E. DELALEAU et V. HAGENMEYER : Commande prédictive non linéaire fondée sur la platitude du moteur induction : Application au positionnement de precision. ´ *Journal europeen des syst ´ emes automatis ` es´* , 36:737–748, 2002.
- [21] E. DELALEAU et J. RUDOLPH : Control of flat systems by quasi-static feedback of generalized states. *International Journal of Control*, 71:745–765, 1998.
- [22] R. FINDEISEN et F. ALLGOWER : An introduction to nonlinear model predictive. *In Control, 21st Benelux Meeting on Systems and Control, Veidhoven*, p. 1–23, 2002.
- [23] M. FLIESS : Automatique et corps différentiels. *In Forum Mathematicum*, vol. 1, p. 227–238, 1989.
- [24] M. FLIESS : Generalized controller canonical form for linear and nonlinear dynamics. *IEEE Transactions on Automatic Control*, 5:994–1001, 1990.
- [25] M. FLIESS : Some basic structural properties of generalised linear systems. *Systems Control Letters*, 15:391–396, 1990.
- [26] M. FLIESS, J. LÉVINE, P. MARTIN et P. ROUCHON : Sur les systèmes non linéaires différentiellement plats. Comptes Rendus Académie des Sciences, 315:619-624, 1992.
- [27] M. FLIESS, J. LÉVINE, P. MARTIN et P. ROUCHON : Flatness and defect of nonlinear systems : Introductory theory and examples. *International Journal of Control*, 61:1327–1361, 1995.
- [28] M. FLIESS, J. LÉVINE, P. MARTIN et P. ROUCHON : A Lie-Bäcklund approach to equivalence and flatness of nonlinear systems. *IEEE Transactions on Automatic Control*, 44:922–937, 1999.
- [29] M. FLIESS et R. MARQUEZ : Continuous-time linear predictive control and flatness : A module-theoretic setting with examples. *International Journal of Control*, 73:606–623, 2000.
- [30] C. E. GARCÍA, D. M. PRETT et M. MORARI : Model predictive control : Theory and practice – a survey. *Automatica Journal of IFAC*, 25:335–347, 1989.
- [31] H. GENG et D. XU : Stability analysis and improvement for variable-speed multiple permanent magnet synchronous generator-based wind energy conversion system. *IEEE Transactions on sustainable Energy*, 2(4):459–467, 2011.
- [32] H. GENG, D. XU, B. WU et G. YANG : Active damping for PMSG-based WECS with DC-link current estimation. *IEEE Transactions on Industrial Electronics*, 58(4):1110–1118, 2011.
- [33] H. GENG, G. YANG, D. XU et B. WU : Unified power control for PMSG-based WECS operating under different grid conditions. *IEEE Transactions on Energy Conversion*, 26(3):822–830, 2011.
- [34] V. HAGENMEYER : Robust nonlinear tracking control based on differential flatness. *In 978 of Fortschritt-Berichte VDI Reihe 8*, 2003.
- [35] V. HAGENMEYER et E. DELALEAU : Exact feedforward linearisation based on differential flatness : The SISO case. *In Lecture notes in control and information sciences*, vol. 281, p. 161–170, 2003.
- [36] V. HAGENMEYER et E. DELALEAU : Robustness analysis of exact feedforward linearization based on differential flatness. *Automatica Journal of IFAC*, 39:1941– 1946, 2003.
- [37] V. HAGENMEYER et E. DELALEAU : Robustness analysis of exact feedforward linearization based on differential flatness. *Automatica*, 39(11):1941–1946, 2003.
- [38] V. HAGENMEYER et E. DELALEAU : Continuous-time non-linear flatness-based predictive control : an exact feedforward linearisation setting with an induction drive example. *International Journal of Control*, 81(10):1645–1663, 2008.
- [39] V. HAGENMEYER et E. DELALEAU : Robustness analysis with respect to exogenous perturbations for flatness-based exact feedforward linearization. *IEEE Transactions on Automatic Control*, 55(3):727–731, 2010.
- [40] V. HAGENMEYER, A. RANFTL, et E. DELALEAU : Flatness-based control of the induction drive minimising energy dissipation. *In* A. ZINOBER et D. OWENS, eds : ´ *Conf. in Nonlinear and Adaptive Control (NCN4 2001)*, p. 149–160, 281 of Lecture Notes in Control and Information Sciences, Berlin Heidelberg : Springer-Verlag, 2003.
- [41] S. HAO, G. HUNTER, V. RAMSDEN et D. PATTERSON : Control system design for a 20 kW wind turbine generator with a boost converter and battery bank load. *In IEEE 32nd Annual Power Electronics Specialists Conference*, vol. 4, p. 2203– 2206, 2001.
- [42] M. E. HAQUE, M. NEGNEVITSKY et K. M. MUTTAQI : A novel control strategy for a variable-speed wind turbine with a permanent-magnet synchronous generator. *IEEE Transactions on Industry Applications*, 46(1):331–339, 2010.
- [43] H. M. HASANIEN et S. M. MUYEEN : Design optimization of controller parameters used in variable speed wind energy conversion system by genetic algorithms. *IEEE Transactions on Sustainable Energy*, 3(2):200–208, 2012.
- [44] I. M. HOROWITZ : *Synthesis of Feedback Systems*. Academic Press, New York, 1963.
- [45] M. KELEMEN : A stability property. *IEEE Transactions on Automatic Control*, 31:766–768, 1986.
- [46] H. K. KHALIL : *Nonlinear Systems*. Upper Saddle River : Prentice-Hall, 2002.
- [47] H. K. KHALIL et P. V. KOKOTOVIC´ : On stability properties of nonlinear systems with slowly varying inputs. *IEEE Transactions on Automatic Control*, 36:229–229, 1991.
- [48] K.-H. KIM, Y.-C. JEUNG, D.-C. LEE et H.-G. KIM : LVRT scheme of PMSG wind power systems based on feedback linearization. *IEEE Transactions on Power Electronics*, 27(5):2376–2384, 2012.
- [49] P. KRAUSE et O. WASYNCZJK : Analysis of electric machinery. *IEEE Power Engineering Review*, 15(3):40–, 1995.
- [50] A. L. LAWRENCE et W. J. RUGH : On a stability theorem for nonlinear systems with slowly varying inputs. *IEEE Transactions on Automatic Control*, 35:860–864, 1990.
- [51] J. LÉVINE : *Are There New Industrial Perspectives in the Control of Mechanical Systems ?* Springer, London, 1999.
- [52] J. LÉVINE, J. LOTTIN et J. C. PONSART : A nonlinear approach to the control of magnetic bearings. *IEEE Transactions on Control Systems Technology*, 4:545– 552, 1996.
- [53] J. LÉVINE, P. ROUCHON, G. YUAN, C. GREBOGI, B. HUNT, E. KOSTELICH, E. OTT et J. YORKE : On the control of US navy cranes. *In Proceedings European Control Conference*, Brussels, Belgium, 1997.
- [54] R. MAHADEVAN, S. AGRAWAL et F. DOYLE : Differential flatness based nonlinear predictive control of fed-batch bioreactors. *Control Engineering Practice*, 9(8):889–899, 2001.
- [55] R. MARQUEZ : *À Propos De Quelques Méthodes Classiques De Commande Linéaire : Commande Prédictive, Correcteurs Porportionnels-intégraux, Prédicteurs de Smith*. Thèse de doctorat, Université Paris-sud, Orsay, 2001.
- [56] P. MARTIN, S. DEVASIA et B. PADEN : A different look at output tracking : Control of a VTOL aircraft. *Automatica Journal of IFAC*, 32:101–107, 1996.
- [57] P. MARTIN, R. M. MURRAY et P. ROUCHON : Flat systems, equivalence and feedback. *In* F. L.-L. A. BAÑOS et F. MONTOYA, éds : *Advances in the Control of Nonlinear Systems*, p. 5–32, London, 2000. Springer.
- [58] D. Q. MAYNE, J. B. RAWLINGS, C. V. RAO et P. O. M. SCOKAERT : Constrained model predictive control : Stability and optimality. *Automatica Journal of IFAC*, 26:789–814, 2000.
- [59] M. MORARI et J. H. LEE : Model predictive control : Past, present and future. *Computer and Chemical Engineering*, 23:667–682, 1999.
- [60] H. MOUNIER et J. RUDOLPH : Flatness based control of nonlinear delay systems : A chemical reactor example. *International Journal of Control*, 1998:871–890, 1998.
- [61] S. MULLER, M. DEICKE et R. DE DONCKER : Doubly fed induction generator systems for wind turbines. *IEEE Industry Applications Magazine*, 8(3):26–33, 2002.
- [62] C. V. NICOLAS, F. BLAZQUEZ, D. RAMIREZ, M. LAFOZ et J. IGLESIAS : Guidelines for the design and control of electrical generator systems for new grid connected wind turbine generators. *In IEEE 28th Annual Conference of the Industrial Electronics Society, IECON02*, vol. 4, p. 3317–3325, 2002.
- [63] J. OLDENBURG et W. MARQUARDT : Flatness and higher order differential model representations in dynamic optimization. *Computer and Chemical Engineering*, 26:385–400, 2002.
- [64] L. PINO et E. DELALEAU : Flatness-based computer-aided design of mechanical systems. *In Prepr. 13th IFAC Workshop on Control Applications of Optimisation (CAO06)*, Cachan, France, 2006.
- [65] W. QIAO, L. QU et R. HARLEY : Control of IPM synchronous generator for maximum wind power generation considering magnetic saturation. *IEEE Transactions on Industry Applications*, 45(3):1095–1105, 2009.
- [66] S. QIN et T. BADGWELL : An overview of industrial model predictive control technology. *In Chemical Process Control–V, CACHE, AIChE*, p. 232–256, 1997.
- [67] S. QIN et T. BADGWELL : An overview of nonlinear model predictive control applications. *In* F. ALLGÖWER et A. ZHENG, éds : *Nonlinear Model Predictive Control*, vol. 26 de *Progress in Systems and Control Theory*, p. 369–392. Birkhäuser Basel, 2000.
- [68] K. RAIAMBAL et C. CHELLAMUTHU : Modeling and simulation of grid connected wind electric generating system. *In IEEE Region 10 Conference on Computers, Communications, Control and Power Engineering TENCON 02*, vol. 3, p. 1847– 1852, 2002.
- [69] J. RICHALET : Industrial application of model based predictive control. *Automatica Journal of IFAC*, 29:1251–1274, 1993.
- [70] J. RICHALET : *Pratique de la Commande Predictive ´* . Hermes, Paris, 1993. `
- [71] J. RICHALET, A. RAULT, J. L. TESTUD et J. PAPON : Model predictive heuristic control : Application to industrial processes. *Automatica Journal of IFAC*, 14:413– 428, 1978.
- [72] R. ROTHFUSS, J. RUDOLPH et M. ZEITZ : Flatness based control of a nonlinear chemical reactor model. *Automatica Journal of IFAC*, 32:1433–1439, 1996.
- [73] J. RUDOLPH : Une forme canonique en bouclage quasi statique. *In Comptes Rendus Académie des Sciences Paris Séries I*, vol. 316, p. 1323–1328, 1993.
- [74] J. RUDOLPH : Well-formed dynamics under quasistatic state feedback. *In Banach Center Publications*, vol. 32, p. 349–360, 1995.
- [75] W. J. RUGH : *Linear system theory*. Prentice-Hall, Inc., Upper Saddle River, NJ, USA, 1996.
- [76] . SHUHUI LI, T. HASKEW, R. SWATLOSKI et W. GATHINGS : Optimal and directcurrent vector control of direct-driven PMSG wind turbines. *IEEE Transactions on Power Electronics*, 27(5):2325–2337, 2012.
- [77] M. G. SIMOES, B. K. BOSE et R. J. SPIEGEL : Fuzzy logic based intelligent control of a variable speed cage machine wind generation system. *IEEE Transactions on Power Electronics*, 12(1):87–95, 1997.
- [78] M. SINGH et A. CHANDRA : Application of adaptive network-based fuzzy inference system for sensorless control of PMSG-based wind turbine with nonlinearload-compensation capabilities. *IEEE Transactions on Power Electronics*, 26(1): 165–175, 2011.
- [79] M. SINGH, V. KHADKIKAR et A. CHANDRA : Grid synchronisation with harmonics and reactive power compensation capability of a permanent magnet synchronous generator-based variable speed wind energy conversion system. *IET Electr. Power Electron.*, 4:122–130, 2011.
- [80] H. SIRA-RAM´IREZ et S. AGRAWAL : *Differentially Flat Systems*. Marcel Dekker, New York, 2004.
- [81] H. SIRA-RAMÍREZ : Sliding mode control of the prismatic-prismatic-revolute mobile robot with a flexible joint. *In* A. ISIDORI, F. LAMNABHI-LAGARRIGUE et W. RESPONDEK, éds : *Nonlinear control in the year 2000 volume 2*, vol. 259 de *Lecture Notes in Control and Information Sciences*, p. 421–441. Springer, London, 2001.
- [82] R. SOETERBOEK : *Predictive Control : A Unified Approach*. Prentice-Hall, New York, 1992.
- [83] F. VALENCIAGA et P. F. PULESTON : High-order sliding control for a wind energy conversion system based on a permanent magnet synchronous generator. *IEEE Transactions on Energy Conversion*, 23(3):860–866, 2008.
- [84] J. WANG, D. XU, B. WU et Z. LUO : A low-cost rectifier topology for variablespeed high-power PMSG wind turbines. *IEEE Transactions on Power Electronics*, 26(8):2192–2200, 2011.
- [85] Y. XIA, K. AHMED et B. WILLIAMS : A new maximum power point tracking technique for permanent magnet synchronous generator based wind energy conversion system. *IEEE Transactions on Power Electronics*, 26(12):3609–3620, 2011.
- [86] S. ZHANG, K.-J. TSENG, D. M. VILATHGAMUWA, T. D. NGUYEN et X.-Y. WANG : Design of a robust grid interface system for PMSG-based wind turbine generators. *IEEE Transactions on Industrial Electronics*, 58(1):316–328, 2011.

*[Annexes]* 

# **Appendices**

### Annexe A

*Power Point Tracker of a Wind Generator Based on The Flatness-Based Control* H. Alhamed Aldwaihi and E. Delaleau dans Energy Conversion Congress and Exposition (ECCE), 2011, Phoenix, AZ, p.883– 888

*[Annexes]* 

### Maximum Power Point Tracker of a Wind Generator Based on The Flatness-Based Control

Hani ALHAMED ALDWAIHI and Emmanuel DELALEAU

Institut Supérieur d'Électronique et du Numérique ISEN-Brest, 20 rue Cuirasse Bretagne, CS 42807, 29200 Brest, France http://www.isen.fr

Université européenne de Bretagne, France

Email: {hani.dwaihi,emmanuel.delaleau}@isen.fr

*Abstract***—This paper present a novel control law for a Permanent Magnet Synchronous Generator (PMSG) driven by a wind turbine (WT) and connected to a battery bank via an AC/DC converter. A nonlinear control strategy called the Flatness-based control (FBC) is proposed. The novel algorithm gives a simple method, based on trajectories planning, to minimize the copper losses in the PMSG stator in addition to achieve the maximum of power captured by the WT. The controller parameters are tuned by the pole placement. FBC is shown to be compatible with any MPPT strategy. The validation of the PMSG model is performed by simulation.**

**Keywords – Flatness-Based Control, MPPT, Synchronous Generator, Wind Turbine.**

#### I. INTRODUCTION

Power generated by the wind turbine can be supplied directly to the electrical grid or can be used to charge a battery bank conneted to the electrical grid or to any other isolated load. In this paper the power generated by the WT will be utilised to charge a battery bank connected to an isolated load. Many electrical generators can be used with the WT such as squirrel cage induction generator (SCIG), wound rotor induction generator (WRIG) or doubly fed induction generator (DFIG), and permanent magnet synchronous generator (PMSG).

PMSG is more used in wind generation than any other generator thank to many advantages, such as:

- 1) PMSG operates at a high power factor [1].
- 2) Magnet price reduction and magnetic material characteristic improvement [2].

3) By using the PMSG, a smaller pole pitch can be used [3]. This paper discusses a novel control approach called flatnessbased control. The novel algorithm control allows to minimize the copper losses of the PMSG stator in addition to track the maximum of power by simple methode based on trajectories. The control trajectories of the direct current of the PMSG stator and the mechanical angular speed of the PMSG rotor will be imposed to the desired values that lead to minimal copper losses and corresponding to the maximum power can be generated by the WT.

FBC is a nonlinear control created by M.Fliess, J.Lévine, Ph.Martin and P.Rouchon [4], [5]. Consider a non-linear control system given by a state-variable representation:

where  $e = (e_1, ..., e_m)^T$  is the input<sup>1</sup> and  $x = (x_1, ..., x_n)^T$  is the state. System 1 is said to be flat if and only if there exists a set of m variables  $z = (z_1, ..., z_m)^T$  having the following 3 properties [6]:

- 1)  $z = h(x, e, ..., e^{(\alpha)});$
- 2) every variable of1 can be expressed in terms of  $z$  and a finite number of its time derivatives, in particular:

$$
x = A(z, \dot{z}, ..., z^{(\beta)}) \tag{2}
$$

$$
e = B(z, \dot{z}, ..., z^{(\beta+1)}) \tag{3}
$$

#### 3) the components of  $z$  are differentially independent.

Such a set of variables  $z = (z_1, ..., z_m)^T$  is called a flat output or linearizing output of the system1. The synthesis of control laws using differential flatness or FBC is done in two steps:

- a) Design of an open-loop nominal control corresponding to the predicted trajectory of the flat output.
- b) Application of feedback law in order to stabilize the real trajectory around the predicted trajectory of the flat output.

Differential flatness was discussed in many researsh papers, for exemple, a methodology to analyze robustness with respect to exogenous perturbations for exact feedforward linearization based on differential flatness [7], the exact feedforward linearization based on differential flatness [8], the modern control of electrical drives [6], voltage oriented control of a threephase PWM rectifier [9], control of a high-speed linear axis driven by pneumatic muscle actuators [10], reactive power and DC voltage tracking control of a three-phase voltage source converter [11], and current control for three phase three-wire boost converters [12].

This paper is organized as follows : Power characteristics of wind turbine are studied in Section II, FBC of the PMSG model and trajectories planning are given in Section III, simulation of the model and discussion of the results are given in Section IV, Section V is devoted to a conclusion.

 $\dot{x} = f(x, e)$  (1)

<sup>1</sup>We do not distingush here between control and disturbance inputs.

#### II. POWER CHARACTERISTICS OF WIND TURBINE

In this section, the modeling of wind generator is presented. The PMSG is driven by a wind turbine and connected to a battery bank.

The mechanical power, captured by wind turbine, can be expressed as follows [13], [14]:

$$
P_m = \frac{1}{2} C_p(\lambda, \beta) \rho A v^3 \tag{4}
$$

Where  $\rho$  is the air density (typically 1.225 kg/m<sup>3</sup> at 15 °C); A is the area swept by the wind turbine blades (in m<sup>2</sup>);  $C_p(\lambda, \beta)$ is the power coefficient of the wind turbine (dimensionless); and v is the wind velocity (in m/s). The variables  $\beta$  and  $\lambda$  are respectively the blade pitch angle (in degree) and the tip-speed ratio (TSR). The last one is expressed by:

$$
\lambda = \left(\frac{R\omega}{v}\right) \tag{5}
$$

where R is the turbine blade radius (in m) and  $\omega$  is the angular speed of the turbine axis (in rad/s). The power coefficient  $C_p(\lambda, \beta)$  depenging on  $\lambda$  and  $\beta$ . It can be expressed by an approximation function [15]:

$$
C_p(\lambda, \beta) = \frac{1}{2} \left[ \frac{98}{\lambda_i} - 0.4\beta - 5 \right] \exp\left(\frac{-16.5}{\lambda_i}\right) \tag{6}
$$

where:

$$
\lambda_i = \left[ \frac{1}{(\lambda + 0.089)} - \frac{0.035}{(\beta^3 + 1)} \right]^{-1}
$$
 (7)

Any maximum power point tracker strategy (MPPT) aims to impose the angular speed  $\omega$  of the WT axis to an optimum value  $\omega_{opt}$  at which the power captured by the WT is maximum.

The mechanical power captured by the WT towards the rotational angular speed of the WT axis for a various value of wind velocity is plotted In the Fig. 4, it shows that when the turbine axis turns at the optimal angular speed, then the power captured by the WT will be maximum.

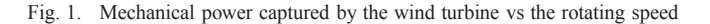

The optimum angular speed  $\omega_{opt}$  can be obtained from (5), by remplacing  $\lambda$  by  $\lambda_{opt}$ .

$$
\omega_{opt} = \left(\frac{v\lambda_{opt}}{R}\right) \tag{8}
$$

where  $\lambda_{opt}$  is the optimum tip-speed ratio at which the power coefficient is maximum  $C_p^{max}$ . The characteristic of the power coefficient in function of the tip-speed ratio for various values of the pitch angle  $\beta$  is illustrated in Fig. 2 and show that  $(\lambda_{opt}, C_p^{max})$  are  $(6.73, 0.47)$  at  $\beta = 0$ .

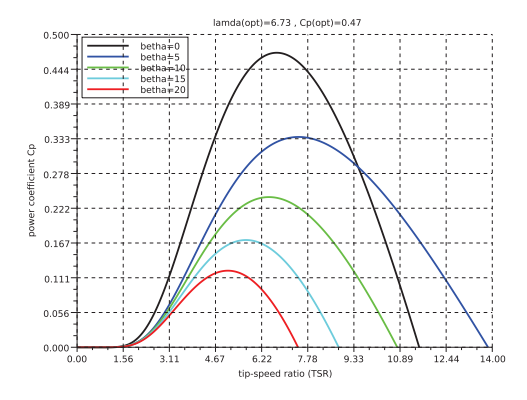

Fig. 2. Power coefficient in function of tip-speed ratio

The PMSG system is flat as will be explained later, and the angular speed of the PMSG rotor is one of the flat output variables of this system. So, the angular speed can be imposed to any desired value and consequently the angular speed of the WT axis can be imposed to an optimum value to achieve the maximum possible of power generated by the WT. Consequently the FBC strategy is comatible with any MPPT strategy because it allows us to adjust the value of the angular speed of the WT axis to the desired optimum value.

#### III. FLATNESS BASED CONTROL (FBC) OF PMSG MODEL

#### *A. Flatness of PMSG model*

The mathematical model of the terminal voltages of the PMSG can be expressed as follows [16]:

$$
v_a = -R_a i_a + \frac{d\Psi_a}{dt} \tag{9}
$$

$$
v_b = -R_b i_b + \frac{d\Psi_b}{dt} \tag{10}
$$

$$
v_c = -R_c i_a + \frac{d\Psi_c}{dt} \tag{11}
$$

Suppose that zero-sequence components are not important and adding the transformation of Park [17], then the precedent equations can be written under the  $d, q$  rotating frame network as follows:

$$
L_d \frac{dI_d}{dt} = -R_a I_d - V_d + n_p \omega_m L_q I_q \tag{12}
$$

$$
L_q \frac{dI_q}{dt} = -R_a I_q - V_q - n_p \omega_m L_d I_d + n_p \omega_m \Psi
$$
 (13)

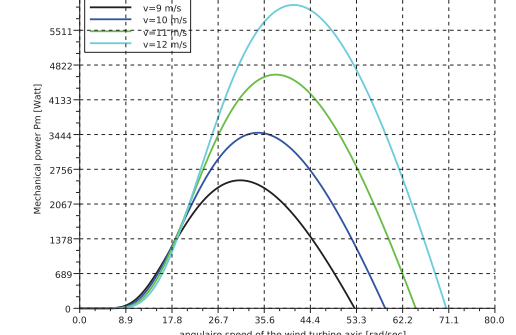

The mechanical model of the PMSG is given as follows [18]:

$$
J\frac{d\omega_m}{dt} = T_{mec} - T_{ele} \tag{14}
$$

$$
T_{ele} = 1.5n_p(\Psi - \Delta LI_d)I_q \qquad (15)
$$

The dynamic model of the PMSG are presented by the set of equations from (12) to (15), it represents a nonlinear system with three inputs  $V_d$ ,  $V_q$ ,  $T_{mec}$  and three outputs  $I_d$ ,  $I_q$ ,  $\omega_m$  as shown the Fig. 3 where the mechanic torque  $T_m$  is considered as input perturbation.

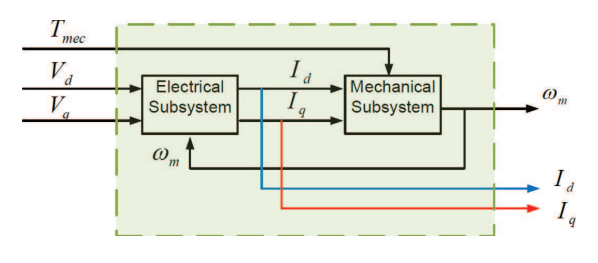

Fig. 3. Model of PMSG

The model of PMSG is flat, because it has a flat output  $z = (I_d, I_q, T_{mec})$ . The demonstration that z is the flat output of the system can be done if all the variables of the system can be written in function of the flat output and certain number of their derivatives. The following equations shown that all the system variables can be written in function of the flat output and certain number of their derivatives:

$$
T_{ele} = T_{mec} - J\dot{\omega}_m
$$
  
\n
$$
T_{mec} - J\dot{\omega}_m
$$
 (16)

$$
I_q = \frac{I_{mec} \quad \omega_m}{1.5n_p(\Psi - \Delta L I_d)}
$$
(17)  

$$
V_d = -R_a I_d - L_d \dot{I}_d +
$$

$$
V_d = -R_a I_d - L_d I_d +
$$
  
+ 
$$
n_p L_q \omega \left[ \frac{T_{mec} - J\dot{\omega}_m}{1.5n_p \left( \Psi - \Delta L I_d \right)} \right]
$$
 (18)

$$
V_q = -\frac{R_a}{1.5n_p(\Psi - \Delta LI_d)} [T_{mec} - J\dot{\omega}_m] +
$$
  
+ 
$$
\frac{L_q}{1.5n_p(\Psi - \Delta LI_d)^2} (\alpha_1 - \alpha_2) +
$$
  
+ 
$$
n_p\omega_m(\Psi - L_dI_d)
$$
 (19)

where  $\alpha_1, \alpha_2$  are used for simplification reason and they expressed as:

$$
\alpha_1 = \left(\dot{T}_{mec} - J\ddot{\omega}_m\right) \left(\Psi - \Delta L I_d\right) \tag{20}
$$

$$
\alpha_2 = \left(\Delta L \dot{I}_d\right) \left(T_{mec} - J\omega_m\right) \tag{21}
$$

The difficulty in calculation of the system controls  $V_d$ ,  $V_q$ given by (18), (19) and the system nature that consists of two subsystems (electrical subsystem and mechanical subsystem Fig. 3), each of them have a different time constant value, make the control of the system more difficult.

For simplify the control of the PMSG model, two controllers will be applied one to each subsystem. As the two subsystems have a couplage term represented by the electrical torque, then hierarchic control will be more convenient of another method of control because it allows to control two subsystems have a different nature and a different time constants.

#### *B. Dividing the control system into two subsystems high and low level*

*Electrical subsystem (low level):* The electrical subsystem is expressed by the two equations (12), (13). It composes of three inputs, where  $(V_d, V_q)$  are the controls, and  $\omega_m$  plays the role of the perturbation. The flat output of the electrical subsystem is  $(I_d, I_q, \omega_m)$ .

*Mechanical subsystem (high level):* The mechanical subsystem is expressed by the equation (15). It composes of three inputs, where  $(I_d, I_q)$  are the controls, and the mechanical torque  $T_m$  plays the role of the perturbation. The flat output of the electrical sub-system is  $(I_d, T_{mec}, \omega_m)$ .

#### *C. Planning of the trajectories*

We will denote the reference trajectories of the four components of the flat output of the two subsystems  $I_d, I_q, \omega_m, T_{mec}$ as  $I_d^*, I_q^*, \omega_m^*, T_{mec}^*$ , respectively; where each component of them is a time function.

The reference of the mechanical angular speed and the reference of the mechanical torque of the PMSG can be deduced by the MPPT strategy as shown in Fig. 4. The reference of the quadrature current  $I_q^*$  will be deduced later in the high level controller section in equation (37), finally the direct current referenc  $I_d^*$  is calculated by means of [6] to minimize the copper losses in the PMSG stator; where the copper losses (Joule effect) are given by:

$$
P_J = 1.5R_a(I_d^{*^2} + I_q^{*^2})
$$
\n(22)

By substituting  $(15)$  in  $(22)$ :

$$
P_J = 1.5 R_a \left\{ I_d^{*2} + \left[ \frac{T_{ele}^*}{1.5 n_p (\Psi - \Delta L I_d^*)} \right]^2 \right\}
$$
 (23)

The electrical torque trajectory can be written as:

$$
T_{ele}^* = T_{mec}^* - J\dot{\omega}_m^*
$$
\n<sup>(24)</sup>

The equation (23) expressed the electrical losses in function of the trajectories  $T_{ele}^*$ ,  $I_d^*$ . For a given electrical torque (24) the copper losses will be composed of two function of  $I_d^*$ , one is a increased function and second is a decreased function. Consequently the copper losses function have a minimum value at which the reference  $I_d^*$  have an optimal value, these value can be calculated from the following equation:

$$
\frac{dP_J}{dI_d^*} = 0\tag{25}
$$

Practicaly the numerical solution of (25) lead to the desired value of  $I_d^*$  as a function of the given electrical torque, so  $I_d^* = (T_{ele}^*)$ . The given value of the electrical torque can be approximated to the mechanical torque reference for simplify the calculation so  $I_d^* = (T_{mec}^*)$ .

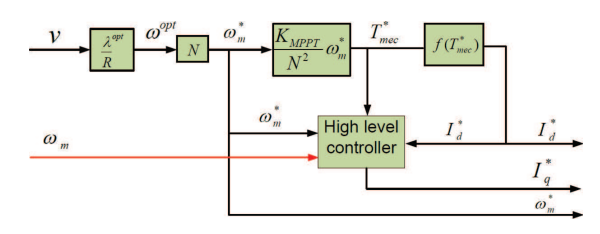

Fig. 4. References trajectory.

#### *D. Low level controller*

*1)* Nominal control: This system with three inputs,  $V_d$ ,  $V_g$ as controls and  $\omega_m$  as perturbation input. The nominal control can be written as:

$$
V_d^{\text{nom}} = -R_a I_d^* - L_d \dot{I}_d^* + n_p L_q \omega_m^* I_q^* \tag{26}
$$

$$
V_q^{\text{nom}} = -R_a I_q^* - L_q \dot{I}_q^* - n_p L_d \omega_m^* I_d^* + n_p \omega_m^* \Psi(27)
$$

• Note that the nominal terms  $V_d^{\text{nom}}, V_q^{\text{nom}}$  are calculated by means of the trajectories  $I_d^*, I_d^*, \omega_m^*$  and correspond to the conponsation terms in the classic control.

*2) Closed loop control:* According to [6] a PI controller can be added to the higher order derivative in the nominal control to close the control loop. That means the first order derivatives of the direct and quadrature currents  $I_d^*$ ,  $I_q^*$  in (26), (27) are remplaced by  $I_d^* + K_P^d e_d + K_I^d \int e_d$ ,  $I_q^* + K_P^q e_q + K_I^d \int e_q$ , respectively:

$$
V_d = V_d^{\text{nom}} - L_d K_P^d e_d - L_d K_I^d \int e_d \tag{28}
$$

$$
V_q = V_q^{\text{nom}} - L_q K_P^q e_q - L_q K_I^q \int e_q \tag{29}
$$

Suppose that  $\omega_m = \omega_m^*$ , the dynamic equations of the errors  $e_d, e_q$  and their integrals  $\int e_d = \chi_d$ ,  $\int e_q = \chi_q$  can be written as:

$$
\frac{d}{dt}\left(\begin{array}{c} \chi_d \\ e_d \end{array}\right) = \left(\begin{array}{cc} 0 & 1 \\ K_I^d & K_P^d - \frac{1}{\tau_d} \end{array}\right) \left(\begin{array}{c} \chi_d \\ e_d \end{array}\right) \tag{30}
$$

$$
\frac{d}{dt}\left(\begin{array}{c} \chi_q \\ e_q \end{array}\right) = \left(\begin{array}{cc} 0 & 1 \\ K_I^q & K_P^q - \frac{1}{\tau_q} \end{array}\right) \left(\begin{array}{c} \chi_q \\ e_q \end{array}\right) \tag{31}
$$

With

•  $\tau_d = \frac{L_d}{R_a}$  constant time of open loop in the axis d.

•  $\tau_q = \frac{L_q}{R_q}$  $rac{L_q}{R_a}$  constant time of open loop in the axis q.

By placing the poles of the low level *d*-axis controller at  $-\frac{1}{\tau_d}$  (i.e. by imposing  $(s + \frac{1}{\tau_d})^2$  as characteristic polynomial) and the poles of the low level q-axis controller at  $-\frac{1}{\tau_q'}$  (i.e. by imposing  $(s + \frac{1}{\tau_o'})^2$  as characteristic polynomial). Then the gains of the low level controller can be deduced:

$$
K_P^d = \frac{1}{\tau_d} \left( 1 - \frac{2}{\zeta_d} \right) \tag{32}
$$

$$
K_I^d = -\frac{1}{\zeta_d^2 \tau_d^2} \tag{33}
$$

$$
K_P^q = \frac{1}{\tau_q} \left( 1 - \frac{2}{\zeta_q} \right) \tag{34}
$$

$$
K_I^q = -\frac{1}{\zeta_q^2 \tau_q^2} \tag{35}
$$

with  $\zeta_d = \frac{\tau'_d}{\tau_d}$ ,  $\zeta_q = \frac{\tau'_q}{\tau_q}$  and where:

•  $\tau_d'$  constant time of closed loop in the axis d.

•  $\tau_q^{\prime}$  constant time of closed loop in the axis q.

#### *E. High level controller*

*1) Nominal control :* This system with three inputs  $I_d$ ,  $I_q$ as controls and  $T_{mec}$  as perturbation input :

$$
I_q^{\text{nom}} = \frac{T_{mec}^* - J\dot{\omega}_m^*}{1.5np(\Psi - \Delta L I_d^*)}
$$
(36)

*2) Closed-loop control:* According to [6] a PI controller can be added to the higher order derivative in the nominal control to close the control loop. That means the first order derivatives of the angular speed  $\omega_m^*$  in (36) is remplaced by  $\omega_m^* + K_P e_\omega + K_I \int_0^t e_\omega(\tau) d\tau$ :

$$
I_q^* = \frac{T_m^* - J\dot{\omega}_m^* - J\left[K_P e_\omega + K_I \int_0^t e_\omega(\tau) d\tau\right]}{1.5np(\Psi - \Delta L I_d^*)}
$$
(37)

By placing the poles of the high level controller at  $-\frac{1}{\tau_H}$  (i.e. by imposing  $(s + \frac{1}{\tau_H})^2$  as characteristic polynomial), the controller's gains are expressed as:

$$
K_P = \frac{2}{\tau_H} \tag{38}
$$

$$
K_I = \frac{1}{\tau_H^2} \tag{39}
$$

The speed loop of the high level controller must be fast than the current loops of the low level controller. Thus  $\tau_H$  is chosen as:

$$
\tau_H > 10 \max(\tau_d, \tau_q^{'} ) \tag{40}
$$

The control scheme for the PMSG model is depicted in the Fig. 5.

#### IV. SIMULATION RESULTS

The parameters of simulation are given in Table I and taken from [1]. The wind velocity is given by a time function

$$
V = f(t)
$$

expressed as follows:

$$
f(t) = \begin{cases} 10 \,\text{m/s} & \text{for } t < 0.2 \,\text{s} \\ 12 \,\text{m/s} & \text{for } 0.2 \,\text{s} \le t < 0.5 \,\text{s} \\ 9 \,\text{m/s} & \text{for } 0.5 \,\text{s} \le t < 0.7 \,\text{s} \\ 10 \,\text{m/s} & \text{for } 0.7 \,\text{s} \le t \end{cases}
$$

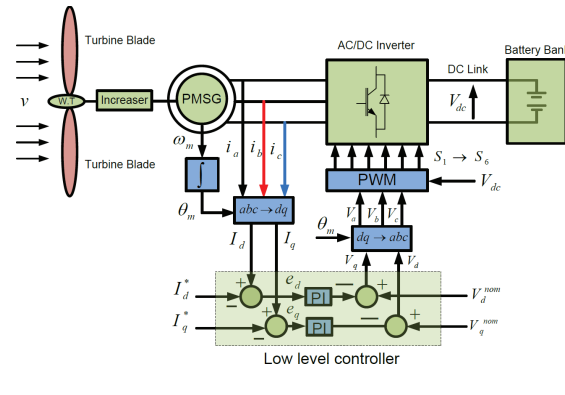

Fig. 5. Scheme of control

The direct and quadrature voltages and currents output of PMSG  $V_d$ ,  $V_q$ ,  $I_d$ ,  $I_q$ , and current errors with their integrals  $e_d, e_g, \chi_d, \chi_g$  are depicted in Figs. 6, 7. Electrical output power  $P_{elec}$ , mechanical input power  $P_{mec}$ , and the copper losses of PMSG are illustrated in Fig. 8. Angular speed of the rotor, mechanical input torque  $T_{mec}$ , electrical output torque  $T_{ele}$ , velocity error  $e_v$ , and integral of the velocity error  $\chi_\omega$ , are depicted in Fig. 9.

Figs. 6, 7 show that the current error is very small and the time response of the controller is very short. It is clair that the reactive current  $I_q$  follows the variation in the reactive voltage  $V_q$ , and the output voltage of the PMSG is following the variation of the wind velocity.

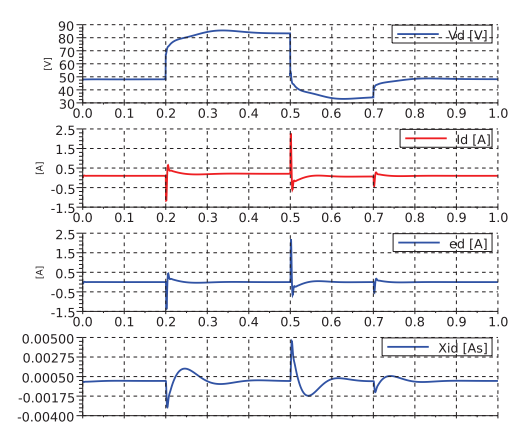

Fig. 6. d-axis tension and current of the PMSG .

In Fig. 8, the electrical output power of PMSG increases when the wind velocity is increases, and the copper losses in the PMSG stator have the same image of the electrical output power. It is clear that within any point of operation the mechanical power captured by the WT is maximum (i.e. at  $t = 1$  s, the mechanical power captured by the wind turbine was  $P_m = 3500$  W; please refer to Fig. 1). The thermal losses energy by copper losses is increased up to 58.47 J during the simulation.

In Fig. 9, the electrical torque of PMSG follows exactly his trajectory. The velocity error and her integral is very small

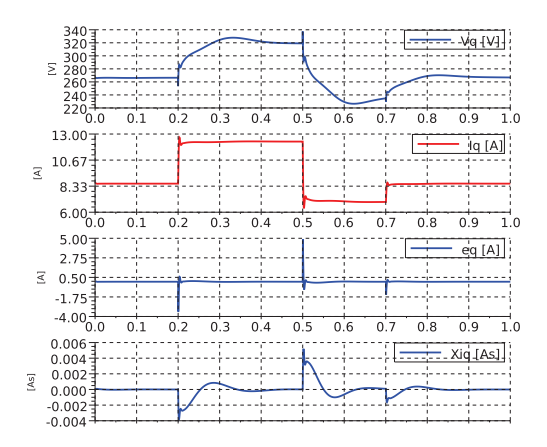

Fig. 7.  $q$ -axis tension and current of the PMSG

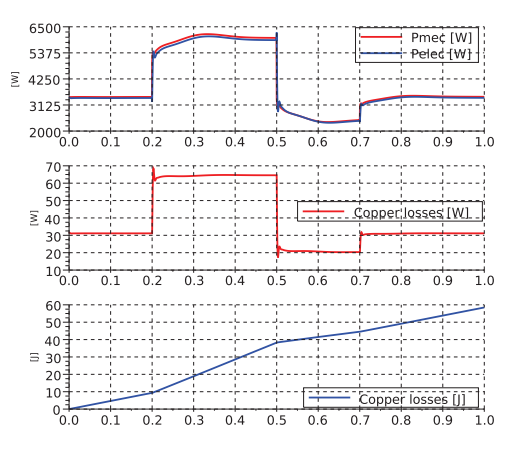

Fig. 8. Power and copper losses (high level)

except in the transient as shown in Fig. 9.

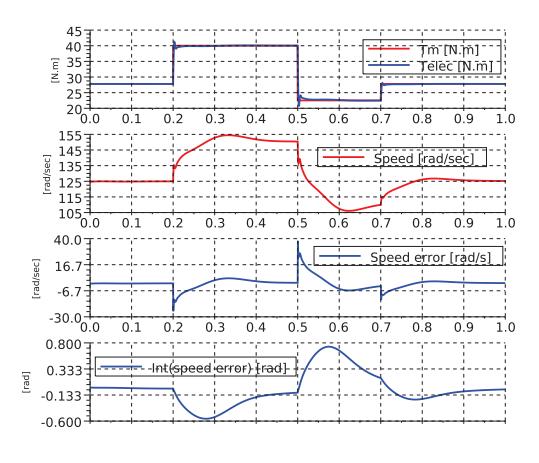

Fig. 9. Torque and angular speed PMSG

#### V. CONCLUSION

In this paper, the traditional strategy of maximum power point tracker (MPPT) is presented, a novel application of the flatness-based control (FBC) in wind domain is established.

TABLE I PARAMETERS OF PMSG

| <b>PMSG</b>                |                   |
|----------------------------|-------------------|
| No. of poles               | 10                |
| Rated speed                | 153 rad/sec       |
| Rated current              | 12A               |
| Armature resistance, $R_a$ | $0.425 \Omega$    |
| Magnet Flux linkage        | $0.433$ Wb        |
| Stator inductance, $L_s$   | $8.4\;mH$         |
| Rated torque, $T_n$ om     | 40 N.m            |
| Rated power, $P_n$ om      | $\overline{6}$ KW |

FBC strategy is demonstrated to be adapted with any power point tracker strategy (MPPT). Power efficiency is improved by means of the trajectories planning.

#### ACKNOWLEDGMENT

Hani ALHAMED ALDWAIHI is assistant at the Faculty of Electrical and Electronic Engineering of the University of Aleppo. His Ph.D thesis in France is supported by the Ministry of High Education of Syria, and the University of Aleppo. The financial support is managed by CNOUS, France.

#### **REFERENCES**

- [1] M. E. Haque, K. M. Muttaqi, and M. Negnevitsky, "Control of a stand alone variable speed wind turbine with a permanent magnet synchronous generators," in *Power and Energy Society General Meeting – Conversion and Delivery of Electrical Energy in the 21st Century, IEEE*, Pittsburgh, PA, July 2008, pp. 1–9.
- [2] A. Grauers, "Efficiency of three wind energy generator systems," *IEEE Transaction energy conversion*, vol. 11, no. 3, pp. 650–657, Sep 1996.
- [3] E. Spooner and A. Williamson, "Direct coupled, permanent magnet generators for wind turbines applications," *IEE Proceedings – Electric Power Applications*, vol. 143, no. 1, pp. 1–8, 1996.
- [4] M. Fliess, J. Lévine, P. Martin, and P. Rouchon, "Flatness and defect of non-linear systems : introductory theory and examples," *Internat. J. Control*, vol. 61, pp. 1327–1361, 1995.
- [5] ——, "A lie-bäcklund approach to equivalence and control," *IEEE Trans. Automat. Control*, vol. 44, pp. 922–937, 1999.
- [6] E. Delaleau, "Modern control of electrical drives," in *International Conference on Electrical and Electronics Engineering*, Acapulco, Mexique, 8–10 septembre 2004.
- [7] V. Hagenmeyer and E. Delaleau, "Robustness analysis with respect to exogenous perturbations for flatness-based exact feedforward linearization," *IEEE Transactions on automatic control*, vol. 55, no. 3, pp. 727– 731, 2010.
- [8] ——, "Exact feedforward linearization based on differential flatness," *International Journal of Control*, vol. 76, no. 6, pp. 537–556, 2003.
- [9] J. Dannehl and F. Fuchs, "Flatness-based voltage-oriented control of three-phase PWM rectifiers," in *Power Electronics and Motion Control Conference*, Poznan, Sept 2008, pp. 444 – 450.
- [10] H. Aschemann and D. Schindele, "Sliding-mode control of a high-speed linear axis driven by pneumatic muscle actuators," *IEEE Transaction on Industrial Electronics*, vol. 55, no. 11, pp. 3855–3864, Nov 2008.
- [11] E. Song, A. Lynch, and V. Dinavahi, "Experimental validation of nonlinear control for a voltage source converter," *IEEE Transactions on Control Systems Technology*, vol. 17, no. 5, pp. 1135–1144, Sep 2009.
- [12] A. Gensior, H. Sira-Ramìrez, J. Rudolph, and H. Güldner, "On some nonlinear current controllers for three-phase boost rectifiers," *IEEE Transactions on Industrial Electronics*, vol. 56, no. 2, pp. 360–370, 2009.
- [13] T. Ackermann, *Wind power in power systems*, 1st ed. United Kingdom: John Wiley & Songs, 2005.
- [14] L. L. Freris, *Wing energy conversion systems*, 1st ed. New Jersey: Prentice–Hall, 1990.
- [15] K. Raiambal and C. Chellamuthu, "Modeling and simulation of grid connected wind electric generating system," in *IEEE Region 10 Conference on Computers, Communications, Control and Power Engineering*, vol. 3, Oct 2002, pp. 1847 – 1852.
- [16] P. Krause, *Analysis of elcetric machinery*. New York: McGraw–Hill Book Company, 1986.
- [17] R. Park, "Two-reaction theory of synchronous machines generalized method of analysis - part i," *AIEE Trans*, vol. 48, pp. 716–727, July 1929.
- [18] B. Borowy and Z. Salameh, "Dynamic response of a stand-alone wind energy conversion system with battery energy storage to a wind gust,' *IEEE Transactions on Energy Conversion*, vol. 12, no. 1, pp. 73 –78, March 1997.

### **Annexe B**

Flatness-Based Control of a Three-Phase Inverter Connected to an Electrical Network H. Alhamed Aldwaihi and E. Delaleau dans the 9th European Wave and Tidal Energy Conference (EWTEC), 2011, Southampton.

*[Annexes]* 

### Flatness-Based Control of a Three-Phase Inverter Connected to an Electrical Network

H. Alhamed Aldwaihi and E. Delaleau Institut Supérieur de l'Électronique et du Numérique 20 rue Cuirassé Bretagne, CS 42 807, 29 200 Brest, France E-mail: {hani.dwaihi, emmanuel.delaleau}@isen.fr

*Abstract***—This paper discusses the control of inverter connected an electrical grid using the Flatness-based based control strategy. Power factor (PF) is controlled to any desired value between 0 and 1 by imposing the active and the reactive current trajectories. The model of the inverter connected to an electrical grid is discussed to be flat and the flatness of this model is presented. Trajectories planning of the model is given. Results obtained by simulation are discussed.**

*Index Terms***—Flatness based control, grid, inverter, energy renewable, turbine.**

#### I. INTRODUCTION

Electrical grid is an economic method to transfer the electrical energy between the generation centre, represented by renewable source, and the distribution centre, represented by the load. The electrical grid must have a fixed voltage and frequency at any load level to keep the stability between the generators and the loads.

As the renewable energy sources are fluctuating and deliver variable power, the electrical generators, involved in renewable energy systems, operate at variable speed and at variable power level. This is the case for wind, wave, tidal and photo-voltaic systems. Consequently, the voltage terminals of the generator deliver variable frequency and amplitude value, and cannot be connect directly to a utility grid. Consequently, renewable energy production system involve two subsystems: one for power generation and another for power distribution. The power generation system consists of electrical generator connected to a primer motor, sometimes the primer motor is a turbine, as that used in wind power generation [1], [2], and maybe it is a special mechanic system such that used in wave and tidal power generation [3], [4]. The power distribution system is a power conversion system composed of tow converters: the first is a three-phase AC-DC converter, and the second is a three phase DC-AC inverter. In general there are five electrical generators are used to extract the wave energy: a squirrelcage induction generator, a wound rotor induction generator or doubly-fed induction generator, a permanent magnet linear generator, or a permanent magnet synchronous generator. The type of generator used in generation will determine the model of the conversion system to be used in order to connect him with an electrical grid as shown in Fig. 1.

This paper will discussed the control of the inverter connected to the electrical grid, a suitable interface with the

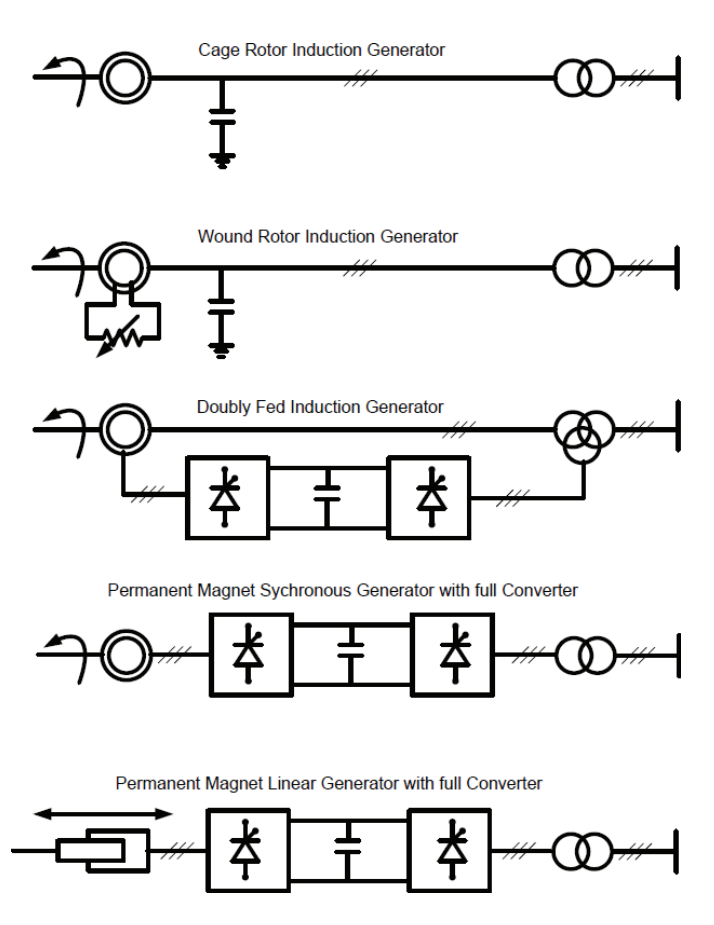

Fig. 1. Generator used with renewable energy generating system

electrical grid is made by a three phases L-filter. The control of the inverter connected to the electrical grid has been presented in a lot of researches, for example in [1], their are three loops of control: one employs the DC-voltage error to determine the d-axis current reference, and the other two control loops of currents are used to determine the voltage control vectors, which will used to generate the PWM signals.A new direct power control (DPC) strategy for a three-phase DC/AC converter with improved dynamic response and steady-state performance is proposed in [5]. Sliding mode control for the grid-inverter connection is discussed in [6].

The FBC strategy used in this paper, to control the inverter connected to the electrical grid, is a non-linear control strategy [7] [8] [9]. Many of FBC strategy applications in power electronics field and electrical drive have been already developed, for example, in [10], FBC strategy is applied to control all types of electrical motors: induction, DC, synchronous, and permanent magnet synchronous motor. A non linear current controllers for three-phase boost rectifier is discussed in [11]. for more informations about FBC strategy, a brief explanation is given in the appendix.

In addition to imposing the current trajectories, that ensure the connection to the electrical grid, and achieve an unity power factor on a large operating range, FBC strategy is quite efficient even if the generator power varies in a large amount and without prior knowledge of the DC-link voltage. The contribution of this paper is organised as follows: In Section II the model of the inverter connected to the electrical grid is expressed. The flatness of the inverter connected to the electrical grid, the trajectories planing, and the controller design are discussed in Section III. The results of simulation are analysed in Section IV. The conclusion is discussed in Section V.

#### II. INVERTER CONNECTED AN ELECTRICAL GRID MODEL

The mechanical renewable power can be converted to an electrical power by using an electrical generator, for example a linear permanent magnet synchronous generator (LPMSG) can be used to convert the wave energy to electrical energy in [12]. Generally, the electrical power generated by a renewable source is not constant, and depends on the environmental conditions, thus it can not be supplied directly to the electrical grid. So a power conversion system is necessary to accord the connection between the renewable source and the electrical grid, as shown in Fig. 2.

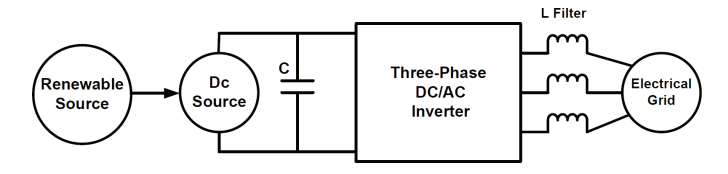

Fig. 2. Renewable source connected to the electrical grid via the power conversion system

This paper will discuss the inverter connected to the electrical grid which will be involved in almost of the renewable distribution systems. The dynamic model of this device can be easily deduced from basic electrical laws and machine modelling techniques and reads as follow:

$$
L\frac{I_d}{dt} = V_{d_i} - V_{d_r} + L\omega I_q \tag{1}
$$

$$
L\frac{I_q}{dt} = V_{q_i} - V_{q_r} - L\omega I_d \qquad (2)
$$

where all the variables are written in a frame which is synchronous to the grid voltage.

The angular frequency of the grid is denoted by  $\omega$ . The inverter voltage (direct and quadrature) voltage are denoted

by  $V_{d_i}$  and  $V_{q_i}$  while the grid components are denoted by  $V_{d_r}$ and  $V_{q_r}$ ; the line direct and quadrature currents are denoted by  $I_d$  and  $I_q$ . The filter inductance is denoted by  $L$ .

#### III. FLAT MODEL OF THE GRID-INVERTER

The model of the inverter connected to the electrical grid can be demonstrated to be flat as following:

- 1) It has a flat output  $y = (I_d, I_q, V_{dr}, V_{qr})$ .
- 2) The system variables can be calculated from the flat output and its time derivatives:

$$
V_{d_i} = V_{d_r} - L\omega I_q + L\frac{dI_d}{dt} \tag{3}
$$

$$
V_{q_i} = V_{q_r} + L\omega I_d - L\frac{dI_q}{dt} \tag{4}
$$

3) The components of  $y$  are differentially independent.

#### *A. Planning of the trajectories*

The aim of this section is to show that flatness based control (FBC) allows to impose the trajectories to some relevant variable of the system. In the present case, FBC will allow to impose a unity power factor by choosing good reference trajectories to the direct and quadrature line currents  $I_d$  and  $I_q$ .

All the variables of the system to be controlled can be expressed in function of the flat output, so the trajectories planning will be resumed to flat output planning. That means there are four trajectories to be generated:

$$
y^{\text{ref}} = (I_d^{\text{ref}}, I_q^{\text{ref}}, V_{dr}^{\text{ref}}, V_{qr}^{\text{ref}})
$$

The electrical voltages of the grid cannot be imposed and play the role of disturbance in our control problem. However, this quantities are easily measurable and their measurement  $V_{dr}^{\text{mes}}$  and  $V_{qr}^{\text{mes}}$  will be used in the sequel.

The active and reactive power of the power generated can be expressed as:

$$
P_{ac} = \frac{3}{2}(v_{d_r}I_d + v_{q_r}I_q)
$$
\n(5)

$$
Q_{ac} = \frac{3}{2}(v_{q_r}I_d - v_{d_r}I_q) \tag{6}
$$

Consequently, the direct and quadrature inverter currents  $I_d^{\text{ref}}, I_q^{\text{ref}}$  can be calculated in function of the active and reactive power under unity power factor. That means the reactive power will be imposed to zero and the active power will be imposed to the value of the power generated by the renewable source. Thus

$$
\begin{array}{ccc} P_{ac}^{\text{ref}} & = & P_{ac} \\ Q_{ac}^{\text{ref}} & = & 0 \end{array}
$$

using  $(5)$ ,  $(6)$ , the active and reactive current references  $I_d^{\text{ref}}, I_q^{\text{ref}}$  will be given by:

$$
I_d^{\text{ref}} = \frac{2}{3} P_{ac}^{\text{ref}} \frac{V_{dr}^{\text{ref}}}{V_{dr}^{\text{ref}^2} + V_{dr}^{\text{ref}^2}} \tag{7}
$$

$$
I_q^{\text{ref}} = \frac{2}{3} P_{ac}^{\text{ref}} \frac{V_{qr}^{\text{ref}}}{V_{dr}^{\text{ref}^2} + V_{dr}^{\text{ref}^2}} \tag{8}
$$

The voltage references of the inverter output  $V_{di}^{\text{ref}}$ ,  $V_{qi}^{\text{ref}}$  can be calculated from (3) and (4):

$$
V_{d_i}^{\text{ref}} = V_{d_r}^{\text{ref}} - L\omega I_q^{\text{ref}} \tag{9}
$$

$$
V_{q_i}^{\text{ref}} = V_{q_r}^{\text{ref}} + L\omega I_d^{\text{ref}} \tag{10}
$$

that are obtained, for the sake of simplicity, after having neglected the derivative terms of the currents. The trajectory generator scheme is shown in Fig. 3.

#### *B. Nominal control*

The flat model of the inverter connected to the electrical grid have four input,  $V_{di}$ ,  $V_{qi}$  as control, and  $V_{dr}$ ,  $V_{qr}$  as perturbation. The open loop control or the nominal control can be expressed as:

$$
V_{d_i}^* = V_{d_r}^{\text{ref}} - L\omega I_q^{\text{ref}} + L\frac{dI_d^{\text{ref}}}{dt} \tag{11}
$$

$$
V_{q_i}^* = V_{q_r}^{\text{ref}} + L\omega I_d^{\text{ref}} - L\frac{dI_q^{\text{ref}}}{dt} \tag{12}
$$

#### *C. Closed loop control*

For closing the loop of control, simple  $PI$  controllers can be used:

$$
V_{d_i} = V_{d_r}^{\text{ref}} - L\omega I_q^{\text{ref}} + L[\dot{I}_d^{\text{ref}} + K_p^d e_d + (13)
$$

$$
K_I^d \int e_d]
$$

$$
V_{q_i} = V_{q_r}^{\text{ref}} - L\omega I_d^{\text{ref}} + L[\dot{I}_q^{\text{ref}} + K_p^q e_d + (14)K_f^q e_d]
$$

where:

- $e_d, e_q$  and  $\int e_d, \int e_q$  are the current errors and their integrals in  $d, q$  axis, receptively.
- $\dot{I}_d^{\text{ref}} = \frac{dI_d^{\text{ref}}}{dt}$ . •  $\dot{I}_d^{\text{ref}} = \frac{dI_d^{\text{ref}}}{dt}$ .

The closed loop control composed of two parts: first part is the nominal control and the second part is the looping terms. So  $(13)$ ,  $(14)$  can be rewritten as:

$$
V_{d_i} = V_{d_i}^* + L K_p^d e_d + L K_I^d \int e_d \tag{15}
$$

$$
V_{q_i} = V_{q_i}^* + L K_p^q e_d + L K_I^q \int e_d \tag{16}
$$

By substituting (13) and (14) in (3) and (4), the dynamic equations of the errors  $e_d, e_q$  can be obtained as:

$$
\dot{e}_d = K_P^d e_d + \omega e_q + K_I^d \int e_d \tag{17}
$$

$$
\dot{e}_q = K_P^q e_q - \omega e_d + K_I^q \int e_q \tag{18}
$$

For the sake of simplicity, one can analyse the error equations separately, i.e., by supposing  $\dot{e}_q = 0$  in (17), and  $\dot{e}_d = 0$  in (18). With this hypothesis, the dynamic error equations can be rewritten separately under a matrix form as:

$$
\frac{d}{dt}\left(\begin{array}{c}\chi_d\\e_d\end{array}\right)=\left(\begin{array}{cc}0&1\\K_I^d&K_P^d\end{array}\right)\left(\begin{array}{c}\chi_d\\e_d\end{array}\right)\tag{19}
$$

$$
\frac{d}{dt}\left(\begin{array}{c} \chi_q \\ e_q \end{array}\right) = \left(\begin{array}{cc} 0 & 1 \\ K_I^q & K_P^q \end{array}\right) \left(\begin{array}{c} \chi_q \\ e_q \end{array}\right) \tag{20}
$$

where  $\chi_d = \int e_d, \chi_q = \int e_q$ .

Placing the poles of the d-axis controller at  $-\frac{1}{\tau_d}$  (i.e. by imposing  $(s + \frac{1}{\tau_d})^2$  as characteristic polynomial) and the poles of the q-axis controller at  $-\frac{1}{\tau_q}$  (i.e. by imposing  $(s+\frac{1}{\tau_q})^2$  as characteristic polynomial), the constants of the  $PI$  controller for the two axis d, q can be obtained:  $K_P^d = \frac{2}{\tau_d}$ ,  $K_I^d = \frac{-1}{\tau_d^2}$ ,  $K_P^q = \frac{2}{\tau_q}, K_I^q = \frac{-1}{\tau_q^2}.$ 

The control scheme of the inverter connected an electrical grid is depicted in the Fig. 4.

#### IV. SIMULATION RESULTS

Simulations are performed with Scilab<sup>1</sup>. The parameters of the inverter connected the electrical grid are:  $L = 83mH$ , the input power is considered as variable function of time given by:

$$
P = k(t) * (1 - \exp(-t/0.5))
$$

with:

$$
k(t) = \begin{cases} 2000 & \text{for} \quad t < 0.1 \,\text{s} \\ 2500 & \text{for} \quad 0.1 \,\text{s} \le t < 0.3 \,\text{s} \\ 3000 & \text{for} \quad 0.3 \,\text{s} \le t < 0.6 \,\text{s} \\ 3200 & \text{for} \quad 0.6 \,\text{s} \le t \end{cases}
$$

The Figs. 5, 6, represent the d-axis inverter voltage, current, current error, and the integral of the current error obtained by using the flatness based control and the classic control, respectively.

The Figs. 7, 8, represent the  $q$ -axis inverter voltage, current, current error, and the integral of the current error obtained by using the flatness based control and the classic control, respectively.

The static error have certain value with the classic control and neglected value with the flatness based control. Note that the d-axis transient voltage time is longer than in the classic control of the flatness based control.

The Figs. 9, 10, represent the input DC power, active output power, and active output power obtained by using the flatness based control and the classic control, respectively. The Figs. 9, 10, indicate overcome flatness based control in pursuing the reference, here DC input power, to classic control.

#### V. CONCLUSION

This paper discussed the control of the inverter connected to the electrical grid using the Flatness Based Control. This control strategy is compared with the classic control strategy in simulation. The power factor of the output power of the inverter is well controlled to be unity. The advantages of

<sup>1</sup>Freely available at http://www.scilab.org.

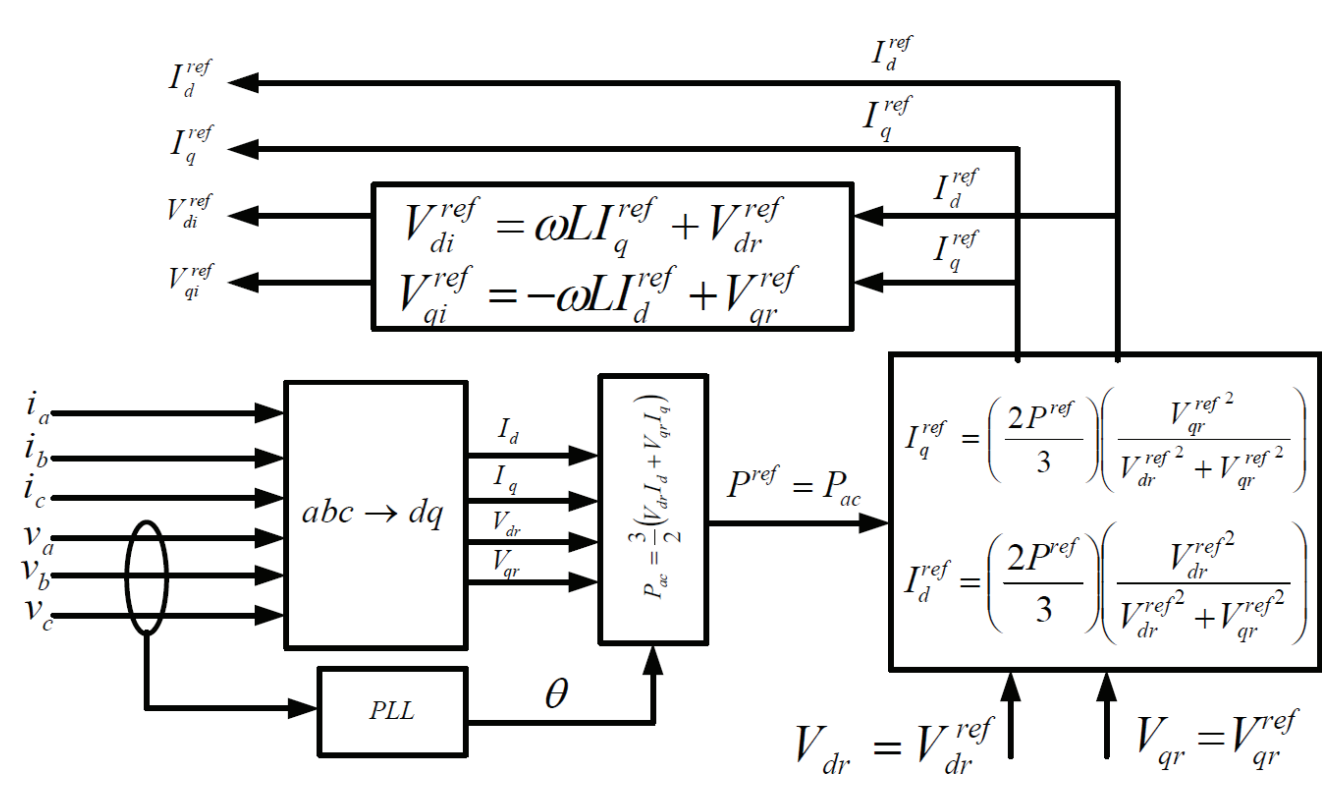

Fig. 3. Trajectories generation diagram

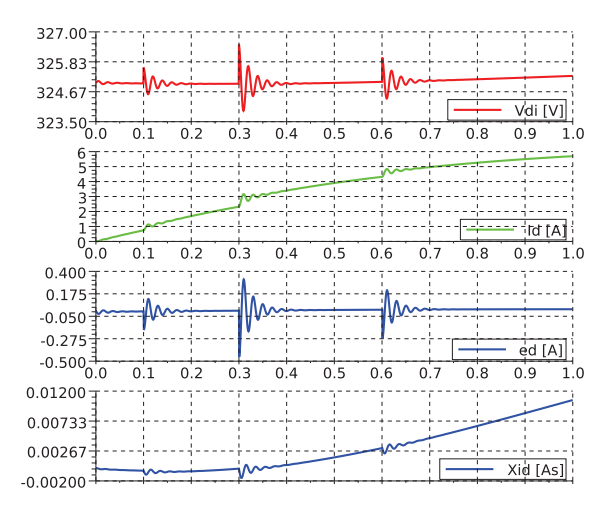

Fig. 5. d-axis current, voltage, current error, and integral of the current error with flatness-based control

the FBC strategy oppose the classic control strategy can be resumed as follows:

- FBC is a non linear strategy of control and can be applied to many technological systems.
- FBC gives good dynamic performance to the system even in transient variations.
- Flatness-based controller converges in shorter time than many classical control.
- Tuning of Flatness-based controller gains can often be done with a clear physical choice.

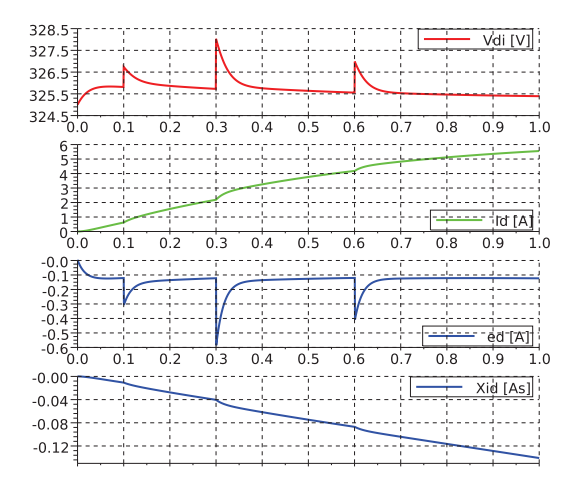

Fig. 6. d-axis current, voltage, current error, and integral of the current error with classic control

#### ACKNOWLEDGMENT

Hani Alhamed Aldwaihi is assistant at the Faculty of Electrical and Electronic Engineering of the University of Aleppo. His Ph.D thesis in France is supported by the Ministry of High Education of Syria, and the University of Aleppo. The financial support is managed by CNOUS, France.

#### **REFERENCES**

[1] M. Chinchilla, S. Arnaltes, and J. Carlos Burgos, "Control of permanentmagnet generators applied to variable-speed wind-energy systems con-

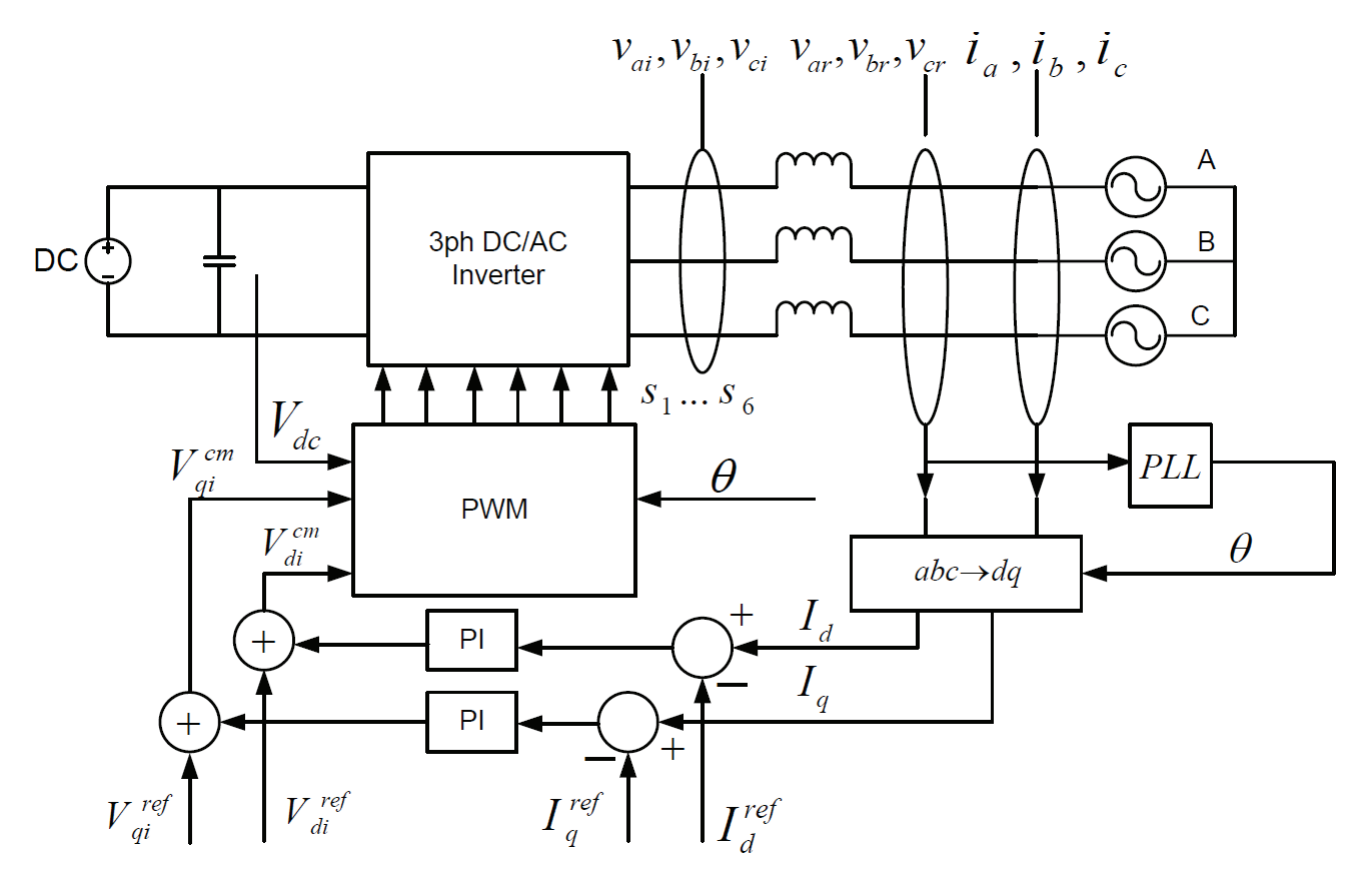

Fig. 4. control scheme of the inverter connected an electrical grid

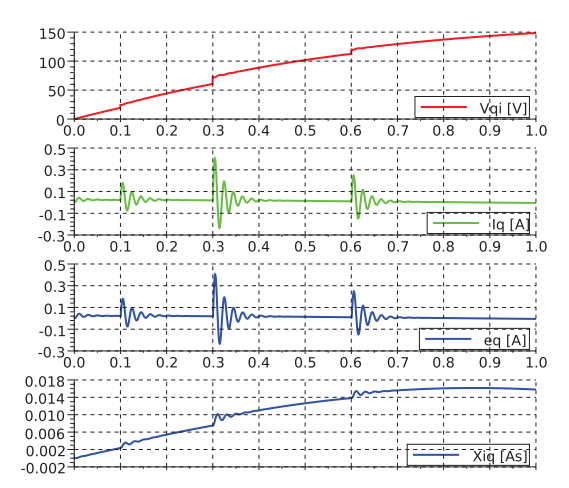

Fig. 7. q-axis current, voltage, current error, and integral of the current error with flatness-based control

nected to the grid," *IEEE Transaction on Energy Conversion*, vol. 21, no. 1, pp. 130–135, March 2006.

- [2] K. Tan and S. Islam, "Optimum control strategies in energy conversion of PMSG wind turbine system without mechanical sensors," *IEEE Transaction on Energy Conversion*, vol. 19, no. 2, pp. 392–399, June 2004.
- [3] P. B. Garcia-Rosa, J. P. V. S. Cunha, and F. Lizarralde, "Turbine speed control for an ocean wave energy conversion system," in *American Control Conference*, June 2009, pp. 2749–2754.
- [4] M. Molinas, O. Skjervheim, P. Andreasen, T. Undeland, J. Hals,

 $150 -$ 100 50 Vni IVI  $^{+6}_{0.0}$  $0.1$  $0.2$  $0.3$  $0.4$  $0.5$  $0.6$  $0.7$  $0.8$  $0.9$  $\overline{1.0}$  $-0.000 \frac{1}{4}$  $-0.005$  $-0.010$  $-0.01$  $-0.020$  $-0.020$  =  $-0.025$ <br> $-0.025$  = 0.0  $0.6$  $0.7$  $0.8$  $0.2$  $0.3$  $0.4$  $0.5$  $0.9$  $\overline{1.0}$  $-0.000\frac{1}{3}$  $0.5 - 1$  $-0.005$  $-0.003$  $-0.015$ -0.020 المممم . . . . . . . . . . . . **.**  $\frac{1}{\sqrt{2}}$   $\frac{1}{\sqrt{2}}$  . . . . .  $-0.020$  $0.1$  $0.2$  $0.3$  $0.4$  $0.5$  $0.6$  $0.7$  $0.8$  $0.9$  $\overline{1.0}$  $-0.000$ <br> $-0.002$ <br> $-0.004$ <br> $-0.006$ <br> $-0.006$ <br> $-0.008$  $\left| \frac{1}{1 - 1} - \frac{1}{1 - 1} - \frac{1}{1 - 1} \right|$ . . . . .  $\div$  $-0.010$ <br>-0.010 -<br>-0.012 -

Fig. 8. q-axis current, voltage, current error, and integral of the current error with classic control

T. Moan, and B. Srby, "Power electronics as grid interface for actively controlled wave energy converters," in *international conference on clean electrical power ICCEP*, July 2007, pp. 198–195.

- [5] D. Zhi, L. Xu, and B. W. Williams, "Improved direct power control of grid-connected DC/AC converters," *IEEE Transactions on Power Electronics*, vol. 24, no. 5, pp. 1280–1292, May 2009.
- [6] L. J. Su, S. Liu, G. Qin, and Z. Dong Hang, "The sliding mode control method of grid-connected inverter applied to three-phase intermittent power supply," in *29th chinese control conference*, 2010.
- [7] M. Fliess, J. Lévine, P. Martin, and P. Rouchon, "A Lie-Bäcklund

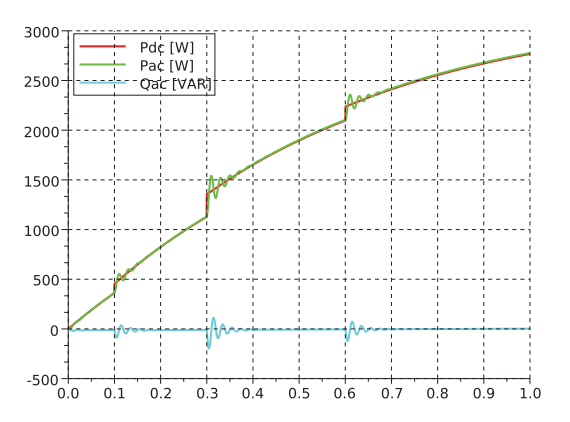

Fig. 9. Input DC power, active output power, and active output power with flatness-based control

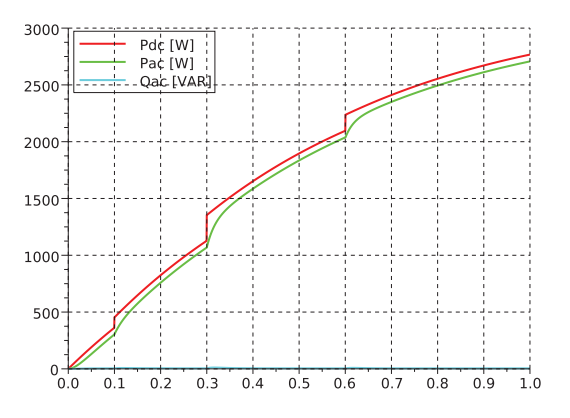

Fig. 10. Input DC power, active output power, and active output power with classic control

approach to equivalence and control," *IEEE Trans. Automat. Control*, vol. 44, pp. 922–937, 1999.

- [8] ——, "Flatness and defect of non-linear systems : introductory theory and examples," *Internat. J. Control*, vol. 61, pp. 1327–1361, 1995.
- [9] V. Hagenmeyer and E. Delaleau, "Continuous-time non-linear flatnessbased predictive control: an exact feedforward linearisation setting with

an induction drive example," *Internat. J. Control*, vol. 81, no. 10, pp. 1645–1663, October 2008.

- [10] E. Delaleau, "Modern control of electrical drives," in *IEEE International Conference on Electrical and Electronics Engineering*, AcapulcoGuerrero, Mexico, September 2004.
- [11] A. Gensior, H. Sira-Ramírez, J. Rudolph, and H. Güldner, "On some nonlinear current controllers for three-phase boost rectifiers" *IEEE* nonlinear current controllers for three-phase boost rectifiers," *Transactions on Industrial Electronics*, vol. 56, no. 2, pp. 360–370, 2009.
- [12] F. Wu, X. P. Zhang, and P. Ju, "Control strategy for AWS based wave energy conversion system," in *power and energy society general meeting, IEEE*, 2010.

#### **APPENDIX**

FBC or differential flatness is an important structural property of many control systems. Consider a non-linear control system given by a state-variable representation:

$$
\dot{x} = f(x, e) \tag{21}
$$

where  $e = (e_1, ..., e_m)^T$  is the input<sup>2</sup> and  $x = (x_1, ..., x_n)^T$  is the state. System (21) is said to be flat if and only if there exists a set of m variables  $z = (z_1, ..., z_m)^T$  having the following 3 properties [10]:

- 1)  $z = h(x, e, ..., e^{(\alpha)});$
- 2) every variable of  $(21)$  can be expressed in terms of z and a finite number of its time derivatives, in particular:

$$
x = A(z, \dot{z}, ..., z^{(\beta)}) \tag{22}
$$

$$
e = B(z, \dot{z}, ..., z^{(\beta+1)}) \tag{23}
$$

#### 3) the components of  $z$  are differentially independent.

Such a set of variables  $z = (z_1, ..., z_m)^T$  is called a flat output or linearising output of the system (21). The synthesis of control laws using differential flatness or FBC is done in two steps:

- a) Design of an open-loop nominal control corresponding to the predicted trajectory of the flat output.
- b) Application of feedback law in order to stabilise the real trajectory around the predicted trajectory of the flat output.

 $2$ We do not distinguish here between control and disturbance inputs.

## Annexe C

*Maximum Power Point Tracker of a Wind Generator Based on The Flatness-Based Control*

H. Alhamed Aldwaihi and E. Delaleau

dans the 10th International Conference on Modeling and Simulation of Electric Machines, Converters and Systems (Electrimacs), 2011, Paris.

*[Annexes]* 

### **FLATNESS CONTROL OF VARIABLE SPEED WIND TURBINE GENERATOR**

H. Alhamed Aldwaihi, E. Delaleau

Institut supérieur d'électronique et du numérique, 20 rue Cuirass´e Bretagne, CS 42 807, 29 200 Brest, France www.isen.fr e-mail: hani.dwaihi@isen.fr, emmanuel.delaleau@isen.fr

**Abstract -** This paper discusses the control of a permanent magnet synchronous generator (PMSG) driven by a wind turbine (WT) and connected to a battery bank via an AC/DC converter. PMSG operates at variable speed according to wind variations. Flatness-based control (FBC) strategy is employed to control the generator-side converter in order to obtain the maximum of power from the incident wind. Generator speed is controlled to an optimal value at which, the power generated is maximum. FBC shown to be compatible with any Maximum Power Point Tracker (MPPT) strategy. Validation of the model and control schemes are performed by simulation.

**Keyword -** Synchronous Generator, Flatness Control, MPPT, Wind Turbine.

#### **1 INTRODUCTION**

Power generated by wind turbine can be supplied to an electric utility or used to charge a battery bank and in the two cases a power conversion system should be used. This paper will discuses the second case. PMSG have many advantages to be used in wind energy investment:

- 1. Operating at variable speed and this suits the nature of the wind speed.
- 2. Operating at a high power factor [1].
- 3. Magnet price reduction and magnetic material characteristic improvement [2].
- 4. Suitability to operate with the MPPT, thus obtain 9-11 % power more than traditional fixed speed control [3].
- 5. Permanent-magnet excitation allows us to use a smaller pole pitch [4].

The aim of this work is to design a control loop for a PMSG in order to extract the maximum of power from wind and to minimize the copper losses by imposing the trajectories the generator currents  $I_d$ ,  $I_q$ . Control loop and trajectories are design using Flatness [5]. Many applications of FBCs in the field of power electronics and electrical drive have been already developed [6, 7, 8].

This paper is organized as follows: Power characteristics of wind turbine are studied in Section 2, FBCs of the PMSG model and trajectory planning are given in Section 3, simulation of the model and discussion the results are given in Section 4, and Section 5 is reserved for conclusion.

#### **2 MPPT OF WIND TURBINE**

In this section, the modelling of wind generator is presented, PMSG is driven by a wind turbine directly and connected to a bank of battery via a converter as shown in Fig. 1.

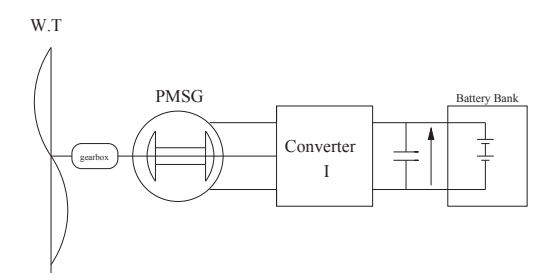

Fig. 1. Generation and conversion power system

Mechanical power captured by wind turbine is expressed in general as

$$
P_m = \frac{1}{2} C_p(\lambda, \beta) \rho A v^3 \tag{1}
$$

Where  $\rho$  is the air density (typically 1.225 kg/m<sup>3</sup> at  $15\textdegree C$ ; A is the area swept by the wind turbine blades (in m<sup>2</sup>);  $C_p(\lambda, \beta)$  is the power coefficient of the wind turbine (dimensionless); and  $v$  is the wind velocity (in m/s). The variables  $\beta$  and  $\lambda$  are respectively the blade pitch angle (in degree) and the tip speed ratio (TSR). The last one is expressed by:

$$
\lambda = \left(\frac{R\omega}{v}\right) \tag{2}
$$

Where  $R$  is the radius of the turbine blade (in m) and  $\omega$  is the angular speed of the turbine axis (in rad/s). The power coefficient  $C_n(\lambda, \beta)$  can be expressed by [9]:

$$
C_p(\lambda, \beta) = \frac{1}{2} \left[ \frac{98}{\lambda_i} - 0.4\beta - 5 \right] \exp\left(\frac{-16.5}{\lambda_i}\right)
$$
(3)

where:

$$
\lambda_i = \left[ \frac{1}{(\lambda + 0.089)} - \frac{0.035}{(\beta^3 + 1)} \right]^{-1}
$$
 (4)

Any maximum power point tracking strategies (MPPT) based on impose the angular speed  $\omega$  of the wind turbine axis in order to reach an optimum value  $\omega_{\text{opt}}$  at each given wind velocity v for capturing the maximum of wind power; when the wind turbine operates at  $\omega_{\text{opt}}$ , the captured mechanical power curve have a maximum value at each given wind velocity as shown in Fig 2. The optimum angular speed  $\omega_{\text{opt}}$ 

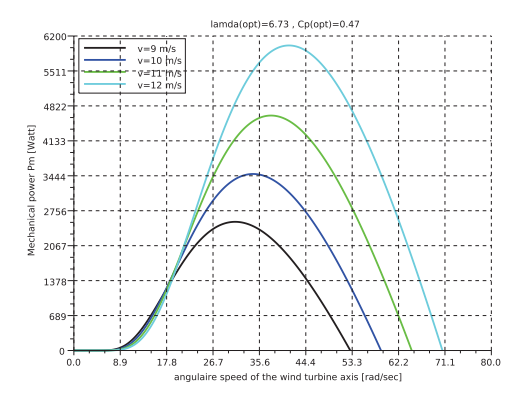

Fig. 2. Mechanical power vs. the rotating speed

can be obtained from (2), replacing  $\lambda$  by  $\lambda_{\text{opt}}$ .

$$
\omega_{\rm opt} = \left(\frac{v\lambda_{\rm opt}}{R}\right) \tag{5}
$$

Where:  $\lambda_{\text{opt}}$  is the optimum tip-speed ratio at which the power coefficient is maximum  $C_p^{\max}$ .

The characteristic of the power coefficient in function of the tip-speed ratio at various values of the

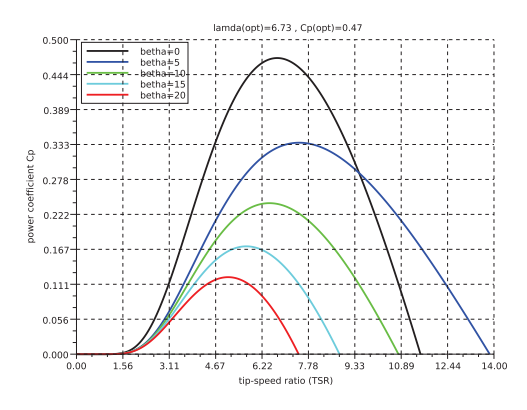

Fig. 3. Power coefficient vs. tip-speed ratio

pitch angle  $\beta$  is depicted in Fig 3 and shown that  $(\lambda_{\text{opt}}, C_p^{\text{max}})$  are (6.73, 0.47) for  $\beta = 0$ . FBC permit to impose the control trajectories of any flat system [6], since the model of PMSG is flat as will be explained later and the angular speed of the turbine axis  $\omega$  is one component of this flat system, so  $\omega$ can be imposed to  $\omega_{\text{opt}}$  at each given wind velocity, consequently FBC is compatible with any MPPT strategies.

#### **3 FLATNESS BASED CONTROL (FBC) OF PMSG MODEL**

The steps are divided as follows : **1.** Presentation the flatness of PMSG model. **2.** Planning of the trajectories of the relevant variables. **3.** Dividing the control system into two subsystems high and low level. **4.** Development of the low level controller. **5.** Development of the high level controller.

#### 3.1 FLATNESS OF PMSG MODEL

The dynamic model of PMSG in the magnet flux reference system given by [10]:

$$
L_d \frac{dI_d}{dt} = -R_a I_d - V_d + n_p \omega_m L_q I_q \tag{6}
$$

$$
L_q \frac{dI_q}{dt} = -R_a I_q - V_q - n_p \omega_m L_d I_d + n_p \omega_m(\mathbf{W})
$$

$$
J\frac{d\omega_m}{dt} = T_m - T_{ele} \tag{8}
$$

$$
T_{ele} = 1.5n_p(\Psi - \Delta LI_d)I_q \qquad (9)
$$

Where :

- $R_a$  resistance of armature.
- $L_d$  inductance of armature in d-axis.
- $L_q$  inductance of armature in q-axis.
- $V_d$  output voltage of PMSG stator in d-axis.
- $V_q$  output voltage of PMSG stator in q-axis.
- $I_d$  current of PMSG stator in d-axis.
- $I_q$  current of PMSG stator in q-axis.
- $\omega_m$  mechanical angular speed of the rotor of PMSG.
- $n_p$  number of pair of poles.
- $T_{ele}$  electrical torque of PMSG.
- $T_m$  mechanical torque of PMSG.
- $\Delta L = L_d L_q$ .

The system (6) composed of three input,  $u =$  $(V_d, V_q, T_m)$ . Where  $(V_d, V_q)$  as controls, and  $T_m$ as perturbation. The flat output of the system is  $z = (I_d, I_q, T_m)$ . The proof that z is the flat output of the system is simple: By reforming the variables of the system in function of the flat output:

$$
T_{ele} = T_m - J\dot{\omega}_m \tag{10}
$$

$$
I_q = \frac{T_m - J\dot{\omega}_m}{1.5n_p(\Psi - \Delta LI_d)} \tag{11}
$$

$$
V_d = -R_a I_d - L_d \dot{I}_d +
$$
  
+ 
$$
n_p L_q \omega \left[ \frac{T_m - J \dot{\omega}_m}{1.5 n_p (\Psi - \Delta L I_d)} \right]
$$
 (12)  

$$
V_q = -\frac{R_a}{1.5 n_p (\Psi - \Delta L I_d)} [T_m - J \dot{\omega}_m] +
$$

$$
+\frac{L_q}{1.5n_p\left(\Psi-\Delta LI_d\right)^2}\left(\alpha_1-\alpha_2\right)++n_p\omega_m\left(\Psi-L_dI_d\right)
$$
(13)

where,  $\alpha_1, \alpha_1$  are used for simplification reason and they expressed as:

$$
\alpha_1 = (\dot{T}_m - J\ddot{\omega}_m)(\Psi - \Delta LI_d)
$$
  

$$
\alpha_2 = (\Delta Li_d)(T_m - J\omega_m)
$$

#### 3.2 DIVIDING THE CONTROL SYSTEM INTO TWO SUBSYSTEMS HIGH AND LOW LEVEL

The previous system is quite complicated, for reason of simplify, the system is divided into two subsystems, each subsystem is flat. The control of the two subsystems is called the hierarchic control, which respect the original system. The two subsystems are : electrical subsystem or low level and mechanical subsystem or high level.

#### **Electrical subsystem (low level)**

The electrical subsystem is expressed by the two equations (6), (7). It is composed of three inputs,  $(V_d, V_q)$  as a controls, and  $\omega_m$  as perturbation. The flat output of the electrical subsystem is  $(I_d, I_a, \omega_m)$ .

#### **Mechanical subsystem (low level)**

The mechanical subsystem is expressed by the equation (9). It is composed of three inputs,  $(I_d, I_q)$  as controls, and  $T_m$  as perturbation. The flat output of the electrical sub-system is  $(I_d, T_m, \omega_m)$ .

#### 3.3 PLANNING OF THE TRAJECTORIES

The goal of trajectories planing is to find the predict references of the flat output for each subsystem. The trajectory of the reactive current  $I_q^*$  can be generated by means of the mechanical sub-system (31) as will be explained later. The trajectories of the active current  $I_d^*$  will be imposed in order to minimise the electrical losses in the winding of the stator.

The copper losses (Joule effect) in the stator is given by :

$$
dP_J = 1.5R_a(I_d^{*2} + I_q^{*2})\tag{14}
$$

Substituting (9) in (14):

$$
dP_J = 1.5 R_a \left\{ I_d^{*2} + \left[ \frac{T_{ele}^*}{1.5 n_p (\Psi - \Delta L I_d^*)} \right]^2 \right\}
$$
\n(15)

The equation (15) represents the electrical losses in function of  $T_{ele}^*, I_d^*$ , that means for a given torque  $T_{ele}^*$ , there is certain value of the active current  $I_d^*$ d at which the electrical losses are minimum. These value can be obtained by using the follows condition [6]:

$$
\frac{\partial dP_J}{\partial I_d} = 0
$$

That means the trajectories  $T_{ele}^*$ ,  $I_d^*$  will be selected in order to minimize the electrical losses. The electrical torque trajectory  $T_{ele}^*$  can be expressed by (8):

$$
T_{ele}^* = T_m^* - J\dot{\omega}_m^* \tag{16}
$$

Where :

•  $\omega_m^*$  is the trajectory of the angular speed of the PMSG rotor, it expressed by:

$$
\omega_m^* = N\omega_{\text{opt}} \tag{17}
$$

where  $N$  is the conversion ratio of the gearbox. •  $T_m^*$  is the mechanical torque trajectory, can be expressed by:

$$
T_m^* = \frac{P_m^*}{\omega_m^*} \tag{18}
$$

•  $P_m^*$  is the mechanical power trajectory obtained from (1) by replacing  $C_P(\lambda, \beta)$  by  $C_p^{\max}$ :

$$
P_m^* = \frac{1}{2} C_p^{\text{max}} \rho A v^3 \tag{19}
$$

Substituting (5) in (19) and take in consideration that  $A = \pi R^2$ :

$$
P_m^* = K_{\text{MPPT}} \omega_{\text{opt}}^3 \tag{20}
$$

Where:  $K_{\text{MPPT}}$  the constant of MPPT strategy, it expressed by:

$$
K_{\text{MPPT}} = \frac{1}{2} \rho \pi C_p^{\text{max}} \frac{R^5}{\lambda_{\text{opt}}^3} \tag{21}
$$

Substituting (20), (17) in (18):

$$
T_m^* = \frac{K_{\text{MPPT}}}{N} \omega_{\text{opt}}^2 \tag{22}
$$

From  $(5)$ ,  $(16)$ ,  $(22)$ , it's clear that the electrical torque trajectory can be imposed by imposing the angular speed  $\omega$  of the WT axis to her optimum value  $\omega_{\text{opt}}$  for each given wind velocity.

#### 3.4 LOW LEVEL CONTROLLER

**Nominal control.** This system with three inputs  $V_d$ ,  $V_g$  as controls and  $\omega_m$  as perturbation input.

$$
V_d^* = -R_a I_d^* - L_d \dot{I}_d^* + n_p L_q \omega_m^* I_q^* \qquad (23)
$$
  
\n
$$
V_q^* = -R_a I_q^* - L_q \dot{I}_q^* - n_p L_d \omega_m^* I_d^* + n_p \omega_m^* \Psi
$$
  
\n(24)

where:  $V_d^*$  $U_d^*$ ,  $V_q^*$  are the stator active and reactive voltage reference, respectively.

**Closed loop control.** For closing the loop we use simple PI controllers: we have replaced  $\dot{I}_d^*$  by  $\dot{I}_d^*$  +  $K_P^d e_d + K_I^d \int e_d$  in the equation (23) and  $\tilde{I}_q^*$  by  $\tilde{I}_q^*$  +  $K_P^q e_q + K_I^q \int e_q$  in the equation (24), where  $e_d =$  $I_d - I_d^*$  $\mu_d^*$ ,  $e_q = I_q - I_q^*$  are the errors of current, we obtained :

$$
V_d = -R_a I_d^* - L_d \dot{I}_d^* - L_d K_P^d e_d
$$

$$
-L_d K_I^d \int e_d + n_p L_q \omega_m^* I_q^*
$$
(25)

$$
V_q = -R_a I_q^* - L_q \dot{I}_q^* - L_q K_P^q e_q - L_q K_I^q \int e_q - n_p L_d \omega_m^* I_d^* + n_p \omega_m^* \Psi
$$
\n(26)

Substituting (23), (24) in (25), (26), respectively:

$$
V_{\bullet} = V_{\bullet}^{*} - L_{\bullet} K_{P}^{\bullet} e_{\bullet} - L_{\bullet} K_{I}^{\bullet} \int e_{d} \quad (27)
$$

where " $\bullet$ "= d or q,  $\tau_{\bullet} = \frac{L_{\bullet}}{R_a}$  is the time constant of the open loop for d or q axis, respectively. Substituting  $(25)$ ,  $(26)$  in  $(6)$ ,  $(7)$ , the dynamic equation of the error  $e_{\bullet}$  is obtained:

$$
\dot{e}_{\bullet} = \left(K_P^{\bullet} - \frac{R_a}{L_{\bullet}}\right) e_{\bullet} + K_I^{\bullet} \int e_{\bullet} + \frac{1}{L_{\bullet}} \alpha_{\bullet} \tag{28}
$$

where  $\alpha_d$ ,  $\alpha_d$  are used for simplification reason and expressed as:

$$
\alpha_d = (n_p \omega_m L_q I_q - n_p \omega_m^* L_q I_q^*)
$$
  
\n
$$
\alpha_q = (-n_p \omega_m L_d I_d + n_p \omega_m^* L_d I_d^*
$$
  
\n
$$
+ n_p \omega_m \Psi - n_p \omega_m^* \Psi)
$$

Suppose that  $\omega_m = \omega^*{}_m$ ,  $\int e_{\bullet} = \chi_{\bullet}$  in (28):

$$
\frac{d}{dt}\left(\begin{array}{c}\chi_{\bullet} \\ e_{\bullet}\end{array}\right) = \left(\begin{array}{cc} 0 & 1 \\ K_{I}^{\bullet} & K_{P}^{\bullet} - \frac{1}{\tau_{\bullet}}\end{array}\right) \left(\begin{array}{c}\chi_{\bullet} \\ e_{\bullet}\end{array}\right) \tag{29}
$$

By placing the poles of the low level •-axis controller at  $-\frac{1}{\tau'_\bullet}$  (i.e. by imposing  $(s+\frac{1}{\tau'_\bullet})^2$  as characteristic polynomial):  $K_P^{\bullet} = \frac{1}{\tau_{\bullet}} \left( 1 - \frac{2}{\zeta_{\bullet}} \right), K_I^{\bullet} = -\frac{1}{\zeta_{\bullet}^2 \tau_{\bullet}^2}$ 

with  $\tau'$  is the time constant of the closed loop for " $\bullet$ " axis. They can be chosen in a given ration of the time constants of the open loop:  $\tau_{\bullet} = \zeta_{\bullet} \tau_{\bullet}$  where  $\zeta_{\bullet}$  is a constant smaller than 1.

#### 3.5 HIGH LEVEL CONTROLLER

**Nominal control.** The low level system have three inputs  $I_d$ ,  $I_q$  as controls and  $T_m$  as perturbation input:

$$
I_q^* = \frac{T_m^* - J\dot{\omega}_m^*}{1.5np(\Psi - \Delta LI_d^*)}
$$
(30)

**Closed-loop control.** For closed the loop of controller, we used an  $PI$  controller based on the velocity error  $e_{\omega} = \omega_m - \omega_m^*$ .

$$
I_q = \frac{T_m^* - J\dot{\omega}_m^* - J\left[K_P e_\omega + K_I \int_0^t e_\omega(\tau) d\tau\right]}{1.5np(\Psi - \Delta L I_d^*)}
$$
(31)

By placing the poles of the high level controller at  $-\frac{1}{\tau_H}$  (i.e. by imposing  $(s + \frac{1}{\tau_H})^2$  as characteristic polynomial), the controller's constants are expressed by  $K_P = \frac{2}{\tau_H}$ ,  $K_I = \frac{1}{\tau_H^2}$ . The loop of the velocity of

the high level must be more rapid than the loops of the current of the low level. thus  $\tau_H$  is chosen as :

$$
\tau_H > 10 \max(\tau_d^{'}, \tau_q^{'}) \tag{32}
$$

The control scheme for the model of generatorconverter is depicted in the Fig. 4:

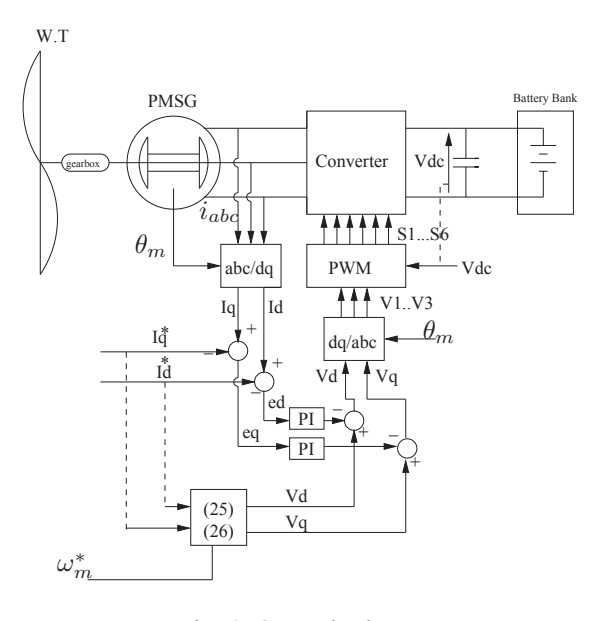

Fig. 4. Control scheme

#### **4 SIMULATION RESULTS**

The parameters of simulation are given in Table 1 and taken from [1]. The active and reactive components of the voltage and current output of PMSG  $V_d$ ,  $V_g$ ,  $I_d$ ,  $I_g$ , and current errors with their integrals  $e_d, e_q, \chi_d, \chi_q$  are depicted in Fig. 5 and 6. Electrical output power  $P_{ele}$ , mechanical input power  $P_m$ , and the copper losses of PMSG are illustrated in Fig. 7. Angular speed of the rotor in tr/mn, mechanical input torque  $T_m$ , electrical output torque  $T_{ele}$ , velocity error  $e_v$ , and integral of the velocity error  $\chi_\omega$ , are depicted in Fig. 8.

Fig. 5 and 6 show the response of the system for a step change of wind speed from 10 m/s to 12 m/s to 9 m/s and then comes back to 10 m/s. Its shown that the voltage output of PMSG in the rotating frame reference follows the variation in the wind velocity quite well and the errors and their integrals approximately equal to zero. Thus the controllers is completely follows the trajectories of the active and reactive currents.

In Fig. 7, the electrical output power of PMSG follows the variations in the wind velocity, and the copper losses in the PMSG stator have the same image of

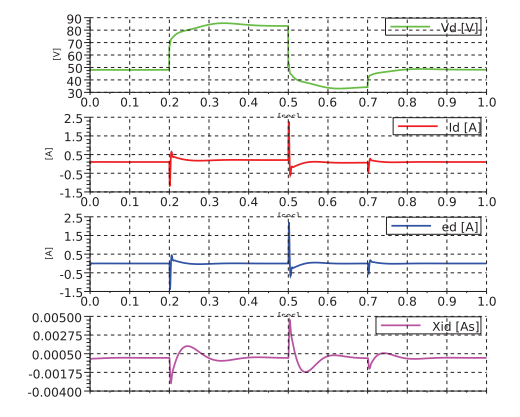

Fig. 5. d-axis voltage and current

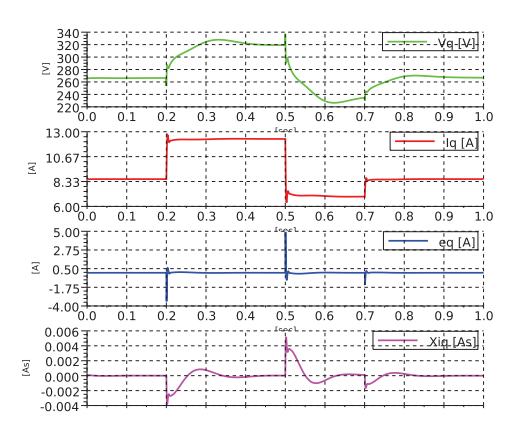

Fig. 6. q-axis voltage and current

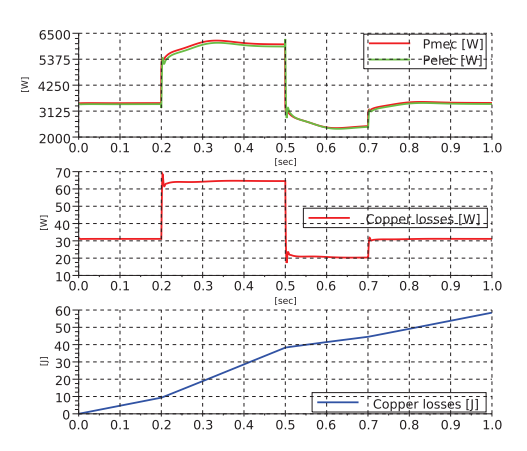

Fig. 7. Power and copper losses
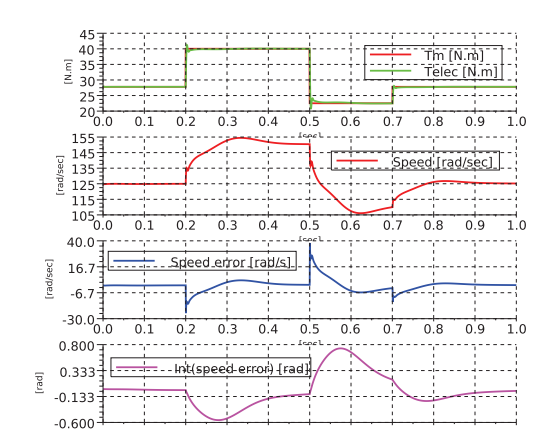

Fig. 8. Mechanical and electrical torque

| <b>PMSG</b>                |                |
|----------------------------|----------------|
| No. of poles               | 10             |
| Rated speed                | 153 $rad/sec$  |
| Rated current              | 12A            |
| Armature resistance, $R_a$ | $0.425 \Omega$ |
| Magnet Flux linkage        | 0.433 Wb       |
| Stator inductance, $L_s$   | $8.4\,mH$      |
| Rated torque, $T_n$ om     | 40 N.m         |
| Rated power, $P_n$ om      | 6 KW           |

I. Parameters of PMSG

the electrical output power, it is clear that within any wind speed of operation the electrical output power is maximum (i.e. at  $t = 1$  s, the mechanical power captured by the wind turbine was  $P_m = 3500 \,\text{W}$ ; please refer to Fig. 2). The thermal losses energy by copper losses is increased up to 58.47 J during the simulation. In Fig. 8, the electrical torque of PMSG follows exactly his trajectory. The velocity error and her integral approximately equal to zero except the points where the wind speed is changing as shown in Fig. 8.

## **5 CONCLUSION**

In This paper a novel control approach of a wind turbine generator, incorporating a maximum power point tracker (MPPT) has been presented. Electrical losses are minimized by trajectories planning. Flatness control is demonstrated to be compatible with any MPPT strategy. Tuning of the flatness controller is done with a clair physical choice.

## **ACKNOWLEDGMENT**

Hani ALHAMED ALDWAIHI is assistant at the Faculty of Electrical and Electronic Engineering of the University of Aleppo. His PhD thesis in France is supported by the Ministry of High Education of Syria, and the University of Aleppo.

## **6. REFERENCES**

- [1] M. E. Haque, K. M. Muttaqi, and M. Negnevitsky, "control of a stand alone variable speed wind turbine with a permanent magnet synchronous generators," in *Power and Energy Society General Meeting — Conversion and Delivery of Electrical Energy in the 21st Century, IEEE*, Pittsburgh, PA, 2008.
- [2] A. Grauers, "Efficiency of three wind energy generator systems," *IEEE Trans.Energy Convers.*, vol. 11, no. 3, pp. 650–657, Sep 1996.
- [3] K. Tan and S. Islam, "Optimum control strategies in energy conversion of PMSG wind turbine system without mechanical sensors," *IEEE transaction on energy conversion*, vol. 19, no. 2, pp. 392–399, JUNE 2004.
- [4] E. Spooner and A. Williamson, "Direct coupled, permanent magnet generators for wind turbines applications," *Proc.Inst.Elect.Eng– Elect power Appl*, 1996.
- [5] M. Fliess, J. Lévine, P. Martin, and P. Rouchon, "Flatness and defect of non-linear systems : introductory theory and examples," *Internat. J. Control*, vol. 61, pp. 1327–1361, 1995.
- [6] E. Delaleau, "Modern control of electrical drives," in *Internat. Conf. on Electrical and Electronics Engineering*, Acapulco, Mexico, 2004, plenary conference.
- [7] J. Dannehl and F. Fuchs, "Flatness-based voltage-oriented control of three-phase PWM rectifiers," in *Power Electr. & Motion Control Conference*, Poznan, Sept. 2008, pp. 444–450.
- [8] A. Gensior, H. Sira-Ramìrez, J. Rudolph, and H. Güldner, "On some nonlinear current controllers for 3-phase boost rectifiers," *IEEE Trans. Ind. Electron.*, vol. 56, pp. 360–370, 2009.
- [9] K. Raiambal and C. Chellamuthu, "Modeling and simulation of grid connected wind electric generating system," in *Conference on Computers, Communications, Control and Power Engineering*, vol. 3, 2002, pp. 1847–1852.
- [10] M. Chinchilla, S. Arnaltes, and J. C. Burgos, "Control of permanent-magnet generators applications to variable-speed wind-energy systems connected to the grid," *IEEE Trans. Ener. Conv.*, vol. 21, pp. 130–135, 2006.

**Résumé.** – La problématique de la production d'énergie renouvelable, l'énergie du vent dans notre cas, est liée au réglage de l'amplitude et de la fréquence de la tension du générateur entraîné par l'éolienne. Ces réglages sont nécessaires pour injecter la puissance électrique produite sur le réseau électrique. Les avancées de l'électronique de puissance, en particulier les convertisseurs de puissances commandés (redresseur, onduleur, convertisseur boost, etc), ont aidé à résoudre ces problèmes de réglage. Le défi de la production éolienne est d'améliorer la stratégie de commande appliquée aux convertisseurs, afin d'augmenter la qualité de la puissance produite et de minimiser les pertes électriques et ainsi de réduire le coût de production. Dans cette thèse, nous avons développé la commande non linéaire fondée sur la platitude d'un système de production éolien et son couplage au réseau. Cette approche permet de faciliter la construction de la loi de commande. Nous avons exposé un réglage simple et intuitif des gains des contrôleurs, reposant sur très peu de paramètres. Les pertes électriques au stator du GSAP sont minimisées, la stratégie de MPPT est réalisée sur la partie de production. Le facteur de puissance de l'énergie injectée sur le réseau électrique est contrôlé à n'importe quelle valeur désirée comprise entre zéro et un.

Mots-clés : Commande par platitude, Énergie éolienne, MPPT, Minimisation des pertes, Couplage au réseau électrique.

**Abstract.** – The problem of the production of renewable energy, "wind energy in our case" is related to the adjustment of the amplitude and the frequency of the voltage of the generator driven by the wind turbine. These settings are required to supply the produced electrical power to an electrical network. The advancement of the power electronics used in the power converters (rectifiers, inverters, boost converters, etc.), helped to solve these two problems of adjustment. The challenge of wind generation is to improve the control strategy applied to the converters to increase the quality of the produced power and to minimize the electrical losses of the generator, and therefore to reduce the cost of production system. In this thesis, we developed the nonlinear flatness-based control of a wind generation system. This command is used to facilitate the construction of the control law. We have shown that this command allows the designer to choose the controller gains with few and intuitive tuning parameters. Electrical losses in the stator of the Permanent Magnets Synchronous Generator (PMSG) are minimized, the Maximum Power Point Tracking strategy (MPPT) is applied to the production system and the power factor of the apparent power injected to the grid is controlled to obtain any desired value between zero and one.

Keywords: Flatness-based Control, Wind Power, MPPT, Losses Minimization, **Electrical Grid Connection.**